#### Международный консорциум «Электронный университет»

## Московский государственный университет экономики, статистики и информатики

Евразийский открытый институт

К.А. Михайлов В.В. Горбатов

# Основы философии

Учебно-методический комплекс

УДК 1 ББК 87 М 69

*Михайлов К.А., Горбатов В.В.* Основы философии: Учебно-методический комплекс. – М.: Изд. центр EAOИ, 2008. – 255 с.

В.В. Горбатов (темы 1 и 5, кроссворды и тесты по всем темам) К.А. Михайлов, канд. философ. наук (темы 2–4, варианты творческих заданий)

ISBN 978-5-374-00165-5

© Михайлов К.А., 2008

<sup>©</sup> Горбатов В.В., 2008

<sup>©</sup> Евразийский открытый институт, 2008

#### Оглавление

| Тема I. Предмет и систематика философского знания                       |
|-------------------------------------------------------------------------|
|                                                                         |
| §1. Предмет и значение философии                                        |
| §2. Основные разделы философии                                          |
| §3. Основные направления философии                                      |
| §4. Этапы развития философской мысли                                    |
| Задания по теме                                                         |
| Список рекомендуемой литературы                                         |
| Тема II. Онтология                                                      |
| §1. Бытие и сущее, единичное и общее: у истоков онтологии               |
| §2. Формирование субъект-объектной парадигмы онтологии                  |
| (Средневековье и Новое время)                                           |
| §3. Расцвет и крах субъект-объектной парадигмы онтологии                |
| (от немецкой классики к современности)                                  |
| §4. Принцип детерминизма: необходимость или случайность?                |
| §5. Пространство и время                                                |
| Задания по теме                                                         |
| Список рекомендуемой литературы                                         |
| Тема III. Гносеология                                                   |
| §1. Знание, мнение и вера: у истоков гносеологии                        |
| §2. Происхождение знания: чувства или рассудок?                         |
| §3. Агностицизм: возможные пути обоснования и критики                   |
| §4. Истина: основные интерпретации                                      |
| §5. Современная гносеология и смежные дисциплины: дух релятивизма       |
| Задания по теме                                                         |
| Список рекомендуемой литературы                                         |
| Тема IV. Этика                                                          |
| §1. Природа этического знания 129                                       |
| §2. Типологии этических моделей                                         |
| §3. Добродетель и счастье: чувственный комфорт или упоение разумом? 143 |
| §4. Нравственный долг: торжество свободы воли                           |
| §5. Диалектика милосердия и насилия: Кант между Христом и Ницше         |
| Задания по теме                                                         |
| Список рекомендуемой литературы                                         |
| Тема V. Социальная философия                                            |
| §1. Специфика социально-гуманитарного знания                            |
| §2. Социум как реальность особого рода                                  |
| §3. Общество как система особого типа                                   |
| §4. Смысл, направленность и формы социального развития                  |
| §5. Многообразие путей и форм исторического развития                    |
| Задания по теме                                                         |
| Список рекомендуемой литературы                                         |

#### Основы философии

| <b>Приложение</b> . Место и роль социально-гуманитарного знания в современном мире | 2 |
|------------------------------------------------------------------------------------|---|
| Творческая контрольная работа                                                      | 2 |
| В часы досуга                                                                      | 2 |
| Темы для рефератов и сочинений.                                                    | 2 |
| Глоссарий                                                                          | 2 |
| Список рекомендуемой литературы                                                    | 2 |

#### Цели и задачи дисциплины

Цель изучения дисциплины – помочь студентам составить представление о проблематике философии и ее языке, ее средствах и методах, содержании ее понятий и категорий, об истории философии и ее современных проблемах, что позволило бы самостоятельно ориентироваться не только в отвлеченных научно-философских понятиях и категориях, но и в не менее сложных взаимосвязях жизненной реальности, во всей их полноте, глубине и противоречивости.

Задачей курса является изучение на широком фоне историко-философского материала исходных, фундаментальных проблем бытия человека, его места в мире, отношения к миру в рамках различных школ и направлений, предполагающих разнообразие точек зрения и подходов их осмысления.

Изучение философии должно способствовать приобщению студентов к общечеловеческим социокультурным ценностям, определению собственной мировоззренческой позиции, овладению основами логики и методологии научного познания, сознательному уяснению нравственных принципов и стимулов профессиональной деятельности, повышению общего уровня философской культуры.

Дополняя и завершая любое специальное образование, философия помогает будущему специалисту сформировать необходимые предпосылки осознанного самоопределения в жизни, дает ориентиры для самостоятельного поиска ответа на вечные вопросы бытия, стимулируя активное участие в решении судеб своей страны, находящейся на переломном этапе развития.

Изучение философии предусматривает проведение лекционных и семинарских занятий, а также самостоятельную работу студентов под руководством преподавателей.

Важная роль отводится активным формам и методам обучения: выполнение творческих работ, реферирование научных работ, доклады на семинарских занятиях с их последующим обсуждением, дискуссии, решение задач и упражнений, контрольные работы, коллоквиумы, тестовые задания, подготовка реферата, участие в форумах и чатах.

Основные виды текущего, промежуточного и итогового контроля знаний студентов: коллоквиум, тестирование, реферат, зачет, экзамен.

## Предмет и систематика философского знания

При изучении темы необходимо акцентировать внимание на следующих понятиях: философия; мифология; религия; наука; мироздание как целое; мировоззрение; любомудрие; трансцендирование; сциентизм; антисциентизм; гносеология; онтология; этика; эстетика; антропология; аксиология; герменевтика; монизм; дуализм; плюрализм; материализм; идеализм; спинозизм; объективный идеализм; основной вопрос философии; эмпиризм; рационализм; сциентизм; антисциентизм; гносеология; онтология; этика; эстетика; антропология; аксиология; иррационализм; теизм; пантеизм; деизм; атеизм; креационизм; провиденциализм; трансцендентность; имманентность; диалектика; метафизика; космоцентризм; калокагатия; теоцентризм; сотериология; эсхатология; патристика; схоластика; антропоцентризм; гуманизм; (анти)клери-кализм; секуляризация; логоцентризм; субъект-объектная парадигма; натурализм; механицизм; априоризм.

#### §1. Предмет и значение философии

Философия возникла примерно в VII-VI вв. до н.э. С местом рождения определиться труднее, поскольку произошло это независимым образом в различных, практически не связанных между собой локальных цивилизациях – Древней Греции, Китае, Индии, с некоторой натяжкой – Персии. Размышления Пифагора и Гераклита, проповеди Заратустры, учения Конфуция и Лао-Цзы, откровения Будды – все это оказалось выражением какого-то нового, не-мифологического отношения к себе и к миру<sup>1</sup>.

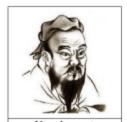

Конфуций (551-479 до н.э.)

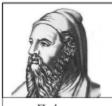

Пифагор (ок. 580 – ок. 500 до н.э.)

В чем причина такого изменения сознания? Ответ на этот вопрос, по крайней мере, не лежит на поверхности. Философия не сделала мир понятнее в том смысле, что волшебным образом даровала людям готовые ответы, которые якобы не могла дать мифология. Скорее она впервые сформулировала определенные вопросы (или сформулировала некоторые из уже существовавших вопросов качественно иначе, «на дру-

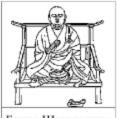

Будда Шакьямуни (623–544 до н.э.)

гом уровне», логическом и теоретическом) и тем самым привнесла в мир «непонятное».

<sup>&</sup>lt;sup>1</sup> Конечно, пути развития философской мысли на Востоке и на Западе оказались очень непохожими. В восточной традиции философские вопросы чаще всего рассматриваются в рамках религиозных учений (Будда) или социальных доктрин (Конфуций), но не образуют самостоятельную сферу дискурса. Поэтому родиной философии в узком смысле слова следует считать Древнюю Грецию (см. вставку «Европоцентризм»).

#### Европоцентризм в решении проблемы генезиса философии

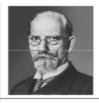

(1859-1938)

Вопрос о месте зарождения философии – это фактически вопрос о статусе восточного типа «философствующего мировоззрения». Можно ли называть эти (прежде всего, индийские и китайские) откровения и построения философией в собственном смысле этого слова?

Так называемые европоцентристы (слово говорит само за себя) полагают, что философия как таковая возникает и развивается только в Европе. При этом они обращают внимание на серьезные отличия «западного» и «восточного» типа «философствования» и приводят три знаменитых аргумента Э. Гуссерля против правомерности разговора о «восточной философии»:

- Возникновение и существование духовной установки на поиск истины ради нее самой (а не ради спасения, примирения с миром и т.д., как в религии, мифологии, в обыденном знании), которая лежит в основании философского знания и составляет его суть, есть отличительный признак лишь западного сознания.
- Философия в Европе сразу четко отделяется и сознательно противопоставляет себя религии, мифологии, обыденному сознанию. Этого явно нельзя наблюдать на востоке. Скажем, буддизм – это религия? Философия? Стиль жизни? Конфуцианство – не просто ли это сборник житейских наставлений?
- Итоги своих мировоззренческих изысканий европейские философы оформляют в виде строеих философских теорий, стройных всеохватывающих систем, использующих разветвленный концептуальный аппарат, глубокие теоретические доказательства и т.д. (т.е. по образцу науки). Философствование востока чаще всего облекается в форму притч, сказаний, афоризмов, нравоучительных текстов и т.д.

#### Историко-философский факт ОСЕВОЕ ВРЕМЯ

«Эту ось мировой истории следует отнести ко времени около 500 лет до н. Э., к тому духовному процессу, который пел между 800 и 200 гг. до н.э. Тогда произопел самый резкий поворот в истории. Появился человек такого типа, который сохранился и по сей день. В эту эпоху были разработаны основные категории, которыми мы мыслим по сей день, заложены основы мировых религий, и сегодня определяющие жизнь людей» (К. Ясперс)

Этот культурный сдвиг немецкий философ Карл Ясперс назвал «осевой эпохой», так как именно здесь, по его мнению, сформировалась невидимая ось всей человеческой истории. Люди впервые начали осознавать, что мир не есть что-то само собой разумеющееся. Мир стал проблемой. Да и человеческая жизнь, от рождения до смерти, превратилась в одинединственный, хотя и растянутый во времени вопрос: стоит ли она того, чтобы быть прожитой? Специфика подобных вопросов такова, что они никогда не имеют конечного ответа. Не в том смысле, что никакому конечному существу не дано в них разобраться (хотя, возможно, так оно и есть). Просто каждый, перед кем возникают эти вопросы, должен ясно осознавать, что никто другой не сможет их решить за него - даже если этот другой вполне успешно разобрался в них сам.

В мир, окружавший человека, стремительно ворвался разум, стремящийся все сделать ясным и понятным – но именно благодаря этому в реальности обнаружились «зияющие пропасти неочевидности». Аристотель впоследствии скажет: «Философия началась с удивления». С удивления перед тем, что всегда казалось самым что ни есть простым и очевидным (история подтвердила, что без этой «детской» способности невозможно ни одно интеллектуальное прозрение), – в первую очередь, перед фактом самого бытия чего-либо вообще. Началась с того, что человек начал подвергать беспристрастному суду разума практически всё без исключения. С рождения безудержного желания ЗНАТЬ, а это априори предполагало пытливый взгляд на вещи и готовность признать всю ограниченность своих обыденных, стихийно сложившихся представлений об этих вещах. Великий немецкий логик и философ Э. Гуссерль так объяснил рождение философии.

В VII-VI вв. до н.э. в Древней Греции (в сознании, в среде «деятелей умственного труда», ученых, «мудрецов») возникает особая духовная установка - установка на незаинтересованный, «чистый» поиск истины, истины ради нее самой. У человека возникает внутренняя, «экзистенциальная» потребность ПОНЯТЬ и ПОСТИЧЬ мир в его собственной объективной логике существования и изменения. Обретение этого знания ничего не принесет человеку в материальном смысле (даже, скорее, наоборот). Да и в большинстве случаев нарушит его прежний душевный «покой» - он поймет всю ограниченность себя прежнего, несовершенство себя нынешнего, заглянет в бездну бытия, испытает «метафизический ужас» (М. Хайдеггер), оказавшись один на один с Абсолютом и Пределом Всего. Но человек уже не может остановиться в этом поиске. Объективная истина становится главным ориентиром человеческого познания, становится самоценностью. Человек совершает «волевое epoche» - сознательное «воздержание» от всякого утилитарнопрактического отношения к познанию. Как говорится, просто хочу знать! Хочу и все! Несмотря ни на что! Знать, чтобы знать! Знать, хотя бы потому, что я человек, сущностью которого является способность мыслить и познавать... Потому, что только через свою разумность я и могу стать по-настоящему человеком...

Итак, предметом философии является некая «тотальность бытия» – мир (и жизнь) в целом. Надо заметить, что когда философы оперируют подобными понятиями, они не имеют в виду простую механическую сумму явлений. Каким-то странным образом целое никогда не складывается только лишь из того, что мы видим вокруг себя или можем увидеть когда-либо. Тем более что сумма знаний о частях не равнозначна знанию их целого и целостности как особых и уникальных предметов познания. Всегда остается некий невидимый элемент, и это – наше собственное «я». А оно, как и мир, тоже не является чем-то само собой разумеющимся. К нему еще необходимо прийти довольно сложным путем понимания, постепенно редуцируя все ложные, эмпирически обусловленные и навязанные извне образы самого себя. По выражению немецкого мыслителя Мартина Хайдеггера, «философия – это вопрошание, в котором мы пытаемся охватить своими вопросами совокупное целое сущего и спрашиваем о нем так, что сами спрашивающие оказываются под вопросом».

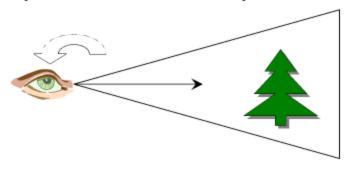

# Информация к размышлению «Субъект не принадлежит миру, но он есть граница мира. Где β мире можно заметить... субъект? ...Здесь дело обстоит точно так же, как с глазом и полем зрения... В действительности вы сами не видите глаза. И ни из чего в поле зрения нельзя заключить, что оно видится глазом». (Л. Виттенштейн)

Например, мы каждый день видим, что Солнце совершает свое круговое движение по небосклону. И древние тоже видели. Однако нам, в отличие от древних, известно, что все как раз наоборот – это Земля вращается вокруг Солнца. Но разве мы можем эмпирически ощутить, увидеть движение Земли? Нет, потому что на ней стоим и вместе с ней движемся. И со стороны посмотреть сами на себя не можем. Но оказывается, если бы Земля не вращалась довольно сложным образом вокруг Солнца (и вокруг своей оси), то мы никогда бы не наблюдали того, что наблюдаем. Это и есть «невидимый элемент» (выражение Мераба Мамардашвили), который делает видимым все остальное. Та не данная в

опыте целостность (точнее, то не данное в непосредственном опыте условие целостности), прийти к которой (которому) можно только через усилие мысли. Мир, безусловно, един. Но его единство (в отличие от эмпирических вещей, которые наполняют этот мир и рассматриваются как принадлежащие ему, т.е. составляющие «материал» для этого единства) само есть ненаблюдаемое эмпирически его свойство. Древнегреческий философ Ксенофан первым увидел это и выдвинул тезис: «Мир – это ум». Иными словами, суть мира как такового – его целостность, создаваемая мыслью о нем. Ведь мир един не сам по себе, сама категория единства приписывается ему нами самими в акте нашего его постижения. Впоследствии немецкий философ И. Кант создаст целую теорию о роли познавательной активности для существования самого мира как целостной системы («Единство мира есть непосредственный вывод, который можно сделать на основе анализа структуры нашего рассудка»).

Таким образом, мы не только очертили предмет, но и ухватили и саму сущность философии. Имманентным (т.е. сущностным) признаком любого философского акта является *трансцендирование* (от лат. переходить, переступать) – выход за пределы возможного опыта. Стремление осознать свой опыт не как что-то само собой разумеющееся, а как продукт довольно сложного сцепления не данных в опыте обстоятельств. Человеческая экзистенция (от лат. существование) есть не что иное, как способность философствовать, т.е. вопрошать о бытии. А само слово «экзистенция» (в значении «личность») родственно «эк-стазу» (extasis представляется как ek-stasis), то есть «ис-ступлению» из себя, «пре-ступлению» своих границ!

Но как же можно «выскочить» за пределы своего опыта, а точнее – поставить себя на самый его край? Для этого необходима определенная техника мышления, без которой философия осталась бы только философствованием. Надо уметь конструировать понятия, мыслить строго и систематично, создавать из размытых и нечетких образов кристально ясный, экономный язык. В противном случае любой, даже самый важный вопрос порождает лишь псевдоинтеллектуальный туман, в котором, по выражению Вольтера, «слушающий не понимает говорящего, а говорящий сам не знает, что он имеет в виду».

Иными словами, философия не есть просто «сотрясание воздуха» – это всегда с большим трудом вырабатываемое, рационально построенное и логически обоснованное мировоззрение, т.е. система взглядов человека на мир в его целостности, на самого себя и свое место в этом мире. Причем упомянутое «место» вовсе не является местом только лишь пространственным – оно представляет собою сложный продукт различных по своей природе отношений: познавательного, ценностного, деятельностного и «бытийного».

# Структура мировоззрения

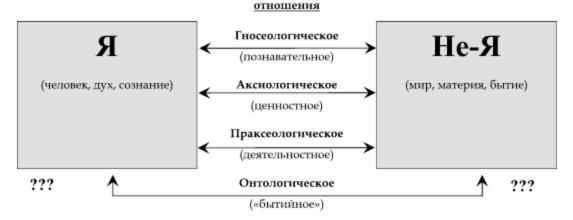

Приведенная здесь структура мировоззрения вызывает довольно много вопросов. Что первично во всех этих отношениях – «Я», которым человек познает, оценивает, действует, существует, или же «не-Я» – то, на что направлено его познание, суждение, и т.д.? И какое из четырех отношений следует считать основным – познание или бытие, оценивание или действие? Собственно, это и есть различные формулировки того, что, с легкой руки Ф. Энгельса, называют «основным вопросом философии» – проблемы соотношения мышления и бытия, о чем пойдет речь в последующих разделах учебника.

Что и как исследует философия, мы пояснили. Но зачем? Другими словами, какова ее цель? Ответ на этот вопрос может подсказать этимология самого слова «философия» («филео» – любовь; «софия» – мудросты». Сочетание «любовь к мудрости» впервые использовал Пифагор в VI в. до н.э., имея в виду, что мудростью нельзя обладать, ее можно только любить, в ней можно упражняться. Поэтому мудр по-настоящему только Бог, философ же лишь любомудр, скромно стремясь к истине. Ведь, согласно греческим представлениям, любовь – это стремление к тому, чем ты еще не обладаешь. И хотя такое «упражнение в мудрости»

#### Историко-философский факт САМОНАЗВАНИЕ ФИЛОСОФИИ

«Философию философией [любомудрием], а себя философом впервые стал называть Пифагор... Мудрецом, по его словам, может быть только бог, а не человек. Ибо преждевременно было бы философию называть «мудростью», а упражняющегося в ней - «мудрецом», как если бы он изострил уже свой дух до предела; а философ - это просто тот, кто испытывает влечение к мудрости». (Диоген Лаэртский)

требует большой самоотдачи, прямой и конечной выгоды оно не приносит. Напротив, оно всегда сопряжено с риском – не столько даже риском гражданским или политическим (хотя история изобилует примерами того, как общество бывает неблагосклонно к своим философам), сколько риском интеллектуальным. Ведь ты рискуешь понять о себе

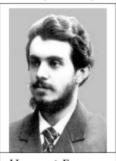

Николай Бердяев (1874-1948)

и о мире не то, на что подсознательно рассчитывал. Например, узнать, что ты на самом деле ничего не знаешь (Сократ). Или понять, что когда все желания людей сбываются – не лучше им (Гераклит). Или осознать, что нет таких обстоятельств, которые оказались бы сильнее человека при исполнении им своего морального долга (Кант). Чтобы признаться в таких вещах себе самому, требуется определенная интеллектуальная честность. «Поистине трагично положение философа», – писал по этому поводу Николай Бердяев. Интересен факт, на который указал Аристотель: в философствовании процесс и результат совпадают. Ибо в рамках этого процесса удовлетворяется фундаментальная антропологическая потребность («Все люди от природы (выделено нами – Авт.) стремятся к знанию») в чистом знании высших предметов.

Платон в диалоге «Пир» развил эту тему, описав сложное и неоднозначное положение философа. С одной стороны, любить мудрость и стремиться к ней еще не означает ею обладать (скорее наоборот – мы обычно стремимся к тому, чего пока лишены). С другой стороны, чтобы понять в себе необходимость такого стремления, реализовать его честно и осознанно, надо уже обладать мудростью, хотя бы отчасти. Ведь глупец никогда не будет стремиться к мудрости – для этого ему надо сначала понять, что он глупец и что есть к чему стремиться. А как он может это понять, если он глупец? Таким образом, философия, по Платону, всегда посередине между мудростью и неведением. Она представляет собою умение родить в себе мудрость и, через эту мудрость и внутри нее, родиться самому.

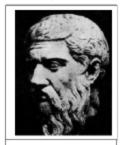

Платон (427–347 до н.э.)

Необходимо также затронуть вопрос о том, какую роль играет философия в системе культуры. Является ли она наукой? И если да, то в каком смысле? Или же это особая форма личностной религии? Тогда какому богу она поклоняется?

Воспользуемся здесь подходом Гегеля. Он предложил сравнивать религию, философию и частные науки сразу по двум основаниям – по форме и по содержанию. Рассматривая содержательную сторону философии (ее предмет), мы видим явное сходство с религией: здесь ставятся вопросы о происхождении мира в целом, о смысле жизни в целом – а это вопросы не конкретно-научные, но мировоззренческие. Как уже отмечалось, они не имеют конечного ответа. Однако если мы произведем сравнение с точки зрения формы (метода), то заметим связь философии с наукой: и та, и другая основаны на критическом мышлении, не терпят догм и требуют рациональной обоснованности.

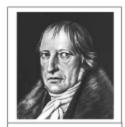

Гегель (1770-1831)

| Основание<br>сравнения | Религия     | Философия   | Наука          |
|------------------------|-------------|-------------|----------------|
| Предмет                | Мир в целом | Мир в целом | Фрагменты мира |
| Метод                  | Вера        | Разум       | Разум          |

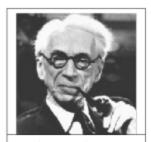

Бертран Рассел (1872–1970)

Таким образом, философия и в этом вопросе занимает некое срединное положение. Б. Рассел прокомментировал эту схему ярким выражением: «Философия есть ничейная земля между наукой и религией». Несмотря на то, что в различные исторические периоды маятник философского самоосмысления раскачивался в

довольно широком диапазоне (от «служанки богословия» в эпоху Средневековья до «науки наук» в Новое время), она не растворилась ни в религиозной, ни в научной проблематике – хотя, безусловно, обогатила их содержание и понятийный арсенал. Веч-

ность самой философии объясняется внутренней (имманентной) потребностью человека в рациональном знании мироздания как целого. А это и есть философия. «Две вещи наполняют душу всегда новым и всё более сильным удивлением и благоговением, чем чаще и продолжительнее мы размышляем о них, – это звёздное небо надо мной и моральный закон во мне» (И. Кант).

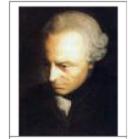

Иммануил Кант (1724-1804)

Надо заметить, что внутри самой философии существуют сторонники т.н. философского сциентизма (от англ. «science» – наука), стремящиеся построить философию – учение об основаниях мироздания – как строгую рациональную дисциплину (Аристотель, Спиноза, Гегель, Гуссерль). Внимание: не следует путать такой сциентизм с «антифилософским сциентизмом», представители которого вообще отрицают специфику, самобытность, эвристический и культурный потенциал философии, сводя все знание к совокупности данных частных наук (так называемые позитивисты). Мы сталкиваемся с двойственностью значений термина «сциентизм»: сциентизм как 1) дискредитация философии как специфической и неравнозначной науке области знания и, наоборот, как 2) подчеркивание специфики философии как особой науки, науки наук, царицы наук (Ариставляют истинную мудрость сугубо рассудочному познанию и отвергают саму идею о возможности и целесообразности превращения философии в науку (В.С. Соловьев, Н.А. Бердяев, С.Л. Франк). И хотя эта «междоусобица» порождает иногда взаимное непонимание (скажем, «софийникам» вполне разумно было бы объединиться с представителями «философского сциентизма» для борьбы с общим идейным врагом – позитивизмом, упраздняющим философию как таковую вообще), философия была и остается единой интеллектуальной средой, в которой допустимы самые разные точки зрения, если только они являются достаточно аргументированными.

#### §2. Основные разделы философии

Философия, как и любая сложная система, предполагает определенную внутреннюю дифференциацию, своего рода «разделение труда». В поздней античности, например, было принято делить философию на три части:

- логика (учение о «логосе», т.е. о разуме и познании);
- физика (учение о «фюзисе», т.е. о природе);
- этика (учение об «этосе», т.е. образе достойного и правильного поведения).

Вместе с тем они всегда подчеркивали внутреннюю неразрывность этих трех дисциплин, которые, конечно, не заменяют друг друга, но взаимно обосновывают и обогащают. В настоящее время названия основных разделов философии несколько изменились (под «физикой» и «логикой» понимают теперь отдельные науки, напрямую с философией не связанные, а на их место пришли термины «онтология» и «гносеология» соответственно), да и сам список философских дисциплин заметно расширился. Но их взаимосвязь осталась по-прежнему неоспоримой.

#### Историко-философский факт ДЕЛЕНИЕ ФИЛОСОФИИ

«Философия, указывают они [стоики], подобна живому существу, и логику можно сравнить с костями и жилами, этику – с мясистыми частями, физику – с душой. Подобна она и яйцу, скорлупа которого логика, белок – этика, желток – физика; или плодоносному полю, ограда вокруг которого – логика, урожай – этика, а земля и деревья – физика» (Диоген Лаэртский).

Гносеология – философское учение о познании (от греч. «гнозис» – познание). Основными категориями гносеологии являются истина и заблуждение, вера и разум, знание и мнение, чувственное и рациональное, субъективное и объективное.

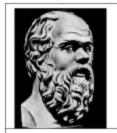

Сократ (469–399 до н.э.)

Значение этого раздела трудно переоценить. Ведь прежде чем познавать что-либо вообще, необходимо исследовать собственные познавательные способности и определить сферу и границы их применимости. Нечто похожее имел в виду Сократ, призывая философов руководствоваться девизом «познай самого себя». Нельзя не вспомнить здесь и о Канте, который в основание своей философии положил т.н. «критический замысел»: необходимо сначала разобраться в самих предпосылках познания, установить его границы, т.е. изучить саму познавательную способность как таковую, прежде чем исследовать ее применение на практике<sup>1</sup>. Но почему же и каким образом Сократ

12

<sup>&</sup>lt;sup>1</sup> Впрочем, весьма остроумно критиковал этот проект Гегель: следовать кантовскому принципу – это все равно, что решить сначала научиться плавать на суше по учебнику, прежде чем заходить в воду.

пришел к своему знаменитому выводу «Я знаю, что я ничего не знаю»¹? Какова структура познания и его источники? Оно потенциально безгранично (Бэкон, Декарт, марксисты) или же у него существуют пределы (Кант)? Возможно ли достижение полного, актуального, абсолютного знания (Гегель)? Или в мире есть что-то непознаваемое? И если есть, то откуда мы можем знать, что оно есть? Нет ли парадокса в самом утверждении: «То нечто, что находится за пределами возможностей познания, таким образом, непознаваемо»? Не есть ли знание о том, что других знаний нет и быть не может, все-таки знанием? Верно ли, что в знании – сила? Казалось бы, да (достаточно посмотреть на прогресс науки). Но ведь не случайно же этот тезис Ф. Бэкона в свое время подверг беспощадной критике Ф. Ницше... Не порождает ли эстетское стремление к «чистой истине» рафинированных и ни к чему практическому не способных псевдоинтеллигентов? Не убивает ли так понятая истина саму жизнь и волю, нацеленную на ее утверждение? Какова природа интуитивных прозрений? Рациональная, сверхрациональная или нерациональная?

Ну и потом – Вопрос Вопросов – «Что есть Истина?». Достижима ли она? Если да, то какими средствами, а если нет, то почему? И, кроме того, как мы узнаем, что нечто, выдаваемое кем-то за истину, действительно истинно? Как быть с истинностной оценкой суждений о том, что «на самом деле» истинно или ложно, но о чем мы пока не знаем («существуют нечетные совершенные числа», к примеру)? Что такое «на самом деле»? Может быть, на самом деле нет никакого этого «на самом деле»?»

Обо всем этом можно, конечно, и не задумываться. Делать невинное лицо и бомбардировать мир вопросами, которые никогда не найдут ответа, потому что неправильно поставлены и (или) не туда адресованы. А можно вообще не задавать никаких вопросов – вести себя как закупоренный в своей глупости человек, который даже не

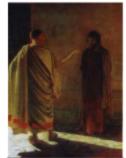

Ге Н.Н. Что есть истина? (Христос и Пилат)

понимает, что он глуп, потому что ему нечем это понять. Но в действительности нет такой точки универсума, в которой можно было бы комфортно закупориться. Уйти от вопроса - не значит его решить. И везде, где вопросы ставятся честно, где есть стремление найти ответ, с необходимостью возникают вопросы о вопросах - это и есть гносеология.

В рамках гносеологии иногда выделяют особый подраздел – эпистемологию (философию научного познания). Очень близко к теории познания находятся также философия языка и философия сознания.

Онтология – философское учение о бытии (от греч. «онтос» – сущее). Основные категории онтологии – это бытие и существование, возможность и действительность, единое и многое, пространство и время, материя и форма, покой и движение, форма и содержание, сущность и явление, качество и количество, необходимость и случайность, причина и следствие, система, структура, развитие.

Любая наука изучает что-то существующее, обладающее бытием. Но прежде чем изучать сущее, необходимо, как заметил еще Парменид, понять истину его бытия. Что значит «быть»? Одинаковы ли ответы на этот вопрос для стола и для человека? Какова пространственно-временная структура бытия? В частности, мир течет во времени или время течет в мире? А может, прав Кант, и оно течет только в нашем сознании? Но тогда почему оно течет так, что «в одну во-

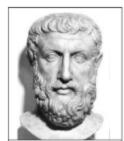

Парменид (ок. 540 – ок. 470 до н.э.)

ду нельзя войти дважды» (Гераклит)? Бесконечно ли пространство? И действительно ли

<sup>1 «...</sup>правда, большинство других не знает даже и этого».

оно трехмерно, каким видится? Связано ли оно со временем в единый четырехмерный континуум, как утверждал Эйнштейн, или является самостоятельной субстанцией, как полагал Ньютон?

Без решения этих вопросов невозможна ни одна наука, если она претендует на то, чтобы быть наукой о реально существующем, а не о вымыслах и кажимости. Да и человек, если он претендует на то, чтобы быть человеком, а не просто занимать некую часть пространственно-временного континуума, должен разобраться в подобных вещах.

Заметим, что онтология и гносеология так тесно переплетаются друг с другом, что их часто даже объединяют под общим названием «теоретическая философия». Здесь человек выступает как субъект «чистого разума» (термин Канта), умозрительно исследующий сущее как оно есть. Зато в следующих двух разделах, напротив, приоритет отдается ценностно-практической, деятельностной части мировоззрения – это область «практического разума» по Канту. Здесь человек рассматривает мир не столько с точки зрения сущего, сколько с точки зрения должного – оценивает, выносит нравственные суждения, делает выбор, совершает поступки. Поэтому философию морали и философию общества называют «практической философией»<sup>1</sup>.

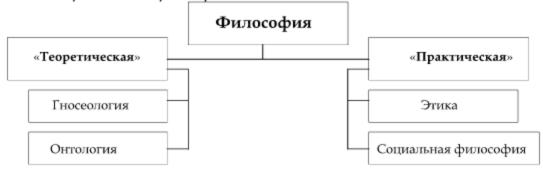

Если теоретическая философия часто носит умозрительный характер и связана с уровнем поступков лишь косвенно, через мысль, то практическая философия непосредственно погружена в человеческую жизнь, и от нее даже гипотетически нельзя устраниться. Так, живя в обществе, невозможно оставаться в стороне от него, потому что даже твой сознательный уход от мирской суеты есть способ самоопределения, и через него тоже реализуется что-то общественно значимое. Можно не ходить на выборы, не заниматься политикой, но это не отменяет того факта, что везде, где есть властные отношения (а они есть повсюду – в школе, в семье, на работе), политика занимается тобой. Совершая поступок, можно не рефлексировать над запутанными взаимосвязями «добра» и «зла», не ломать голову над сложным смыслом слова «свобода» и т.п. Но в твоем поступке обязательно проявится некий объективный механизм добра и зла, свободы и ответственности. Короче, можно абсолютно не задумываться над тем, что ты делаешь – но не нельзя не делать то, что ты делаешь, что составляет саму сущность бытия человека в мире, без чего оно невозможно. Можно ли, будучи человеком, не быть им? А ведь отвечать потом приходится не за то, что думал, а за то, что произошло при твоем (активном или пассивном) участии.

но-ориентированного порядка - морального или социального... Подробнее см. <a href="http://www.philosoff.ru/rus/philosophy/history/antique/epoha\_aristote/nauka\_u\_ar52.shtml">http://www.philosoff.ru/rus/philosophy/history/antique/epoha\_aristote/nauka\_u\_ar52.shtml</a>).

1

<sup>&</sup>lt;sup>1</sup> Это деление берет свое начало от Аристотеля. Философию как таковую (теоретическое изучение первопринципов) в этой схеме впоследствии назвали метафизикой (т.е. изучающей ненаблюдаемые сами по себе основания мира физического, эмпирического). Она высшая из теоретических наук (остальные – физика и математика). Этика и политика – науки практические. Основание деления очевидно: к знанию стремятся ради самого знания (теоретические науки) или же ради практического воплощения в действии, направленного на установление некоторого ценност-

Этика – философское учение о морали и нравственности (от греч. «этос» – нрав, обычай). Основные этические категории – добро и зло, свобода и ответственность, благо и удовольствие, долг и совесть. Основной вопрос этики – вопрос о смысле и цели жизни.

Откуда берется зло – от дурных помыслов или просто от невежества, как считал Сократ? Почему «благими намерениями вымощена дорога в ад»? Что означает «моральный долг» и как он согласуется с условием свободной воли человека? Всё ли в морали определяется принципом «золотой середины» (Аристотель) или есть вопросы, в которых компромисс невозможен? Возможен ли моральный суд в мире людей? Ведь те, кто мог бы его осуществить (по уровню развития своего морального сознания), судя по всему, не станут этого делать (по той же самой причине, ведь «не судите, да не судимы будете», святой отнюдь не считает себя святым), а тем, кто хотел бы это делать, просто нельзя это доверять (потому что хотеть судить – критерий неспособ-

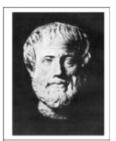

Аристотель (384-322 до н.э.)

ности судить). Такова формулировка известного «парадокса морального суда». Можно ли быть добродетельным вне церкви? Или только Бог наделяет человека способностью понастоящему различать добро и зло?

Не зря считается, что этика – самая запутанная и парадоксальная область философии. При этом большинство людей искренне убеждены, что разбираются, где черное, а где белое. Разве можно их перепутать? Говорят «добро – доброе, а зло – (догадайтесь!) ...злое». Но это как раз пример того, что Гегель называл абстрактным, недодуманным мышлением. Возьмем, например, высказывание известного французского революционера Марата: «Я так люблю человечество, что готов утопить в крови всех врагов человечества». Что здесь на самом деле заложено – добро или зло, любовь или ненависть? Почему в мире постоянно случаются лживая честность, злое добро, милосердная жестокость? Почему «Благое вижу, хвалю, но к дурному влекусь» (Овидий)? Можно ли (и нужно ли) противиться злу силой? Верно ли, что доверие (например, доверие христианским милосердием), оказываемое вероломному, дает ему возможность вредить (известная латинская поговорка)? И такие благодеяния, оказанные недостойному, – на самом деле злодеяния? Верно ли, что «достойные» имеют больше прав, чем «серая масса»?

Размышляя над этим, мы можем постараться понять внутренние сцепления и механизмы моральных актов, чтобы впоследствии совершать свободные и осознанные поступки. «Тварь ли я дрожащая или право имею?» Этика, собственно, и есть не что иное, как «продуманная практика свободы» (М. Фуко). Философия в этой своей части вообще есть «учение о том, каким надо быть, чтобы быть человеком» (Кант).

В рамках этики принято выделять подразделы, связанные с конкретными областями человеческой жизни: социальную этику, этику бизнеса, этику научного познания и т.п. Особое место в современной этической проблематике занимает относительно недавно оформившаяся философская дисциплина – биоэтика (наука о нравственной стороне деятельности человека в медицине и биологии). Она решает проблемы, связанные с евгеникой, эвтаназией, клонированием, абортами, трансплантацией органов, суррогатным материнством и пр. Близкими к этике разделами являются также философия личности и социальная философия.

Социальная философия – философское учение об обществе (от лат. «социус» – общественный). Основные категории – индивид и общество, социум и история, прогресс и регресс, справедливость и равенство.

В отличие от истории, социологии и политологии, которые изучают жизнь общества на уровне единичных событий и конкретных, исторически обусловленных институ-

тов, социальная философия пытается понять наиболее глубокие законы общественной жизни и истории в целом. Ее интересуют предельные основания устройства, функционирования и развития любого общества, независимо от его этнического состава, политического устройства и исторически достигнутого уровня развигия.

Что первично – человек или общество? Существует ли общество как особая область бытия или это лишь собирательное название для множества отдельно взятых индивидов, как думал Гоббс? А может, наоборот – сам человек есть лишь «совокупность общественных отношений», как полагал Маркс? Как и для чего люди избрали коллективную форму совместного бытия? Были ли это продуманный «общественный договор» (Руссо) или слепой и дикий «стадный инстинкт» (Ницие)? Чего, вообще говоря, больше в человеке – социального или биологического? Какими факторами определяется направление и смысл общественного развития, да и, собственно, оно само? Существуют ли объективные

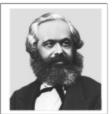

Карл Маркс (1818–1883)

критерии этого развития, и если да, то в чем они заключаются? На эти и многие другие вопросы у нас до сих пор нет удовлетворительного ответа.

В настоящий момент социальная философия представляет собою целый континуум дисциплин, включающий в себя философию истории, философию культуры, философию права и т.д.

Эстетика – философское учение о прекрасном; шире – о чувственно-выразительных формах (от греч. «аистетикос» – чувствующий, чувственный). Основные категории этого раздела – прекрасное и безобразное, возвышенное и низменное, трагическое и комическое, выразительное и утилитарное.

Хотя еще в древности учёные делали попытки дать решение вопросов, относящихся к этой области, сам термин «эстетика» и соответствующий раздел философии появился лишь в XVIII веке, а систематическую его разработку предпринял впервые Иммануил Кант, пытаясь связать через категорию «прекрасного» области «чистого» и «практического» разума<sup>1</sup>. Действительно, эстетика является своеобразным мостом между философией теоретической и практической, ставя вопросы о единстве формы и содержания, духовного и материального, истины и блага.

Что такое красота? Заключена ли она в самих предметах или представляет собою продукт нашего их восприятия? Почему одни и те же вещи кому-то кажутся прекрасными, а кому-то безобразными? И хотя о «вкусах не спорят», эстетические суждения все равно никогда не оставляют нас равнодушными. Когда я говорю «Эта роза прекрасна», я ведь претендую на объективное значение этого суждения (что самой розе свойственно быть прекрасной). Но в то же время, «прекрасная» есть, конечно, субъективный предикат. Эту ситуацию (трудноразрешимого противоречия между тезисом «Суждения вкуса основываются на понятиях (о вкусах можно спорить)» и антитезисом «Суждения вкуса не основываются на понятиях (о вкусах нельзя спорить)») Кант назвал «антиномией вкуса».

В чем тайна художественного вкуса и творческой одаренности? Существуют ли общезначимые критерии прекрасного, возвышенного, гениального? Почему красота всегда трогательно хрупка и бесполезна? Или, напротив, столь сильна, что, по выражению Фомы Аквинского (которое стало популярным благодаря Достоевскому), лишь она и может «спасти мир»? Связана ли эстетическая выразительность и совершенство с другими ценностями – например, с добром или истиной?

<sup>1</sup> Следует отметить, что у Канта термин «эстетика» обозначал совершенно иную, чисто теоретическую дисциплину, один из разделов гносеологии, а именно учение о чувственном восприятии.

Иногда в рамках эстетики выделяют особый подраздел – *философию искусства*. Близко к ней находятся *телеология* (учение о целесообразности) и *аксиология*.

Аксиология – философское учение о ценностях (от греч. «аксиа» – ценность) как таковых. Основные категории этого раздела – предмет и его ценность, познание и оценивание, смысл и значимость. Иногда этику и эстетику рассматривают как подразделы аксиологии, учения, соответственно, об «эстетических» и «поведенческих» ценностях.

Впервые вопрос о ценностях был поставлен еще Сократом. Но в качестве самостоятельного раздела аксиология оформилась лишь в XIX веке благодаря усилиям баденских неокантианцев Г. Риккерта и В. Виндельбанда. Они различили бытие (то, что есть, что существует) и ценность (то, что значит, наличие чего тождественно его значению)<sup>1</sup>. Конечно, здесь играло огромную роль кантовское различение теоретического (направленного на познание объективной истины) и практического разума (направленного на действие). Импульсом к возникновению аксиологии была попытка навести теоретическую и методологическую ясность в области практической философии. Ведь, по сути, категория ценности вбирает в себя и добро (предмет этики), и красоту (предмет эстетики), и справедливость (предмет социальной философии). Даже в онтологии и гносеологии, как мы показали выше, есть ценностный аспект.

Казалось бы, в отличие от познания (которое может и должно быть объективным), оценивание – вещь глубоко субъективная и спорная. Но разве сама объективность не является одной из ценностей, подчиняющейся более высокой ценности – истине? Почему и в какой момент мы приняли, что объективная истина – высшая ценность и стали сквозь эту призму оценивать все остальное?

Откуда вообще берутся ценности в жизни человека? Даны они ему в готовом виде свыше или конструируются им самим в процессе жизнедеятельности? Являются они эфемерными иллюзиями сознания, всего лишь красивыми словами, или представляют собой незыблемый каркас человеческой личности? Как соотносятся объективная ценность и субъективная оценка? Существуют ли универсальные общечеловеческие ценности или они свои у каждой эпохи, каждого народа, каждого поколения? Есть ли высшая ценность (ценность всех ценностей)? Это добро, красота, истина или свобода?

Действительно, вопросы о ценностях и ценностных приоритетах очень важны в мировоззрении человека. Как говорили древние, «каждый стоит ровно столько, сколько стоит то, что он ценит»; выбирая себе систему ценностей, мы выбираем самих себя. В философии, да и в социально-гуманитарных дисциплинах вообще, ценностно-смысловые координаты становятся иногда единственным способом соотнести себя с миром, не забывая соотнести мир с самим собой.

Герменевтика – учение о понимании и истолковании (от имени греческого бога Гермеса, который передавал послания богов, истолковывал их волю и даровал людям письменность). Основные категории герменевтики – интерпретатор и интерпретация, понимание и объяснение, текст и контекст.

Если аксиология изначально стремилась подвести теоретический фундамент под базисное для всех практических разделов понятие ценности, то герменевтика, напротив, попыталась придать более практический характер разделам теоретическим. Не довольствуясь учениями об истине (гносеология) и о бытии (онтология), она поставила вопросы о бытии истины и об истине бытия. И то, и другое оказалось возможным осмыслить только через категорию понимания.

-

<sup>1 «</sup>Ценности не существуют, они значат».

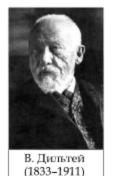

В древности пониманию и истолкованию подлежали преимущественно религиозные тексты - пророчества и послания богов, Священное Писание. Этим занимались жрецы и толкователи. В Новое время выяснилось, что точно так же нуждается в профессиональной интерпретации любое произведение искусства. Появилась художественная критика. И, наконец, ко второй половине XIX века оформилось осознание того, что вся человеческая жизнь, весь мир в целом - это колоссальный Текст, подлежащий не столько объективирующему познанию, сколько живому пониманию и бесконечной интерпретации. Так возникла философская герменевтика, одним из основоположников которой был Вильгельм Дильтей.

Откуда вообще берется понимание? Всегда ли оно рождается из слов, из общения? Или из «допредикативных очевидностей опыта», невыразимых никакими словами? Бывает так, что чем больше пытаешься объяснить, тем меньше тебя понимают, или понимают неправильно. А бывает, что понимание рождается вообще без слов. Что имел в виду Лао-Цзы, утверждая, что «говорящий не знает, знающий не говорит»? Возможно ли достичь окончательного понимания или процесс интерпретации текста бесконечен? Как выйти из заколдованного «герменевтического круга», где понимание частей зависит от понимания целого, но понимание целого, в свою очередь, складывается

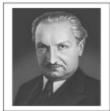

М. Хайдеггер (1889-1976)

из понимания частей? Или важнее войти в него, а не выйти? И сама наша жизнь есть бытие в этом круге (человек как часть мира, в который он заброшен и которому он задает вопросы, рикошетом возвращающиеся к нему самому, о чем уже говорилось), и понимание есть не гносеологическая, а онтологическая категория (Хайдеггер)?

Близкими к герменевтике разделами являются феноменология<sup>1</sup>, семиология, философская антропология.

Философская антропология - учение о человеке (от греч. «антропос» - человек). Основные категории - индивид и личность, жизнь и смерть, «Я» и «Другой», свобода, экзистенция, труд, игра и т.д.

Человек, как известно, является предметом множества наук, от медицины до этнографии. Но разрозненные естественнонаучные знания о природе человека не могут целостным и систематическим образом объяснить базовые константы человеческого бытия – любовь, творчество, понимание. Соответствующий раздел философии появился лишь в XX веке благодаря работам Макса Шелера.

Хотя надо отметить: сам по себе «антропологический поворот» (превращение человека как особого рода бытия в центральную проблему философии) в философии связан еще с именем Сократа. Вопрос «Что такое человек?» как один из главнейших вопросов философии ставил Кант. Шелер же предложил «собрать» антропологические изыскания из разных разделов философии (этики, социальной философии и т.д.) в один специальный.

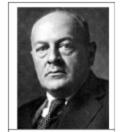

Макс Шелер (1874-1928)

В отличие от всех конкретно-научных осмыслений человека, в которых последний выступает как некий завершенный и понятный в своих признаках объект среди мира объектов («индивид», «пациент», «респондент», «физическое лицо» и т.п.), философская антропология предлагает рассматривать его в качестве особого способа присутствия в мире -

Учение о чистой данности явлений (то есть данности как таковой) в опыте; не путать с феноменологией как философской школой XX века.

способа, характерными чертами которого являются свобода и незавершенность. По выражению Карла Ясперса, «или человек как предмет исследования - или человек как свобода». Отстраненно-объективирующее познание не может пролить свет на фундаментальные тайны человеческой экзистенции (личностного существования).

Что делает человека человеком? Что привносит он в мир своим присутствием? Случаен ли человек в мире? Что ждет его в будущем? Существует ли некая «человеческая природа», общая для всех людей, и если да, то в чем она заключается? Является ли человек тем, что он есть, или он представляет собой лишь постоянное, неутолимое стремление стать человеком? Что представляют собой наука, искусство, религия сквозь призму базисных констант человеческого бытия? Справедливо ли расценивать их как «высшие проявления человеческого духа»? Обязан ли человек по своему статусу подавлять в себе те склонности и качества, которые мешают реализации этих проявлений?

В современной философии это, пожалуй, самые сложные и актуальные вопросы, для решения которых требуется держать в уме категории всех остальных философских дисциплин, от онтологии и гносеологии до герменевтики<sup>1</sup>.

#### §3. Основные направления философии

В свое время Кант называл «скандалом в философии» то очевидное обстоятельство, что она не может исчерпывающим образом доказать даже самых простых вещей – хотя бы существование материального мира вне нашего сознания, хотя бы в некотором из возможных значений этого самого «вне»<sup>2</sup>.

И на сегодняшний день ситуация не лучше. Философия до сих пор не приобрела статус универсальной системы общепризнанных истин. Вместо единого мнения хотя бы в основных вопросах, которое позволило бы философии прогрессивно двигаться вперед, мы видим повсюду множество полемизирующих между собой течений, школ и направлений.

#### Историко-философский факт СКАНДАЛ В ФИЛОСОФИИ

«Нельзя не признать скандалом для философии и общечеловеческого разума необходимость принимать лишь на веру существование вещей вне нас (...) и невозможность противопоставить какое бы то ни было удовлетворительное доказательство этого существования, если бы ктонибудь вздумал подвергнуть его сомнению». (И. Кант)

Но надо признать, что этот перманентный «скандал» отражает саму специфику философского знания. Вряд ли прогресс в философии может быть экстенсивным, т.е. измеряться суммой готовых ответов и количеством решенных проблем. Так возможно, он должен быть движением вглубь, т.е. ко все более продуманной и адекватной формулировке самих вопросов, к большей глубине предлагаемых решений? Говоря словами Гераклита, «многознание уму не научает». И если, поставив вопросы о вопросах, мы вдруг обнаруживаем среди последних такие, что по самой своей природе не могут иметь конечного ответа (об этом шла речь в предыдущих параграфах), то разнообразие подходов и точек зрения позволяет нам хотя бы лучше эти вопросы разглядеть.

<sup>&</sup>lt;sup>1</sup> Кроме рассмотренных, принято выделять также следующие разделы философии: логика (учение о принципах правильного мышления), метафилософия (философия философии), философия религии, философия культуры, философия науки, философские проблемы частных наук, история философии и др.

<sup>&</sup>lt;sup>2</sup> Подумайте: а вообще разве можно доказать существование того, что по определению лежит за пределами самой способности что-либо доказывать – сознания? Как можно что-либо увидеть, не смотря на него? Как можно увидеть, к примеру, погашенную лампочку в холодильнике, если при его открытии (чтобы увидеть погашенную лампочку) она автоматически зажитается? Не является ли понятие «мир вне сознания» просто-напросто самопротиворечивым? И не является ли тогда «универсальным скандалом» вся философия как таковая?

Классификацию философских направлений необходимо производить независимо, по нескольким различным основаниям, связанным с осмыслением наиболее важных философских категорий – бытие, познание, Бог, человек, метод, система и т.д. Хотя в некоторых случаях эти классификации «перекликаются». Отнесение данной философской системы к тому или иному таксону в одной классификации детерминирует положение этой системы и в ряде других классификаций.

#### 1. По количеству признаваемых первоначал

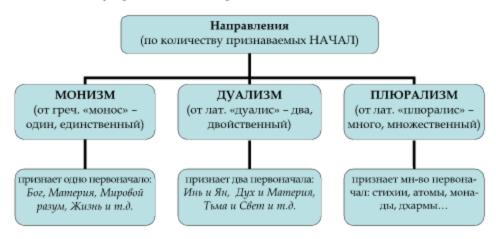

Стоит отметить, что почти в любом явлении, подлежащем философскому анализу, можно увидеть и единство, и двоичность, и множественность. Вопрос в том, какой из трех уровней рассматриваемого явления мы выдвинем на передний план.

Более того, в различных вопросах взгляды одного и того же философа могут подпадать под разные рубрики. Скажем, в делах религии он может оказаться монистом, проповедующим единобожие, в вопросах познания – дуалистом, противопоставляющим веру и разум, а в сфере политики – сторонником плюрализма, отстаивающим преимущества многопартийной системы перед однопартийной.

#### 2. По качеству признаваемых первоначал

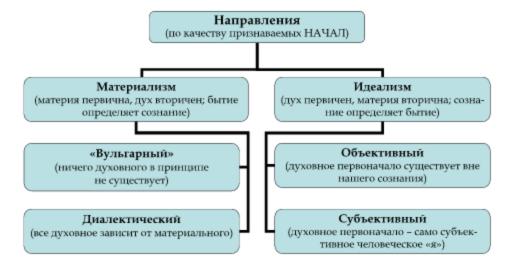

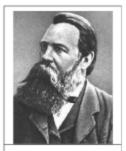

Фридрих Энгельс (1820-1895)

Как мы уже отмечали, вопрос о соотношении бытия и мышления считается основным вопросом философии (Ф. Энгельс). У него есть две стороны – онтологическая (существует ли дух благодаря материи или, наоборот, – материя благодаря духу) и гносеологическая (действительно ли в познании мы отражаем объективный мир, или конструируем некую субъективную модель этого мира).

От решения этих проблем зависит ответ и на многие другие вопросы. Например, имеет ли жизнь смысл внутри самой себя или этот смысл обретается лишь за границей смерти? Надо ли человеку

рассчитывать на воздаяние в загробном мире или це-

ликом посвятить себя этой, материальной жизни? Развивается ли общество по какому-то высшему замыслу, божественному сценарию, или движущие силы этого развития находятся внутри него самого? И т.д.

Стоит добавить, что существуют многочисленные варианты как материализма (атомистический материализм Демокрита и Эпикура, спиритуалистический материализм стоиков, «вульгарный» материализм Гольбаха, антропологический материализм Фейербаха, диалектический материализм Ленина и др.), так и идеализма (объективный идеализм Платона – «теория

#### Историко-философский факт ФОРМУЛИРОВКА «ОСНОВНОГО ВОПРОСА ФИЛОСОФИИ»

«Великий основной вопрос всей, в особенности новейшей, философии есть вопрос об отношении мышления к бытию. (...) Те, которые утверждали, что дух существовал прежде природы, и которые, следовательно, в конечном счете, так или иначе признавали сотворение мира, (...) составили идеалистический лагерь. Те же, которые основным началом считали природу, примкнули к различным школам материализма» (Ф. Энгельс).

идей», субъективный идеализм Беркли – «солипсизм», монадология Лейбница, трансцендентальный идеализм Канта и Шеллинга, абсолютный идеализм Гегеля, волюнтаризм Шопенгауэра и др.). А в некоторых концепциях материализм и идеализм вообще могут сочетаться (например, Фейербах был материалистом в понимании природы и человека, но идеалистом в своей трактовке общества и истории).

Возможен дуалистический вариант решения данного вопроса, когда в качестве равноправных начал бытия признаются одновременно и материальная, и духовная субстанции (Декарт). Наконец, в истории философии предлагался и совершенно уникальный вариант (Спиноза): субстанция мира сама не является ни материей, ни духом, они являются ее атрибутами (способами существования). То есть онтологическая субстанция мира выше того уровня, на котором имеет смысл само разделение «дух – материя». Начало мира одно, но оно одновременно заключает в себе два традиционных. Назовем этот вариант решения онтологической стороны основного вопроса философии спинозизмом, или монистическим дуализмом.

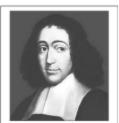

Бенедикт Спиноза (1632-1677)

#### 3. По предлагаемому способу познания

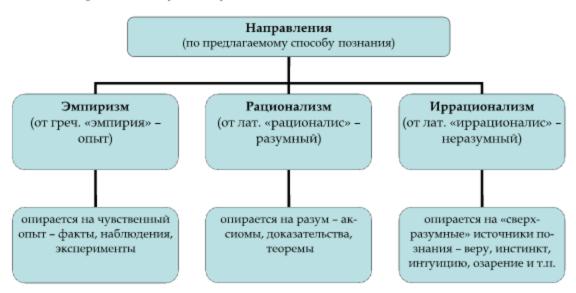

(Следует иметь в виду, что речь совершенно не идет о методе создания самих концепций, который всегда остается рациональным.)

#### Информация к размышлению

«Странным образом среди людей преобладает мнение, что дома, горы, реки, одним словом, чувственные имеют существование, природное или реальное, отличное от того, что их воспринимает разум. Но (...) что же таэти вышеупомянутые объекты, как не вещи, которые мы воспринимаем посредством чувств? А что же мы воспринимаем, как не свои собственные идеи или ощущения?» (Дж. Беркли)

С точки зрения здравого смысла наиболее привлекательна позиция эмпиризма, предлагающая в качестве основы познания нечто зримое и осязаемое – факты. Часто мы не доверяем отвлеченным выкладкам разума или парадоксальным очевидностям интуиции, говоря себе: «факты – вещь упрямая, против фактов не попрешь».

Однако что есть «воспринимаемый факт», если разобраться? Легко ли отделить в нашем восприятии то, что действительно воспринимается, от того, что неизбежно накладывается на это восприятие изнутри (готовые названия, теоретические ожидания, шаблоны и стереотипы)? Всегда ли мы воспринимаем то, что есть? Или, скорее, то, что готовы воспринять? И потом, где гарантия, что наши чувства нас не обманывают? Не является ли наш воспринимаемый мир гигантской иллюзией?

Отделить существенное от несущественного, объективное от субъективного помогает разум. Но мо-

жет ли он заменить собою опыт? Бывает и обратная крайность – слепое поклонение красивым теоретическим моделям. «Ваша теория противоречит фактам! – Что ж, тем хуже для фактов!» (А. Эйнштейн). И потом встает вопрос, где критерий самого разума, рациональности, достоверности, казалось бы, очевидных положений разума. Можно ли обосновать рационально саму рациональность?

Рационалисты призывают в основу познания положить законы чистого разума – принципы логики и аксиомы математики. И в самом деле, в отличие от восприятий, которые у каждого свои, для всех дважды два – четыре, сумма внутренних углов треугольника – 180°, а палящие лучи летнего солнца нагревают камень. Но уже Кант показал, что ра-

зум, оторванный от опыта и выходящий за его пределы, не только не способствует познанию, но и продуцирует сплошные парадоксы (например, доказывает, что мир бесконечен и конечен одновременно, и т.д.)

Итак, взятые по отдельности, опыт и разум еще не являются достаточными основаниями нашего познания. Снова процитируем Канта, который говорил: «Понятия без созерцаний пусты, а созерцания без понятий слепы». Но возможно, подлинный источник знаний лежит где-то за пределами опыта и разума? Именно так утверждают иррационалисты, хотя мало у кого из них получается внятно объяснить, откуда к нам приходят все эти иррациональные «откровения» – свыше, от Бога, или снизу, из темных глубин нашей бессознательной природы (вспомним Фрейда и психоанализ).

#### Историко-философский факт ОТКРЫТИЕ АНТИНОМИИ ЧИСТОГО РАЗУМА

«Здесь мы, собственно, сталкиваемся с новым феноменом человеческого разума, а именно с совершенно естественной антитетикой, сети которой вовсе не приходится преднамеренно расставлять на пути разума, так как он сам собой, и притом неизбежно, попадает в них» (И. Кант).

Конечно, познание необходимо рассматривать как целостный процесс, в единстве его эмпирической, рациональной и интуитивной составляющих. Но какой из них отдать приоритет – вопрос открытый.

#### 4. По пониманию Бога

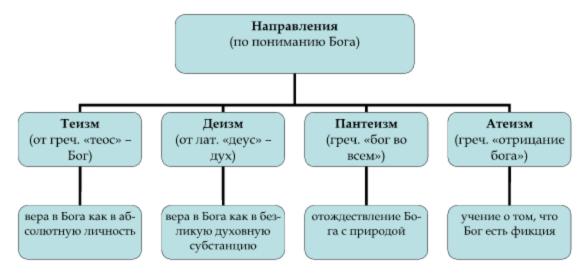

Для многих религиозных традиций (христианство, ислам и пр.) характерен последовательный *теизм*, трактующий Бога как личность, обладающую разумом, свободной волей, памятью, могуществом и т.д. Подобный взгляд делает субъективно возможным диалог с Богом, без чего невозможно представить практику молитв, исповедей и покаяний. Хотя с другой стороны, этот подход порождает соблазн понимать личность Бога по аналогии с личностью человека, что приводит к многочисленным религиозным парадоксам (типа «может ли Бог сотворить такой камень, который он сам потом не сможет поднять?», или «Что делал Бог до сотворения мира?»<sup>1</sup>, или «Бог слабее человека, ибо не способен к само-

¹ Однажды одного теолога спросили: «Как вы можете согласовать ваше утверждение о том, что Бог сотворил мир 6 тысяч лет назад с данными современной науки, которые говорят о 15 миллиардах лет?». Ответ был таков: «Здесь нет проблемы. Просто 6 тысяч лет назад Бог сотворил мир, которому было 15 миллиардов лет». Это было бы не более чем забавной шуткой, если бы по подобной

пожертвованию»). В основе теизма лежит представление о Боге как существе одновременно и *трансцендентном*, и *имманентном* миру (т.е. выходящем за пределы мироздания и вместе с тем являющемся его неотъемлемой частью или свойством). За пределами мира Бог присутствует как его извечный Творец (противопоставленный тварному), логически предшествующий своему творению. Внутри же мира Он проявляется в ряде действий его свободной воли (чудес, пророчеств, озарений и т.п.) – как его Мудрый Промыслитель.

Довольно широко распространена и деистическая трактовка Бога как безликого «демиурга» или «перводвигателя». Другими словами, он признается трансцендентным, но не имманентным миру. В силу абсолютной запредельности диалог с таким Богом оказывается невозможен, но свою объясняющую функцию «первопринципа» он выполняет. Деисты любят проводить аналогию между Богом-демиургом и часовых дел мастером: разве часовщик, изготовивший и запустивший часы, должен передвигать пальцами стрелки, чтобы они показывали правильное время? Ведь готовые часы уже не нуждаются для своего функционирования ни в чем, кроме законов механики. Деизм еще иногда называют «религией скептиков», поскольку он позволяет верить в Бога, но не верить в чудеса. Таким образом, в этой концепции Бог оказывается в лучшем случае Творцом (или лишь только Перводвигателем, как у Аристотеля), но никак не Промыслителем мира.

Сторонники пантеизма, в отличие от предыдущих двух подходов, вообще не признают идею «творца мира». Они считают мир вечным, а Бога отождествляют с некоего рода «мировой душой» (стоики, натуралисты эпохи Возрождения) или с умопостигаемым единством мироздания (Ксенофан, с некоторой натяжкой Гегель). Такой бог тоже оказывается безликим, но зато в прямом смысле более близким, чем отвлеченно-потусторонний бог деистов. Пантеистический бог имманентен миру, но не трансцендентен ему. Подобные формы религии проповедуют бережное и благоговейное отношение к природе, выражающееся, например, в принципе непричинения вреда живому. Здесь Бог и не Творец, и не Промыслитель (в лучшем случае – сам этот Промысел как безличный план мира, как у стоиков), а сама природа. Кстати, теперь становится понятным, почему буддизм называют «религией без Бога» (она едва ли не единственная такая), хотя в буддийской картине мира существует огромное множество самостоятельных богов. Просто здесь и речи нет ни о «креационистской» функции Бога или богов (как творцов мира), ни о Его или их «провиденциалистской» функции (как активных сценаристов и участников мировой истории).

Наконец, атеисты отрицают Бога «и на небесах, и на земле». По их мнению, Бог не трансцендентен и не имманентен – это всего лишь субъективная ишпозия, вымысел, компенсирующие слабому человеческому существу неспособность понять и побороть превосходящие его силы природы или социальную несправедливость. Веру в Бога они предлагают заменить верой в разум, прогресс, земное счастье для всего человечества и т.п.

| Бог         |     | Трансцендентен? |          |
|-------------|-----|-----------------|----------|
|             |     | Да              | Нет      |
| Имманентен? | Да  | Теизм           | Пантеизм |
|             | Нет | Деизм           | Атеизм   |

Хотя дать окончательный ответ на поставленные вопросы вряд ли возможно, каждый человек выбирает себе такую форму веры, в которой он находит нечто важное для самого себя. «Под религией я понимаю... систему мыплления и действия, позволяющую индивиду вести осмысленное существование и дающую объект для преданного служения» (Э. Фромм).

Как вы могли заметить, по всем рассмотренным нами вопросам существуют различные точки зрения, и каждый вправе выбирать себе ответы на свой страх и риск. Но как эти ответы согласовать между собой, чтобы они образовали стройную систему взглядов, а не эклектическую мешанину? Например, можно ли позиционировать себя в качестве материалиста, но при этом верить в

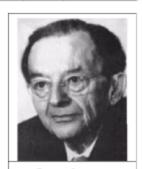

Эрих Фромм (1900-1980)

чудеса, а единственным средством познания признавать божественное откровение? Одни философы предпочитают строить свои концепции так, чтобы между отдельными блоками не возникало ни малейшего трения, чтобы все они были идеально подогнаны друг к другу, – система тогда получается красивой, но жесткой и неспособной к изменению. Иные допускают некоторый «люфт» и даже противоречия внутри своих систем, но зато последние оказываются более гибкими и развивающимися. Рассмотрим, напоследок, и это различие.

#### 5. По характеру философского метода

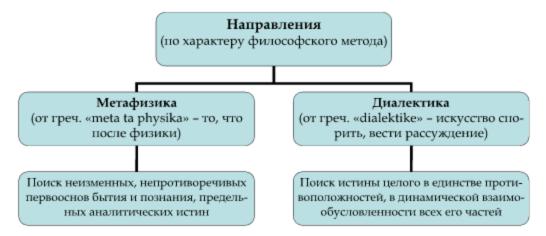

Отцом метафизики считается Аристотель (хотя у него, на самом деле, был ничуть не менее развит диалектический подход). Изначально под метафизикой понималось изучение природы на более глубоком уровне, чем в естественных науках – на уровне предельных понятий, таких как форма, материя, пространство, время и т.п. Главная предпосылка этого подхода заключается в том, чтобы рассматривать мир в целом как нечто завершенное и однозначное в своих основаниях, не допуская неясностей или противоречий.

<sup>&</sup>lt;sup>1</sup> Первоначально этот термин («метафизика» – то, что после физики) возник лишь потому, что в сборнике трактатов Аристотеля, составленном значительно позже его последователями, рассуждения о первопричинах всего сущего располагались после раздела, посвященного непосредственно фактам природы и озаглавленного «Физика». А на самом деле метафизика как метод использовалась задолго до Аристотеля философами Элейской школы (естественно, не употреблявшими самого этого названия) и Платоном при построении им своей знаменитой «теории идей».

Логическая строгость и четкость этого подхода сделала его заслуженно популярным у философов, но вместе с тем заслужила упреки в односторонне-аналитическом, статическом, порой чересчур схематичном отражении действительности. Поскольку в древности считалось, что основания бытия сами не могут быть изменчивыми, а сами эти основания в силу уже разобранных причин получили название метафизических, становится понятным, почему метод такого рода называется метафизическим.

Диалектический метод, напротив, придает противоречиям очень большое значение, считая их вовсе не оппибками нашего ума, а объективной чертой окружающей действительности; мир здесь вообще рассматривается в его развитии и противоречивости. Здесь речь идет об объективном единстве в целостном явлении таких определений, как свобода и необходимость (скажем, в бытии человека), объективность и субъективность (скажем, истины), личное и общественное (скажем, в социальных программах). Основоположником такого подхода в античности считается Гераклит, первым выдвинувший тезис о единстве и взаимном переходе противоположностей (в Древнем Китае с аналогичными идеями выступал Лао-Цзы). Но диалектику как систему впервые использовал Гегель, он же сформулировал в явном виде основные законы диалектики:

- Закон единства и борьбы противоположностей (этот закон объясняет источник развития) – в любом развивающемся явлении всегда есть противоположные стороны, которые не только борются между собой, но взаимно дополняют и друг друга и друг в друга переходят.
- Закон отрицания отрицания (этот закон объясняет направление развития) – в любом развитии старое не исчезает бесследно, но сохраняется внутри противоположного ему нового в свернутом виде, чтобы вновь проявиться на следующем витке развития как его собственное отрицание («тезис – антитезис – синтез»).
- Закон перехода количественных изменений в качественные (этот закон объясняет механизм развития) единство количества и качества образуют меру, переход которой приводит к изменению качества, совершаемому посредством скачка.

#### ЗАКОНЫ ДИАЛЕКТИКИ

- Законы диалектики известны.
   Три закона вот её основа.
   Эти три кита всегда уместны, их всегда полезно вспомнить снова.
- Единство и борьба сторон различных, противоположных по природе, – есть всегда в процессах динамичных.
   Это нам подсказка об исходе.
- Количество доходит до предела, качество рождается иное.
   Будет у процесса или дела следствие такое вот простое.
- Отвергнутое ранее воспрянет, что-то возродится основное, в роли отвергателя предстанет.
   Это – отрицание двойное.
- По схеме «тезис антитезис синтез», как диктуют эти три закона, пройден должен быть возникший кризис, ровно, без опасного уклона. (http://ilanst.narod.ru/dialect.html)

## §4. Этапы развития философской мысли

В каком-то смысле философия и история философии совпадают, поскольку любая философская мысль рефлексивна – направлена, помимо своего предмета, еще и на саму себя. Рефлексия такого рода предполагает умение увидеть своё собственное мыпление как часть и результат общечеловеческого развития. Выражаясь словами Гегеля, «философия – это эпоха, схваченная в мысли». Продолжим от себя эту фразу: «...поскольку любая

философская идея высказана кем-то и когда-то в силу определенных логических причин (результата осмысления предшествующих идей). В философском знании историческое («вертикально» рассмотренный процесс формирования) и логическое («горизонтально» анализируемая структура готовой, современной конструкции этого знания) совпадают. Философия существует в целом как ее история, это уникальный способ ее бытия в качестве таковой».

Но сейчас мы не будем рассматривать историю философии в полном объеме, на уровне отдельных персоналий. Ограничимся перечислением основных этапов ее развития, дав попутно их общую «стилевую» характеристику<sup>1</sup>.

#### Античная философия (VII в до н.э. – IV в. н.э.)

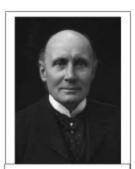

А.Н. Уайтхед (1861— 1947): «Вся западная философия есть развернутый комментарий к Платону».

Античность – «родина» философской мысли, на много веков вперед предопределившая духовное развитие европейского человечества. Именно здесь были поставлены все (или почти все) главные философские вопросы, сформулированы основные понятия и категории. Да и сам дух свободного, бескорыстно-созерцательного мышления, несомненно, уходит корнями в особенности древнегреческой культуры.

Внутри этой эпохи принято выделять три периода:

- досократический (Фалес, Пифагор, Гераклит, Демокрит и др.);
- классический (Сократ, Платон, Аристотель и др.);
- эллинистический (Пиррон, Эпикур, Сенека, Марк Аврелий и др.).

Главной особенностью античной философии является космоцентризм. Мироздание («космос»), явно или неявно, всегда было

здесь в центре внимания<sup>2</sup>. Человек и бог (точнее, боги) воспринимались лишь как обитатели мира, части общемирового целого, и понять их бытие можно было только через постижение внутренних законов вселенной. Последняя служила как бы универсальным домом, «ойкуменой», вместилищем разума и жизни.

Впрочем, поиск первооснов мироздания был для античных мыслителей не отвлеченно-рассудочным занятием, но «прекрасным рождением» души (Платон), необходимым для обретения безмятежной мудрости и гармонии с самим собой. В этом проявлялась своеобразная эстетичность древнегреческой философии. Противопоставляемый хаосу, космос выступал в ней не как безликое холодное пространство, а как нечто прекрасное, целесообразное и разумно упорядоченное. Восходящий к Сократу и Платону принцип калокагатии (единства блага и красоты) утверждал, что все важнейшие ценности – справедливость, красота, истина – образуют некий сходящийся ряд, устремленный к Единому (Благу).

Но увидеть эту бесконечно удаленную точку схождения можно было лишь особым образом, заглянув в глубины своего разума – из повседневного эмпирического опыта она никак не вытекает. Важнейшим достижением греческой и римской философии как

<sup>&</sup>lt;sup>1</sup> Юмористический анимационный клип «История западной философии» (на англ. яз. с субтитрами) по мотивам одноименного учебника Б. Рассела можно посмотреть по адресу: <a href="http://www.atomfilms.com/film/western\_history.jsp">http://www.atomfilms.com/film/western\_history.jsp</a>

<sup>&</sup>lt;sup>2</sup> Исключением, пожалуй, являлся Сократ, который пытался, по словам Цицерона, «свести философию с неба на землю».

раз и стало открытие над сферой смутного и нерасчлененного обыденного опыта необозримой сферы абстрактного теоретизирования, способного возвышаться над любым «здесь-и-сейчас», смотреть на мир с точки зрения вечности. Однако ухватить и понять невидимый центр этого нового мыслительного пространства – ускользающую индивидуальную «личность» – античным философам до конца не удалось.

#### Средневековая философия (IV-XIV вв.)

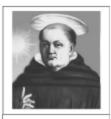

Фома Аквинский (1225-1274)

Важный шаг в этом направлении сделала эпоха Средневековья. Хотя средние века в европейской истории справедливо называют «темными» (упадок наук и искусств, фанатизм и невежество, крестовые походы и феодальные междоусобицы), им мы обязаны пониманием глубинных основ человеческой индивидуальности. Прошедшая под знаком христианской религии, данная эпоха систематически выстраивала духовную жизнь индивида как постоянный диалог с Богом – высшей и абсолютной личностью. Именно этот незримый диалог способствовал осознанию человеком самого себя как неповторимого, уникального существа перед лицом мира и вечности.

Главная черта философии средних веков – *теоцентризм*. Любое познание мира воспринималось как постижение божественного замысла, богопознание и, отчасти, богоуподобление. Представление Бога в качестве Творца (*креационизм*) заставляло относиться к окружающему миру уже не как к домохозяйству, а как к *храму*, где следует молиться и созерцать. Все заботы средневековой христианской философии были направлены на осознание человеком своей души и поиск путей ее спасения (*сотериологизм*) в условиях конечности мировой истории (*эсхатологизм*).

В эту эпоху философия становится, по выражению **Фомы Аквинского**, «служанкой богословия». Так, например, используя философские идеи античных мыслителей (прежде всего, Аристотеля), он сформулировал свои знаменитые «пять путей богословия», которые и по сей день считаются наиболее аргументированными доказательствами бытия Бога (последнее из которых даже находит свои отзвуки в современной науке).

В средневековой философии принято выделять два периода:

#### Историко-философский факт ПЯТЬ ПУТЕЙ БОГОСЛОВИЯ

«Следует сказать: то, что Бог есть, может быть обосновано посредством пяти путей. Первый же и самый очевидный путь тот, который берется из движения (...). Второй путь – из смысла действующей причины (...). Третий путь взят из возможного и необходимого (...). Четвертый путь берется из степеней, которые обнаруживаются в вещах (...). Пятый путь берется из управления вещами» (Фома Аквинский).

 – патристика (период деятельности т.н. «отцов церкви» – Августина Блаженного, Василия Великого, Григория Нисского и др.);

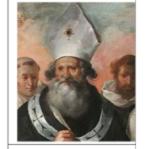

Василий Великий (ок. 330-379)

- схоластика («школьная» философия, к которой относились Ансельм Кентерберийский, Пьер Абеляр, Фома Аквинский и др.).

Заметим, что хотя религиозная философия Средневековья способствовала осознанию человеком своей индивидуальности, она в то же время (особенно в период схоластики) серьезно тормозила процессы его самореализации, что было связано с христианским постулатом об изначаль-

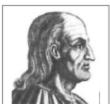

Ансельм (ок. 1033-1109)

ном несовершенстве человеческой природы. Зато в эпоху Возрожде-

ния именно несовершенство, незавершенность (читай: свобода) стала трактоваться как колоссальное преимущество человека над всей остальной природой, что привело к полному переосмыслению его роли и места в мире.

#### Философия Возрождения (XIV-XVI вв.)

Главными чертами философии Возрождения следует назвать антропоцентризм («человек» как центральная мировоззренческая категория) и гуманизм (человек как высшая ценность). Впрочем, эта «вера в человека» отнюдь не была комфортным самолюбованием – она стала своего рода сверхзадачей, обязательством человека обрести в себе «человечность». Воспринимая себя теперь не столько в качестве «твари», сколько в качестве творца, ощущая именно в творческой свободе свое родство со Всевышним, человек начал относиться к жизни как постоянному, нескончаемому процессу самосозидания и самоактуализации<sup>1</sup>. Соответственно, мир постепенно стал превращаться из храма в мастерскую.

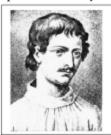

Джордано Бруно (1548-1600)

Но чтобы творить неподдельно, надо обладать ощущением собст-

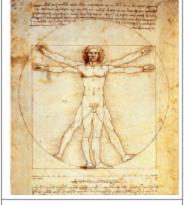

«Витрувианский человек» (рисунок Леонардо Да Винчи)

венной уникальности. Поэтому еще одной важной особенностью философии Ренессанса стал *индивидуализм*. Уникальное, неповторимое мало-помалу приобрело большую ценность, чем общее и типичное. Об этом свидетельствует, в частности, появление нового термина «вирту» – доблесть. Итальянские гуманисты XV–XVI веков понимали под доблестью вовсе не слепое следование общим нормам и стандартам, но прежде всего сильную волю, основанную на трезвом разуме и устремленную к большим целям. Подумайте: а почему тогда осозна-

ние уникальности личности в христианстве не приводило к индивидуализму?

Сформировался идеал всесторонне развитой личности, разбирающейся не только в религии, но и в политике, искусстве, науке, философии. Надо заметить, что это часто приводило к «разбрасыванию» и трагическому ощущению неспособности реализовать себя в рамках короткой человеческой жизни. Сам темп жизни начал убыстряться, время стало цениться гораздо дороже.

Задача успеть, сбыться, состояться заставляла человека мыслить категориями бесконечного. Революционные идеи Николая Кузанского и Джордано Бруно о бесконечности вселенной, важные открытия Никколо Макиавелли о бесконечности политической воли и ее несоизмеримости с нормами морали и религии, скепИсторико-философский факт ЗНАМЕНИТОЕ АУТОДАФЕ 17.02.1600 Джордано Бруно как не раскаявшегося еретика сожгли на Площади Цветов в Риме.

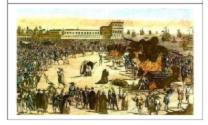

тические выводы Мишеля Монтеня о бесконечности познания - все это требовало от

 $<sup>^1</sup>$  «Тогда принял Бог человека как творение неопределенного образа и, поставив его в центре мира, сказал: «Не даем мы тебе, о Адам, ни определенного места, ни собственного образа, ни особой обязанности, чтобы и место, и лицо и обязанность ты имел по собственному желанию, согласно твоей воле и твоему решению» (Пико дела Мирандола. Речь о достоинстве человека).

философов радикально изменить свое сознание. И конечно же, такие изменения не могли не прийти в противоречие с учением церкви.

Антиклерикализм эпохи Возрождения (критика церкви как социального института), впоследствии шедший рука об руку с секуляризацией (отчуждение церковных земель, освобождение социальной, политической, экономической, духовной жизни от влияния церкви, снижение роли церкви в общественной жизни в целом), послужил поворотным пунктом, освободившим философию от роли «служанки» и подготовившим для нее новый статус – статус проводника человечества на пути, как казалось, бесконечного поступательного саморазвития.

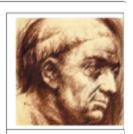

Николай из Кузы (1401-1464)

Но чтобы отправиться в этот бесконечный путь, недостаточно было одного лишь энтузиазма – нужно было твердо стоять на ногах и ориентироваться в окружающем мире. Здесь союзником философии оказалось уже не богословие и не искусство, а естествознание. Гуманистический пафос постепенно уступил трезвому и обстоятельному исследованию природы. Свобода и прогресс стали ассоциироваться не столько с творчеством, сколько с познанием. В этом смысле эпоха Возрождения подготовила эпоху Модерна (Нового времени), кульминацией которой стали философские идеалы Просвещения.

#### Философия Нового времени (XVI-XVIII вв.)

В своей знаменитой статье «Что такое Просвещение?» Кант писал, что просвещение – это «совершеннолетие духа», способность пользоваться своим рассудком без руководства кого-то другого. («Имей мужество пользоваться собственным умом».) Умение слышать свой разум, следовать его «естественному свету» и тем самым освобождать свой дух для великих свершений оказывается теперь самым востребованным навыком.

Пожалуй, главной чертой Модерна следует считать *логоцентризм*<sup>1</sup> – культ научного разума и знаний. Разум постепенно приобретает черты самостоятельной исторической силы, а

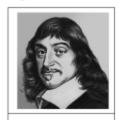

Рене Декарт (1596-1650)

наука становится полноправным социальным институтом. Из «бескорыстного созерцания истины» она превращается в серьезное общественно значимое предприятие, служащее прогрессу всего человечества (вспомним знаменитый девиз Фрэнсиса Бэкона: «Знание – сила»).

Именно с разумом начинает себя отождествлять человек, в мышлении находя единИсторико-философский факт «COGITO ERGO SUM» (МЫСЛЮ, СЛЕДОВАТЕЛЬНО, СУЩЕСТВУЮ)

«Но я тотчас обратил внимание на то, что в это самое время, когда я склонялся к мысли об иллюзорности всего на 
свете, было необходимо, чтобы я сам, 
таким образом рассуждающий, действительно существовал. И заметив, что 
истина «Я мыслю, следовательно, я 
существую» столь тверда и верна, что 
самые сумасбродные предположения 
скептиков не могут ее поколебать, я 
заключил, что могу без опасений принять ее за первый принцип искомой 
мною философии» (Рене Декарт).

ственный надежный критерий своего существования (знаменитое декартовское «Мыслю, следовательно, существую»). Появляется вера в безграничные возможности позна-

<sup>&</sup>lt;sup>1</sup> В современной философии термин «логоцентризм» используется иногда в более специфическом смысле, обозначающем культ «записанного слова», в противоположность «фоноцентризму» - культу слова звучащего (см. Деррида Ж. О грамматологии). Но и в этом понимании логоцентризм, несомненно, присущ эпохе Модерна.

ния – гносеологический оптимизм, а главной философской проблемой становится отыскание адекватного этим возможностям объективного научного метода.

S-O

Собственно, эпоха Модерна впервые всерьез поставила проблему объективности – как раз к этому времени складывается т.н. субъект – объектная парадигма<sup>1</sup>. Отношения между собой и миром человек начинает строить не по старой испытанной схеме «часть-целое» (где любое «я» всего лишь частичка окружающего

мира, связанная с ним миллионами невидимых нитей), а по совершенно новому образцу. Он осознает себя как абсолютно противостоящий миру в целом субъект, инициирующий определенные действия и состояния – в том числе, познавательные. Мир как бы рассматривается со стороны, проецируется на экран сознания, что позволяет четко отделить объективное (факты, законы, тенденции) от субъективного (эмоции, чувства, впечатления). Очень четко формулирует задачу настоящего ученого Бенедикт Спиноза: «Не плакать, не смеяться, а понимать».

Естественно, подобный поворот сознания должен был привести к тому, что К.Г. Юнг впоследствии назвал «расколдованием мира». Природа постепенно лишается всякого ореола таинственности и мистического созерцательного благоговения. Утверждается натуранизм (принцип, требующий объяснять все естественные явления естественными же причинами), доходящий порой до механицизма (сведение всех природных взаимосвязей к простым механическим взаимодействиям). Метафорой мира становится уже не храм и не мастерская, а машина. Складывается идеал экспериментального естествознания, в котором познать какой-либо объект означает мысленно его сконструировать, понять его внутреннее невидимое устройство, чтобы затем уметь им манипулировать в своих целях.

В социальной сфере проявляются такие же идеи. Вера в «естественный свет разума» неизбежно порождает попытки рациональным путем объяснить устройство общества и смысл истории, стремление построить правовое государство, реализовать идеалы свободы, равенства и братства, сокрушить лицемерие и фанатизм. Особенно ярко это оказалось выражено у французских просветителей – Вольтера, Руссо, Дидро и пр. Именно идеология Модерна и Просвещения послужила окончательному формированию того, что впоследствии стало называться «классической» европейской философией. Впрочем, она же поставила ряд проблем, из которых, как считается, выросла и философия принципиального иного рода – неклассическая.

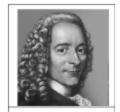

Вольтер (Франсу Мари Аруэ, 1694-1778)

#### Философия Новейшего времени (XIX-XX вв.)

К сожалению, путь саморазвития оказался не столь безоблачным, как это виделось вначале. XVIII век принес с собой не столько равенство и братство, сколько кровавые революции и жестокие гражданские войны. На пути прогресса, разума и свободы почему-то стали систематически появляться преграды, проистекающие, судя по всему, не из внешних источников, а из внутренне противоречивой природы самих этих понятий. Философы стали замечать, что разум в некоторых своих проявлениях может быть неразумным, свобода – несвободной, а прогресс необязательно делает человека счастливее.

Все это заставляло задуматься о наличии внутренних границ разума и свободы, проистекающих из самой их структуры. Наиболее остро данные вопросы сумел поставить **Кан**т, совершив, по его же собственным словам, «коперниканский переворот в филосо-

<sup>&</sup>lt;sup>1</sup> Парадигма (греч. «пример», «образец») – некая исходная концептуальная схема, модель постановки проблем и их решения.

фии». В представлении Канта философия должна быть прежде всего «критикой», т.е. выяснением условий возможности и границ применимости тех или иных интеллектуальных конструкций. Именно с этого пункта началась «немецкая классическая философия», характерными чертами которой стали трансцендентализм (стремление очертить пределы возможного опыта), априоризм (опора на вне-опытные формы знания) и диалектика (метод примирения и разрешения противоположностей через осознание их внутреннего единства).

Своего наивысшего выражения этот подход достиг в лице Гегеля, сумевшего построить, как он (небезосновательно!) считал, абсолютно завершенную, строгую и в то же время чрезвычайно гибкую философскую систему. Всемирная история в ней рассматривалась как «прогресс разума в осознании свободы», причем все внутренние противоречия трех упомянутых категорий (прогресс, свобода, разум) оказывались закономерными, временными и вполне разрешимыми в ходе самой этой истории. Как тут не вспомнить известную формулировку Лейбница о том, что «все к лучшему в этом лучшем из миров»! С некоторыми вариациями, к подобным оптимистическим выводам приходили все представители «классической» линии.

Но вопреки столь явному, как казалось, триумфу философской мысли, в духовной культуре Европы начинает складывается совершенно иной образ философствования – неклассический, со свойственными ему *иррационализмом* и *пессимизмом*.

Представители неклассической философии усматривают в абсолютных системах гегелевского типа не торжество разума, но апофеоз безумия, в которое впадает разум, занимаясь скрытым самолюбованием. И дело не в том, что разум плохо объясняет мир. Просто, как они считали, ни одно, даже самое продуманное и наукообразное объяснение мира еще ни в малейшей степени не помогает человеку жить, не избавляет его от страданий, не делает его счастливее. Оказывается, между «созерцать» и «жить» – целая пропасть. Как замечает Шопенгауэр, «ученые – это те, которые начитались книг; мудрые – это те, которые читают непосредственно в книге жизни». Ему вторит Ницше: «Из всего написан-

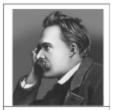

Фридрих Ницше (1844-1900)

#### Информация к размышлению «БОГ VMEP»

«Тогда безумец вбежал в толпу и пронзил их взглядом. Где Бог? – воскликнул он. – Я хочу сказать вам это! Мы его убили – вы и я! Мы все его убийцы! Но как мы сделали это? (...) Не падаем ли мы непрерывно? Назад, в сторону, вперед, во всех направлениях? Есть ли еще верх и низ? Не блуждаем ли мы словно в бесконечном Ничто? Не дышит ли на нас пустое пространство?» (Ф. Ницше)

ного я верю только тому, что пишется своей кровью». Поэтому подлинной реальностью для неклассических философов, как правило, оказывается живая и напряженная воля («воля к жизни» у Шопенгауэра, «воля к власти» у Ницпе, иррациональное «либидо» у Фрейда). Соответственно, и мир окрашивается у них в довольно мрачные тона, оказывается «больным», «безумным», «абсурдным». Все выглядит так, как будто философский разум, воспаривший за пределы мира, чтобы охватить его «снаружи» в одном ясном и завершенном понятии, вдруг обнаружил отсутствие самого себя в этом мире – обнаружил (что совершенно естественно!) мир, покинутый разумом и чужой.

В этом парадоксальном повороте мысли некоторые исследователи видят конец, смерть философии <sup>1</sup>. Другие, напротив, предлагают выйти за пределы «классического» и «неклассического» идеалов философии, чтобы начать так называемую «постнеклассическую эру» – эру постмодернизма.

<sup>&</sup>lt;sup>1</sup>См. лекцию К.А. Свасьяна «Конец истории философии» (<a href="http://www.natahaus.ws/2006/11/17/o\_konce\_istorii\_filosofii\_lekcija\_svasjan\_ka.html">http://www.natahaus.ws/2006/11/17/o\_konce\_istorii\_filosofii\_lekcija\_svasjan\_ka.html</a>).

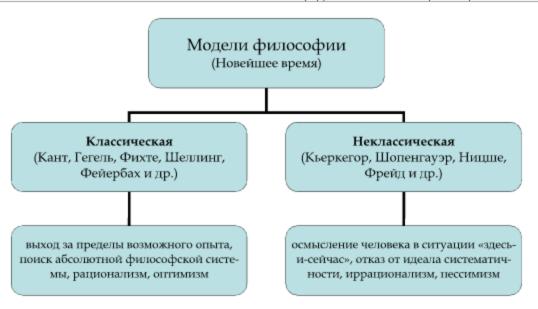

#### Контрольные вопросы:

- Какова этимология термина философия? Кто и когда его ввел? Какой смысл имеет это название?
- 2. Когда, где и почему возникла философия?
- Почему не все признают существование «восточной философии»?
- 4. Что такое «осевое время»?
- 5. Каков предмет и метод философии?
- 6. Чем философия отличается от науки? От религии? От обыденного сознания?
- Что такое сциентизм? Что такое антисциентизм? Чем отличается «философский сциентизм» от «антифилософского»?
- 8. Что такое трансцендирование?
- 9. Что такое мировоззрение?
- 10. Какова структура мировоззрения?
- 11. Какие основные разделы философии вы знаете?
- Какие разделы философии традиционно принято относить к «теоретической», а какие - к «практической» философии?
- 13. Как классифицировал науки Аристотель?
- Как структурировалось философское знание в эпоху эллинизма (поздняя Античность)?
- Какова проблематика и категориальный аппарат онтологии? Гносеологии? Аксиологии? Антропологии? Этики? Эстетики? Социальной философии? Герменевтики?
- Кто был создателем философской аксиологии? Философской антропологии?
- По каким основаниям принято классифицировать философские системы? Независимы ли эти классификации?
- 18. Что такое монизм? Дуализм? Плюрализм?
- 19. В чем заключается основной вопрос философии, по Энгельсу? Каковы его стороны? Почему именно этот вопрос?
- 20. Что такое материализм? Идеализм?
- Какие еще способы решения онтологической стороны основного вопроса философии вы знаете? Кто представлял такие концепции?
- 22. Каких представителей материализма, идеализма, дуализма вы можете назвать?
- 23. Чем отличается объективный идеализм от субъективного?
- 24. Чем отличается вульгарный материализм от диалектического?
- 25. Что такое эмпиризм, рационализм, иррационализм (как направления в гносеологии и методологии)?
- 26. Что такое теизм, деизм, пантеизм, атеизм?
- 27. Что такое креационизм и провиденциализм?
- 28. Что обозначают категории «трансцендентное» и «имманентное»?
- Что такое метафизика и диалектика как методы познания? Кто их как таковые противопоставил?
- Какова связь значений термина «метафизика» (метафизика как метод и как онтология)?
- 31. Какие этапы развития философской мысли принято выделять?
- 32. В чем специфика Античной философии? Какие периоды в ней принято выделять?
- В чем специфика Средневековой философии? Какие периоды в ней принято выделять?
- 34. В чем специфика философии Возрождения?

- 35. В чем специфика философии Нового времени?
- Что такое Просвещение? Какова роль этой эпохи в формировании интеллектуальной культуры человечества?
- 37. В чем специфика классического и неклассического типа философствования вообще?
- 38. Каковы особенности современной философии?
- Как эволюционировало представление человека о природе и своем месте в ней от древности до современности?
- 40. Что такое космоцентризм, антропоцентризм, теоцентризм, логоцентризм?
- 41. Что такое субъект-объектная парадигма?
- 42. Что такое априоризм?
- 43. Три закона диалектики.

#### Вопросы лекции и семинарского занятия:

- 1. Предмет, метод, значение и генезис философии. Философия как мировоззрение.
- 2. Основные разделы философии, их проблематика.
- 3. Основные направления философии, принципы их классификации.
- Основные исторические типы философии.

Форум. Обсудите следующую проблему: нужна ли философия и философы в современном мире, ориентированном на утилитаризм и потребление? Какова связь между философскими построениями и реальной жизнью?

#### Прокомментируйте следующие высказывания по поводу философии:

Пифагор: «Философия - это наука о сущем как таковом».

Платон: «Философия - это упражнение в смерти».

Аристотель: «Философия начинается с удивления».

Б. Рассел: «Философия – это «ничейная земля» между наукой и религией».

# Прочитайте работу Платона «Апология Сократа» (<a href="http://philosophy.ru/library/plato/apology.html">http://philosophy.ru/library/plato/apology.html</a>)

Обсудите следующие вопросы:

- Как ведет себе Сократ на суде? Ощущает ли он себя виновным? Чему он удивился после подведения итогов голосования судей?
- Какое наказание он сам себе выбрал? Как он относится к смерти? Согласны ли вы, что смерти не стоит бояться?
- 3) Последней фразой Сократа перед смертью было: «Критон, я задолжал Асклепию петуха. Так отдайте же, не забудьте». Что он имел в виду? Согласны ли вы с ним по этому поводу?
- 4) Считается, что под впечатлением от описанных событий Платон пришел к своему знаменитому выводу о том, что «философия есть упражнение в смерти». Что он имел в виду? Какова лично ваша точка зрения на этот счет?

#### Тесты:

- В переводе с греческого «философия» означает:
  - а) любовь к мудрости;
  - b) стремление к вечности;
  - с) сохранение гармонии;
  - d) служение богам.
- 2) Эмпиризм это учение о том, что познание должно опираться на:
  - а) интуицию;
  - b) озарение;
  - с) разум;
  - d) чувственный опыт.
- 3) Для античной философии наиболее характерен:
  - а) космоцентризм;
  - b) пантеизм;
  - с) теоцентризм;
  - d) агностицизм.
- 4) Философское учение о бытии:
  - а) онтология;
  - b) гносеология;
  - с) антропология;
  - d) герменевтика.
- 5) Схоластика это один из этапов:
  - а) античной философии;
  - b) средневековой философии;
  - с) философии Возрождения;
  - философии XIX века.
- 6) Согласно утверждению Б. Рассела, «философия это «ничейная земля» между ...»:
  - а) наукой и религией;
  - b) правдой и вымыслом;
  - с) прошлым и будущим;
  - бытием и сознанием.
- 7) Философское учение о понимании и истолковании:
  - а) онтология;
  - b) гносеология;
  - с) антропология;
  - d) герменевтика.
- 8) Учение о том, что все относительно:
  - а) агностицизм;
  - b) релятивизм;
  - с) метафизика;
  - d) герменевтика.

#### 9) Пантеизм - учение о том, что:

- а) Бог это человек;
- Бог это творец мира;
- с) Бог во всем;
- d) Бога нет.

## 10) Для средневековой философии наиболее характерен:

- а) космоцентризм;
- антропоцентризм;
- с) натуроцентризм;
- d) теоцентризм.

#### 11) Согласно диалектической философии, всякое развитие происходит по схеме:

- а) «вызов ответ»;
- в) «завязка кульминация финал»;
- с) «товар деньги товар»;
- d) «тезис антитезис синтез».

# 12) Учение о том, что человек есть высшая ценность:

- а) анимизм;
- b) гуманизм;
- с) гилеморфизм;
- d) атеизм.

# 13) Мир в его завершенности и непротиворечивости рассматривает:

- а) метафизика;
- b) герменевтика;
- с) майевтика;
- d) диалектика.

# 14) По утверждению Платона, «философия есть упражнение в ...»:

- а) смерти;
- b) мышлении;
- с) обмане;
- d) забвении.

#### 15) Гносеология - это философское учение о:

- а) бытии;
- b) познании;
- с) человеке;
- d) ценностях.

# Кроссворды

#### Кроссворд 1.

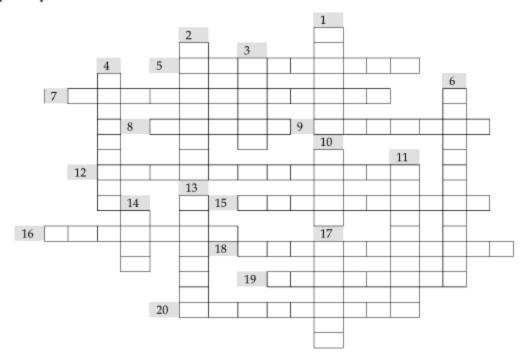

#### По горизонтали:

- Способность мыслить, рассуждать, анализировать.
- 7. Философское учение о человеке.
- 8. «Мудрость» по-гречески.
- 9. То, через что субъекту раскрывается сущность.
- 12. Наука о понимании и истолковании.
- 15. Одна из важнейших категорий эстетики.
- 16. Чувство нравственной ответственности за свое поведение.
- 18. Философское учение о познании.
- 19. Учение о сущности и бытии Бога.
- 20. Ситуация, в которой противоречащие друг другу высказывания об одном и том же объекте имеют логически равноправное обоснование.

- 1. Совокупность обрядов и верований, дающая индивиду систему ориентации и объект поклонения.
- 2. Учение о том, что все материальное живое.
- 3. Система взаимосвязанных понятий и суждений, относящихся к определенной предметной об-
- 4. Философское учение о бытии.
- Раздел философии, изучающий научное познание.
- 10. Философское учение о морали и нравственности.
- 11. Философское учение о ценностях.
- 13. Философское учение о прекрасном.
- Признание чего-либо истинным без предварительной проверки, в силу внутреннего непреложного убеждения.
- 17. Одна из важнейших категорий этики, необходимое условие нравственного поступка.

## Кроссворд 2.

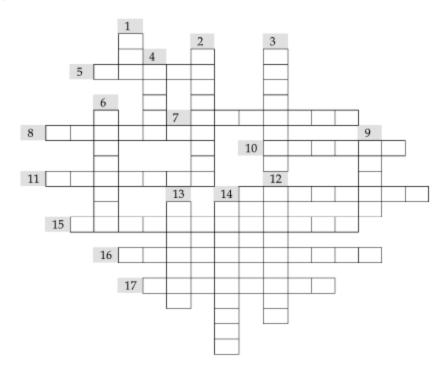

#### По горизонтали:

- 5. Категория, противоположная (1).
- Объективная реальность, данная нам в ощущениях (по Ленину).
- 8. Одна из важнейших категорий этики, необходимое условие нравственного поступка.
- 10. Одна из основных категорий гносеологии.
- 11. Одна из основных категорий этики.
- 14. Одна из основных категорий (15).
- 15. Наука о понимании и истолковании.
- 16. Философское учение о познании.
- 17. Учение о сущности и бытии Бога.

- 1. Одна из основных категорий этики, выражающая собой негативный моральный смысл.
- 2. Состояние уверенности в точности восприятия и интерпретации какого-либо явления.
- 3. Способ существования материи, важнейший её атрибут.
- 4. Одна из важнейших категорий этики, выражающая собой высшую цель морального стремления.
- 6. Предмет гносеологии.
- 9. Предмет эпистемологии.
- 11. Удовлетворённость человека условиями своего бытия, полнота и осмысленность жизни.
- 12. Философское учение о бытии.
- 13. Чувственно постигаемое явление (часто необычный, редкий факт).
- 14. Учение о цели и целесообразности.

# Кроссворд 3.

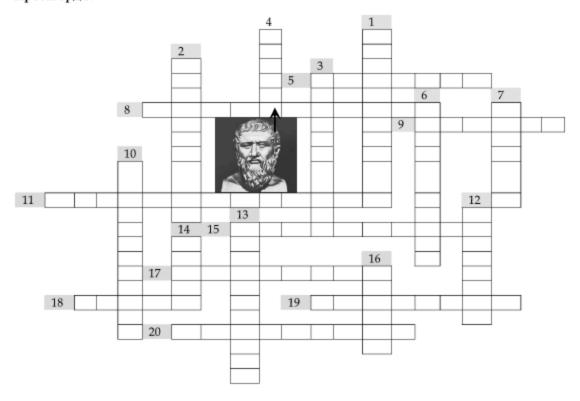

#### По горизонтали:

- 5. Направление философии, утверждающее наличие двух первоначал.
- 8. Вера в то, что все определяется свободной волей человека.
- 9. Направление философии, отрицающее существование Бога.
- Направление философии, утверждающее, что в основе всякого познания лежат сверхразумные источники.
- 15. Направление философии, рассматривающее мир в его завершенности и однозначности.
- 17. Направление философии, утверждающее, что сознание определяет бытие.
- 18. Вера в Бога как в безликую трансцендентную первопричину.
- 19. Отождествление Бога с природой («Бог во всем»).
- 20. Учение о том, что существует только субъект и его восприятие.

- 1. Учение о том, что мир сотворен Богом.
- 2. Буквальный перевод слова «философия».
- 3. Направление философии, рассматривающее мир в его развитии и противоречивости.
- 4. См. рисунок.
- 6. На языке этой науки, по утверждению Галилея, написана «книга природы».
- 7. Согласно законам диалектики, развитие происходит по схеме «тезис антитезис ...».
- Направление философии, считающее истинным источником познания разум.
- Вера в то, что все заранее предопределено судьбой.
- 13. Направление философии, утверждающее, что бытие определяет сознание.
- 14. Вера в Бога как в абсолютную личность.
- 16. Направление философии, признающее только одно первоначало.

## Кроссворд 4.

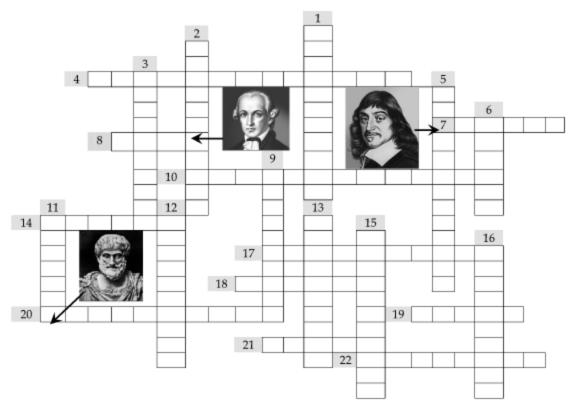

#### По горизонтали:

- 4. Характерная особенность античной философии.
- 7. См. рисунок.
- 8. См. рисунок.
- 10. Черта, свойственная неклассической философии XIX века.
- Автор изречения «Я знаю, что я ничего не знаю».
- 17. Направление, рассматривающее природу как универсальный принцип объяснения всего сущего.
- 18. В одном из своих трактатов Аристотель писал: «Платон мне друг, но ... дороже».
- 19. Философ, сожженный на костре инквизиции в 1600 г.
- 20. См. рисунок.
- Автор изречения «Знание сила».
- 22. Направление философии, утверждающее, что бытие определяется сознанием, духом.

- 1. Эпоха, провозгласившая идеалы гуманизма.
- 2. Мировоззрение, в котором центральным является понятие Бога.
- 3. Период средневековой философии, связанный с распространением т.н. «пікольной» учености.
- 5. Характерная черта философии Возрождения.
- 6. В древнегреческой философии противоположность хаосу.
- 9. Эпоха, в которую возникла и оформилась философия.
- 11. Автор определения «свобода есть осознанная необходимость».
- 12. Наука о целях и целесообразности.
- 13. Период средневековой философии, связанный с деятельностью «отцов церкви».
- 15. Учение о том, что мир сотворен Богом.
- 16. Характерная черта философии Нового времени.

#### Кроссворд 5.

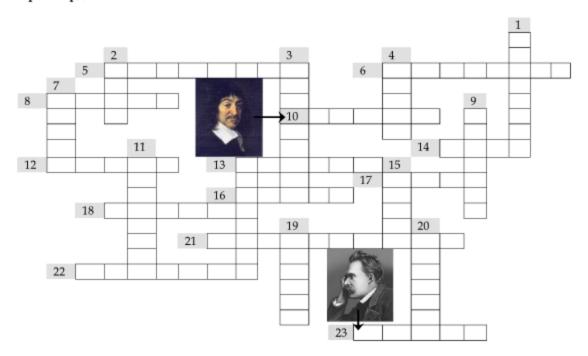

# По горизонтали:

- 5. Немецкий философ XIX века, основоположник «антропологического материализма».
- Древнегреческий философ, основоположник атомизма.
- 8. Британский философ, автор девиза «Знание сила».
- 10. См. рисунок.
- Средневековый британский философ, сформулировавший принцип «не надо умножать сущности без необходимости».
- 13. Немецкий философ, наиболее полно развивший и обосновавший диалектический метод.
- Основоположник немецкой классической философии; его могила одна из достопримечательностей современного Калининграда.
- Французский философ-экзистенциалист XX века.
- Средневековый философ, сформулировавший «пять путей богословия».
- 18. Древнегреческий бог, имя которого избрал своим псевдонимом Ф. Ницше.
- 21. Древнегреческий философ, воспитатель Александра Македонского.
- Французский философ XVI века, яркий представитель скептицизма.
- См. рисунок.

- 1. Древнегреческий философ, один из основоположников диалектики.
- Французский философ XX века, автор книги «Слова и вещи».
- 3. Немецкий философ XX века, автор книги «Бытие и время».
- 4. Французский философ XVIII века, глава «энциклопедистов».
- Итальянский философ, сожженный инквизицией в 1600 г.
- 9. Русский философ, друг Грибоедова, за свои работы официально объявленный «сумасшедшим».
- Древнегреческий философ, ученик Сократа, основоположник школы киников.
- 15. Представитель немецкой классической философии, автор «Наукоучения».
- 19. Автор изречения «Я знаю, что я ничего не знаю».
- Немецкий философ XVII-XVIII веков, один из основоположников математического анализа.

# Список рекомендуемой литературы

#### Основная:

- 1. Алексеев П.В., Панин А.В. Философия. Раздел 1 (философия философии).
- 2. Философский энциклопедический словарь. М., 1983.

#### Дополнительная:

- Введение в философию: Учебник для вузов / Под ред. И.Т. Фролова (любое издание).
- 2. Гриненко Г.В. Философия. (любое издание).
- Гуссерль Э. Кризис европейского человечества и философии // Философия как строгая наука. – Новочеркасск, 1994.
- 4. Гуссерль Э. Философия как строгая наука. Новочеркасск, 1994.
- Диоген Лаэртский. О жизни, учениях и изречениях знаменитых философов. 2-е изд. – М.: Мысль, 1986.
- Мамардашвили М. Как я понимаю философию. М., 1989.
- Мамардашвили М. Философия это сознание в слух (http://www.philosophy.ru/library/mmk/vsluh.html).
- 8. Радугин А. Философия: Курс лекций. М., 1997.
- Философия: Учебник / Под ред. В.О. Губина. М.: Гардарики (любое издание).

# Онтология

При изучении темы необходимо акцентировать внимание на следующих понятиях: онтология; бытие; существование; становление; небытие; субстанция; атрибут; генетическое начало мира; субстанциальное первоначало мира; устойчивость; изменчивость; калокагатия; движение; развитие; диалектика; метафизика; панлогизм; апория; гипостазирование; материализм; атомизм; спиритуалистический материализм; объективный идеализм; субъективный идеализм; абсолютный идеализм; феноменализм; солипсизм; реализм; номинализм; концептуализм; сущность; явление; креационизм; провиденциализм; теоцентризм; символизм; дуализм; монизм; психофизическая проблема; окказионализм; первичные и вторичные качества; апофатика; трансцендентное; пространство; время; системность; отражение; свобода; экзистенция; экзистенциалы; экстаз; детерминизм; лапласовский детерминизм; индетерминизм; имманентная телеология; трансцендентная телеология; телеономия; фатализм; механицизм; причинность; необходимость; случайность; динамические законы; статистические законы; «коппка предингера»; гилеморфизм; энтелехия.

# §1. Бытие и сущее, единичное и общее: у истоков онтологии

Онтология (от греч. ontos – сущее) – один из главных разделов философии, посвященный анализу бытия как такового, его существенных определений, свойств, природы.

# Информация к размышлению

Есть ли бытие небытия? Может ли быть восприятие отсутствия? «Кого ты там видишь? – Никого. – Мне бы такое зрение! Увидеть Никого! Да еще на таком расстоянии!» (Кэрролл Л., Алиса в стране чудес).

Задумаемся над этой проблемой. Представим себе красную розу. Она обладает красным цветом («бытийствует» как красная) и не обладает белым (не «бытийствует» как белая). Но суждение «эта роза не белая» не есть ли суждение о небытии (белого цвета)? Значит, небытие белого цвета само каким-то образом все-таки есть? Как наличие отсутствия? Можем ли мы сказать, что роза обладает признаком «быть не белой»? Или можно только говорить, что она не обладает признаком «быть белой»? Как я узнаю, что роза не белая? Непосредственно, путем восприятия того, что она не белая? Или косвенно, путем рассуждений, видя ее красной и зная, что красное - это не белое?

Вопрос о бытии - один из центральных для философского мышления. Что значит «быть»? Каковы критерии того, чтобы мы могли приписать чему-либо статус бытия? Каковы формы и уровни бытия? Ведь «очевидно», что наши мысли наличествуют не так, как вещи, а вещи не так, как их свойства и отношения. Бытие человека радикально отличается от бытия всех остальных видов сущего, ведь только человек обладает свободой воли (только для него существование предшествует его сущности, какой-либо определенности в качестве некоей реальности). Какими свойствами обладает подлинное бытие? Как, какими определениями оно представляется в нашем мышлении? Тождественны ли категории бытия и существования?

Соответственно, что мы можем сказать про небытие? Существует ли оно? Казалось бы, ответ на этот вопрос очевиден – нет. Чего нет, о том нельзя сказать, что (и уж тем более что) оно есть. Ведь если оно есть, то оно уже бытие. Древнегреческий философ Парменид так ар-

гументировал невозможность существования небытия: «Если бы оно было, его, как и все подлинно реальное, можно было бы помыслить. Но попытка его помыслить сразу сделала

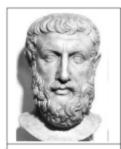

Парменид (ок. 540 – ок. 470 до н.э.)

бы его бытием – в качестве предмета этой самой мысли!» Действительно, не является ли иногда отсутствие столь же реальным, как и присутствие (отсутствие девушки в назначенном месте в назначенное время, отсутствие денег в месте, где они должны были быть, и т.п.)? Не превращается ли оно в особого рода бытие – бытие отсутствия?

Вслед за великим Аристотелем принято возводить возникновение самой философии к постановке нового по сравнению с мифологией вопроса – вопроса о первооснове (или, как говорят философы, – субстанции) мира. Если в рамках мифологической картины мира проблема начала всего отождествлялась с проблемой прародителя всего (того, из чего все пошло в буквальном, генетическом смысле слова), то философы поставили вопрос об общей

природе, основе, сущности всего. Если раньше ответ на вопрос о сущности чего-либо означал указание на происхождение этого (молния – это то, что производят сталкивающиеся тучи), то теперь эти стороны анализа явления (генетическая и «сущностная») были четко различены. Теперь первооснова мира – это общая природа всего того, что есть в мире, она присутствует во всех вещах и явлениях мироздания (точнее, сама существует посредством них), «вызывая их к бытию», сама оставаясь постоянной при всех изменениях мира вещей, будучи «под-лежащей» основой этих изменений. Первым мыслителем такого направления, типа, стиля постановки проблем был Фалес Милетский. Поэтому ему выпала честь считаться первым философом<sup>1</sup>.

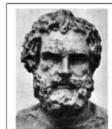

Фалес Милетский (ок. 640 – ок. 545 до н.э.)

Особое место среди первых философов занимает **Гераклит Эфесский**. Он впервые стал трактовать первооснову мира как некое подвижное начало, как саму подвижность (выраженную в метафоре огня, как самой подвижной из всех стихий). То есть главным атрибутом бытия у Гераклита стала изменчивость, абсолютная неустой-

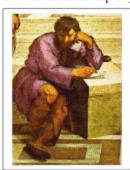

Гераклит Эфесский (ок. 540–480)

чивость. Мир был уподоблен текущей реке, в которой постоянно сменяются воды: «В одну и ту же реку нельзя войти дважды», «все течет». Это было важнейшее открытие на пути осмысления проблемы бытия, сыгравшее большую роль в становлении диалектики как учения о сложном, меняющемся, подвижном по своей сути мире. Ведь обычно изменчивым считали лишь проявления сущности (отдельные вещи и явления), но не саму сущность. Однако Гераклиту не удалось найти золотую середину между двумя важнейшими диалектическими категориями – устойчивостью и изменчивостью. Изменчивость мира, доведенная Гераклитом до абсолюта, превратилась в свою противоположность. Ибо сама «текучка» у Гераклита все время одна и та же, и поэтому мир «на самом деле» один и тот же в постоянной смене своих конкретных воплощений. Изменчивость мира не становится у

Гераклита его развитием, предполагающим устойчивость того, что развивается...

 $<sup>^1</sup>$  «Из тех, кто первым занялся философией, большинство считало началом всех вещей одни лишь начала в виде материи – то, из чего состоят все вещи, из чего первого они возникают и во что в конечном счете уходят, причем основное (начало) пребывает, а по свойствам своим меняется. Вот это они и считают элементом и началом вещей. И поэтому они полагают, что ничто не возникает и не погибает, ибо подобная основная природа всегда сохраняется. Количество и форму для такого начала не все указывают одинаково, но Фалес – родоначальник такого рода философии – считает ее водою...» (выделено. –  $A\beta m$ .).

Скажем сразу: понятие о развитии как о совокупности необратимых, направленных, качественных, закономерных изменений, происходящих с объектом или системой (предполагающее движение объекта по лестнице как правило иерархически упорядоченных состояний) в греческой философии не возникает. Вообще не возникает. Казалось бы, это удивительно - как греки, «рыцари философского духа», могли пройти мимо такой очевидной стороны нашего мира, как его развитие? Но все встает на свои места, когда мы вспоминаем основные установки греческой культуры в целом. Греческое мировоззрение подчинялось принципу калокагатии - тождества основных ценностей и измерений реальности (благо = красота = истина = = бытие). Поэтому мир, который греки видели вокруг себя, был Космосом не только в онтологическом («бытийном»), но и в эстетическом плане, противоположностью Хаосу. То есть миром совершенным, гармоничным, упорядоченным (не случайно даже Гераклит говорит о Логосе как закономерности всех изменений). Ему не нужно было развиваться. Развиваться (прогрессивно) может только нечто в некоторой степени несовершенное. Разви-

# Информация к размышлению КАК ВОЙТИ В РЕКУ?

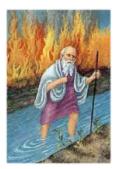

Ведь она все время другая, поэтому и одного раза войти в нее не удастся – ибо как же Вы зафиксируете сам момент входа? Как и когда становление приводит к возникновению уже ставшего? (По мотивам некоего Кратила).

И потом, если она все время другая, как можно говорить, что «другая» именно она, а не что-нибудь другое (получился невольный каламбур)?

тие предполагает напряжение, внутренний нерв истории, уникальность ее моментов. Грекам чужд был такой мир. Не случайно, в большинстве трактовок (ярчайшие примеры: Пифагор, Эмпедокл) мы встречаемся с «циклической» моделью времени, с теорией «вечного повторения» (возвращения).

#### Историко-философский факт ОТКРЫТИЕ КАТЕГОРИИ «БЫТИЯ»

«Один только путь остается, «есть гласящий»; на нем - примет очень много различных, что нерожденным должно оно быть и негибнущим также, целым, единородным, бездрожным и совершенным. И не «было» оно, и не будет, раз ныне все сразу «есть» одно, сплошное» (Парменид) Поэтому в целом неудивительно, что в греческой философии воцарилось альтернативное гераклитовскому («диалектическому») учение о подлинном бытии как о чем-то статичном, вечном в своей неизменности бытии (так называемая «метафизическая», т.е. упрощающая, исключающая внутреннее богатство и противоречивость бытия трактовка). У его истоков стояли элеаты – философы из южноиталийского города Элея, наиболее известными из которых были Парменид и Зенон. Собственно, они первыми и ввели философскую категорию «бытие» (поэтому, скажем, Гегель отсчитывает историю теоретической философии именно с элеатов, а не с Фалеса).

Поскольку бытие, как считал Парменид, не может уничтожаться, возникать, меняться, двигаться и т.д. (для всего этого требовалось бы наличие небытия, которого нет и быть «поистине» не может), постольку очевиден следующий важный ход элеатов – отождествление подлинного бытия с миром Разума, мышления (ибо именно таковыми свойствами обладают мысли, понятия). Мир чувственных объектов недоступен для познания, ибо познать – значит «остановить» объект, выделить его существенные, неизменные свойства, ухватить то главное, что делает его таковым. Но это равно-

сильно «гибели» самого индивидуального чувственного объекта, ибо его суть как такового (как показал еще Гераклит) – быть все время в движении, меняться, быть бесконечно разнообразным в своих свойствах, проявлениях, отношениях к другим индивидам. Объектом познания служит нечто принципиально неэмпирическое (нечувственное) – неизменная природа вещи, наше понятие о ней. Следовательно, мышление и подлинное бытие совпадают (понятия рождаются в акте мышления, именно они являются объектами мысли, поэтому и представляют собой то, что можно назвать Бытием, поскольку только в этом случае мышление может адекватно отразить свой объект – ибо они совпадают). Мысль о чем-либо (например, о русалках) априори создает это нечто как бытие, создает в качестве мысли о нем, в качестве понятия («русалка»). Русалок как таковых нет, но понятие «русалка» вечно, низменно и т.д. Такая позиция называется панлогизмом. Мы еще встретимся с ней.

## Информация к размышлению

#### АПОРИИ ЗЕНОНА

Зенон рассуждает так. Предположим, что эмпирически наглядное движение (скажем, перемещение в пространстве как самый простой его вид) можно помыслить. Например, вот летит стрела. В каждый момент времени она занимает определенное место в пространстве. Значит, она там в этот момент времени покоится, иначе бы ее там не было, она его бы не «занимала». Но так как это справедливо для любого момента времени и для любого места, получается, что летящая стрела покоится. Мы пришли к противоречию. Необходимо сделать вывод, что отразить в понятиях разума движение невозможно. Движение есть (в чувственном мире мнения), но его нельзя сделать предметом мысли, следовательно, элементом теоретической модели мира.

Апория «Ахиллес и черепаха» приводит к аналогичному выводу (но теперь уже при рассмотрении пространства как непрерывного, бесконечно делимого в отличие от дискретного его образа в апории «Стрела»). Самый быстрый бегун догоняет самое медленное существо – черепаху, которое находится чуть впереди него и движется в том же направлении. Но при мысленной реконструкции этого эмпирически, безусловно, конечного процесса получается, что расстояние между ними все время сокращается, но никогда не обращается в нуль (Ахиллес добегает до того места, где была черепаха, когда он стартовал, но ее там уже нет, она уползла на некоторое расстояние; Ахиллес пробегает и это расстояние, но черепаха уползает еще на какое-то расстояние, и так до бесконечности).

(Анимацию к этим рассуждениям можно посмотреть по адресу:

http://nibiryukov.narod.ru/nb\_russian/nbr\_teaching/nbr\_teach\_ppp/nbr\_ppp\_osnovy\_filosofii/nbr\_zeno.ppt)

Элеаты не отрицали «реальности» чувственного мира и его объектов. Но они объявили его «миром (объектов) мнения», миром «существования» (а не бытия). Теоретикопознавательному противопоставлению категорий «знание – мнение», которому мы обязаны элеатам, суждено было сыграть огромную роль и в онтологии. Специальные доказательства (уже не философского, а чисто логического и притом достаточно наглядного характера) невозможности отражения в познании чувственной реальности представил ученик Парменида Зенон Элейский. Они называются апориями (от греч. затруднение,
препятствие, безвыходное положение). Наиболее известные из них две – «Стрела» и
«Ахиллес и черепаха».

Апории Зенона против возможности мыслить движение, будучи выражением крайне антидиалектического способа мыпления, тем не менее сыграли большую роль в осмыслении проблемы движения, его внутренней противоречивости, природы пространства и времени. По сути, основной тезис элеатов о том, что только идеальные конструкции мышления могут быть предметом строго теоретического знания (науки), используется и в со-

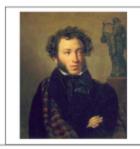

временных точных науках, оперирующих понятиями «треугольник», «идеальный газ», «материальная точка», «тяготеющая масса» и т.д., строящих модели взаимодействий идеализированных, а не конкретных эмпирических объектов.

«Движенья нет», – сказал мудрец брадатый. Другой смолчал и стал пред ним ходить. Сильнее бы не мог он возразить; Хвалили все ответ замысловатый. Но, господа, забавный случай сей Другой пример на память мне приводит: Ведь каждый день пред нами солнце ходит, Однако ж прав упрямый Галилей (А.С. Пушкин).

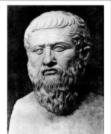

Платон (427–347 до н.э.)

Опираясь на идеи элеатов, первую в истории целост-

ную философскую систему (охватившую собой все основные разделы философского знания), известную под названием «учение об идеях», построил Платон. Ее ядром является онтология. Платон учит о двух основных мирах, образующих структуру реальности, - «мире идей» и «мире вещей». Мир вещей образуют преходящие, изменчивые элементы – конкретные вещи (столы, деревья, кошки, люди и т.д.). Они могут быть, а могут и не быть (дерево срубили, кошка умерла, стол сгорел). Поэтому о них нельзя сказать, что они «есть» в собственном смысле слова. Это уровень существования, но

не бытия. Бытие мы обнаруживаем в мире идей. Его элементами (или носителями) являются отдельные идеи.

Что же такое идея вещи по Платону? Это то общее, что есть у ряда предметов чувственного мира: «стольность» у столов, «кошачность» у кошек и т.д. Это то, что делает эту вещь таковой. Кошки могут быть разными (черными, белыми, пушистыми, бесхвостыми и т.д.), но все они одинаково «кошки». «Кошачность» у них одна на всех. (Подумайте: выражение «кошка Мурка» обозначает реальный конкретный объект - кошку Мурку. А что обозначает выражение «кошка»? Имеет ли оно какой-нибудь реальный объект в качестве своего значения?) И она не исчезает и не меняется вслед за исчезновением или изменением состояния конкретных кошек. Это сущность другого типа, нежели конкретные объекты. Так вот по Платону, такие сущности (как раз и называемые им идеями) наличествуют в качестве отдельных самостоятельных объектов в особом, отделенном от мира вещей мире мире идей (правда, Платон не уточнил, в каком смысле «отделенном»). Такое придание свойствам и отношениям (а ведь идеи и есть свойства - «быть кошкой», к примеру, - и отношения – «быть равным», к примеру) характера самостоятельно существующих называется гипостазированием. Получается, что идеальный проект, схема, образ вещи («кошачность», которая сама, очевидно, не является кошкой) предшествует самой вещи. Наш чувственный и невечный мир - всего лишь отражение, воплощение в материи идеального совершенного вечного мира. Поэтому систему Платона принято квалифицировать и классифицировать как объективный идеализм. Первооснова (субстанция) мира – некое идеальное, самостоятельно существующее бытие. Материальный мир (имеется в виду мир вещей) зависит в своем существовании от мира идей, он производен от него. Философский идеализм принято также именовать «линией Платона».

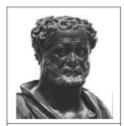

Демокрит (ок. 460 – ок. 370 до н.э.)

Альтернативный платоновскому (относительно решения вопроса о природе подлинного бытия) вариант философской модели мира предложил Демокрит. Все, что есть в мире, сложено из мельчайших, невидимых глазу, неделимых частиц вещества – атомов («атом» по-гречески и означает «неделимый»). Присутствует еще и пустота, само по себе пустое пространство, вместилище, в котором находятся и в котором движутся атомы, сталкиваясь, механически взаимодействуя и образуя сложные комбинации, которые мы называем телами, объектами. Ничего нематериального в природе нет, включая душу (на современном языке – сознание), состоящую из более легких и подвижных атомов. Поэтому Демокрита считают осно-

воположником последовательного философского материализма (как осознанной философской программы), называемого иногда «линией Демокрита». Надо сказать, что материализм не был господствующей или даже «прочей среди равных» линией в классической философии, поэтому вернемся к Платону.

Платон фактически в явном виде поставил одну из центральных проблем онтологии - так называемую проблему универсалий (общих понятий). Ее сущность можно представить в виде вопроса: «Существует ли общее объективно или в реальности нет ничего, кроме отдельных единичных вещей?» Вспомните вопрос о том, что обозначает слово «кошка». Если считать, что бытие образуется совокупностью единичных вещей, то общие понятия оказываются ничего не обозначающими фикциями, ибо общее («кошачность») не является чем-то реальным, существующим объективно. Тогда утверждение: «Мурка – кошка» не имеет объективного содержания, раз Мурка не обладает объективной «кошачностью». А если считать, что общие понятия выражают нечто реальное, то в каком качестве это реальное существует? В античной философии эта проблема не была так явно акцентирована, как в Средневековье, которому мы обязаны как ее названием («универсалия» - латинское слово), так и четкой схематизацией ее возможных решений (очевидно, что обозначения этих основных концепций тоже средневековые). Позиция (восходящая к Платону) признания реального онтологического существования общего называется реализмом (в узком, специфическом, «средневековом» смысле этого слова, никакого отношения не имеющем к материалистическому или художественному реализму), позиция отрицания - номинализмом (только индивиды существуют, а универсалии - лишь слова, их заменяющие). Иногда выделяют как отдельный третий возможный путь решения проблемы универсалий - так называемый концептуализм (общее существует лишь в уме в качестве понятия, образованного с помощью его абстрагирующей деятельности).

Таким образом, «обнаружив» проблему соотношения общего и единичного, Платон предложил один из двух самых крайних вариантов ее решения – признал, что общее существует до, вне и независимо от единичного. Это, в принципе, напрашивалось, ибо у общего и единичного противоположные свойства (ср. с бытием и существованием элеатов). Однако онтологический разрыв мира идей и мира вещей (точнее сказать, нерешенность вопроса об их онтологическом соотношении) привел к появлению в системе Платона множества конкретных неувязок и несуразиц, на которые с присущим ему педантизмом обратил внимание великий философ-аналитик, ученик Платона Аристотель. В самом деле, идея – это сущность вещи, то, что вещь есть. Но как сущность может существовать отдельно от того, сущностью чего она являет-

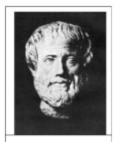

Аристотель (384–322 до н.э.)

ся? Белизна - без белых предметов, лошадность - без лошадей (и наоборот, собственно говоря, ибо, если идеи отделены от вещей, тогда благодаря чему вещь обретает именно то

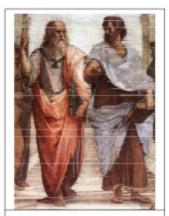

Рафаэль. Афинская школа (центральный фрагмент)

качество, которое выражено в «курирующей» эту вещь идее?). Платон говорил, что вещи существуют по причастности, подражанию, подобию идеям. «Это пустые метафоры, – возражал Аристотель, – идеи находятся в самих вещах, заставляя их быть тем, что они есть, а удваивать мир не нужно, лошадность и так уже содержится в конкретных лошадях, ибо они лошади, и не нуждается в отдельном от вещей бытии».

Таким образом, Аристотель, признавая вслед за Платоном, что мир общих сущностей вполне реален (объективно существуют не только отдельные шары, но и воплощенная в них шарообразность как таковая, в терминологии Аристотеля «форма»), пытался воссоединить его с миром частных явлений этих сущностей. Поэтому позицию Платона позднее стали именовать крайним реализмом, позицию Аристотеля – умеренным (общее не до, а в вещах). (Обратите внимание на жесты Платона

и Аристотеля на фреске Рафаэля «Афинская школа»).

Однако несмотря на диаметральную противоположность возможных решений проблемы природы бытия (материализм – идеализм), все античные философы разделяли одну общую установку, сформулированную в свое время в явном виде элеатом Мелиссом: «Из ничего ничего не происходит» (ее можно назвать законом сохранения бытия). Этот принцип стал краеугольным камнем античного типа онтологии, критерием отнесения тех или иных философов к античной или уже средневековой традиции (в первые века новой эры, когда античная и христианская философия сосуществовали).

#### Информация к размышлению «ПЛАТОН МНЕ ДРУГ, НО ИСТИНА ДОРОЖЕ». АРИСТОТЕЛЬ ПРОТИВ ТЕОРИИ ИДЕЙ ПЛАТОНА

Все вещи, имеющие некий общий признак и объединенные таким образом во множество, имеют свою (единую) идею (например, тигры). Но не-тигры (вслед за Ф. Рамсеем обозначим их как ргитов) тоже образуют множество. Значит, и у них должна быть идея тигра? Но что, собственно, объединяет всех ргитов? У них ведь нет ни одного реального общего признака! Или надо считать, что свойство «не быть тигром» является реальным? Вспомните проблему «бытия отсутствия»! Далее, идея – это ведь тоже объект. И если идея человека соотнесена с обычным человеком (выступая его прообразом), то не следует ли говорить об идее, «отвечающей» за это сходство, – идее «третьего человека» (ведь любое отношение сходства объектов выражено в соответствующей идее, сущности более высокой степени «идеальности», чем любой из этих объектов)? Еще один аргумент. Идея лошади – это идеальная лошадь, то есть Лошадь как таковая, выражающая сущность всех лошадей. Значит, и идея движения есть Движение «в чистом виде». Но идеи по определению неподвижны (сущности как сущности не могут быть изменчивыми в отличие от явлений этих сущностей). Следовательно, идея движения не может объяснить подвижности вещей (в отличие от идеи лошади, которая объясняет свойства конкретных лошадей). Мир идей бесполезен для описания мира вещей.

Обратим внимание в этом ключе на специфику античного идеализма (Платон – Аристотель). Их квалифицируют как идеалистов, так как они признают в качестве исходного, главенствующего первопринципа объяснения реальности некоторые идеальные факторы (идеи у Платона или активные нематериальные формы-сущности у Аристотеля). Но оба они признают как необходимый компонент существования вещей материю, которая сама по себе так же вечна, как и нематериальные «сущности». Одних идей или форм недостаточно, чтобы образовать вещь (так же, как одного только чертежа самолета недостаточно, чтобы сделать сам самолет), так как она не только «что» (стол или лошадь), но еще и «из чего» (из дерева, скажем), т.е. материальна. Но в силу принципа сохранения идеи или формы сами не могут творить материю. Они могут ее, по самой своей природе пассивную, только творчески оформлять (как скульптор оформляет мрамор в виде статуи). Таким образом, античное решение проблемы бытия в духе идеализма страдало внутренней незавершенностью и некоторой даже непоследовательностью.

# Формирование субъект-объектной парадигмы онтологии (Средневековье и Новое время)

К началу новой эры античная модель онтологии исчерпала потенциал своего развития. Ее возможности не позволяли адекватно осмыслить проблемы свободы воли, творчества, внутреннего мира личности, истории, выходившие на первый план в философском осмыслении реальности. Необходима была «онтологическая революция», которую и совершило христианство утверждением своей идеи о творении мира Богом из ничего (креационизм – учение о сотворении), прежде всего, и идеи богоподобия человека (и Бог, и человек – прежде всего личности: христианский персонализм). На многие века утвердился новый, средневековый тип онтологии, построенный на идеях теоцентризма, креационизма (например, Августин Блаженный утверждал, что Бог творит мир не один раз, а каждое мгновение

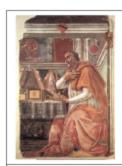

Аврелий Августин (354-430)

 так называемая транскреация, – иначе мир исчезнет, не будучи способным существовать сам, без вмешательства Бога), символизма (бытие мира – свидетельство бытия Божьего) и использовавший (в зрелый период своего развития – эпоху схоластики) строгий категориальный аппарат (заимствованный из философии Аристотеля).

#### Историко-философский факт ОНТОЛОГИЧЕСКОЕ ДОКАЗАТЕЛЬСТВО

- У нас есть понятие об абсолютном совершенстве, о том, что воплощает в себе максимум, столько, больше чего даже нельзя себе помыслить (мы можем такое совершенство по крайней мере помыслить).
- Зададимся вопросом: существует ли такое совершенство в реальности или же оно есть только плод нашего мышления?
- 3. Допустим, что в реальности такого объекта (абсолюта) не существует.
- 4. Но тогда можно помыслить себе нечто большее, чем такой объект, а именно, существующий в реальности абсолют (проще говоря, если абсолют не существует, тогда он никакой не абсолют, ибо его несуществование есть недостаток, несовершенство).
- Мы получили противоречие (шаги 1 и 4), что свидетельствует о том, что абсолют не существовать не может (см. шаг 3, из-за которого и получилось противоречие). Поэтому Бог (=Абсолют) с необходимостью существует.

Средневековью мы обязаны одним из самых знаменитых рассуждений в истории философии – так называемому онтологическому доказательству бытия Бога (или Абсолюта). Оно впервые было в явном виде сформулировано в XI веке Ансельмом Кентерберийским. Дискуссии вокруг него не стихают до сих пор, хотя само это доказательство очень просто.

Обратим внимание: мы сделали вывод о бытии некоторого объекта (Бога) на основании самого наличия у нас мысли о нем. Онтологический аргумент выходит далеко за

#### Информация к размышлению ПСИХОФИЗИЧЕСКАЯ ПРОБЛЕМА

Мысли и вещи - сущности разного рода. Можно разделить яблоко на две части. Но мысль о яблоке надвое не поделищь. Можно подумать о рыжей корове. Но сама эта мысль не будет иметь цвета вообще. Тогда откуда мы знаем, что это - мысль именно об этом предмете, если она на него совершенно не похожа? Можно сколько угодно говорить о физиологических основаниях мышления. Но на главный вопрос так и нет ответа: где и каков «мостик» между «материей» ощущения (раздражимостью и т.д.) и идеальностью образа, который оно порождает? Чем объективно отличаются собака и кошка - понятно. Но вот можно ли говорить об объективных различиях мысли о собаке и мысли о кошке? Можно ли перевести мышление на «физикалистский язык»? Читать мысли на основании измерений состояний мозга?

рамки чистой теологии (богословия), ибо поднимает общефилософскую проблему связи бытия и мышления, проблему критериев существования и специфики самого свойства «существовать» и т.д. Наиболее последовательную критику этого доказательства дал И. Кант в XVIII веке. Он обратил внимание на то, что существование - свойство совершенно иного рода, чем обычные определения вещи, такие как «деревянный», «всемогущий», «зеленоглазый», «добрый» и т.д. Существование (или бытие) вещи - вообще не свойство самой вещи, определяющее ее в качестве таковой. Свойства мыслимого (воображаемого) деревянного стола в точности такие же, как его же реального (если мы хотим говорить, что это тот же самый стол, который мы мыслили). 100 мыслимых рублей сами по себе по своим свойствам ничем не отличаются от 100 реальных рублей (скажем, у них общий товарный эквивалент, не увеличивающийся от того, что эти 100 рублей переходят из кассы в мой карман). Различаются мыслимый (см. п. 1 доказательства) и реальный объект лишь тем, что второй можно чувственно воспринять

(«потрогать»), в отличие от первого. То есть существование – свойство отношения субъекта к объекту (субъект воспринимает объект), которое в принципе находится вне сферы чистого мышления. (Кант говорит об этом так: «Существование не есть реальный предикат».) Абсолютное совершенство как таковое ничего не теряет, оставаясь лишь мыслимым, а не еще и существующим. Поэтому переход от 3-го к 4-му шагу, по Канту, в онтологическом доказательстве неправомерен<sup>1</sup>.

Новый виток осмысления проблемы бытия и новые схемы ее решения приходятся на **Новое время**, известное своим противостоянием эмпиристов и рационалистов в зависимости от решения гносеологическо-методологического вопроса о природе истинного познания. Решение этого вопроса было в большинстве случаев связано и с онтологическими проблемами, особенно это касается рационализма.

Центральной в онтологии для рационалистов была проблема субстанции. Начинает активно использоваться сам термин, анализируются контексты его использования, выделяются определения и свойства субстанции и т.д. Ключевым является здесь противостояние Декарта и Спинозы. Декарт, подчеркивая несоизмеримость и несводимость друг к другу проявлений материального (называемого им «протяженным») и духовного («мыслящим») начал (соответственно, делимость – неделимость, протяженность – непротяженность и т.д.), стал считать сами эти начала («природы») двумя равноправными субстанциями, объясняющими многообразие всех как материальных, протяженных тел, так и духовных проявлений (мышления, прежде всего). Такая позиция есть дуализм.

Однако ни самому Декарту, ни его последователям картезианцам (Декарт по лат. – Картезий), среди которых выделяется Мальбранш, не удалось адекватно и без лишних до-

52

<sup>&</sup>lt;sup>1</sup> А так как, по Канту, к онтологическому сводятся все остальные доказательства бытия Бога (например, пять аргументов Фомы Аквинского), то любая попытка теоретическим путем вывести бытие Бога в принципе несостоятельна!

пущений решить главную проблему любой подобной дуалистической философии проблему взаимодействия души и тела, корреляции психических и физических проявлений, которую мы наблюдаем в человеке. Так, физическое раздражение кожи мгновенно ведет к возникновению психического феномена - ощущения (чувства) боли, зрительное восприятие физического объекта - к возникновению в сознании образа этого объекта и т.д. И наоборот - мы можем объективировать свои мысли (например, приказать себе совершить некоторые физические действия, скажем, поднять руку). Как же это возможно, если субстанции (точнее, их проявления) не могут непосредственно влиять друг на друга, ибо в них самих не существует никакого посредника для такого «воздействия». У души нет энергии в традиционном смысле слова, чтобы сообщить движение материи (телу, скажем), а протяженные тела, находящиеся в пространстве, в принципе не могут воздействовать на то, что вообще находится не в пространстве (глупо было бы считать, что мысли находятся «в голове» в физическом смысле этого слова). Открытая Декартом во всей своей остроте, такая проблема получила название психофизической. То, что предложили картезианцы, фактически разрушало сам дуализм, ибо в модель мира вводился Бог, в каждый момент времени обеспечивавший синхронизацию этих двух рядов явлений (психического и физического), то есть вызывающий в нас идею вещи, если мы чувственно восприняли вещь, или способствующий изменениям нашего тела, если того потребовала возникшая у нас идея. Такая доктрина называлась окказионализмом (от слова occasio случай, повод). Изменения в одном ряду явлений служили для Бога поводом вызвать соответствующие изменения в другом, т.е. подлинной причиной явлений «в параллельном ряду» (например, чувства боли) является Бог, а не якобы сами вызывающие их явления «первого ряда» (укол булавкой).

Б. Спиноза предложил радикальное и чрезвычайно оригинальное решение как проблемы субстанции, так и психофизической проблемы. Он вернулся к монизму – субстанция одна. Спиноза очень логично и убедительно это доказывает, опираясь на данное им самим определение субстанции как причины самой себя, как того, что может быть определено из самого себя, то есть не нуждается для своего существования и описания ни в чем другом. И эта субстанция – сама природа (в широком и достаточно абстрактном смысле слова), реальность, бытие как таковое. Кстати, Спиноза отождествляет такое первоначало мира (фактически сам мир, если брать его с точки зре-

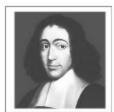

Бенедикт Спиноза (1632-1677)

ния его неслучайных, существенных свойств) с Богом. Но это философский Бог, термин «Бог» просто заменяет термин «Абсолют». От Бога иудео-христианской традиции Спиноза не оставляет ничего – ни личностной природы, ни функций Творца и Промыслителя мира, ни трансцендентного миру существования (т.е. бытия по ту его сторону, бытия вне пределов мира). Бог и есть мир – классическое выражение пантеизма, которое мы находим в философии Спинозы.

Можно ли сказать, что Спиноза – материалист, на основании того, что он отождествляет субстанцию с природой, признает, так сказать, самодостаточность мира? Вряд ли. Ведь природа у Спинозы – не материальный мир, а природа вообще. «Материальное» и «духовное» – это способы существования реальности, природы как таковой, самой по себе не материальной и не духовной. Так две субстанции Декарта превратились у Спинозы в два атрибута (существенных свойства, определения) единой субстанции. И тогда стало же очевидным новое решение психофизической проблемы: корреляция между бытием и мышлением неизбежна, так как мышление о бытии и само бытие суть одно и то же (одна и та же природа-субстанция), просто рассмотренное под двумя разными углами зрения, под двумя разными рядами определений. Структура же в обоих случаях одинакова. «Порядок и

# Историко-философский факт НЕТ МИРА ВНЕ СОЗНАНИЯ

«Довольно са́мого беглого исследования наших мыслей для того, чтобы убедиться в неосмысленности выражения абсолютное существование ощущаемых предметов самих в себе, т.е. вне сознания. Мне ясно, что в этих словах прямое противоречие или же они просто ничего не означают» (Дж. Беркли).

связь идей те же, что порядок и связь вещей», - так выразил эту идею психофизического параллелизма (иногда не совсем удачно применяют этот термин к философии Декарта) сам Спиноза. Идея предмета и предмет совпадают (очевидно, что речь не идет о чувственных предметах). Сознание определенного состояния своего тела (боль, к примеру) тождественно самому этому состоянию. Это не что иное, как панлогизм.

К совершенно иным выводам относитель-

но природы бытия пришли

британские эмпиристы. Если ранние (Бэкон, Гоббс и отчасти Локк) тяготели к более-менее «реалистической» (в материалистическом звучании этого термина) картине мира, то поздние (Беркли и Юм) заняли последовательную субъективно-идеалистическую позицию (мир и наполняющие его вещи как феномены сознания субъекта), фактически упразднявшую проблему бытия как самостоятельную проблему философии. Ключевую роль в таком повороте мысли, который определил дальнейшие пути и тенденции развития классической философии, сыграла теория познания Дж. Локка.

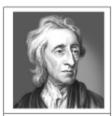

Джон Локк (1632-1704)

Пытаясь последовательно провести в жизнь эмпиристский лозунг «Нет ничего в разуме, чего прежде не было бы в чувствах» 1, Локк столкнулся со следующей проблемой.

«В качестве единственно реального, о чем я могу вообще судить и что вообще могу анализировать, выступают данные моих чувств, определения их моим сознанием и т.д. То есть в любом случае это феномены моей субъективности. Я имею в познании не сами вещи, а в лучшем случае результаты их воздействия на меня. Так откуда же я могу знать, каковы они сами по себе? Даже как я могу знать о том, что они существуют (как таковые, а не только как содержание акта моего восприятия)? Как в акте отражения (познания) сознанием предмета может фиксироваться, что отражается само по себе от сознания не зависящее?

#### Информация к размышлению СОЛИПСИЗМ

Солипсизм (от лат. Solus + ipse = только сам) - крайняя форма субъективного идеализма, позиция, по которой только существование данного субъекта достоверно, а все остальное есть результат работы его сознания.

В самом деле, обо всем, что происходит вокруг нас, включая реакции на нас других людей, извещает нас наше сознание. («Со смертью мир не изменяется, а прекращается», – писал Виттенштейн). О себе мы знаем непосредственно, а о других? Откуда известно, что другие видят и мыслят так же? Я вижу траву зеленой и привык называть ее «зеленая». А вдруг мой приятель видит ее красной (т.е. так, как я вижу красные предметы), но только в силу обучения называет ее «зеленой»? То есть у нас разное содержание восприятий? В чужую голову ведь не влезешь...

Если в дело включается сознание (включая восприятие), то предметы, о которых идет речь, – это его предметы, а не предметы сами по себе. Но другого способа сделать нечто объектом, кроме как задействовать сознание, у нас нет. Возникает ситуация, аналогичная ситуации, в которую попал мифологический царь Мидас, пожелавший, чтобы

.

<sup>1</sup> Впоследствии рационалист Лейбниц добавит к этому: «...кроме самого разума».

все, к чему он прикасался, превращалось в золото. Может быть, реальный мир и существует (как существовали съедобные блюда на столе Мидаса). Но сделать его предметом познания, судя по всему, невозможно (как не мог Мидас ничего съесть, поскольку при любой попытке это сделать еда превращалась в металл, в данном случае – в определения, феномены самого сознания). Допущение о том, что наши восприятия, образы вещей в сознании вызываются существующими вне сознания самими вещами (как протопипами этих восприятий), остается, судя по всему, лишь допущением, которое в принципе нельзя доказать, оставаясь на исходных философских позициях эмпиризма».

Локк не дал четкого и ясного ответа на вопрос о природе и статусе объективной реальности. В своем учении о различении у объектов качеств первичных (форма, величина и т.д. – тех, что присущи предмету как бы «самому по себе») и вторичных (цвет, вкус, запах, т.е. тех, констатация наличия которых у предмета требует взаимодействия с субъектом) он близок материализму. Такая двойственность возможных интерпретаций эмпирической трактовки познания мира (мир либо как только заключенный в границах знания о нем, т.е. в границах субъекта, либо как мир объективный, самостоятельно существующий, просто отражающийся в нашем сознании) породила в европейской философии две основные линии – материалистический сенсуализм французского Просвещения и идеалистический феноменализм позднего британского эмпиризма.

Дж. Беркли был первым, кто четко и последовательно попытался сформулировать и обосновать субъективно-идеалистическую трактовку бытия (древнегреческие софисты не в счет). Его центральная идея – нет объекта без субъекта (в самом деле, чтобы о чем-то говорить как об объекте, да и вообще, чтобы говорить, нужен субъект – тот, кто будет это говорить; чтобы представить себе мир без человека, нужен человек – который будет это представлять), принцип невозможности «отмыслить субъект». Главный тезис Беркли: «существовать – это быть воспринимаемым». Вещь и ее восприятие (очень неудачный в рамках данной теории термин, создающий иллюзию различия между

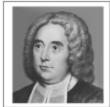

Джордж Беркли (1685-1753)

восприятием и тем, что воспринимается), ее «идея» (в гносеологическом звучании этого термина) тождественны. Мир – совокупное содержание сознания. Нет никакой разницы между первичными и вторичными качествами, все они вторичны, ибо одинаково воспринимаются субъектом – будь то пространственная форма или вкус. Материализм несо-

# Это интересно ФИЛОСОФИЯ БЕРКЛИ И АНГЛИЙСКАЯ ПОЭЗИЯ

Жил да был молодой человек, который сказал: «Богу должно показаться чрезвычайно забавным,

Если он обнаружит, что это дерево Продолжает существовать

Даже тогда, когда нет никого во дворе». Ответ:

«Дорогой сэр,

Ваше удивление странно:

Я всегда во дворе,

И вот почему дерево

Будет существовать,

Наблюдаемое мной,

Вашим покорным слугой Богом».

стиоятелен, ибо термин «материальная субстанция» обозначает нечто само по себе невоспринимаемое, а потому фиктивное. Конечно, такая позиция грозит крайностями солипсизма.

Кроме того, как можно объяснить некий очевидный порядок в элементах нашего сознания (раз его нельзя объяснить объективным порядком отражающихся в нем вещей)? Избежать утверждения, что мир и вещи существуют «вспышками», т.е. только тогда, когда его кто-то воспринимает (опять двусмысленность слова «воспринимает»!)? Почему одни феномены сознания свидетельствуют о реальности их содержания (точнее, о том, что мы теперь называем реальностью), а другие – нет, каков крите-

рий различения вещей (например, дома напротив) и фантомов (стерегущего этот дом дракона, которого я могу представить), ведь и то, и другое – продукт сознания?<sup>1</sup>

Беркли пытается смягчить вульгарную противоречивость крайнего субъективного идеализма, прибегая к постулированию существования Бога, который, являясь «постоянным универсальным наблюдателем», обеспечивает как постоянство существования самого мира (как его восприятия), так и постоянство и устойчивость наших его восприятий, вызывая в нас нужные идеи в нужном порядке. Грубо говоря, мы все смотрим один и тот же сон, который показывает нам Старший Кинооператор Снов – Бог, которому самому этот сон снится. И вся реальность есть картина, заключенная в этом сне. Но от этого, говорит Беркли, она не перестает быть реальностью. Просто меняются ее основания – на смену онтологическим конструкциям и сущностям приходит субъективный мир сознания, охватывающий собой все, включая так называемое бытие, поставленное теперь в функциональную зависимость от деятельности сознания субъекта. Это вызов здравому смыслу – вызов, в котором, по Беркли, гораздо больше здравых идей, нежели в вульгарноматериалистической убежденности в существовании мира вне сознания в том же самом виде, в котором мы его этим сознанием воспринимаем². И с этим (прежде всего, с тезисом о невозможности устранить субъекта из объективной картины мира) трудно не согласиться.

# §3. Расцвет и распад субъект-объектной парадигмы (немецкая классика и современная философия)

Субъективно-идеалистическая (в целом) тенденция упразднения традиционной онтологической проблематики как таковой наиболее отчетливо проявляется в философии **Иммануила Канта**. Подробнее о его системе речь пойдет в главах «Гносеология» и «Этика». Сейчас же мы укажем на место Канта в истории онтологии.

Согласно Канту, философское исследование не может начинаться с анализа проблемы бытия. Прежде чем что-либо познавать (точнее, претендовать на познание чеголибо), необходимо ответить на вопрос о возможностях и границах познания как такового вообще. Бытие теперь не отправной пункт исследований, а проблема, которую следует решить.

Далее, Кант считает, что объективный порядок в нашу картину мира (т.е., по Канту, в сам мир, ибо единственная подлинная реальность - это мир субъекта, осуществляющего познавательную деятельность, в рамках которой только и существуют так назы-

 $<sup>^1</sup>$  Любопытная анимация по этому вопросу находится по адресу http://tar.weatherson.org/2006/07/19/locke-and-berkelev/.

<sup>&</sup>lt;sup>2</sup> В своей работе «Материализм и эмпириокритицизм», посвященной резкой критике всякого рода субъективистских тенденций в философии, В.И. Ленин приводит аргумент, который стал классическим в материалистической среде, несмотря на всю его чрезвычайную наивность и методологическую несостоятельность. Мы находим кости динозавров, которым, скажем, 250 миллионов лет. Человек существует только 2 миллиона лет. Значит, мир существовал до и без человека. Ленин совершенно упускает из виду, что само суждение «Мир существует объективно» высказывается сознательным субъектом, т.е. в некотором роде дезавуирует само себя. Кант указал по этому поводу: «Действительные вещи прошедшего времени... суть предметы и действительны для меня в прошедшем времени, лишь поскольку я представляю себе, что... обычный ход вещей приводит по эмпирическим законам к прошедшему временному ряду как условию настоящего времени, причем этот ряд представляется как действительный только в связи возможного опыта, а не сам по себе, так что все события, прошедшие с незапамятных времен до моего существования, означают тем не менее не что иное, как возможность [для субъекта] продолжить цепь опыта от настоящего восприятия к условиям, определяющим это восприятие во времени» (выделено. –  $A \theta m$ .). То есть прошлое становится действительным, существовавшим, мир приобретает реальность, только когда это прошлое становится чым-то прошлым, когда появляется наблюдатель, расставляющий события во временном порядке.

ваемые объекты) вносится самим сознанием. Предмет для Канта – это некая конструкция, созданная по определенным правилам самим субъектом. Познание бытия и конструирование того, что мы называем быгием, – две стороны одной и той же медали. Мир (бытие) – это его модель, заданная сознанием. Поэтому Кант и указывает, что «гордое имя онтологии... должно быть заменено скромным именем аналитики... рассудка (как части гносеологии в кантовских терминах. –  $A\theta m$ .)».

Кант не дает окончательного ответа на вопрос о наличии или отсутствии какой-

#### Информация к размышлению ПАРАДОКС ТРАНСЦЕНДЕНЦИИ

Если мы о чем-либо говорим, что оно абсолютно непознаваемо, то нет ли в этих словах парадокса? Разве знание о непознаваемости (т.е. знание, что других знаний нет) не является уже знанием? Иными словами, не является ли попытка схватить трансцендентное в системе определений (например, во фразе «оно трансцендентно») внутренне противоречивой? Применима ли к действительно иному (потустороннему) категория «иное» нашей, посюсторонней логики? На таком формировался т.н. апофатический (чисто негативный) способ описания Абсолюта (неоплатонизм, апофатическая теология).

пибо реальности за пределами сознания. Это непостижимый мир «вещей самих по себе», о которых бессмысленно любое утверждение (ибо судить можно только о предметах, включенных в наш реальный познавательный горизонт, т.е. о предметах, находящихся внутри поля сознания, а не вне его). С одной стороны, мы вынуждены допускать их наличие (иначе неясно, откуда у нас материал знания), с другой – мы о них совсем ничего не знаем (ибо все определения предмету как предмету дает сознание) – даже то, что они существуют. Создается весьма противоречивая ситуация...

Грандиозный синтез всех предшествующих философских моделей и финальный аккорд всей классической философии (осно-

ванной на идеях рациональности, системности, субъект-объектной парадигмы) мы находим в великой системе Г. Гегеля. Потрясающе органично в своей философии объединяет Гегель традиции и достижения как объективного, так и субъективного идеализма. Субстанция мира - автономное духовное начало, Абсолютная Идея. Весь мир, все его определения и свойства есть ее проявления, способы существования. Поэтому Гегеля и принято именовать объективным идеалистом (или иногда абсолютным идеалистом). Но само это начало как таковое является субъектом, представляя собой самопознающий Дух, Мировой Разум. («Понять субстанцию как субъект» - замысел классической философии того времени). Вся реальность - результат и содержание мыпления этого Субъекта с большой буквы. В этом выражается дань Гегеля достижениям субъективноидеалистической традиции. В общем, Гегель - панлогист: логика и определения бытия есть логика и определения мышления Абсолютного Духа. Вся действительность есть воплощение (объективная сторона) единого процесса самопознания (т.е. мышления о самой себе) Абсолютной Идеи. Скажем, онтологическую противоположность духа и материи Гегель отождествляет с логической противоположностью понятий «дух» и «материя» (тезис - антитезис), в которых мыслит Идея. Иными словами, возникновение у Идеи в результате диалектического процесса самодвижения понятий категории «материя» равносильно превращению этой Идеи в материю (свое «инобытие», как говорит Гегель1), т.е. возникновению нашего материального мира. За каждым явлением действительности стоит его понятие. Движение в мире явлений – это движение в мире понятий (лежащих в их основании), подчиненное принципам диалектики. К примеру, выход животных из моря на сушу в процессе эволюции, по Гегелю, грубо говоря, означает логический переход Идеи от понятия «жизнь в море» к понятию «жизнь на суше».

<sup>1</sup> Как в русских сказках: царевна может существовать в «своей превращенной форме» – в виде лягушки, не переставая при этом быть царевной.

Гегель преодолевает многовековую тенденцию трактовки первоначала мира (и самого бытия, соответственно) как стационарного и неизменного. Абсолютная Идея – начало не только и не просто деятельное, но и развивающееся. Субстанция мира – не только субъект, но и процесс (и объект – для себя, своего познания). Ее самопознание проходит определенные стадии, фазы, ступени, это процесс поступательно-прогрессивный (Дух узнает о себе все больше и больше, что выражается, в частности, и в том, что и сам мир становится все сложнее, организованнее и совершеннее), закономерный. «Гегель впервые представил весь природный, исторический и духовный мир в виде процесса, т.е. в беспрерывном движении, изменении, преобразовании и развитии, и сделал попытку раскрыть внутреннюю связь этого движения и развития», – так писал Энгельс.

Мир, по Гегелю, – единая, целостная, прогрессивно развивающаяся система. Источник развития – столкновение, внутреннее напряжение (в их единстве) и борьба противоположностей (например, тенденций к устойчивости и изменчивости, свободы и необходимости и т.д.). Механизм развития – скачкообразный переход количественных изменений в качественные. Вектор развития – спираль, описываемая законом отрицания отрицания: развитие системы подчиняется схеме «тезис – антитезис – синтез (отрицание антитезиса с сохранением всего позитивного в нем, т.е. возвращение к тезису на более высоком витке)». Неорганическая природа, животные, человеческая история и т.д. – это взаимосвязанные элементы одного большого целого, в своем развитии подчиняющиеся, в частности, одним и тем же принципам (законам диалектики). Единство объяснения всего – одна из самых сильных сторон философии Гегеля. Таким образом, гегелевской картине мира присущи такие фундаментальные черты, как цельность, логичность<sup>1</sup>, динамизм и историзм (хотя сам субъект истории – Абсолютная Идея – конечно, аисторична).

Представители так называемой марксистско-ленинской философии указали на весьма принципиальный аспект гегелевской философии, назвав его основным ее противоречием. Речь, по мнению марксистов, должна идти о несовместимости идеалистического основания системы Гегеля (ибо оно предполагает финальную точку развития - момент, когда Дух окончательно откроется самому себе во всей полноте своих определений, познает всего себя, включая свою собственную историю; по мнению Гегеля, таковой точкой и является появление его собственной системы) и ее диалектического метода (предполагающего бесконечность поступательного движения мира и познания вперед по диалектическим триадам «тезис - антитезис - синтез (новый тезис)»). Поэтому надо «поставить философию Гегеля с головы на ноги» - синтезировать диалектику с материализмом. Выполнение этой задачи, прежде всего Энгельсом и Лениным, означало создание нового типа философской системы диалектического материализма. Несмотря на

# Историко-философский факт ОНТОЛОГИЯ ДИАМАТА

Принцип материального единства мира: материя, понятая как объективная реальность, есть субстанция.

#### Ее атрибуты

(свойства, существенные, имманентные определения):

- 1. Пространство и
- Время объективные формы ее существования
- Движение (способность к изменениям) универсальный способ ее существования
- Системность (способность образовывать упорядоченные структуры, более того, существовать только в виде таких структур)
- Отражение (способность материального тела после взаимодействия с другим сохранять некоторые свойства этого другого в своей собственной природе – от следа на песке в неорганической природе до идеального образа вещи в сознании у человека)

то, что материалистическая философия насчитывала уже 2500 лет своего развития, в ней

58

Все действительное разумно, все разумное действительно.

оставались принципиальные лакуны, делавшие здание материализма весьма примитивной и неустойчивой постройкой<sup>1</sup>.

Во-первых, страдало ограниченностью само понимание материи как фундамента мира. Прежние материалисты пытались свести ее либо к каким-либо первоэлементам (например, неделимым атомам), либо к некоторым ее свойствам (материя – все то, что обладает массой) или видам (материя – это вещество) и т.д. Поэтому с развитием науки такие определения материи устаревали: атомы оказывались делимыми, обнаруживались частицы, не имеющие массы покоя (фотоны), или новые, до сих пор неизвестные состояния и виды материи (например, поля, плазма, точки сингулярности).

Ленин предложил методологически блестящее решение (хотя с точки зрения самой философии оно выглядит весьма наивным), отождествив материю с объективной реальностью вообще, «которая дана нам в ощущениях, которая отражается, копируется, фотографируется нашими органами чувств, нашим сознанием, существуя независимо от них». Какие бы новые виды и формы материи ни открывались наукой, они априори будут подпадать под это определение, будучи способами проявления (существования) объективной реальности. Так понятая, материя есть субстанция. В мире, согласно данной философии, нет ничего, что не было бы либо самой материей, либо результатом ее существования и функционирования.

Во-вторых, не был адекватно и удовлетворительно решен вопрос о взаимоотношениях материи и сознания. Многие материалисты просто снимали проблему, трактуя духовную реальность (мысли, к примеру) как разновидность материальной. «Мозг выделяет мысли так же, как печень выделяет желчь», - так еще в XIX веке говорили немецкие «вульгарные материалисты». Это казалось единственным вариантом решения проблемы, который не противоречил бы самой исходной материалистической установке. Если субстанция мира - материя, то каким же образом можно допустить существование в мире чего-то в принципе нематериального? Представители диалектического материализма разрешили (только в рамках материалистической традиции, естественно) и эту трудность. Сознание есть атрибут (свойство) высокоорганизованной материи. И в этом смысле сознание «материально» (с генетической точки зрения). Но само сознание «по сущности» нематериально - мысли, чувства, желания и т.д. не имеют протяжения, массы, формы, цвета и т.д., не имеют ни одного из тех свойств, которые составляют признак объектов материальных, могущих быть зарегистрированными в своем объективном существовании, например, приборами. Иными словами, противоположность материи и сознания имеет смысл только в рамках основного вопроса философии.

В-третьих, никак не удавалось провести материалистическую линию в объяснении истории. Признавая онтологическую первичность природы по отношению к сознанию, домарксистские материалисты упорно полагали, что человеческой историей движут спонтанно (самодостаточно) возникающие идеи и желания людей, т.е. в данном вопросе занимали идеалистическую по сути позицию. Поэтому, к примеру, страдавший этим французский материализм XVIII века называют «непоследовательным». О решении этой задачи, прежде всего Карлом Марксом, будет рассказано в разделе «Социальная философия».

XX век – эпоха неклассической философии, одной из доминирующих черт которой является *иррационализм*. Мы имеем дело не просто с новыми *моделями* мира (в частности, онтологии), а с новыми *типами их построения*.

Чтобы продолжить философствовать после всеобъемлющей и предельно логизированной модели мира Гегеля<sup>1</sup>, надо было заявить о смене самих оснований философско-

Честно говоря, нельзя сказать, что диалектический материализм - прочная постройка. Но все познается в сравнении...

го поиска. Классики говорили, что бытие разумно, упорядоченно, рационально постижимо? Значит, надо взять все наоборот - нет бытия, а есть только становление, а начало мира - не проникнутая логической структурой реальность, а нечто совершенно стихийное, иррациональное, слепое в своем функционировании. Так, Шопенгауэр говорит о «Мировой Воле», Ницше - о «Воле к власти», вызывающей ярко выраженные биологические ассоциации, Бергсон - о «Жизненном Порыве», прагматисты вообще отказываются искать метафизические основания реальности, трактуемой ими как «опыт» или «поток сознания» (Джеймс, Дьюи). Об одной из версий неклассической онтологии - экзистенциалистской - расскажем чуть подробнее.

Экзистенциализм (от лат. existentia – существование) – философия антропологической направленности, философия человеческого (и притом рассмотренного с глубоко личностных позиций) существования, глубин человеческой души, философия человека в «пограничных ситуациях жизненно важного выбора», философия свободы, описывающая не объективный мир вообще, а мир, в котором присутствует и действует человеческая экзистенция. Онтологическую модель экзистенциализма часто представляют в виде триады «Мир – бытие-

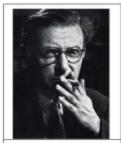

Жан Поль Сартр (1905–1980)

#### Информация к размышлению «ЧЕЛОВЕК ОБРЕЧЕН БЫТЬ СВОБОДНЫМ»

Никто за нас ничего не решит. Нам могут предложить варианты оптимальных с чьейлибо точки зрения решений. Но выбор-то за нами! Даже если бы Бог и был, это все равно ничего бы не изменило (Сартр). Даже отказ от своей свободы – есть свободный выбор в пользу рабства. в-мире (человеческая экзистенция)

- Бытие». Мир – это данная нам от рождения реальность, в которую

мы «заброшены» (Хайдегер), с которой вынуждены считаться, но реальность эта зачастую серая и «обезличенная» (Хайдеггер), глухая к терзаниям человека, это мир повседневности, обыденности, скуки, абсурда (Камю), мир, своей бездуховностью и глубинной бессмысленностью вызывающий «тошноту» (Сартр). Но человек способен к духовному прозрению, он может, испытав глубокий внутренний переворот, даже ужас (от того, как страшна такая бессмысленная или «рутинная» жизнь), встать в «просвет Бытия» и выбрать себя в этом мире, не

дав себе раствориться в суете повседневности.

Это самое «подлинное Бытие» экзистенциалисты понимают по-разному. Религиозные (Бердяев, Шестов, Марсель, Бубер) трактуют его как Бога: человек полностью раскрывается как личность только в диалоге с самым близким «Ты», каковым, очевидно, и является Бог. Секулярные (Хайдегтер, Сартр, Камю) подчеркивают способность человека становиться личностью самостоятельно (более того, даже «если бы Бог был, это ничего бы не изменило»), утверждать свой, человеческий порядок в мире через выбор самого себя (само-стояния) и формы своего протеста против мира безличности и усредненности. Главное онтологическое определение экзистенции – абсолютная свобода. Человек не просто свободен. Он обречен быть свободным (подумайте о двух оттенках этого слова – «обречен» в чисто онтологическом смысле, как «обречен» подброшенный мячик упасть снова на землю, и «обречен» в аксиологическом – с таким подтекстом, что «как тяжело быть свободным и нельзя отказаться от этой свободы, ибо любой подобный отказ все равно бу-

¹ Как это ни парадоксально, но Гегель, объявивший себя последним философом (ибо построить систему более совершенную, по нему, невозможно, ибо она сама себя доказывает, включая саму себя в себя же), оказался прав. Эпоха философии в смысле построения фундаментальных всеобъемлющих моделей завершилась именно на нем. И именно потому, что для того, чтобы философствовать после Гегеля, надо было искать иные пути.

## Повод для дискуссии «НУЖНА ЛИ ЧЕЛОВЕКУ СВОБОДА?»

В самом деле, сколько терзаний из-за этой свободы! Как легко быть счастливым, плывя по течению и убеждая себя в том, что «я был вынужден так поступить» или даже «это было неизбежно, выбора как такового не было, потому что этот «выбор» логично вытекал из всей цепочки предшествующих событий». Но задумаемся над таким поворотом мысли: если человек хочет быть подлинной личностью, то подлинного выбора у него нет. Им управляет логика самого Добра. Поэтому человек как человек в принципе несвободен. Выбор может быть только внутри пары «Добро - Зло». Свободно лишь существо, которое только собирается быть человеком. Но тогда почему мы говорим, что лишь человек свободен? Не поэтому ли человек - это принципиальная незавершенность, ибо завершенность исключает свободу? Мы видим, как онтология и этика переплетаются вплоть до невозможности их разъединить.

дет свободным выбором этой несвободы»; вспомните «Легенду о Великом Инквизиторе» Достоевского). И обречен поэтому быть ответственным за свой выбор. Мировой порядок в конечном итоге зависит от людей – какими они себя выберут? Патриотами или предателями? Творцами или разрушителями? Трудягами или паразитами? Личностью или усредненной серостью? Но свобода экзистенциалистов - это не свобода «от». Это свобода «для». Свобода лишь тогда подлинна, когда она служит личностному развитию всех. «Выбирая себя (как

человека), я выбираю всех (ибо своим осуществленным выбором признаю его законность для каждого другого, т.е. для всего мира человеческих экзистенций)» (Сартр).

Еще одну важнейшую особенность экзистенции как среднего члена триады подчеркнул тот же Сартр: «Существование человека предшествует его сущности». Человек есть то, что он сам из себя делает. Только человеческая экзистенция такова – все остальные роды сущего существуют от возникновения до гибели в качестве каких-то определенных сущих (камней, цветов, кошек с присущими им «от их природы», «врожденными», свойствами и особенностями существования, функционирования и поведения). Человек же выбирает себя – всю жизнь конструируя себя. «Экзистенция» – слово, родственное «экстазу», т.е. исступлению из самого себя, перерастанию самого себя, экзистенция – это постоянное становление. «Человек не есть то, что он есть». Хайдегтер отмечает также, что от экзистенции человека неотделима способность вопрошать, т.е. задавать вопросы о смысле бытия (вспомните цитату из первого урока первой темы). А это самым тесным образом связано с осознанием человеком своей конечности, поэтому экзистенция – это «бытие-к-смерти», имеющее модус «временности». Осознание погруженности во временное измерение – кардинальная характеристика экзистенции (у животных, например, нет этого осознания).

Таким образом, начавшись с проблемы бытия вообще, европейская философия пришла к проблеме «человеческого бытия» (экзистенции), причем во многих своих атрибутах (так называемых экзистенциалах) последнее оказалось противоположно первому. Для этого достаточно сравнить основные категориальные определения бытия в классической (качество, форма, сущность, причина и т.д.) и экзистенциалистской философии (страх, забота, заброшенность, тоска и т.д.).

# §4. Принцип детерминизма: необходимость или случайность?

Важнейшей проблемой онтологии является также вопрос об объективной обусловленности всего происходящего, всех вещей, явлений, процессов, их свойств, а также вопрос о природе и характере этой обусловленности. Ключевыми здесь являются категории причины и следствия, случайности и необходимости, а также возможности и действительности, цели. В зависимости от решения данных проблем философские системы принято делить на детерминистские и индетерминистские.

Детерминизм (от лат. determino – определяю) – учение об объективной всеобщей закономерной взаимосвязи и взаимообусловленности явлений действительности – как материальной, так и духовной. Детерминисты утверждают наличие объективного порядка в мире вещей (включая феномены сознания) и происходящих с ними процессов.

Следует отметить два существенных момента. Во-первых, детерминизм не следует отождествлять с причинностью (существуют так называемые непричинные типы детерминации, например, функциональная зависимость параметров системы, скажем, объема и давления газа), но объективный принцип причинности (одни явления при определенных условиях всегда вызывают, порождают другие явления, и эта связь не зависит от субъективно-психологических факторов) является краеугольным камнем детерминистских моделей мира.

Во-вторых, не следует отождествлять детерминизм с вычислимостью, т.е. с возможностью полного описания всех элементов системы, с возможностью однозначного предсказания всех ее параметров, свойств, состояний. Объективность закона причинности еще не дает права ставить знак равенства между причинностью и необходимостью.

Вообще, само явление обусловленности можно трактовать в широких пределах – от материализма (скажем, согласно диалектическому материализму, то, как люди мыслят, каково содержание их представлений о мире и обществе, определяется тем, как они живут, условиями воспроизводства ими материальных благ, т.е. факторами материальной стороны жизни человека; всё, в конечном итоге, определяют объективные законы и принципы организации материи как субстанции мироздания) до идеализма (так, согласно Гегелю, вся история человечества и все существенные ее события есть «промысел» мирового духа, проявляющегося через эту историю), от рационализма (связь основания некоего явления с самим явлением постижима и представима вполне рациональным образом, если детально проанализировать эту связь) до иррационализма (скажем, в религиозных моделях – так произопило, потому что так захотел Бог). Поэтому классификация направлений, по-разному представлявших характер, природу, статус обусловливания, представляет собой задачу немалой сложности. И проведена она может быть по различным основаниям.

- По источникам «предопределения» события. Можно выделить, по крайней мере, три типа таких источников:
  - Бог (условно говоря, «детерминизм теологический»);
  - сама природа, взятая в самом широком смысле, включающая как свою неотъемлемую часть и субъективную реальность («детерминизм космологический»);
  - ничем другим не обусловленная абсолютная свободная воля человека («волюнтаризм»).

Нам кажется, что речь о последовательном соблюдении принципа детерминизма может идти только во втором случае. Ничем уже не детерминированное в свою очередь (простите за каламбур), спонтанное вмешательство свободной воли – изъятой из общего порядка природы – некоего разумного и потому якобы автономного субъекта (Божественного или человеческого) не позволяет говорить о подлинно объективной обусловленности явления. Детерминисты полагают, что деятельность сознания тоже отнюдь не случайна. Целеполагание субъекта тоже имеет свою внутреннюю логику. А разве можно говорить о «логике» совершения Богом чуда? Ведь нельзя же поставить вопрос о познании объективных причин появления у него замысла этого чуда именно в данный момент? Ведь по определению «неисповедимы пути Господни»...

- По «направленности» такого определения события можно выделить:
  - а. «каузальный» детерминизм (предполагающий действующие причины, всегда предпествующие своему результату во времени);
  - в. «телеологический» (финальные, или целевые, причины, лежащие не в прошлом, а в будущем по отношению к вызываемому событию, которое происходит, таким образом, «для» достижения предначертанной изначально цели<sup>1</sup>).
- 3. По «характеру» определения:
  - а. «жесткое» (следствие наступает с фатальной необходимостью) обусловливание:
    - і. телеологический вариант религиозный фатализм;
    - іі. каузальный так называемый «лапласовский» детерминизм;
  - b. «мягкое» обусловливание:
    - і. телеологический вариант так называемый провиденциализм;
    - іі. каузальный статистический, или диалектический, детерминизм.
- 4. По природе источников, первопричин обусловливания:
  - а. «материалистическое»;
  - в. «идеалистическое» объяснения.

В данной классификации мы встретились с множеством новых терминов. Начнем же их последовательный анализ.

Разновидность детерминизма, согласно которому обусловленность всех явлений равнозначна их необходимости (механического характера) и математической (физической) предсказуемости, называется лапласовским детерминизмом – по имени ученого Лапласа, в XVIII веке представившего теорию мироздания как гигантского механизма, управляемого исключительно механическими законами. Данная теория идейно восходит еще к атомизму Демокрита, который полагал, что все однозначно определяется объективными параметрами атомов (вес, вектор движения, скорость и т.д.). Зная состояние всех атомов Вселенной в некоторый момент времени, мы можем хотя бы  $\theta$  принципе вычислить это состояние в любой другой момент времени.

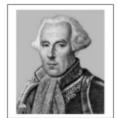

Пьер Симон Лаплас (1749-1827)

Ведь ничего, кроме атомов, движущихся в пустоте, в бытии нет. Тогда случайность носит чисто субъективный характер, является результатом нашего незнания (или сугубо практической невозможности осуществить такие измерения и подсчеты), в самом же мире все необходимо определено. Демокрит иллюстрирует свою позицию знаменитым примером «Лы-

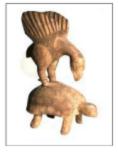

сый и черепаха». Шел человек, и вдруг ему на голову сверху упала черепаха. Случайно ли это? Кажется, что да, ведь это чрезвычайно удивительное и маловероятное событие. Однако после анализа причин выяснилось, что в этих местах живут и охотятся орлы, которые, поймав черепаху, бросают ее сверху на гладкую поверхность камня, чтобы разбить панцирь. А этот человек был лысый, день был ясный, и орел принял лысину человека за камень и сбросил на нее черепаху. Следовательно, случайность излюзорна и является всего лишь результатом неполноты нашего знания. Все с необходимостью вытекает из объективно же существующих причин.

Лапласовский детерминизм как крайняя (метафизическая) форма детерминизма, по отношению к миру в целом – позиция несостоятельная. Она основывается на ложном (как выяснится позже) допущении, что все объективные законы природы являются динамическими.

¹ Об этом будет подробно сказано ниже.

Динамические законы (их классический пример - законы механики) - это законы, описывающие поведение одного объекта (например, материальной точки), однозначно определяя связь его состояний (например, если в момент времени а объект находится в точке A, то в момент времени b он будет находиться в точке B, что рассчитывается по соответствующим формулам). Редукция всех процессов в мире к механическим позволила бы действительно создать модель мира как абсолютно детерминированной системы. Однако в XIX-XX вв. выяснилось, что некоторые процессы (например, термодинамические и квантовые) подчиняются закономерностям иной природы. Законы механики не позволяют выделить направление времени, они, как говорят ученые, Т-инвариантны (прокручивая назад кинопленку с записью движения шарика по плоскости, мы не увидим ничего необычного и даже не сможем сказать, как же он двигался в реальном времени – «туда» или «обратно»). Но, к примеру, процессы диссоциации чернильной капли в стакане с водой, выравнивания температур при смешении холодной и горячей жидкостей явно не обладают Т-инвариантностью. Никто никогда не видел примеров обратного их протекания. Если мы увидим пленку, где чернильная капля собирается из стакана воды на его поверхность, мы сразу скажем, что она прокручивается в обратном направлении.

Закон, который отвечает за такую избирательную направленность, называется Вторым законом термодинамики и относится к классу статистических законов. Хотя каждая отдельная молекула и может двигаться в определенном «нужном» направлении, собранные вместе, они  $\beta$  целом двигаются хаотически (в смысле, что их движение ведет к увеличению степени беспорядка, энтропии в системе – растворению капли).

Статистические законы описывают поведение групп (коллективов) объектов (например, молекул жидкости или радиоактивных атомов), управляя связью состояний системы как целого, но не предсказывая состояний отдельных элементов системы. Так, например, закон радиоактивного распада говорит нам о том, что (для каждого данного изотопа) через фиксированное время (называемое периодом полураспада) останется примерно половина имеющихся атомов. Но вот какие конкретно атомы останутся, а какие распадутся, об этом закон ничего не говорит. Эти процессы происходят спонтанно, в некотором смысле случайно. Но много таких случайностей выстраивается в закономерную картину. Наглядный пример – многократное бросание игральной кости. Итог каждого бросания случаен, но чем больше таких бросаний, тем отчетливее становится тенденция, что каждая грань кубика выпадает в среднем один раз на шесть бросаний. Если бросить кубик мишлион раз, количество случаев выпадения каждой грани будет примерно одинаковым (особенно, если взять отклонение от ожидаемого количества).

Таким образом, объективная случайность проникает в самые недра нашего мира, на микроуровень. Но признание этого не является достаточной причиной для отказа от принципа детерминизма, как полагает большинство ученых, склонных к диалектическому мышлению, предполагающему видение случайности и необходимости в их органическом единстве и невозможность ограничения объективных законов лишь динамически-

ми. Хотя, надо сказать, «квантовый индетерминизм» до сих пор остается одним из самых дискуссионных вопросов современной научной и философской картины мира. Существует множество так называемых «парадоксов квантовой механики», в разной степени «обыгрывающих» спонтанность отдельного квантового события (распада атома, отражения фотона от полупосеребренного зеркала и т.д.) и проблематичность «наглядной» интерпретации квантовых уравнений (их можно «прочитать» так, что одна и та же частица находится сразу в двух местах, что явно противоречит нашему повседневному опыту – прав-

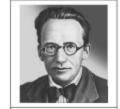

Эрвин Шредингер (1887-1961)

да, лишь относительно макрообъектов). Австрийский физик **Э. Шредингер** в 1935 г. предложил свой знаменитый парадокс, окончательно не разрешенный до сих пор, и известный под названием «Кошка Шредингера».

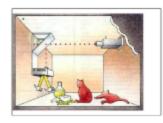

Идея Шредингера была проста: «транслировать» (довести) квантовую неопределенность на (до) макроуровень (макроуровня), например, поставив в соответствие обоим возможным равновероятным и «непредсказуемым» исходам «квантового испытания» (распад\не распад или отражение от зеркала\прохождение сквозь него) некоторые противоположные состояния макрообъекта (например, жизнь\смерть подопытной кошки). Сделать это (в теории, конечно) оказалось

просто: распад отдельного атома приводил к срабатыванию детектора, который запускал специальный механизм, убивающий кошку, сидящую внутри ящика. Если же атом не распадался, то кошка в этом закрытом ящике оставалась жива. Поэтому так же, как неопределенным оказывалось (до момента проверки) состояние атома, так и неопределенным становилось состояние кошки (полужива\полумертва). Но макрообъекты (например, кошки), как мы знаем из опыта, не бывают в таких онтологических состояниях. Квантовый индетерминизм приходил в противоречие с детерминизмом на макроуровне...1

Индетерминисты выступают против тех или иных характеристик взаимообусловленности явлений, которые признают детерминисты. Например, против ее всеобщего характера, выводя, к примеру, за пределы применения принципа причинности сферу сознания (как волюнтаристы). Или против ее объективного, естественного, закономерного характера. Такова позиция, к примеру, ортодоксальной христианской теологии – все происходящее исходит в конечном итоге от Бога, определяется им, его непостижимой

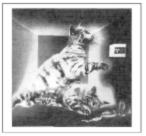

свободной волей. Здесь, как уже говорилось, допускаются чудеса и другие явления и процессы, не имеющие имманентного (в рамках самой природы и ее закономерностей) обоснования. Возникает интересный вопрос (мы его уже бегло касались): возьмем, скажем, чудо, сотворенное Богом. У него была в некотором смысле «объективная» причина – свободная воля Бога, вмешавшегося в ход событий в мире. Оно не произошло совершенно «просто так». Можно ли говорить в этом случае о детерминизме? И если да, то в каком смысле?

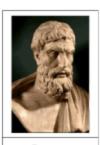

Эпикур (IV в. до н.э.)

Скорее, это все же индетерминизм. И он, как мы видим, не обязательно требует признания возможности абсолютной случайности (так, чудо воскрешения мертвого имеет свою достаточную причину – действие Божественной силы, но эта причина трансцендентна миру и никак не связана с цепью естественных причин и следствий). Уже отмечалось, что недетерминированным окажется в этом случае сам акт воли. Можно, в принципе, связать принцип детерминизма с принципом достаточного основания, который гласит: ничто не совершается «просто так», безо всяких на то причин, а имеет некоторое обоснование. Тогда самые последовательные индетерминисты фактически должны отрицать этот принцип. В мире бывают абсолютно случайные, ни из чего не вытекающие собы-

O кошке Шредингера см. также некоторые юмористические и не очень заметки по адресам: http://www.straightdope.com/classics/a1\_122.html,

http://lidia.livejournal.com/404602.html,

http://veer.info/03.html.

тия. Так, древнегреческий атомист Эпикур, в целом последователь Демокрита, дабы избежать фатализма (к чему, как мы уже видели, приводили основные установки основателя атомистической теории) и обосновать существование свободы человеческого выбора (необходимой для обоснования морали), выдвинул гипотезу «самопроизвольного», абсолютно спонтанного отклонения атомов от прямолинейной траектории их движения. Что-то вроде «свободы воли» атома.

В рамках обсуждения принципа детерминизма стоит упомянуть, безусловно, о таких моделях обусловленности явлений, как фатализм, провиденциализм, телеология. Эти доктрины самым тесным образом переплетаются (что касается логических отношений между ними).

Провиденциализм - учение, согласно которому история развивается по некоторому заложенному в нее (Мировым Разумом, Богом) плану. Можно выделить две основные версии провиденциализма:

- «трансцендентный» (потусторонний миру Бог активно участвует в мировой истории, задавая ей цель, направляя ее, определяя ее движущую силу, даже, собственно, и являсь таковой, вмешиваясь в ход течения мировых процессов, выступая конечной точкой стремления истории к заданному концу, здесь присутствуют эсхатологические мотивы);
- «имманентный» (мировой план есть неотъемлемая черта внутренней природы самого мира).

Последний вариант наиболее ярко был представлен в философии стоиков. Мир - некая тотальность, целостность, которую создает всепроникающая и все связывающая, все объединяющая Мировая Душа (Пневма), состоящая из особой, тончайшей, как бы «духовной» материи (поэтому онтологию стоиков именуют еще спиритуалистическим материализмом). Стоики отождествляют ее с Мировым Разумом и даже с Богом (материалистический вариант пантеизма). Поскольку из ничего ничего не бывает, постольку все происходящее возникает в силу объективных причин из имеющихся оснований. Следовательно, возникает как естественно, рационально обусловленное, т.е. наш мир устроен разумно. Разумность мира есть свидетельство (имманентного, по стоикам) наличия в нем логической связности, то есть внутреннего плана развития. Более того – все вещи и события возникают из того, что фактически уже есть в бытии в зародышевом, свернутом состоянии (из ничего ничего...). Все не просто обусловлено всеобщей мировой закономерностью, но и предопределено<sup>1</sup>!

Фатализмом (от лат. fatum – судьба) называется учение о всеобщей предопределенности всех явлений и процессов природы. Можно выделить два основных вида фатализма:

- «детерминистский»:
  - механистический фатализм иными словами, лапласовский детерминизм, в котором источником этой предопределенности являются слепые механические законы;
  - «органицистский» фатализм стоиков;
- «индетерминистский», «теологический» (все исходит от провидящего всю действительность Бога, который однозначно определяет течение истории).

-

Отсюда возникает и вариант стоической теодицеи (богооправдания, теории, примиряющей бытие разумного устроителя мира с фактами несправедливости, несовершенства в мире). То, что кажется нам злом, таково только с нашей точки зрения, точки зрения лишь одной из частей целого. Для самого же общего целого это может оказаться (и наверняка окажется, ибо оно устроено разумно) благом. Мировой промысел использует части как средства. Поэтому на все происходящее в мире надо смотреть «с точки зрения вечности».

# Информация к размышлению ПАРАДОКС НЬЮКОМА (о свободе воли)

Представим, что когда-нибудь станет возможным точно предсказывать, что выберет человек в той или иной ситуации...(см. далее: http://golovolomka.hobby.ru/books/ gardner/gotcha/ch1/19.html)

Второй вариант можно встретить в некоторых версиях ислама и протестантизма. Правда, он приходит в явное противоречие с тезисом о том, что Бог сотворил человека свободным. Так, Жан Кальвин (со значительной опорой на похожие идеи Августина Блаженного) полагал, что Бог изначально предопределил одних людей к спасению, других - к осуждению. Поэтому у первых в жизни будет все получаться, когда они захотят сделать доб-

рые дела и вообще «жить праведно» (и такая «праведная» жизнь впоследствии станет «поводом» для их спасения, хотя на самом деле она сама есть следствие изначального выбора Бога), а у вторых – нет, даже если они «будут очень стараться»<sup>1</sup>. Дело в том, что сам по себе человек способен употребить свою свободу только во зло (он потерял ясность видения добра и зла), поэтому без направляющей длани Бога (то есть его предопределения) она бессмысленна и неконструктивна.

Таким образом, фатализм в целом можно рассматривать как доведение до логического предела принципа провиденциализма (например, религиозный фатализм можно рассматривать как крайний вариант трансцендентного провиденциализма).

И наконец, телеология - пожалуй, самое широкое понятие об идеалистических моделях обусловливания. Телеологией называют учение о всеобщей целесообразности природы, о главенстве целевых причин в объяснении сущего, о том, что будущие цели определяют характер процессов в настоящем. Примером телеологической аргументации может быть следующая: «Почему у жирафа длинная шея? - Для того чтобы он мог срывать листья с высоких деревьев, которые растут в местах его обитания». Конечно, всякий провиденциализм есть телеология, но обратное, строго говоря, неверно.

# и свободы воли

Информация к размышлению:

ПАРАДОКС ВСЕЗНАНИЯ

Бог всезнающ. Значит, он знает и о том, что еще только должно произойти или не произойти. Значит, и на самом деле все произойдет таким образом, чтобы соответствовать этому Божественному знанию. Если бы человек мог свободно что-либо определять, это означало бы, что Бог до момента этого выбора человека не знал, что человек выберет (иначе этот выбор не был бы подлинно свободным). Значит, всезнание Бога и свобода воли человека противоречат друг другу?

С другой стороны, если бы Бог сотворил мир без свободы, этот мир был бы неполноценен!

Но тогда получается, что несовершенство мира (зло и т.д.) есть следствие его совершенства (наличия в нем свободы)! Ведь сам факт свободы предполагает возможность выбора зла?! Сплошные парадоксы...

Телеология может быть:

- имманентной (как у стоиков);
- «панлогистской» (как у Гегеля, согласно которому мировая история есть форма движения Абсолюта на пути его самопознания);
  - «трансцендентной» (как в христианской философии).

Основоположником телеологизма в интерпретации природы принято считать Аристотеля. Все вещи, согласно ему, состоят из материи (того, из чего они) и формы (сущности, того, что они есть). Такой несколько модифицированный платонизм называется

У Августина дело не совсем в том, что «не избранный» не может сотворить добро, даже если очень захочет. Скорее, он просто не может захотеть добра по-настоящему. Скажем так: чтобы научиться любить, надо сперва полюбить любовь, но еще раньше нужно, чтобы Любовь полюбила тебя. Иначе все бесполезно, и даже самая искренняя любовь превращается в собственный, как говорят современные философы, «симулякр» (иллюзию, фантом, эрзац).

гилеморфизмом (от греч. хюле – материя и морфз – форма). Но, строго говоря, всего необходимых причин возникновения вещи четыре («Учение Аристотеля о четырех причинах»). Наряду с уже указанными (материальной и формальной), это причины движущая (объясняющая, благодаря чему форма соединяется с материей) и целевая (или финальная, отвечающая на вопрос: «ради чего?» или «благодаря чему?» был приведен в действие сам механизм, соединивший форму и материю).

По Аристотелю, форма активна, а материя пассивна. Неизменная форма «отвечает» за действительность вещи в качестве таковой (это – стол, а это – кошка, то есть это оформлено в качестве, или по принципу, стола или кошки), а пластичная материя – за ее возможность стать чем-то (оформившись). Следовательно, в любой материальной вещи скрывается возможность (например, для яйца – стать цыпленком). Аристотель считает, что стремление вещи к своей (потенциальной) форме имманентно самой природе вещи, заложено в ней, в самом ее существовании. Материя «хочет» приобрести форму (ведь она, напоминаем, есть возможность). Таким образом, принцип целевой детерминации Аристотель распространяет на всю природу (поэтому телеологию часто квалифицируют как проявление антропоморфизма, очеловечивания природы). По Аристотелю, не потому цыпленок выпупляется, что яйцо объективно развивается в этом направлении, а наоборот – яйцо изменяется определенным образом, чтобы стать цыпленком. Воссоединение материи и формы, завершение целенаправленного процесса Аристотель называет энтелехией (буквально – во-целиванием).

По Аристотелю, все три нематериальные причины (формальная, движущая и целевая) в пределе совпадают, выступая определениями Бога, венчающего собой мировую иерархию вещей (имеющих, наряду с материей, формы разной степени совершенства - ср., скажем, яйцо, цыпленка и человека). Бог – это чистая форма, абсолютная осуществленность, абсолютная действительность. Бог есть, его не может не быть, ибо он не содержит ни грана материи, которая могла бы выступить источником его изменений и, в конечном итоге, исчезновения. Но это значит, что Бог (как Чистая Мысль, Ум) неподвижен и находится вне мира подвижных вещей. Более того, по Аристотелю, Бог является Перводвигателем мира (Аристотель приводит весьма изящную аргументацию, почему это именно так: все движимое движется чем-то иным, значит, самый первый двигатель должен быть неподвижным, ибо если что-то кажется двигающим само себя, то на самом деле в нем можно различить подлинный двигатель и его «оболочку»).

Но как же это возможно, чтобы неподвижное выступало в качестве Перводвигателя? Ведь оно же само не может сообщить чему-либо движение, ибо им не обладает! Вот здесь мы как раз встречаемся с торжеством телеологического детерминизма. Бог движет всем уже только одним фактом своего существования как Абсолюта, как Образца Осуществленности, как Обладателя Чистой Формы. В каждой вещи есть что-то нереализованное (ибо она материальна), есть возможность приобретения «своей» формы, а в Боге реализовано все, приобретены все возможные формы, и эта диалектика и приводит мир в движение – вещи «стремятся» быть хоть чуть-чуть, но ближе к Абсолюту, то есть к Форме всех Форм. По принципу «неподвижного двигателя», говорит Аристотель, вызывают активность предметы мысли и предметы любви. Но как раз таковым и является Бог. Стремление вещей к форме, в конечном счете, есть стремление их к Богу (вспомните: любовь есть стремление к тому, чем еще не обладаешь), что в максимальной форме выражено в стремлении человека к знаниям, ибо разум и есть божественное в человеке, то, что делает его ближе к Совершенству. «Все люди от природы стремятся к знаниям» – теперь становится ясным, почему именно этой фразой начинается главный философский труд Аристотеля.

Вы, если были внимательными, наверное, уже подметили следующее затруднение. Мы вполне справедливо охарактеризовали телеологию как форму идеалистического понимания мира. И не собираемся брать свои слова назад. Однако вы можете спросить нас: а как же человек и его действия? Ведь основной принцип человеческого поведения и заключается в способности сознательно ставить себе цели и организовывать свои действия сообразно этим целям! Архитектор «прежде чем построить дом, уже построил его в своей голове» (К. Маркс). Школьник ходит на подготовительные курсы, чтобы поступить в институт, домохозяйка жарит котлеты, чтобы накормить семью, и т.д. Бытие человека по определению «телеологично»! Значит, делают вывод некоторые «философствующие торопыги», материалистическое объяснение на сферу социальной практики человека распространять, в принципе, нельзя, ведь сама эта практика «кричит» о торжестве принципа идеализма! Так ли это на самом деле? Мы вернемся к этому вопросу в теме «Социальная философия» и, разбирая его возможные решения, не будем даже категорически утверждать ни того, что однозначно хорош идеализм, ни того, что однозначно хорош материализм. Сейчас же лишь подчеркнем следующее. Да, спорить с тем, что все в социальной реальности «пропущено» через наше целеполагающее сознание и в некотором смысле обусловлено им, бессмысленно. Но зададимся вопросом, который сейчас оставим пока без ответа: значит ли это, что сознание есть действительная первопричина обсуждаемых явлений? Так ли уж спонтанно и беспредпосылочно само по себе возникновение в сознании тех или иных «планов действия»? Не стоят ли за желаниями людей какие-то другие, быть может, по своей природе неидеальные факторы и причины, настоящие «первопричины» всех происходящих в социуме явлений? Недаром в философии для обозначения специфической формы (само)детерминации поведения живых существ используется другой, специальный термин - *телеономия*.

# §5. Пространство и время

«Что же такое время? Если никто меня об этом не спрашивает, я знаю, что такое время; если бы я захотел объяснить спрашивающему – нет, не знаю»<sup>1</sup>, – так в свое время говорил Блаженный Августин в своём труде «Исповедь», создатель весьма любопытной субъективно-психологической концепции времени. До сотворения мира, по Августину, времени не было (поэтому не имеет смысла вопрос: «Что делал Бог до сотворения мира?», ибо он предполагает временное понятие «до»), Бог существовал (и существует, чем и объясняется его атрибут всеведения) в Вечности, где нет разделения на прошлое, настоящее и будущее. Время возникает вместе с миром и человеком, выступая, главным образом, в качестве необходимого атрибута человеческого восприятия действительности. Прошлого уже нет, будущего еще нет, есть только настоящее, да и оно оказывается фактически неуловимым, когда мы пытаемся его зафиксировать, ибо мгновенно скрывается в прошлом. Прошлое существует лишь в нашей памяти, будущее - в наших ожиданиях и надеждах, настоящее - в непосредственном восприятии. Вопрос о природе времени (и пространства) представляет собой очень важный пункт любой онгологии. Весьма примечательно, что обсуждение таких, казалось бы, очевидных явлений, составляющих плоть и кровь нашей жизни, вызывает огромные сложности и яростные споры «объективистов» и «субъективистов», «абсолютистов» и «релятивистов». Сейчас мы познакомимся с рядом моделей пространства и времени, предложенных выдающимися умами XVIII–XX веков.

\_

<sup>1</sup> http://www.chronos.msu.ru/quotations/avgustin.html

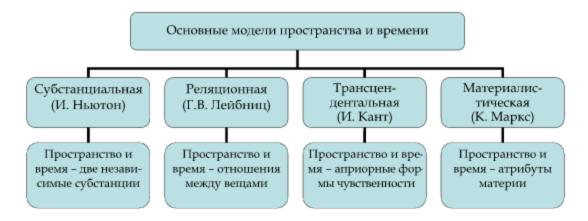

Пожалуй, стоит начать с «рабочих» определений пространства как меры протяженности, а времени – как меры длительности. Весьма примечательно, что **Кант** (о нем речь ниже) относил пространство к внешним созерцаниям (протяженными являются вещи), время – к внутренним (к смене состояний субъекта, ибо длятся процессы «схватывания» этих вещей в сознании). Пространство и время обладают некоторыми общими свойствами – они однородны (в них нет выделенных точек) и в некотором смысле «бесконечны» (любая граница может быть проведена только внутри пространства и времени, им же самим не с чем граничить). Но кое в чем рассматриваемые категории различаются – пространство трехмерно и изотропно (в нем нет выделенных направлений), время же однолинейно и анизотропно (оно течет только «вперед»).

В современной науке бытует теория изначального сингулярного (суперплотного и «свернутого в точку») состояния материи, в котором она находилась «перед» Большим Взрывом. Так вот, в этом состоянии пространство и время уже не существуют в привычном для нас виде, они как бы «квантуются». Поэтому, к примеру, бессмысленно спрашивать: «Что было до Большого Взрыва?», потому что «тогда» еще не было времени.

Выяснилось также, что эти «кванты» пространства и времени имеют свой «размер», т.е. служат мерой минимального, уже не делимого отрезка времени (так называемые «планковское время» и «планковская длина»: 10-43 с и 10-33 см).

Согласно т.н. «субстанциальной» концепции Исаака Ньютона, пространство и время – это самостоятельные сущности, «субстанции», выступающие сами по себе в качестве пустых «арен» (на которых разворачивается мировая история), или «вместилищ» (всех вещей и событий). К такой модели Ньютона привел простой мысленный эксперимент. От удаления той или иной вещи пространственно-временная структура Универсума в целом, как кажется, не изменяется, как не изменяется, скажем, банка с огурцами, если из нее постепенно извлекать ее содержимое. И так же, как огурцы существуют в банке, так и вещи существуют в пространстве, вмещающем их, но не зависимом от них.

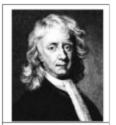

Исаак Ньютон (1643–1727)

Такая модель, включавшая понятия абсолютного пространства и абсолютного времени (которые есть «на самом деле» - с инвариантными свойствами для любого наблюдателя во Вселенной), прекрасно соответствовала духу и букве ньютоновской физики. «Книга природы написана на языке математики» (Галилей), которая предлагает единое и универсально-

общезначимое описание всех вещей и событий этой природы. И локализация их в едином универсальном и неизменном пространстве-времени делала это описание возможным.

Г. Лейбниц попытался преодолеть несколько «метафизический» ньютоновский разрыв между пространством-временем как таковыми (самими по себе) и пространственно-временными образованиями (вещами). Он предложил т.н. «реляционную» (от лат. слова relatio – отношение) модель. Бессмысленно говорить о пространстве и времени, не предполагая рассмотрения и анализа того, измерением или порядком бытия чего они являются, то есть не обращаясь к миру вещей. Пространство и время фактически становятся у Лейбница атрибутом (порядка) существующих вещей. Пространство – это отношение между одновременно существующими вещами (если они действительно разные, то их различие есть, в частности, различие занимаемых ими пространственных мест, т.е. пространственные отношения вытека-

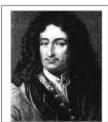

Готфрид Вильгельм Лейбниц (1646–1716)

ют из факта сосуществования вещей-субстанций: не было бы того, что занимало бы места, – не было бы и отношения этих мест), время – (аналогично) отношение между последовательными состояниями одной и той же вещи.

# Историко-философский факт ВРЕМЯ ВНУТРИ НАС

«Если устранить... условие нашей чувственности, то исчезнет также понятие времени; оно присуще не самим предметам, а только субъекту, который их созерцает... если бы мы устранили наш субъект... то все свойства объектов и все отношения их в пространстве и времени и даже само пространство и время исчезли бы: как явления они могут существовать только в нас, а не сами по себе» (И. Кант). Концепции Ньютона и Лейбница роднит в целом объективистский подход к объяснению пространства и времени – они есть либо непосредственная реальность, либо свойство этой реальности. (Кстати, так же будет и в диалектическом материализме – пространство и время, как уже упоминалось, являются всеобщими атрибутами материи, универсальными формами существования материальных образований, т.е. они полностью объективны и не зависят от человека.)

Подлинную революцию в осмыслении обсуждаемых феноменов произвел И. Кант, выдающийся представитель субъективистской линии в интерпретации пространства и времени. Согласно Канту, это – априорные (т.е. независимые от всякого опыта) 
формы нашей чувственности; имманентные субъекту (ср. с Ньютоном) как таковому способы упорядочения самих по себе бесформенных внешних воздействий; «очки», через которые этот субъект смотрит на мир; более того, необходимые условия (ср. с Лейбницем) 
самого существования вещей как объектов нашего знания. Такие условия Кант называет 
трансцендентальными, к числу которых, таким образом, относятся и время, и пространство. Пространственно-временной порядок вещей – это внутренний порядок субъекта, эти 
вещи познающего. Конечно, пространственно-временные определения присущи познаваемым вещам как таковым – но лишь как предметам нашего опыта, а не самим по себе, это не 
их собственные «объективные» определения. Вне субъекта пространство и время не существуют – так же, как не существует, по Канту, и сам мир в собственном смысле этого слова 
(то, что мы привыкли называть миром).

Кантовская «трансценденталистская» модель времени, прежде всего, находится в очевидном противостоянии с наивно-материалистическим взглядом на мир. Этим можно объяснить ее небольшую известность и популярность среди научной интеллигенции. Однако достижения современной квантовой физики, исследования в области космологии, да и в целом преодоление вульгарно-материалистического обскурантизма многими «думающими» и «творчески мыслящими» учеными позволили взглянуть на этот аспект философии Канта другими глазами<sup>1</sup>.

Образ пространства и времени, представленный в господствующей в современной науке теории относительности А. Эйнштейна, которую некоторые считают уточнением или обобщением теории Ньютона, а некоторые - ее альтернативой, характеризуется следующими чертами.

Во-первых, структура и свойства пространства и времени неотделимы от наполняющих его материальных вещей (это роднит эту модель с «реляционной») – например, пространство искривляется вблизи тяготеющих масс, время замедляется при движении с большой скоростью.

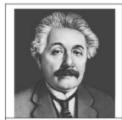

Альберт Эйнштейн (1879-1955)

# Историко-философский факт ТЕОРИЯ ОТНОСИТЕЛЬНОСТИ

«Но все же главные неприятности начались именно с Эйнштейна. В 1905 году он объявил, что абсолютного покоя нет. И с тех пор его не стало. (...) Эйнштейн нокаутировал пространство и время так же, как Резерфорд нокаутировал вещество. Общий взгляд теории относительности на пространство очень прост. Эйнштейн всем объяснил, что нет такого места, как «здесь» (С. Ликок).

В-третьих, теория относительности покончила с ньютоновскими образами «абсолютного пространства» и «абсолютного времени». Результаты измерений в большинстве случаев зависят от системы отсчета. В одной событие А может рассматриваться как про-исшедшее раньше события Б, а в другой – наоборот. По часам одного наблюдателя между событиями А и Б прошло X лет, по часам другого – Y (так, отец может стать младше своего сына, если часть своей жизни проведет в космосе, двигаясь с околосветовой скоростью)<sup>2</sup>.

Весьма принципиальным является вопрос о необратимости (анизотропии) времени. Физики даже ввели понятие «стрела времени», обратив внимание на то, что направление «психологической» стрелы (мы помним прошлое, но не помним будущего) совпадает с

Во-вторых, пространство и время объединяются в едином описании четырехмерного континуума, они неразрывны не только с миром вещей, но и друг с другом (при всех их комбинированных изменениях сохраняется некая инварианта – скажем, время на космическом корабле с точки зрения внешнего наблюдателя замедляется так же, как сокращаются его линейные размеры). Чем более отдаленный объект мы наблюдаем, тем в более глубокое прошлое заглядываем. Объект на расстоянии 12 млрд. св. лет мы видим сейчас таким, каким он был 12 млрд. лет назад, т.е. наблюдаем Вселенную на ранних этапах ее эволюции (общий ее возраст примерно 15 млрд. лет).

#### Это интересно! «ПАРАДОКС БЛИЗНЕЦОВ»

Как известно из теории Эйнштейна, при движении с околосветовыми скоростями время (с точки зрения внешнего наблюдателя, конечно) замедляется. Таким образом, если один из братьев-близнецов полетит в космос и пробудет там определенное время, то по возвращении на Землю он окажется моложе своего брата, остававшегося на неподвижной Земле. Но ведь согласно принципу относительности, можно рассмотреть не брата-космонавта как движущегося относительно неподвижной Земли, а наоборот. Тогда получится, что в конце эксперимента моложе должен оказаться «земной» брат. Но ведь они не могут оказаться моложе друг друга!

Где ошибка в данном рассуждении?

<sup>1</sup> См. в частности:

http://www.chronos.msu.ru/RREPORTS/michailov\_kantovskaya.htm и

http://www.chronos.msu.ru/biographies/mikhailov\_kant.html (www.chronos.msu.ru - один из луч-ших, посвященных проблемам времени).

<sup>&</sup>lt;sup>2</sup> Советуем обратиться к книге М. Гарднера «Теория относительности для миллионов».

направлением «термодинамической» стрелы (со временем общий «беспорядок», т.е. энтропия, во Вселенной возрастает). Учитывая то, что при запоминании производится работа, сопровождающаяся процессами, повышающими общую энтропию, английский физиктеоретик С. Хокинг весьма остроумно заметил: «Беспорядок возрастает со временем, потому что мы измеряем время в направлении, в котором беспорядок увеличивается. Вы не можете иметь более беспроигрышное утверждение, чем это!»<sup>1</sup>. В разного рода субъективистских теориях (типа кантовской) обоснование однонаправленности времени более наглядно и убедительно, чем в «объективистских», ибо сводится к указаниям на те или иные свойства сознания (субъекта). Ведь, как ни подойти, но время – это, прежде всего, определенное средство описания субъектом явлений и процессов, орудие, используемое им при построении картины мира. Гипотетические существа, способные видеть и воспринимать вещи, как они есть, т.е. как некоторые устойчивые сущности, не нуждались бы в концепте времени, ибо у них не было бы самого понятия «изменение», мерой которого и является время. Весьма убедительная аргументация, предложенная еще Кантом!

.

<sup>1</sup> http://www.x-libri.ru/elib/hwkng000/

# Контрольные вопросы:

- Какова главная проблема онтологии?
- 2. Каковы главные категории онтологии?
- 3. Какие сложности связаны с осмыслением проблемы небытия и почему?
- 4. Что выражает категория субстанции?
- Какова роль возникновения категории субстанции в формировании философского взгляда на мир?
- Чем отличается понимание начала мира в мифологии и первоначала мира в философии?
- Кого принято считать первым философом и почему?
- 8. В чем заключалось теоретическое противостояние элеатов и Гераклита?
- 9. О какой первооснове мира говорит Гераклит?
- Почему Гераклита считают «отцом диалектики», а элеатов основоположниками метафизического способа мышления?
- 11. Что такое развитие?
- Почему эта категория не появилась в Античной философии? Как это было связано общими духовными установками и принципами античной культуры?
- 13. Что означает тезис Парменида «Есть и мысль о том, что есть, одно»?
- 14. Что такое панлогизм?
- Каким образом элеаты интерпретировали соотношение мира подлинного бытия и чувственного мира?
- 16. Почему, согласно элеатам, предметы чувственного мира непознаваемы?
- 17. Каких философов элейской школы вы знаете?
- 18. Что такое апории Зенона Элейского?
- 19. Какую роль сыграли апории Зенона в истории науки?
- 20. Верно ли, что Зенон пытается доказать невозможность движения?
- 21. Что такое «негативная диалектика» Зенона?
- 22. Каковы основные положения теории идей Платона?
- 23. Почему систему Платона называют объективным идеализмом?
- 24. Что такое гипостазирование?
- 25. Какую роль эта операция играет в объективно-идеалистических системах?
- 26. Каковы основные положения атомистического материализма Демокрита?
- 27. В чем состоит проблема универсалий?
- 28. Какие основные варианты решения проблемы универсалий существуют?
- 29. В чем разница между реализмом и номинализмом в решении проблемы универсалий?
- 30. В чем разница между крайним и умеренным реализмом в решении проблемы универсалий?
- 31. В чем заключалась суть критики Аристотелем теории идей Платона?
- 32. Была ли эта критика критикой реалиста номиналистом?
- 33. Каковы были общие принципы античной онтологии?
- 34. Какую роль в античной философии играл принцип «сохранения бытия»?
- 35. Какова была специфика античного идеализма (относительно решения проблемы интерпретации вторичности материального начала)?
- 36. Почему мы говорим, что античный идеализм был несколько непоследователен?
- 37. Какие проблемы в принципе не могла решить античная философия в силу исходных установок?
- 38. Какие изменения должны были для этого произойти в стиле философского мышления?

- 39. В чем заключается сущность субъект-объектной парадигмы онтологии?
- 40. На каких принципах базировалась средневековая онтология?
- Что такое креационизм? Провиденциализм? Средневековый символизм?
- 42. В чем суть и значение онтологического доказательства бытия Бога?
- 43. Кто впервые выдвинул онтологическое доказательство?
- 44. Каким образом возможно критиковать онтологическое доказательство?
- 45. С чьим именем связана самая известная его критика? На каких принципах она построена?
- 46. Каковы основные особенности онтологии Нового времени?
- 47. Как связаны между собой онгология и гносеология в философии Нового времени?
- 48. Каковы были основные пути осмысления проблемы субстанции в философии Нового времени?
- 49. В чем заключалась суть дуалистической метафизики Декарта?
- 50. Какие противоречия существуют в дуализме?
- 51. Что такое психофизическая проблема?
- 52. В чем острота психофизической проблемы?
- 53. Какие способы решения этой проблемы предлагались в Новое время?
- 54. В чем суть монистической онтологии нового типа Спинозы?
- 55. Как Спиноза трактует соотношение духа и материи?
- Какова связь между монистической установкой Спинозы и принципом панлогизма?
- 57. Каковы особенности решения проблемы бытия в позднем британском эмпиризме?
- 58. Какова направленность и логика эволюции британского эмпиризма от Бэкона до Беркли и Юма?
- Каких представителей философии Нового времени вы знаете?
- 60. Какова связь между установками субъективного идеализма и упразднением онтологии как самостоятельной области философского дискурса?
- 61. Какую роль сыграла гносеология Д. Локка для «онтологической революции» Нового времени?
- 62. Что такое субъективный идеализм и солипсизм?
- 63. В чем, на ваш взгляд, сила и слабость субъективно-идеалистической позиции?
- 64. В чем состоит проблема первичных и вторичных качеств, каковы ее материалистическое и субъективно-идеалистическое решения?
- 65. Какова связь между эмпиризмом и номинализмом?
- 66. Какова была роль идей Беркли для последующей истории философии?
- 67. Какую роль сыграли идеи Канта в истории онтологии?
- 68. Как Кант трактует и решает проблему бытия?
- 69. В чем заключается сущность «коперниканского переворота» Канта?
- 70. В чем состоит парадокс трансценденции и сущность апофатического способа философствования?
- 71. Как связан этот парадокс с понятием «вещи в себе» в философии Канта?
- 72. В чем состоит суть онтологии Гегеля?
- 73. Какова специфика гегелевского идеализма? Как принято называть этот идеализм?
- Почему система Гегеля оказалась вершиной и финальной точкой в истории классической онтологии?
- 75. Каков вклад Гегеля в понимание мира как сложной системы?
- 76. Какова роль Гегеля в истории диалектики?
- Что называется в марксистской философии «основным противоречием философии Гегеля»?

- 78. Каковы основные положения диалектического материализма?
- 79. Каким образом возможно критиковать эту философскую систему?
- 80. В чем заключалось ленинское определение материи?
- 81. Какую роль сыграло это определение в истории материализма?
- 82. Какие атрибуты имеет материя, согласно диамату?
- Каково место диалектического материализма в общей истории материализма, каковы были особенности домарксистского материализма?
- 84. Каковы особенности неклассического типа онтологии?
- 85. В чем заключалась причина отказа от старых онтологических моделей в философии XX века?
- 86. Каковы основные разновидности иррационалистических моделей онтологии?
- 87. Каковы их основные представители?
- 88. Каковы основные принципы онтологии экзистенциализма?
- 89. Что такое «экзистенция»? Какова связь экзистенции и экстаза?
- В чем заключалась суть тезисов экзистенциалистов об абсолютной свободе и о существовании, предшествующем сущности?
- Каковы различия между понятийным составом классической и неклассической онтологии?
- 92. В чем заключались основания таких различий?
- Какие существуют основные способы решения проблемы соотношения необходимости и случайности?
- 94. В чем состоит принцип детерминизма?
- 95. В чем суть индетерминизма?
- 96. В чем состоит проблема демаркации детерминизма и индетерминизма?
- 97. Почему нельзя отождествлять принцип детерминизма и принцип причинности?
- 98. Какие варианты классификации философских систем в свете принципа детерминизма вы знаете?
- Чем определяется такой пестрый спектр как самих классификаций, так и таксонов в них?
- 100. Что такое лапласовский детерминизм?
- 101. Какова связь лапласовского детерминизма и механистической установки?
- 102. В чем суть проблемы объективности случайности?
- 103. Каким образом можно показать, что лапласовский детерминизм несостоятелен?
- 104. Чем динамические законы отличаются от статистических?
- 105. В чем состоит проблема осмысления статистических законов, на ваш взгляд?
- 106. Какую роль сыграли парадоксы квантовой механики в осмыслении принципа детерминизма?
- Сформулируйте парадокс «кошки Шредингера».
- 108. Что такое провиденциализм, какие его варианты и разновидности существуют?
- 109. Каковы основные принципы онтологии стоиков в свете принципа детерминизма?
- 110. В чем заключается «парадокс Ньюкома»?
- 111. В чем заключаются основные парадоксы религиозной онтологии в свете принципа детерминизма?
- 112. Что такое телеология? Какие виды и разновидности телеологичсеких моделей вы знаете?
- 113. В чем состоит суть телеологической модели Аристотеля?
- 114. Что такое гилеморфизм?
- 115. В чем суть учения Аристотеля о четырех причинах бытия?

- 116. В чем суть проблемы интерпретации целенаправленного поведения человека?
- 117. Почему целенаправленность поведения человека сама по себе не означает идеализма?
- 118. Каковы различия между понятиями телеологии и телеономии?
- 119. Каковы основные принципы классификации подходов к интерпретации сущности времени и пространства?
- 120. Какие подходы к пониманию времени и пространства вы знаете?
- 121. Каковы основные положения психологической концепции времени Августина Блаженного?
- 122. Каковы основные положения субстанциальной концепции времени и пространства? Кто выдвинул субстанциальную модель времени и пространства?
- 123. Каковы основные положения реляционной концепции времени и пространства? Кто выдвинул реляционную модель времени и пространства?
- 124. Каковы основные положения трансценденталистской концепции времени? Кто выдвинул трансценденталистскую модель времени и пространства?
- 125. Каковы основные положения материалистической концепции времени и пространства?
- 126. Чем кантовское понимание пространства и времени отличается от диалектикоматериалистического?
- 127. Какова интерпретация времени и пространства в теории относительности?
- 128. Какие основные парадоксы теории относительности, связанные со временем, вы знаете?
- 129. Каковы основные положения теории Большого Взрыва относительно времени?

#### Вопросы лекции и семинарского занятия:

- 1. Предмет и основные категории онтологии.
- 2. Исторические типы онтологии: сравнительный анализ.
- 3. Античная онтология: формирование онтологической проблематики.
- Средневековая онтология: решение проблемы творчества. Онтологический аргумент.
- Онтология новоевропейской и немецкой классической философии: субъектобъектная парадигма.
- 6. Неклассический тип онтологии: XX век. Экзистенциализм как онтология.
- Принцип детерминизма: основные направления дискуссий и классификация возможных решений возникающих проблем.
- Лапласовский детерминизм, статистические законы и парадоксы квантовой механики.
- Телеология, провиденциализм, фатализм, их разновидности: от материализма до идеализма.
- Различные концепции пространства и времени, их сравнительный анализ. Парадоксы теории относительности.

#### Тесты:

- 1) По словам Гераклита, «все течет, все изменяется, и нельзя ...»:
  - а) забывать о том, что все мы смертны;
  - b) не восхищаться каждым мгновением;
  - с) войти в одну и ту же воду дважды;
  - d) заглянуть в будущее.
- Учение об объективной всеобщей закономерной взаимосвязи и взаимообусловленности явлений действительности:
  - а) детерминизм;
  - b) гедонизм;
  - с) релятивизм;
  - d) солипсизм.
- 3) По мнению Канта, пространство и время:
  - а) объективные отношения между вещами;
  - b) две независимые субстанции;
  - с) априорные формы чувственности;
  - d) атрибуты материи.
- 4) Неотъемлемое свойство чего-либо:
  - а) модус;
  - b) атрибут;
  - с) акциденция;
  - d) апперцепция.
- 5) По утверждению Парменида, бытие:
  - а) едино;
  - b) множественно;
  - с) подвижно;
  - d) изменчиво.
- 6) Очевиднейшей истиной для Декарта было «Я мыслю, следовательно...»:
  - а) есть, о чем мыслить;
  - b) я существую;
  - с) меня нельзя беспокоить;
  - бытие определяет сознание.
- 7) Нечто выходящее за пределы какой-либо сферы или мира вообще:
  - а) трансцендентное;
  - b) имманентное;
  - с) перманентное;
  - d) экзистенциальное.
- 8) Апорию «Ахиллес и черепаха» сформулировал:
  - а) Платон;
  - в) Зенон;
  - с) Гераклит;
  - d) Демокрит.

## 9) Принисывание абстрактным понятиям самостоятельного существования:

- а) майевтика;
- b) солипсизм;
- с) гипостазирование;
- d) трансцендирование.

# 10) Автор фразы «Платон мне друг, но истина дороже»:

- а) Сократ;
- в) Зенон;
- с) Диоген;
- d) Аристотель.

## 11) «Онтологическое» доказательство бытия Бога впервые сформулировал:

- а) Иммануил Кант;
- b) Ансельм Кентерберийский;
- фома Аквинский;
- d) Людвиг Фейербах.

### 12) «Психофизическая проблема» касается:

- а) взаимодействия души и тела;
- b) распределения власти в обществе;
- с) статуса общих понятий;
- d) механизмов социального развития.

## 13) Учение о том, что существует только субъект и его восприятия:

- а) материализм;
- b) фатализм;
- с) солипсизм;
- d) диалектика.

# Основное противоречие философии Гегеля, по мнению Маркса, – это несоответствие между:

- а) субъектом и объектом;
- b) разумом и чувствами;
- с) посылками и заключением;
- d) системой и методом.

### Основные атрибуты материи, согласно учению диалектического материализма:

- а) движение;
- b) жизнь;
- с) пространство;
- d) время;
- е) системность;
- f) вес;
- g) отражение;
- h) сознание.

# Кроссворды

### Кроссворд 1.

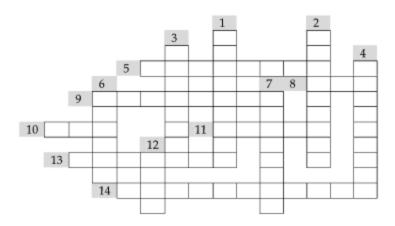

## По горизонтали:

- 5. Латинский вариант имени Декарта.
- Одно из фундаментальных понятий китайской философии, обозначающее единство противоположных начал – Инь и Ян.
- 9. Автор изречения «в одну и ту же воду нельзя войти дважды».
- 10. Именно Он, по Августину, есть источник и причина всякого бытия.
- 11. Имя Гегеля.
- Средневековая лженаука, сторонники которой стремились помимо прочего разгадать секрет вечного бытия.
- 14. Учение об объективной всеобщей закономерной взаимосвязи и взаимообусловленности явлений действительности.

#### По вертикали:

- 1. Философское учении о бытии.
- 2. Немецкий философ, автор книги «Бытие и время».
- 3. Учение о том, что все предопределено судьбой.
- 4. Учение о том, что существует только субъект и его восприятия.
- 6. Немецкий философ, впервые сформулировавший основные законы и категории диалектики.
- Учение о сущности и бытии Бога.
- 12. Одно из центральных понятий в философии Платона.

#### Кроссворд 2.

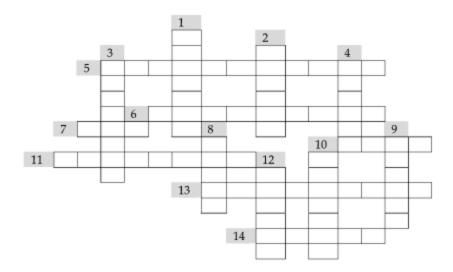

### По горизонтали:

- Способ бытия человеческой личности.
- 6. Целенаправленность как движущая сила, превращающая возможность в действительность.
- Именно Он выступал в учении Беркли как гарант бытия никем актуально не воспринимаемых предметов.
- Мельчайшая неделимая частица вещества, по Демокриту.
- 11. В философии диалектического материализма один из атрибутов материи.
- 13. Австрийский физик, один из создателей квантовой механики.
- 14. По определению Аристотеля, он представляет собою энтелехию души.

### По вертикали:

- 1. Необходимое и достаточное основание чего-либо.
- 2. Английский философ, опровергавший существование материи.
- Понятие термодинамики, выражающее способность энергии к превращениям; часто выступает как синоним хаоса, беспорядка.
- По определению Хайдегтера, это «несокрытость» бытия.
- 8. Немецкий философ, автор девиза «Бог умер!».
- 9. Согласно известной формулировке Фихте, этого не бывает без субъекта (как и наоброт).
- Голландский философ, утверждавший, что мышление и протяженность два атрибута одной и той же субстанции.
- 12. Французский философ, автор девиза «мыслю, следовательно, существую».

## Кроссворд 3.

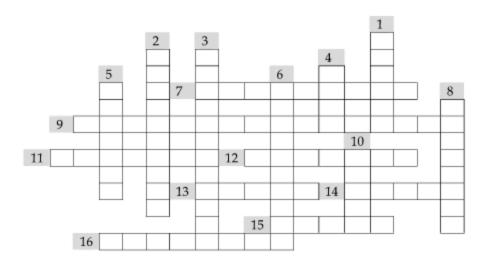

#### По горизонтали:

- Согласно философии диалектического материализма, именно это свойство материи лежит в основе всякого познания.
- 9. Приписывание абстрактному понятию автономного бытия.
- По Сартру, человек есть ....
- 12. Существенное, неотъемлемое свойство чего-либо.
- Французский философ-экзистенциалист, автор книги «Бытие и ничто».
- 14. Первая ступень диалектической триады, выражающей направление всякого развития.
- Видный деятель Реформации, основатель протестантизма.
- Динамичная, относительно устойчивая целостная система интеллектуальных, социальнокультурных и морально-волевых качеств человека, выраженных в индивидуальных особенностях его сознания и деятельности.

#### По вертикали:

- 1. По определению Хайдеггера, это «несокрытость» бытия.
- 2. Учение о целях и целесообразности.
- 3. По Канту, это априорная форма внешнего восприятия.
- 4. «Психофизическая проблема» касается взаимодействия души именно с ним.
- Голландский философ, утверждавший, что мышление и протяженность два атрибута одной и той же субстанции.
- 6. Древнегреческий философ, автор учения о четырех видах причин.
- 8. По определению Платона, «время есть подвижный образ...».
- 10. То, что изучает онтология.

# Список рекомендуемой литературы

### Основная:

- Алексеев П.В., Панин А.В. Философия. Раздел 3 (главы: «Понятие бытия», «Дух и материя», «Детерминизм»).
- 2. Соответствующие статьи в «Философском энциклопедическом словаре».

### Дополнительная:

- 1. Введение в философию: Учебник для вузов / Под ред. И.Т. Фролова (любое издание).
- Гарднер М. Теория относительности для миллионов.
- 3. Гриненко Г.В. Философия (соответствующие разделы).
- Гусев Д.А. Популярная философия (соответствующие разделы).
- История философии. Запад Россия Восток (соответствующие разделы).
- Радугин А. Философия: Курс лекций. М., 1997.
- Реале Дж., Антисери Д. Западная философия от истоков до наших дней (соответствующие разделы).
- 8. Соколов В. Европейская философия XV-XVII веков (соответствующие разделы).
- Чанышев А.Н. Учебники по древней и средневековой философии (соответствующие разделы).

# Гносеология

При изучении темы необходимо акцентировать внимание на следующих понятиях: Гносеология; Познание; Истина; абсолютная истина; относительная истина; объективная истина; гносеологический оптимизм; агностицизм; скептицизм; релятивизм; эклектика; диалектика; метафизика; эристика; калокагатия; майевтика; индукция; дедукция; анамнесис; априоризм; рационализм; эмпиризм; сенсуализм; иррационализм; вера; фидеизм; мистицизм; апофатика; теория «двух истин»; интеллектуальная интуиция; мистическая интуиция; опыт; эксперимент; методологическое сомнение; редукционизм; интегральное качество; субъективный идеализм; скептические тропы; феноменализм; психологизм; «коперниканский переворот»; априорные формы; иннативизм; феномен; ноумен; конвенция; соответствие; практика; семантическая замкнутость языка; платонизм; конструктивизм; логический фатализм; интуиционизм; интуитивизм; лингвистическая относительность; герменевтика; конгениальность; герменевтический круг; (а)историзм; онтологизация герменевтики; понимание; интерпретация; диалог; вопрошание; демаркация; верификация; фальсификация; кумулятивизм; антикумулятивизм; парадигма; научная революция; нормальная наука; пролиферация; методологический анархизм.

# §1. Знание, мнение и вера: у истоков гносеологии

Гносеология – философская теория познания – мировоззренческое учение о природе, формах, методах, закономерностях и целях познания.

Как один из главных разделов философии, гносеология занимается разработкой второй стороны основного вопроса философии, а именно проблемы познаваемости мира. В оригинале (у самого Энгельса) этот вопрос звучит так: «Как относятся наши мысли о мире к самому этому миру? Способно ли наше сознание правильно отражать мир, познавать его?» Наряду с онтологическим, гносеологическое отношение является важнейшим в структуре мировоззрения, ибо тоже фактически ставит вопрос о природе и основаниях реальности – только теперь не самой по себе реальности мироздания как таковой, а реальности наших знаний: являются ли они объективными (имеют ли некие необходимые детерминанты) или же представляют собой совокупность чисто субъективных данных?

Поэтому можно выделить два принципиальных способа решения гносеологического аспекта основного вопроса философии – «оптимистический» и «пессимистический»<sup>1</sup>. Оптимисты полагают, что достижение объективного знания вполне возможно, что на пути познания не может существовать никаких принципиальных преград. Нет ничего в принципе непознаваемого, «в худшем случае» есть только лишь еще непознанное (чувствуете разницу?). Человек с течением времени знает о мире все больше, глубже, точнее и т.д. В рядах последовательных оптимистов можно также выделять различные «течения».

<sup>&</sup>lt;sup>1</sup> Конечно, случалось так, что у одного и того же философа весьма органично сочетались как «оптимистические», так и «пессимистические» нотки (например, у Канта, о чем мы дальше скажем подробнее). Поэтому следует иметь в виду, что подобная классификация предполагает т.н. «идеальные типы» – позиции, продуманные и доведенные до своего логического конца. Как говорится, уж если оптимизм, то уж безо всяких уступок пессимизму. Возможно, имея в виду Канта, следовало бы ввести такое понятие, как «частичный оптимизм» («комбинация оптимизма и пессимизма»).

Одни (классическим примером которых могут служить приверженцы философии Гегеля) полагают, что мир не просто познаваем, он тотально познаваем, иначе говоря, актуально достижима Абсолютная Истина - высшее, предельное, все объясняющее знание, знание мира в абсолютной полноте его существенных определений. Это неудивительно, ведь, по Гегелю, как мы уже знаем, подлинным и единственным субъектом познания (и бытия) является Абсолютный Разум, естественно, абсолютно «прозрачный» для самого себя (а других объектов познания не может быть по определению). Достижение им полного знания о самом себе и означает достижение абсолютной истины. Это, по мысли Гегеля, и произошло в момент завершения им написания своего философского сочинения, в котором как раз и описана полная история этого Мирового Разума, что тождественно его полному самораскрытию<sup>1</sup>. Принципиальных продвижений познания на более глубокие уровни сущности мира не может быть просто потому, что этих уровней нет - сущность Мирового Разума и есть самый глубокий уровень мироздания. Итак, гегельянцы считают, что не только все в мире в принципе познаваемо, но и что на определенном этапе развития познания из гносеологической картины мира исчезает и непознанное (имеются в виду подлинно существенные моменты).

Другие (к числу которых принадлежат диалектические материалисты) развивают более мягкий вариант гносеологического оптимизма, построенный на тончайшей диалектике абсолютной и относительной истины. Абсолютная истина, говорят они, в актуальном состоянии недостижима. Но процесс движения к ней потенциально бесконечен. Каждая его фаза, ступень представляют собой истины относительные, неполные, частичные. Чем больше мы познаем мир, тем более глубокие его уровни со своими закономерностями открываются нам. И так будет всегда. Сущность мира принципиально неисчерпаема. Поиск самого первого фундамента мироздания заранее обречен на неудачу (в смысле попыток достичь полного знания о нем).

«Пессимисты» же (а вариаций «гносеологического пессимизма» существует множество) либо сомневаются в возможности объективного и адекватного познания мира (в возможности отыскать за феноменами нашего сознания и их связью что-либо объективное, необходимое, принципиально несубъективное, например «природу самих вещей»), считая этот вопрос неразрешимым (так называемые скептики), либо идут дальше и вообще отрицают такую возможность или признают существование в реальности принципиально закрытых для познания «уголков» (приверженцы так называемого агностицизма). Следует отметить, что между скептицизмом и агностицизмом зачастую ставят знак равенства (или считают первый разновидностью второго), а сам агностицизм фактически отождествляют с «пессимизмом». К такому взгляду в целом склоняются и авторы учебника<sup>2</sup>.

Следует отметить, что в общем случае решения философами обеих сторон основного вопроса философии являются независимыми. Не следует отождествлять онтологическую дилемму «материализм – идеализм» с гносеологической дилеммой «оптимизм – пессимизм». Как мы уже видели, «оптимистами» в решении вопроса о познаваемости мира могут быть как идеалисты (Гегель), так и материалисты. Более того, такой ультраоптимизм, как у объективного идеалиста Гегеля, не снился ни одному материалисту! Можно, правда, заметить одну весьма примечательную и легко объяснимую тенденцию – идеалисты субъективные имеют склонность занимать «пессимистические» позиции. Ведь они от-

<sup>&</sup>lt;sup>1</sup> В этой гегелевской идее заключена весьма мудрая мысль, что истина есть процесс – подобно тому, как бытие мира есть процесс (его диалектического развития).

<sup>&</sup>lt;sup>2</sup> Если вопрос о возможностях объективного познания считается неразрешимым, не является ли уже само признание этой неразрешимости отрицательным ответом на него? В духе «раз не признается положительным, признается отрицательным»? Подумайте над этим.

рицают самостоятельное существование мира вне сознания, отвергают теорию отражения (согласно которой феномены сознания есть проекция, отображение явлений объективной реальности и их отношений), поэтому для них весьма затруднительно говорить о подлинно объективном содержании наших знаний. Заметим также, что последовательный материализм в онтологии должен сопровождаться оптимизмом в гносеологии – если сознание есть продукт развития материи, ее свойство, высшее проявление ее фундаментального атрибута, атрибута отражения, то оно, конечно, с необходимостью должно быть в состоянии адекватного воспроизведения в идеальной форме всех проявлений материального (в смысле объективного) мира.

Пожалуй, рождение гносеологии как самостоятельной теоретической области знания следует возводить к философии элеатов (см. главу «Онтология»). Ведь именно они впервые ввели важнейшую пару гносеологических категорий «знание – мнение» («эпистеме» и «докса» по-гречески), поставили вопрос о предмете (истинного) познания, задумавшись, таким образом, над проблемой истины (не случайно соответствующая часть произведения Парменида озаглавлена «Путь истины») и ее критериев – центральной проблемы гносеологии.

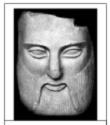

Парменид (ок. 520 – ок. 460 до н.э.)

Изменчивые, чувственно воспринимаемые вещи – предмет мнения, ибо о них ничего нельзя сказать твердо, наверняка, ведь они все время другие (вспомните образ мира-реки у Гераклита). Истина же имеет

совсем другую природу. Познать истину о некоем объекте - значит адекватно воспроизвести в мысли его самого, его структуру, природу, свойства (можно сказать, что элеаты стояли у истоков так называемой «корреспондентской» теории истины, согласно которой истина есть соответствие между знанием об объекте и самим объектом). Но мысли, с одной стороны, и чувственные объекты, с другой, имеют совершенно различную природу. Скажем, мысль о белке как таковая не может прыгать по веткам, а сама реальная белка не может раствориться в человеческой голове, уподобиться реальности наших мыслей, чтобы мы могли сравнить ее с нашим понятием (мыслью) о ней. Ни мысль не может стать изменчивым предметом, ни изменчивый предмет превратиться в неподвижную мысль. Поэтому элеаты сделали вывод, что говорить об истинном познании (т.е. о достижении принципиального соответствия между мыслью и ее предметом) можно только в одном-единственном случае - когда предмет мысли и сама мысль совпадают. Нетрудно видеть, что это уже разобранная нами ранее доктрина панлогизма (тождества бытия и мышления) в её «гносеологическом» измерении. Иными словами, предмет знания, согласно доктрине элеатов, есть нечто само по себе неизменное - это «застраховывает» знание от возможности перестать быть знанием, т.е. точным, полным, гарантированно адекватным представлением о реальности. А знание как таковое, подчеркнули элеаты (в полном соответствии с духом греческого мировосприятия), и не может и не должно иметь такой возможности вообще - иначе оно никакое не знание вовсе. Если я нечто знаю, а не просто имею мнение об этом, это мое знание не может быть подвержено пересмотру как таковое, т.е. оно, по сути, вообще не зависит от субъекта. Истинное знание (если оно действительно знание, а не выдается за таковое) по определению вечно. За миром фактически непознаваемых чувственных объектов был обнаружен другой мир - мир подлинного и устойчивого Бытия, мир объективной истины1.

<sup>&</sup>lt;sup>1</sup> Подобные идеи в гносеологии уже XX века выдвигал Карл Поппер (так называемая теория «трех миров»). Объективная информация, объективные истины способны существовать автономно как от субъекта с его «внутренними знаниями», так и от объектов. Поппер с помощью этой доктрины обосновывал, к примеру, имевшую место в его время возможность «расшифровывать» миры древних ушедших цивилизаций на основании одних только сохранившихся документов эпохи, как раз и хранящих эти самые «объективные знания».

Таким образом, элеаты стояли у истоков объективно-идеалистических интерпретаций природы знания.

Как уже отмечалось, все основные ходы мысли элеатов довел до логического завершения и обобщения в стройной системе великий Платон. Однако разговор о становлении гносеологической проблематики был бы, безусловно, неполным без упоминания о софистах, представлявших собой весьма нетрадиционное для Греции того времени явление. Софисты (от греч. софистес – мудрец) – платные преподаватели ораторского искусства и риторики, прежде всего, а также прочих, как сейчас сказали бы, общегуманитарных дисциплин, представители, так сказать, «греческого Просвещения». Повсеместное появление в Греции в V в. до н.э. подобных учебных заведений для богатых граждан объяснялось весьма просто. Развитие полисной демократии вело к повышению авторитета «публичных профессий» (политических деятелей различного ранга – от судей до военных стратегов), овладение которыми с необходимостью предполагало недюжинный

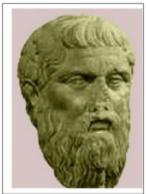

Протагор (ок. 480 – 380 до н.э.)

ораторский талант. А спрос, как известно, рождает предложение. Но, безусловно, позитивная роль, заключавшаяся в повышении общего уровня гуманитарной культуры в Греции, довольно быстро отошла у софистов на второй план. Чем более престижными становились соответствующие должности, тем менее разборчивыми становились претенденты на них. Становилось неважно, каким образом устранялся конкурент - путем переубеждения и объективного доказательства своей правоты (то есть в рамках честного спора ради истины, где, если и побеждает, то побеждает объективно более знающий и достойный) или просто путем демонстрации неспособности оппонента успешно вести «словесный поединок» (спор ради победы), недостаточности его риторической культуры, то есть якобы образованности. Софисты обучали своих слушателей разного рода «хитрым» приемам, которые позволяли в споре сбить неподготовленного к такой атаке собеседника с толку, выставить его в глазах судей простофилей, который даже сам не понимает, что он утверждает, завладеть инициативой в диалоге (например, в рамках публичных «дебатов» «конкурентов» - претендентов на какую-либо важную должность) и, в конечном итоге, выиграть дело. Эти приемы, как правило, явно или неявно нарушали известные сейчас каждому образованному человеку законы логики и принципы ведения спора ради истины. Примечательность ситуации состояла в том, что указать софистам на их алогичность было невозможно по весьма прозаической причине – сама логика как систематическая наука о правилах рассуждений еще не была создана (это сделает лишь в следующем веке Аристотель). Софисты, рекламируя себя, утверждали, что они могут доказать «все, что угодно». Иными словами, «все, что нужно сделать истинным, можно считать таковым и поэтому сделать таковым, необходимо лишь умение аргументировать». Философские основания идей софистов восходят к знаменитому утверждению главного из них – Протагора: «Человек есть мера всех вещей - существующих в их существовании и несуществующих в их несуществовании». Иными словами, как кому кажется, так оно и есть. Для одного ветер холодный, для другого нет. Один видит в предмете одно, другой - другое (скажем, индеец - две простые скрещенные палки, а европеец - христианский крест). Личные ощущения, восприятия, мысли есть подлинный критерий истины. Мы же никогда не встречаемся с вещами как они есть сами по себе – мы имеем дело лишь со своими образами этих вещей. И сравнивать эти образы с точки зрения их «объективной» «правильности» или «неправильности» бессмысленно, у каждого они свои. О любой вещи равно убедительно можно говорить и «за» и «против» (вставая на позиции соответствующих субъектов). В этом выражается гносеологический релятивизм софистов - все знания относительны. Релятивизм не следует ставить на одну ступень с диалектикой. В диалектике также утверждается, что, по сути, любое явление состоит из противоположностей (устойчивости и изменчивости, свободы и необходимости и т.д.) и рассматривать его надо с обеих сторон (иначе мы получим метафизический анализ) и в единстве этих сторон. Но если диалектики считают, что объективная истина существует - просто в качестве «двусторонней», то релятивисты отвергают ее, разрывая стороны противоречия, заостряя несовместимость определений вещи, не видя их взаимодополнительности в едином целом, не будучи способными найти некую общую основу вещи (явления), сущность, в различных обстоятельствах или отношениях проявляющуюся подобным противоположным образом. То есть, говоря образно, релятивисты утверждают существование не одной «двусторонней истины», а двух «односторонних». Поэтому релятивизм можно считать разновидностью метафизического взгляда на реальность. Когда диалектики говорят: «И тезис, и антитезис истинны», они имеют в виду, что их истинность предполагает друг друга и зависит друг от друга<sup>1</sup>. А релятивисты рассматривают тезис и антитезис порознь, создавая иллюзию их изолированности, а тем самым - и невозможности судить о вещи объективно. Мучительно и трудно приходило человечество к пониманию истины как органического единства противоположностей, дабы избежать как Сциппы релятивизма или агностицизма (скажем, Зенон Элейский, обнаружив внутреннюю противоречивость движения, просто объявил его находящимся вне сферы истинного познания), так и Харибды эклектики (механического, искусственного соединения, несовместимого). Несколько перефразируя классика, можно сказать, что диалектика есть учение о том, как бывают и как становятся едиными противоположности.

Софисты бросили вызов всей греческой культуре, основанной на идеалах порядка, гармонии, совершенства, объективности и универсальности всеобщих оснований бытия, мышления и оценивания. Реакция не замедлила себя ждать - в образе великого моралиста и учителя человечества Сократа. Он со всей страстью, на какую только был способен греческий философ, обрушился на софистов за их релятивизм. Истина, Добро, Красота (и все прочие понятия, конечно), едины и объективны по своему содержанию (вспомните, что мы говорили о калокагатии). Цель познания - обнаружить это универсальное содержание, иными словами – дать определение. Ведь подлинное знание должно выражаться в строгих формулировках, знать что-либо или о чем-либо - это значит знать, что это такое, обладать эффективным критерием распознавания, подпадает ли нечто под данное понятие или нет (например, можно ли и в каком смысле назвать мужественным хитреца Одиссея, прекрасной породистую кобылицу, справедливым, когда у всех всего поровну, и т.д.). Осуществлено такое познание может быть только сообща – в диалоге, в котором заинтересованные в достижении так понятой истины люди обмениваются мнениями, спорят, уточняют, дополняют, исправляют свои точки зрения, в конечном итоге (как идеал) приходя к некоей единой позиции, выработав единую формулировку определения обсуждаемого понятия. Метод (искусство) ведения такого диалога Сократ назвал диалектикой, первым употребив это слово. Сократ не говорит об объективной диалектике вещей (как «наивно» пытался это делать Гераклит и на чем выстроит свой идеализм Гегель), диалектика для него – чистый метод познания истины, естественно, самым непосредственным образом свя-

<sup>-</sup>

Фактически речь идет о всеобщем законе мироздания, открытом Гегелем, – законе единства и борьбы противоположностей.

занный с вычленением и объединением в непротиворечивое целое, целое итогового определения, различных, в том числе и противоположных, утверждений о предмете разговора. Диалектика Сократа базируется на «трех китах»:

- ирония осознание себя и всех остальных в качестве смиренных искателей истины, начинающих с тезиса «Я знаю лишь то, что еще пока ничего не знаю, а беда многих других состоит в том, что они не знают и даже этого», беспощадное высмеивание всякого рода самодовольства и претензий на «хватание» и «полное обладание» истиной;
- майевтика (буквально с греч. акушерство, повивальное искусство) обнаружение и «извлечение» истины из души каждого собеседника в процессе и по итогам диалога (трудно не увидеть здесь истоки теории врожденного знания);
- 3. индукция (от лат. наведение) переход от выявленных в диалоге частных случаев и определений обсуждаемого предмета или явления к общему его определению, охватывающему все возможные частные случаи и потому касающемуся чего-то неизменного и неэмпирического (мужества как такового, красоты как таковой, справедливости как таковой, которые, безусловно, не сводимы к своим проявлениям, хотя и отражаются в них, это такое целое, которое образуется из бесконечного количества своих частей).

Идеи элеатов и Сократа блестяще синтезировал в своей гносеологии **Платон**. Теория познания Платона – фактически первая в истории целостная гносеологическая модель – базируется, во-первых, на его *онтологии* (учении о независимом от мира вещей вечном мире идей, которые являются их гипостазированными сущностями), во-вторых, на его *психологии* (учении о душе как самостоятельной субстанции – бессмертном начале, которое придает телу жизнь, а после его смерти покидает его).

Как и элеаты, Платон утверждает невозможность достижения знания о чувственных предметах, посвящая доказательству этого целый диалог «Теэтет». Предметами знания могут быть только идеи вещей. Но в чувственном мире идеи, хоть и «отражаются» в виде «теней» (каковыми выступают изменчивые вещи), совершенно не присутствуют как таковые в качестве возможных объектов рассмотрения. Значит, знание не может приобретаться в процессе реального взаимодействия с миром вещей, то есть в «земной» жизни, которая и есть этот процесс. Душа человека «набирается» знаний между своими земными воплощениями, когда она находится в том самом мире идей, созерцая их напрямую, вбирая их в себя. Тогда-то мы и узнаем, что значит «быть лошадью», «быть равным», «быть прекрасным» и т.д. Когда же душа вселяется опять в новое тело, она все, что узнала за время своего пребывания в «занебесной области», «забывает», как говорит Платон, но не теряет насовсем. Это «скрытое» знание можно заново актуализировать, извлечь. Поэтому Платон и говорит, что знание есть, по сути, припоминание (того, что мы уже знали еще до нашего рождения). Например, когда мы воспринимаем конкретную лошадь Зорьку, мы «узнаем» в ней ее небесный прообраз – Лошадь как таковую, отраженный в ней, пусть и в виде «тени». Таким образом, мы видим лошадь Зорьку как несовершенную копию идеи лошади. И познаем, конечно, не саму Зорьку во всем богатстве ее индивидуальных свойств, а Зорьку как лошадь, то есть подлинным предметом нашего знания все равно является идея предмета (его инвариантные свойства), а не сам предмет. А это означает, что сам «земной» процесс познания, по Платону, знания не создает. Знание существует до этого процесса. Такое знание впоследствии стали называть априорным (от лат. из предшествующего), то есть независимым от чувственного опыта. Метод анамнесиса (припоминания) – обнаружения в душе собеседника знания, о наличии которого он, быть может, и не догадывается, – блестяще проиллюстрирован Платоном в диалоге «Менон».

Гносеологическим идеям Платона была уготована долгая счастливая жизнь в истории осмысления познавательного процесса. А в последнее время в современной науке

(в частности, в психологии) при анализе содержания мира (поля) человеческого знания ученые все чаще стали обращаться к идеям, принципам, аргументации классического платонизма (идеи «семантического универсума» в космологии<sup>1</sup>, архетипов сознания в детской психологии и т.д.).

Можно сказать, что Платон стоял у истоков рационалистической модели гносеологии - подлинное, объективное, ясное и отчетливое знание имеет принципиально внеэмпирическое, нечувственное происхождение, является результатом непосредственного созерцания разумом (душой) своих предметов - нечувственных, логических по своей природе структур бытия.

В духе платонизма рассуждал и **Аристотель**. Правда, таким же образом, как он пытался смягчить противоречия онтологии своего учителя, он подошел и к его гносеологии. Какой смысл имеет знание общего, если оно никак не связано со знанием единичного? Какой толк от врача, который знает, как лечить только человека вообще, и не знает, как лечить конкретного человека? И возможно ли это вообще? И если созерцание чувственных предметов «наводит» нас на «припоминание» соответствующей идеи, значит, оно не так уж бесполезно? Линия воссоединения общего и отдельного, которые противопоставил Платон, красной нитью проходит через всю философию Аристотеля. И опять он обращается к категориям возможного и действительного. Знание общего (предмет знания – неизменные сущности вещей, формы, существующие в самих вещах) потенциально заложено в душе, а чувственный опыт способствует превращению этого знания в актуальное. Это более мягкий вариант как гносеологического априоризма, так и гносеологического рационализма.

Представители школы Эпикура – эпикурейцы – в гносеологических вопросах заняли другую, противоположную платонизму, крайне сенсуалистическую (от лат. чувство) позицию. Все знание черпается нами из чувственного опыта, нет никаких врожденных идей. И даже о будущих событиях (естественно, еще не воспринятых нашей чувственностью), например «Скоро взойдет солнце» или «Подброшенный мной вверх камень упадет на землю», мы заключаем на основании пропилого опыта, осуществляя так называемый «бросок мысли», эмпирически обоснованное предвосхищение хода вещей.

Таким образом, уже в Античности были сформированы основные гносеологические доктрины относительно природы и происхождения

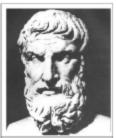

Эпикур (IV до н.э.)

нашего знания (эмпиризм и рационализм). Однако была у них одна общая черта, делавшая античную гносеологию (собственно говоря, и всю философию) в некотором смысле ограниченной. Как бы ни трактовались источники познания (разум или чувства), в любом случае это были естественные источники, само приобретение знаний было вполне рационально постигаемым явлением (даже если речь идет об эмпирическом познании). Мы имели дело с господством в целом натуралистической (если брать термин «природа» как синоним реальности вообще) и рационалистической (в смысле, что все объяснимо вполне естественным образом) установок. В самом деле, мы вполне можем говорить даже о «натуралистической» модели трансцендентного мира (например, мира идей у Платона или Бога-Перводвигателя Аристотеля). Этот мир является неотъемлемой частью реальности вообще, частью мирового порядка, мирового целого, определенным, пусть и высшим, уровнем его иерархической организации, сферой, доступной для воспаряющего к ней

-

Упомянем здесь имя Л.В. Лескова (доктор физико-математических наук, академик Российской академии космонавтики).

разума. Трансцендентный мир понимался едва ли не буквально (в прямом понимании выражения «по ту сторону», ведь само слово «трансцендентный» переводится как «переходящий», «переступающий») - как то, что находится как бы за «входной дверью» в наш земной мир, и сама эта граница рационально уловима и постижима.

Очевидна связь гносеологии с онтологией и культурным фоном эпохи вообще. В рационально устроенном мире жили рационально устроенные познающие машины люди, все было понятно и естественно. Но внутренний мир человека (если его рассмотреть в модусе личности, как это сделали христиане) оказался богаче, чем думали древние греки и римляне. Человек оказался не столь прост и объясним, а пути, связывающие его с миром, в том числе и познавательные, - не такими прямыми и логичными. Душа оказалась больше, чем разум и чувства вместе взятые. Можно сказать, что, обнаружив это, человек впервые открыл в себе человека, а не просто познающего робота. Это не значит, что, только обратившись к нерациональным сторонам личности, можно стать этой самой личностью. По тому же Канту, человек только тогда человек, когда ведет себя согласно чистому разуму. Просто разум теперь стал пониматься несколько по-другому - в условиях осознания им существования рядом с собой и других форм жизни духа и своей взаимосвязи с этими формами (верой, сознанием свободы, надеждой, любовью к людям). Он увидел и себя-то по-настоящему, только столкнувшись, как сказал бы Гегель, со «своим иным» - верой и иррациональностью вообще. Итальянские авторы Д. Реале и Д. Антисери в своем учебнике по истории философии («Западная философия от истоков до наших дней») написали: «Стали возможными три позиции: а) философский поиск различий в сферах разума и веры; б) философствование вне веры и против веры; в) философствование в вере. Философствование, игнорирующее веру в том смысле, как если бы библейское послание никогда не заявляло о себе в истории, стало отныне невозможным».

Человек «вдруг» заглянул внутрь себя и увидел, что, будучи чистым духом, имея внутренний мир, жизнь, свободу и уникальную судьбу, он противоположен мертвому миру. После этого прозрения ощущать себя частью этого (именно этого) мира стало невозможно. Тогда человек обратился ввысь и стал переживать свое бытие в мире (и бытие самого мира) как обусловленное некоей высшей, духовной, по-настоящему трансцендентной реальностью, реальностью Бога, как причастное ее бытию, как находящееся с ней в неуловимой для чувств и разума связи. Человек взглянул и на мир, и на себя в этом мире в принципиально иной перспективе. Убеждение в существовании такой реальности, «знание» о ней было, конечно, иррациональным, хотя и обладало абсолютной внутренней достоверностью. Источником этой достоверности служила вера – особый способ гносеологического взаимодействия субъекта и объекта, особый тип их

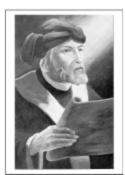

Тертуллиан (ок. 160 – после 220)

отношения. Рациональные аргументы «против» в принципе не могут поколебать веру. Какое-то вероучительное положение абсурдно с точки зрения логики (например, положение о богочеловечестве Христа или троичности Бога)? Ну так что же – тем более оно достоверно, ибо является, таким образом, предметом чистой веры, следовательно, ему не грозят рациональные опровержения, как это всегда бывает с догматами разума. «Верую, ибо абсурдно» – так сформулировал эту мысль великий христианский теолог Тертуллиан во II веке. Вера – это сверх-разум, она открывает удивительные пространства, недоступные разуму обычному и переступающие его границы. Вера в принципе позиционирует себя как нечто таковое. Логика разума – это не о том. Мы в рамках веры просто постулируем бытие реальности, на которую средства разума не распространяются (античные же философы были убеждены, что универсальной логике подчинена вся реальность). Получается что-то вроде замкнутого круга. Разум не может поколебать эти положения веры, потому что они сами определяют себя как неопровержимые разумом. Вера – это особый способ переживания реальности объекта. Верующему, скажем, в Бога в принципе не нужны доказательства Его Бытия (для самого знания о бытии Бога) – он и так знает, что Бог есть («Знает», конечно, в особом смысле). И не боится быть опровергнутым в силу открытых «новых обстоятельств». И главное отличие от традиционного знания здесь, пожалуй, не психологическое (скорее даже вера вызывает большее чувство достоверности реальности своего объекта, чем знание), а логическое – это внутреннее «знание веры» нельзя передать другому (в отличие от знания рационального), как нельзя передать никому другому ощущение своей боли. Разумности можно научиться, к вере можно лишь прийти, через внутренний духовный путь.

Теперь трансцендентное – действительно таковое, в отличие от наивной его модели в Античности. Бог не просто «за входной дверью чувственного мира», он вообще «за любой мировой реальностью», причем никакой рациональный анализ смысла этого «за» по определению не способен ухватить его суть. Немного утрируя, можно сказать, что Бог реален (как необходимое условие всякой реальности), но Он не реальность в традиционном смысле слова. Он везде и нигде. А прорыв к этому особому бытию и осуществляется главным образом и исходно через веру.

Отсюда ясно, что главной проблемой средневековой гносеологии была проблема соотношения не рационалистического (в узком смысле слова) и эмпирического способов познания, а проблема соотношения рационального (в смысле, естественного) как такового и иррационального постижения реальности. Она известна под устойчивым наименованием «проблема соотношения веры и разума», одним из аспектов которой является и вопрос о правомерности и необходимости познания природы в условиях строго теоцентристской установки. Очевидно, Бог – центральный элемент картины мира, следовательно, главный объект познания. Но вот единственный ли? Могут ли (и если да, то каким образом) быть связаны богопознание (и какую роль играют в нем разум и вера, в т.ч. и относительно друг друга) и познание природы?

Различные средневековые философы по-разному решали эту проблему. Одни (Бернар Клервосский, Петр Дамиани и др.) полагали, что в условиях строго теоцентристской модели мира нет и не может быть никакого иного предмета познания, кроме самого Бога, и никакого иного средства познания, кроме веры. Разум, направленный на постижение принципов мироздания, не только не полезен (или хотя бы просто «нейтрален» в ценностном отношении) для духовного совершенствования человека, но, в сущности, вреден, ибо отвлекает познающего на мирскую суету. Природа «недостойна» познавательных усилий. Бог трансцендентен миру, поэтому никакие знания об этом мире ни на йоту не приближают человека к решению главной задачи его жизни – соединению с Богом и спасению своей души. Не случайно такую «обскурантистскую» позицию в средневековой гносеологии принято именовать мистической традицией. Однако несмотря

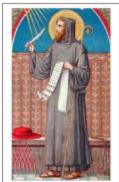

Петр Дамиани (1007–1072)

на определенную последовательность и принципиальность, она не стала доминирующей, оставшись уделом узкого круга уединившихся в монастырях крайне фанатично настроенных и весьма экзальтированных «рыцарей веры». Дело, в частности, еще и в том, что из данной позиции прямо вытекало отрицание необходимости светского образования и вообще какого бы то ни было просветительства, выходящего за пределы библейской обложки. А это прямо противоречило культурологическим интенциям духовенства, которое позиционировало себя как несущее людям свет истины. Принудительное деление истин на «нужные» и «ненужные» (к числу которых следовало бы отнести все знания, необходимые для повседневной жизни) вряд ли бы нашло поддержку у «паствы» и добавило авторитета Церкви. Поэтому был взят официальный курс на признание правомерности (в определенных отношениях, конечно) рационального познания. Этому было дано следующее обоснование, призванное успокоить воинствующих фидеистов (фидеизм – учение о примате веры над разумом, учение, признающее, что главным элементом духовной жизни человека, «стержнем» его личности является религиозная вера). Хотя окружающий мир и бесконечно далек сейчас от Бога в онтологическом отношении, все же он создан Богом. Значит, он несет на себе какую-то печать божественности, является свидетельством (символом) божественного бытия. Бог проявляется нам через этот мир. Познавая мир, мы косвенно можем познать его Творца (например, чисто рационально придя к выводу, что существование мира, с которым мы имеем дело, невозможно без его высшей Первопричины-Бога). Значит, познание мира совсем не противоречит богопознанию, а, наоборот, способствует ему (хотя, конечно, и не замещает). Надо только «правильно» расставить акценты.

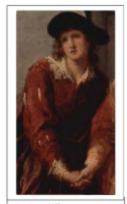

Абеляр (1079-1142)

Однако и среди таких теологов весьма заметны различия по вопросу взаимоотношения «прямого» (через веру) и «опосредованного» (через разум) гносеологических путей к Богу. Одни (как Ансельм Кентерберийский) заявляли: «Верю, чтобы понимать» (речь идет о вере, ищущей понимания), отдавая вере более чем существенное преимущество перед разумом. Другие (как Абеляр) рассуждали прямо противоположно: «Понимаю, чтобы верить» (разум, подкрепленный верой). Гораздо легче поверить в то, что очевидно для «естественного разума». Первый путь грозил опасностями крайнего фидеизма (уход в мистику), второй – дискредитацией самобытности и автономности веры как уникального духовного отношения к объекту (Богу). Вера могла просто раствориться в разуме, превратившись в одну из его вспомогательных «подпорок» и липпившись своего ореола мистической таинственности и своей силы проникать в недоступные разуму «сверхлогические» пространства.

Выдающийся теолог эпохи схоластики Фома Аквинский, прозванный «ангельским доктором» за свою ученость в вопросах христианской религии, предпринял героическую попытку разработать доктрину совершенной гармонии веры и разума, в которой органически бы соединились оба приведенных выше тезиса. Фома выступил с резкой критикой уже набравшей к тому времени силу теории «двух истин». С дипломатической хитростью выдвинули ее те представители свободомыслящей «интеллигенции», которых категорически не устраивал диктат церковной догматики в вопросах познания природы (прежде всего, ученые). Они заявили, что у теологии (опирающейся на веру) и философии в смысле естествознания (орудием которой служит разум) не только разные методы, но и разные предметы. Следовательно, у каждой из этих наук «своя сфера», они «не пересекаются», поэтому, к примеру, некто может одновременно признавать внешне противоречащие утверждения (скажем, гео- и гелиоцентрическую модель мира – соответственно, как «добрый прихожанин» и «беспристрастный ученый»), которые лишь по видимости таковы, ибо относятся к разным уровням знания, на которых одни и те же выражения языка (как, например, «Земля») имеют, в сущности, различные значения. Мир в библейском смысле и в смысле науки – это разные объекты, разные «миры».

Очевидно, что опытные теологи сразу распознали в этой теории «двух истин» ее, по сути, антидогматический и антирелигиозный пафос. Фома Аквинский заявил, что различие методов теологии и философии не дает права заявлять о различии их предметов. Предмет один – Бог, и ведут пути обеих этих наук именно к нему – только поразному. Вера (созерцающая Бога напрямую и максимально отчетливо) поддерживает разум, способный сомневаться в бытии Божием в начале своего пути, разум же, в конечном итоге пришедший к «естественному доказательству» этого бытия, укрепляет пошатнувшуюся веру колеблющихся, «вербует» «находящихся в помутнении» атеистов и т.д. Конечно, Фома, как и любой теолог-ортодокс, был фидеистом. Путь и возможности веры в любом случае совершеннее и богаче пути и возможностей разума (например, никакой разум не сможет доказать догмат о боговоплощении). И говорить о гармонии веры и разума в его концепции следует с осторожностью, имея в виду как это замечание, так и его знаменитый тезис «Философия – служанка богословия». В то же время в условиях доминирования фидеистической установки Аквинский сделал максимум для реабилитации рационального познания (служанка может работать столько и над стольким, сколько сама захочет, – лишь бы это шло на пользу хозяйке). Данная доктрина до сих пор является официальной доктриной Римской Католической Церкви по этому вопросу.

# §2. Происхождение знания: чувства или рассудок?

Как уже было сказано выше, звездный час гносеологии приходится на эпоху Нового времени. Мы говорили, что доминирующей установкой философии этого периода был гносеоцентризм. Это означает, что на первый план философского исследования выпли взаимосвязанные вопросы об источниках достоверного знания, о путях и методах истинного познания, о критериях достоверности того, что мы называем «наши знания». И философы разделились здесь на два направления. Эмпиристы (истоки этого течения мы находим у античных эпикурейцев) полагали, что все наши знания в конечном счете сводятся к полученному из реального (чувственного) опыта (эмперейа по-гречески и означает «опытный»). Разум может привносить в наши знания, имеющие чувственную природу, лишь порядок, проясняя их («различие между чувственностью и рассудком лишь логическое и состоит в степени ясности и отчетливости знаний»). Но добавить что-либо принципиальное «от себя» он не способен. Все наши идеи и утверждения имеют сугубо чувственное происхождение. Рационалисты («отцом» которых был, очевидно, Платон), напротив, считали, что только разум сам по себе, своим чистым, незамутненным чувственными восприятиями взором способен непосредственно усмотреть ясную и отчетливенными восприятиями взором способен непосредственно усмотреть ясную и отчетливенными восприятиями взором способен непосредственно усмотреть ясную и отчетливенными восприятиями взором способен непосредственно усмотреть ясную и отчетливенными восприятиями взором способен непосредственно усмотреть ясную и отчетливенными восприятиями взором способен непосредственно усмотреть ясную и отчетливенными восприятиями взором способен непосредственно усмотреть ясную и отчетливенными всегованием.

вую истину в глубинах самого себя (такая способность разума называлась в Новое время интеллектуальной интуицией). Иначе говоря, разум обладает своим собственным, независимым от чувственности, содержанием (например, врожденными истинами)<sup>1</sup>.

У истоков новоевропейского эмпиризма стоял **Фрэнсис Бэкон**, фигура во многом знаковая, человек, сыгравший огромную роль в становлении современного образа науки (прежде всего, естественной). Он выдвинул проект «великого восстановления наук» (подразумевалось, что в эпоху «Тьмы Средневековья» науки как таковой не было, ибо все был подчинено потусторонним предметам и целям исследований), основанный на новом понимании задач науки и философии. Наука должна изучать реальную, окружающую человека природу (а не строить умозрительные модели, как это делал, скажем, Аристотель), причем изучать

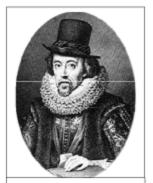

Френсис Бэкон (1561-1626)

<sup>&</sup>lt;sup>1</sup> Здесь вполне уместно вспомнить добавку Лейбница к высказыванию Локка «Нет ничего в разуме, чего прежде не было бы в чувствах» – «...кроме самого разума».

так, чтобы результаты этого познания могли быть использованы для практических целей совершенствования человеческой цивилизации, повышения жизненного уровня людей и т.д. Тогда философия должна стать общей теорией научного познания, методологией науки (здесь можно усмотреть зачатки распространенной в XX веке т.н. «позитивистской» интерпретации философии как служанки науки). Безусловно, мичуринский лозунг всех покорителей природы «Мы не можем ждать милостей от природы, взять их у нее - наша задача» берет свое начало от бэконовского «Знание – сила». Цель науки – достижение объективной истины. Но на пути к ней человека подстерегает множество препятствий, виды которых Бэкон систематизировал и распределил по 4 классам, назвав сами эти мешающие правильному познанию обстоятельства «идолами» (или «призраками»). К их числу относятся: 1) естественное стремление человека к постижению природы по аналогии с самим собой (всякого рода антропоморфные, в частности, телеологические объяснения) – «идолы рода»; 2) роль личных предпочтений исследователя в процессе постановки и интерпретации опыта - «идолы пещеры»; 3) трудности, связанные с употреблением плохо и расплывчато определенных терминов, - «идолы рынка»; 4) некритическая вера в сложивщиеся научные стереотипы и авторитеты, тормозящая творчество, - «идолы театра».

Такой масштабный проект предполагал перестройку всей стратегии организации познавательного отношения – а именно, опору на реальные наблюдения, опыт, эксперименты. Но все эти познавательные методы и способы могут дать лишь частное, единичное знание явлений (типа «Данному объекту А присуще свойство Б»). А цель науки - формулирование общих законов, знание сущностных причин происходящего, достижение способности не только описывать и объяснять, но и предсказывать. Значит, необходима была разработка теории нового научного метода, который позволил бы сводить множество экспериментальных данных к четким и лаконичным формулировкам законов природы. В своем сочинении «Новый Органон» Бэкон представляет модель такого метода, который он назвал индуктивным (от лат. слова «индукция», что означает «наведение»; надо признать, что название оказалось «говорящим»). Была и другая аргументация в пользу необходимости нового метода. Традиционный метод логики познания, разработанный еще Аристотелем (в его сочинении «Органон», теперь нам понятна и претенциозность заглавия труда Бэкона), был дедуктивным. Сутью этого метода было достоверное выведение некоторого заключения из нескольких посылок. Например: «Папоротники никогда не цветут. Это растение, как мы видим, цветет. Значит, оно не может относиться к папоротникам». Или: «Если бы прошел дождь, асфальт был бы мокрым. Но, как мы видим, асфальт сухой. Значит, дождя не было». Очевидно, что дедуктивные выводы - это выводы от общего к частному (точнее, к менее общему). В наших примерах первые посылки представляют собой общие утверждения, заключения - частные. Но логическая сила дедукции (правила дедуктивной логики гарантируют истинность заключения при условии истинности посылок) оборачивается ее гносеологической слабостью. Если мы имеем дело с гарантией истинности вывода, значит, он уже потенциально содержался в посылках (как, в простейшем случае, тезис «Некоторые крылатые существа - птицы» скрыт в тезисе «Все птицы крылаты», из которого он следует по правилам логики). Следовательно, дедукция не дает принципиально нового знания. Она хороша при анализе уже имеющейся информации, но в естественных науках (цель которых как раз и состоит в открытии новых истин), очевидно, как писал Бэкон, бесполезна. Она может быть подчиненным, но не основным методом познания. Кроме того, сам дедуктивный вывод предполагает использование неких общих утверждений. Встает вполне законный вопрос: «А откуда мы получили сами эти общие утверждения?» Особенно если это утверждения типа «Всегда и везде явления А и Б связаны между собой». Этому вопросу была уготована судьбоносная роль в истории гносеологии. Вскоре мы вернемся к нему.

Фактически противоположных Бэкону взглядов придерживался основатель новоевропейского рационализма Рене Декарт. Он как раз критикует те основания, на которых строит здание эмпиризма Бэкон. Утверждается, что база нашего знания – чувственные данные? Но разве данные чувственных восприятий нас никогда не обманывают? Разве не встречаемся мы с огромным количеством зрительных и прочих иллюзий? Разве не правомерно с точки зрения логики усомниться во всем, к чему имеет отношение вечно путающая строгий порядок мышления чувственность? И потом, разве нельзя в принципе допустить, что весь мир – гигантская «обманка», иллюзия, сон, насланный на нас хитроумным Богом-обманщиком? Поэтому Декарт делает вывод, что только в глубинах разума можно отыскать неколебимую истину (если вообще можно ее отыскать). Следовательно, познание должно начинаться не с фиксации данных опыта, а со всеобщего методологического сомнения. Мы не можем начинать исследование природы ни с чего, на что могло бы быть распространено подобное сомнение.

Казалось бы, Декарт идет по пути скептиков: «Смотри, изучай, сомневайся, но ничего не утверждай наверняка». Однако это сходство лишь видимое. Требование всеобщего сомнения, с которого началось рассмотрение, не превращается Декартом в итог исследования. В самом деле, разве может сам сомневающийся сомневаться в том, что он существует? Если бы он не существовал, кто мог бы сейчас в этом сомневаться?? Следовательно, итогом сомнения по-картезиански является открытие вечных, универсальных, несомненных истин и идей («врожденных», как их называет Декарт), очевидно, рациональных по своей природе и служащих фундаментом всего нашего знания. Такая теория существования в сознании врожденных идей называется иннативизмом (или просто нативизмом). Субъект открывает в себе «естественный свет разума», а соответствие самого мира вещей знаниям, заложенным во врожденных идеях, обеспечивает Бог-«Правдолюбец» (сам этот тезис Декарт доказывает отдельно).

Декарт разработал правила своего рационалистического метода аналогично тому, как Бэкон – правила своего индуктивного метода (направленные на повышение научности и тем самым вероятности истинности заключения вывода «от частных случаев к общему правилу»). Декарт называет 4 таких правила:

- 1. начинать с простого и очевидного, логически несомненного;
- разделять сложную проблему, вопрос, объект на столько частей (аспектов), сколько требуется для их полноценного анализа;
- в познании двигаться от решения более простых задач к решению более сложных (от познания механизма частей целого к познанию механизма самого этого целого);
- строго контролировать каждый шаг исследования, дабы быть уверенным в том, что ничего не упущено и не пропущено и каждый переход в цепи рассуждений логически обоснован.

Новоевропейский рационализм, образ которого был задан Декартом, нес на себе печать своего времени. Самым тесным образом он связан с механицистской установкой в постижении сущности природных объектов – трактовкой их как более или менее сложных механизмов, для описания работы которых вполне достаточно данных физики и математики. В самом деле, взглянем еще раз на 3-е правило. Часто

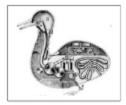

<sup>&</sup>lt;sup>1</sup> Декарт как психолог стоит у истоков анализа и систематизации примеров подобных «обманов зрения», огромную коллекцию которых можно посмотреть по адресу: <a href="http://www.log-in.ru/dtSection/galleries/?cat=1&hamster=1">http://www.log-in.ru/dtSection/galleries/?cat=1&hamster=1</a>

<sup>&</sup>lt;sup>2</sup> В известном мультфильме «Винни-Пух» подобным образом рассуждает главный герой: «Если там, в доме у Кролика, никого нет, то кто же тогда говорит, что там никого нет?»

его называют правилом синтеза (молчаливо подразумевая, что механицизм основан на анализе, расчленении, упрощении, - см. правило 2). Однако необходимо учитывать специфику трактовки этого правила у Декарта. Он полагает, что сам этот переход (от знания устройства и работы частей к соответствующему знанию о целом) может быть осуществлен «аналитически» (и в этом смысле механически). Сложное есть, по Декарту, функция своих частей. Никаких в современной терминологии теории систем «интегральных качеств» (свойств целого, не выводимых из свойств частей) не существует. Мы имеем дело с механическим суммированием маленьких механизмов-подсистем в один большой. «Животные есть автоматы», - так недвусмысленно выражался Декарт. Иными словами, наука и методология того времени не видела (или не хотела видеть) качественной специфики, скажем, живого по отношению к неживому, сводя первое к разновидности второго. Такая позиция называется редукционизмом (от лат. редукция - сведение). В методологии естественных наук это очень опасная, тупиковая, антидиалектическая позиция, ибо упрощает действительную сложность мира – игнорирует особый характер взаимоотношения между различными уровнями в сложной системе, когда высшие уровни основываются на низших, но к ним не сводятся. Редукционизм приемлем в математике (когда, скажем, удается представить новую задачу как модификацию уже решенной ранее, то есть свести к ней), но не более того.

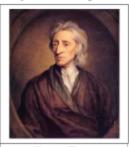

Джон Локк (1632–1704)

Резкую критику Декарта развил в своей программной для всего эмпиризма теории Джон Локк. Нет никаких врожденных идей, ибо это утверждение ничем не подтверждается – ни туманной ссылкой на то, что «это всем известно» (скажем, дети, какиенибудь туземцы из диких племен или сумасшедшие могут и не подозревать о существовании логических законов), ни отдающим психологической окраской тезисом «Это очевидно, ибо ясно, как день». Не бывает и так, говорит Локк, чтобы кто-то что-то знал, но не осознавал этого что-то (иными словами, по Локку, сознание абсолютно прозрачно, бессознательных знаний нет), как пытались спасти положение картезианцы. Человек при рождении – «чистая

доска», на которую только чувственный опыт (как внешний – с помощью рецепторов, органов чувств, так и внутренний, названный Локком рефлексией, – с помощью интроспекции, самонаблюдения) наносит «письмена»-знания. Разум же сам по себе бессилен. Он не может сам своими силами ни изобрести новую идею, понятие (не имевших аналогии в прошлом опыте), ни уничтожить уже имеющуюся. В самом деле, подчеркивает Локк, разве может человек, никогда не пробовавший банана, адекватно помыслить себе вкус этого фрукта? Разве не сводятся создаваемые разумом образы несуществующих «химер» (типа русалок) к комбинациям образов, предварительно известных из опыта (женщина + рыба)? Разве может разум своей собственной силой приказать себе забыть что-либо (тот же, к примеру, вкус банана)? В литературе, в том числе научно-фантастической, этот сюжет обыгрывался множество раз. Известна, к примеру, восточная притча о придворном лекаре, которому было поручено вылечить сына царя, но который не справился с заданием. Когда его собирались за это казнить, он возразил: «Я предупреждал его, чтобы во время лечебных процедур он не думал о большой черной обезьяне. А он взял и подумал. А я, очевидно, здесь ни при чем»<sup>1</sup>.

В главе «Онтология» мы уже бегло касались вопроса о британском эмпиризме Нового времени. Еще раз подчеркнем, что можно выделить две основные разновидности эмпиризма - материалистический (основанный на признании объективного существова-

<sup>&</sup>lt;sup>1</sup> Похожий мотив мы встречаем и в фантастическом рассказе Р. Шекли «Запах мысли» (http://rufina.narod.ru/Shekly/zapah.html).

ния познаваемого через чувственный опыт мира, мира «вне субъекта») и субъективноидеалистический (вещи как они есть сами по себе либо непознаваемы, либо вообще утверждение их существования невозможно, вся реальность и есть совокупные данные нашего опыта). Весьма показательной представляется в этом ключе эволюция британского эмпиризма – от оптимистического (в гносеологическом аспекте) и материалистического (в онтологическом) толкования его Бэконом, который основывался на здравом смысле ученого-естествоиспытателя, до крайнего субъективизма и гносеологического пессимизма Беркли и особенно Юма, исходивших из чисто философской аргументации. Анализу теории невозможности объективного знания Юма и возможных путей ее критики посвящен следующий параграф.

# §3. Агностицизм: возможные пути обоснования и критики

Как уже отмечалось, из основных онтологических установок субъективного идеализма (данный человеку мир – продукт деятельности его самодовлеющего сознания, т.е. априори субъективная конструкция), как правило, вытекают гносеологические следствия «пессимистического» характера (объективные свойства и связи вещей непознаваемы). Поэтому неудивительно, что вместе с нарастанием субъективистских тенденций в британском эмпиризме Нового времени (мы видели это) все отчетливее ощущались агностические нотки. Если Бэкон был материалистом и, без сомнения, оптимистом в вопросе достижения объективной истины, то Юм, на котором завершается история классического эмпиризма, – это один из самых последовательных субъективных идеалистов и самый известный агностик всех времен и народов.

Следует отметить, что агностицизм уходит своими корнями в Античность, в релятивистские взгляды софистов («как кому кажется, так оно и есть, все истинно, о любой вещи можно одинаково убедительно говорить и за, и против») и, особенно, так называемых скептиков, или пирронистов, как их еще иногда называют по имени создателя их школы. Она возникла в эллинистический период (поздняя Античность), когда крушение старых идеалов и ощущение надвигающейся гибели великой античной цивилизации все чаще порождали соответствующие настроения. Гносеология скептиков была подчинена их этике, в которой (кстати, это было общей чертой во всех философских школах того периода) провозглашался идеал атараксии (безмятежности). Скептики в духе, очень близком буддийскому, объявили, что путь к ней лежит через отвлечение от познавательного интереса к миру, интереса, который, в конечном итоге, порождает зависимость от вещей. А само это отвлечение обосновывается тем, что вещи сами по себе (ноумены по-гречески) непознаваемы, ибо мы имеем дело лишь с явлениями этих вещей (феноменами) нашему сознанию, нашим чувствам. Мы воспринимаем вещи всегда относительно самих себя, особенностей наших органов чувств и всегда во взаимосвязи с другими вещами. Камень в воде легче, чем в воздухе, Солнце меняет свой цвет в зависимости от времени суток, снадобья полезны или вредны в зависимости от потребленного их количества, снег удивителен лишь для жителей южных стран и т.д. Поэтому ни о чем нельзя высказываться категорически: «Эта вещь такая-то и такая-то». Можно лишь говорить: «Мне кажется, что...». А еще лучше на все прямые вопросы отвечать: «Не знаю», как сделал однажды Пиррон, когда его спросили: «Жив ли ты?». Аргументы скептиков против претензий на объективное, достоверное познание вещей, получили название скептических тропов и вошли в золотой фонд классической гносеологии<sup>1</sup>. Один из этих аргументов (выдвинутых римским

\_

<sup>&</sup>lt;sup>1</sup> Вы можете ознакомиться с их систематизацией в знаменитой книге позднеантичного комментатора Диогена Лаэртского (не путать с Диогеном Синопским, который жил в бочке) «О жизни, учении и изречениях знаменитых философов» (книга 9-я, абзацы 79–88).

скептиком Агриппой) касался невозможности познания причинной связи вещей. Ему было суждено оказаться позабытым на много веков (классическая философская традиция – от Сократа до Бэкона и Декарта – по легко объяснимым причинам не принимала агностические настроения), прежде чем его не реанимирует в XVIII веке Юм, с чьим именем и будет в дальнейшем связана «критика принципа причинности».

Юм, напомним, продолжает развивать субъективноидеалистическую программу, основы которой заложил Беркли. Юм утверждает, что все, с чем наше сознание имеет дело, – это либо непосредственные впечатления от вещей (чувственные восприятия), либо понятия о них (так называемые идеи), в конечном счете, оказывающиеся тем же самым, только гораздо менее ясным и отчетливым, чем исходные впечатления. Иными словами, сознание в любом случае имеет дело только со своими собственными феноменами. Природа самих вещей нигде не проникает в наше познание. Конечно, мы можем предположить, что источником наших восприятий «по ту сторону сознания» является некий мир вещей со своими объективными закономерностями. Но это допу-

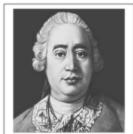

Дэвид Юм (1711-1776)

щение нельзя ни доказать, ни опровергнуть (Беркли, заметим, считал, что подобное положение заведомо ложно) - Юм встает на позиции явного скептицизма. Тогда зададимся вопросом: что является источником достоверности общих суждений из области естественных наук (говоря проще, законов этих наук)? Что дает нам право заявлять, скажем, что солнечные лучи нагревают освещаемый ими камень, или что Солнце завтра взойдет, или что потребленная в достаточном количестве пища утоляет голод? На чем основана наша уверенность в их истинности? Являются ли эти и подобные им суждения объективно истинными, выражая наше знание об окружающем мире? Отвечая на все эти вопросы, Юм проводит последовательно агностическую и феноменалистическую позицию. Источником всех общих суждений (в основании которых, по Юму, лежит считаемое таковым отношение «причина - следствие») служит прошлый опыт. Всегда раньше Солнце всходило по утрам, камень нагревался, когда его освещали лучи этого солнца, зажженный огонь всегда сопровождался дымом. И в нашем сознании в результате многократных повторений закрепилась эта связь, связь двух соответствующих впечатлений. Мы привыкли видеть дым после огня, солнце после наступления нового дня и т.д. И в силу чисто психологических причин (принципов ассоциации) мы и в следующий раз начинаем ожидать такого же следствия после наступления события-«причины». И если оно наступает, привычка закрепляется еще больше. Круг замыкается. Но можем ли мы сказать, что суждение «А есть причина Б» объективно истинно на основании сколь угодно большого, но конечного числа единичных субъективных восприятий Б после А? Юм дает категорический ответ: нет, не можем! Ведь это будет индуктивный вывод. А логической достоверностью выводы от частного ко всеобщему, как известно, не обладают. Мы можем лишь ожидать наступления Б, но знать, что оно наступит, мы не можем. Казалось бы, Юму легко возразить и легко его опровергнуть. В самом деле, если до сих пор связь А и Б никогда не нарушалась, вполне можно считать устойчивую связь А и Б законом природы. А раз это закон (подтвержденный всеми без исключения наблюдениями, скажем, в истории человечества не было еще ни одного утра, когда бы не взопло солнце), значит, он будет действовать и дальше. То есть каждое последующее наступление события А будет сопровождаться событием Б. Разве не так? Конечно, нет, ответил бы Юм. Ведь в этом рассуждении скрывается важнейший и недоказанный аргумент, на котором оно, собственно, и базируется. Где гарантия того (как будет доказываться), что регулярность природы (наблюдаемая до сих пор) сама регулярна? На чем основано наше убеждение в том, что законы природы, даже если бы они и существовали в природе до настоящего момента (об этом нам вроде бы свидетельствует

наш опыт), сами неизменны? Что они будут так же постоянно действовать и дальше? Ведь мы не знаем о механизмах устройства Вселенной, порождающих ее законы. Мы просто верим в их устойчивое существование на основании привычки!

Внимательный анализ показывает, что эта посылка (об универсальной неизменности законов природы) сама доказывается индуктивным способом: всегда раньше, когда мы подобным образом сомневались в регулярности законов, они потом продолжали оставаться регулярными; значит, они останутся регулярными и после данного и после любого вообще сомнения в любой момент времени. Но индукция не дает достоверных выводов! Даже индуктивное обоснование самой индукции! Где логическое противоречие в предположении гипотетической нерегулярности действия неких принципов? Да нигде, ответил бы Юм! Данное рассуждение получило в философии название «Парадокс индукции (Юма)». Мы никогда не встречались с нарушением порядка природы, но считать на этом основании этот порядок объективным мы не можем. Это не более чем индуктивное обобщение опыта и результат статистического анализа содержания нашего сознания. Ведь А и Б в нашем примере – это не сами объективные вещи (явления) А и Б (скажем, огонь и дым), а их идеи (осмысленные впечатления) в сознании субъекта (идея огня и идея дыма). Механизм их связи не имеет теоретического, онтологического, сущностного характера, он остается чисто психологическим. Поэтому объективные связи непознаваемы.

Не следует думать, что Юм предлагал усомниться в наступлении некоторых событий или допускал мысль, что они не произойдут (вроде «однажды солнце не взойдет»). Вопрос и проблема Юма в другом. Он заявил, что, несмотря на то, что все эти связи остаются устойчивыми, доказать их устойчивость теоретическим образом мы не можем. Познание порядка природы недоступно. Как сказал однажды Эйнштейн, только с точностью да наоборот: «Самое непостижимое в этом мире состоит в том, что он постижим». По Юму, мы никогда не сможем сказать: «Известно, что завтра взойдет солице». На смену знанию приходит вера и привычка. Эмпиризм Юма принимает иррационалистическую окраску. Теоретическое знание, соответствующие науки (выходящие за пределы психологии познания) объявляются несуществующими в собственном смысле слова. Философия завела сама себя в тупик, обосновав (как полагал Юм) принципиальную недостижимость объективной истины.

Задачи преодоления крайне пессимистических выводов Юма в области гносеологии и реабилитации научного знания в собственном смысле этого слова поставил один из величайших философов в истории Иммануил Кант. Решение этих задач привело Канта к созданию новых философских принципов, кардинально иного, нежели все существовавшие до сих пор, типа теории познания и философии вообще, открывшего новые пути в осмыслении соотношения «сознание – бытие». Весьма примечателен ход кантовских рассуждений, приведших его к этим эпохальным открытиям. Последуем же вслед за ним на этом пути формирования новых принципов гносеологии.

Очевидно, что все наше познание в области естествознания начинается с опыта. Как блестяще показал Юм, ни из какого разума (чисто логическим путем) без обращения к практике нельзя узнать, что вслед за огнем бывает дым, а за освещением камня солнцем – его нагревание. Это различные события, соединенные в единую связку лишь при посредстве опыта, в котором они действительно постоянно находятся «вместе». Далее, если мы хотим обосновать теоретическую, а не просто психологическую (индуктивную, статистическую) достоверность подобных суждений, мы вынуждены считать их независимыми от опыта (априорными). Точнее, связь этих событий должна быть априорна, сами же события – без сомнения, опытные явления, становящиеся известными лишь апостериори. Итак, ни из какого опыта нельзя узнать, что он не может быть иным. Я могу увидеть, что солнце взошло. Но узнать из этого наблюдения, что не взойти оно в принципе не могло, я никоим образом не могу. Значит, любое общее суждение (претендующее на объективность) как таковое (по форме, конечно, а не по содержанию) не может происходить из опыта, оно должно иметь свой источник где-то в ином месте. Иными словами, в субъективном опыте (ибо опыт всегда опыт какого-то субъекта познания) должно скрываться что-то принципиально несубъективное. Но как это возможно после открытия Беркли и Юма о невозможности «отмыслить субъект»? Как сам эмпирический опыт может содержать что-то неэмпирическое? Как опирающееся на опыт познание может не быть полностью опытным? Суждения науки, в частности сам общий закон причинности («у всего есть своя объективная причина, все совершается по закону связи причины и действия»), не должны зависеть от реального эмпирического опыта (ибо, напомним, не могут быть им обоснованы как подлинно научные), то есть корениться где-то в глубинах (разума) самого субъекта. Но ведь они описывают требуемые (нами) свойства эмпирических объектов! Как же заставить вроде бы очевидно «самостоятельные» и независимые от субъекта объекты природы подчиняться неким правилам, которые несет в себе субъект? Как обеспечить это необходимое соответствие между свойствами субъекта и свойствами познаваемых им объектов, которые он якобы может только пассивно регистрировать в опыте? Казалось, задача неразрешима. Но Кант нашел гениальный выход, без ложной скромности названный им «коперниканским переворотом в философии». Он предположил, что объекты познания не даются субъекту, а конструируются им в самом процессе его познавательной деятельности таким образом, что необходимо сообразуются с ее особенностями и принципами. Не субъект по своему содержанию таков, что объекты такие, а, наоборот, объекты такие, потому что их познает определенным образом организованный субъект. Для иллюстрации этой гениальной в своей простоте догадки легко подходит образ «зеленых очков». Предположим, что на нас всех надеты зеленые очки. Тогда все вещи, которые мы видим, будут тоже зелеными. Но ведь зеленый цвет - не их собственное свойство как вещей самих по себе! Это мы делаем их такими, конструируя их восприятие с помощью своих собственных определенных особенностей (зеленых очков). Поэтому нужно было обосновать (что Кант и сделал), что эти самые особенности и кодируют в себе все необходимые законы природы.

Познание – это, по Канту, деятельность субъекта. Тезис об активности субъекта в процессе миропознания (оно же одновременно и конструирование этого мира) – едва ли не главнейший во всей немецкой классической философии, основоположником которой был Кант. А у любой деятельности есть свои постоянные правила, собственно, и делающие ее именно данной деятельностью (пример: сравните правила игры в футбол и регби, конструирующие два различных типа активности). И неизбежно будет так, что эти правила (их содержание, особенности) отразятся на результатах этой деятельности, будут видны в них (если мы сошьем ковер из лоскутков белыми нитками, то одним из главных объективных свойств этого ковра будет то, что он сшит белыми нитками). Поэтому регулярность мира коренится в субъекте, который есть «подлинный законодатель природы». В поле зрения субъекта с необходимостью попадет только то, что прошло «селекцию» правилами его познавательной деятельности.

По Канту, все наше познание действительно начинается с опыта. Но целиком из опыта не происходит, кое-что наша познавательная деятельность привносит от себя самой. Ошибались и эмпиристы и рационалисты, полагая, будто у познания только один источник – чувственность или рассудок. Напротив, полагает Кант, только из их соединения и может родиться знание. Мысли без чувственных созерцаний пусты, созерцания без понятий слепы. Универсальные свойства обоих источников познания (те самые «правила») Кант назвал априорными формами. У чувственности это пространство и время (формы восприятий явлений), у рассудка – так называемые категории (формы постижения явлений, всеобщие свойства объектов), в том числе и заветная категория причинности. Иными словами, нечто станет для нас объектом только тогда, когда выполнит все условия соответст-

вия субъекту, в частности подчинение принципу причинности. Априорные элементы, в которых и закодирован универсальный порядок природы, вносятся в картину мира (а для Канта она тождественна самому миру) в самом процессе ее построения. Поэтому мы заведомо можем сказать, что все, что будет рассматриваться нами как объект, будет иметь свою причину и следствие.

Представим Юма и Канта, разжигающих огонь. Если Юм сказал бы: «Сейчас надо ожидать, что пойдет дым, я верю в это», то Кант выразился бы безапелляционно: «Сейчас пойдет дым, мы все это знаем».

У вас наверняка возник вопрос: а из чего субъект таким образом конструирует объекты? На что накладываются априорные формы? (В нашем примере: что представляет собой то, что мы видим в качестве зеленых вещей? Ведь мы же «производим» только цвет вещи, но не саму вещь с точки зрения «материи» ее восприятия!) Это подводит нас к главной проблеме кантовской гносеологии - так называемой проблеме вещей в себе. Кант утверждает, что «чувственность подвергается воздействию извне», ее «аффицируют» (возбуждают, заставляют реагировать) «вещи сами по себе». При этом то, что получается в результате совместной работы чувственности и рассудка по обработке этих воздействий (то есть сам мир объектов, объектов-для-нас), никак не связано и никак не указывает на свойства этих вещей-в-себе. Ведь все, чем характеризуется объект как объект познания, наложено на него нами, деятельностью субъекта по его конструированию в качестве такового. Видя вещь зеленой через зеленые очки, я могу, конечно, спросить: а какая она сама по себе, без этого фильтра очками, какой бы мы ее увидели, если бы можно было бы снять очки? Но сам это вопрос, очевидно, не имеет смысла, по Канту, ибо внутренне противоречив: поскольку «очки» есть необходимое условие видения (познания), как можно что-либо видеть, не видя этого? (Еще одна наглядная иллюстрация кантовского учения о непознаваемости вещей в себе – лампочка в холодильнике, которую никогда нельзя увидеть в выключенном состоянии, хотя «на самом деле» она должна быть таковой.)

Учение Канта об априорных формах познания следует четко отличать от распространенного в классическом априоризме (от Платона до Декарта) учения о врожденных идеях. Кант переосмысливает само понятие «априорное знание», выходя за рамки его прямого значения – в переводе с латыни «из предшествующего». Никакого знания, предшествующего опыту (то есть доопытного, подобного заключенному во врожденных идеях), по Канту, не существует. Априорны лишь формы организации знания эмпирического. Они не доопытны, но все же независимы от опыта (будучи правилами его создания, а не обобщениями, извлеченными из него), как независимы от предметов деятельности и конкретной практики ее осуществления ее собственные правила, которые, тем не менее, нельзя рассматривать совершенно отдельно от этой деятельности. Задание «правил игры» уже предполагает саму эту «игру», они существуют только через практику этой игры, но все же оставаясь независимыми от конкретных (допустимых правилами) обстоятельств и вариаций.

Подведем итоги. Открыв в субъекте некий инвариант (априорные правила познавательной деятельности), Кант освободил теорию познания от юмовской западни психологизма и агностицизма. Объективное знание и основанные на объективных законах науки существуют. Здесь Кант выступает как познавательный оптимист, самым резким образом порывающий со скептической традицией. Правда, следует уточнить, в каком смысле можно говорить о кантовской теории объективной истины и его критике агностицизма. Носителем априорных форм, следовательно источником законов природы, является субъект. В рамках кантовской гносеологии следует отличать субъективное и субъектное. Объективное, по Канту, – это независимое от конкретного эмпирического субъекта (человека), места, времени, обстоятельств и т.д., универсальное для нас всех – наша априорная сетка. Но любое подобное знание (а, по Канту, объект и знание о нем тождественны) принадлежит субъекту, поэтому оно принципиально субъектно. Без человека нет ни пространства, ни времени, ни наполняющих их вещей и событий. Более того, нельзя совершенно исключать существования принципиально других субъектов с другими априорными сетками, соответственно, живущих в «других мирах». Поскольку все наши знания касаются только феноменов (чувственно данных вещей, подчиненных «субъектным» по природе условиям пространства и времени), мир «вещей – в – себе непознаваем. Так и хочется написать: объективный мир (мир «на самом деле», один из срезов которого мы видим и познаем как мир явлений соответственно своей сетке), но это было бы грубой ошибкой применительно к Канту. Следует с грустью отметить, что это печальное заблуждение, коренящееся в донельзя идеологизированном и вульгаризированном представлении Канта в марксистской литературе, встречается и поныне в словарях и учебниках. Объективный мир для Канта – это мир, сконструированный самим субъектом по его априорным правилам. Это и есть тот самый мир явлений, «вещей – для – нас». Объективное – не существующее вне и независимо от субъекта вообще (как это будет, скажем, в диалектическом материализме), а лишь независимо от конкретного субъекта. Говорить о чем-либо «вне субъекта» для Канта, находящегося, в целом, внутри берклеанской традиции, бессмысленно. Поэтому обвинение Канта в том, что его тезис о непознаваемости «вещей – в – себе» равнозначен признанию непознаваемости объективного мира, по меньшей мере, является «передёргиванием фактов» и попыткой анализировать кантовскую гносеологию с использованием чисто материалистических интерпретаций понятия «объективное», т.е. вульгарной эклектикой.

Поэтому вопрос о том, можно ли считать Канта агностиком (как это традиционно принято в нашей литературе), весьма нетривиален. По крайней мере, по критерию «отрицает существование объективной истины» кантовская гносеология не проходит. Другое дело, если считать достаточным для агностицизма признание существования границ познания. Здесь и в самом деле Кант недвусмысленно заявляет, что, поскольку границей познания служит возможный опыт, сверхопытное познание (объектов, не данных в чувственном восприятии, не подчиненных условию пространства и времени, т.е. «вещей – в – себе») невозможно. Поэтому, как минимум, агностицизм Канта весьма специфичен и радикально отличается от всех предыдущих версий гносеологического пессимизма.

Что же касается последовательной материалистической критики агностицизма (о гносеологическом оптимизме материалистов), фактически, о ней уже шла речь выше. В последующих уроках мы так или иначе еще будем возвращаться к данной проблематике.

### §4. Истина: основные интерпретации

Как уже отмечалось, проблема истины (со всем множеством ее аспектов и сторон) является центральной для гносеологии. В сущности, именно этот мировоззренческий угол зрения на познавательную деятельность (рассмотрение всех вопросов сквозь призму категории «истина») и отличает собственно гносеологию от других дисциплин и наук с, казалось бы, тем же предметом (от той же, к примеру, когнитивной психологии – психологии познания). Выше мы уже фактически касались некоторых диалектических противоречий, выражающих сущность феномена истины («абсолютное – относительное», «объективное – субъективное»). Сейчас же мы проанализируем основные решения вопроса «Что есть истина?».

Принято выделять три группы концепций истины. Первая стоит несколько особняком, и сейчас вы поймете, почему. Согласно данной доктрине, истина есть нечто само по себе существующее, некоторая самостоятельная реальность, некая идеальная сущность. Очевидно, что здесь мы имеем дело с феноменом гипостазирования истины, приписывания ей как определенному свойству знания или отношению между знанием и объектом характера автономного бытия. Так трактуют истину, как правило, в мистических и религиозных доктринах (например, «Бог есть Истина»).

Доктрину второго типа именуют классической (или корреспондентской, или теорией соответствия) концепцией истины. Восходящая к Аристотелю, она состоит в трактовке истины как некого отношения, а именно отношения соответствия, между знанием об объекте и самим этим объектом. Согласно примеру А. Тарского (создатель семантической теории истины для формализованных языков) предложение «Снег бел» истинно тогда и только тогда, когда (действительный) снег на самом деле бел. Понятно, почему эта концепция называется классической – она выражает основную установку традиционной философии называть истинным познание, адекватно выражающее (отражающее) суть вещей, объективную реальность, позволяющее нам открывать тайны устройства подлинного бытия. Поэто-

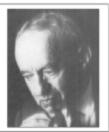

Альфред Тарский (1902–1984)

му классическую теорию, как правило, защищали и развивали философы – «гносеологические оптимисты» различных направлений – и материалисты (что понятно, если учесть, что в основании их гносеологии лежит теория сознания как высшей формы отражения объективного мира), и объективные идеалисты (например, Гегель, у которого гносеологическим содержанием его панлогистского учения о саморазвитии Абсолютной Идеи является тезис о совпадении объекта и субъекта познания, о тождестве между самой реальностью и процессом ее познания Духом; иными словами, мы имеем дело не просто с соответствием знания и действительности, но с их совпадением – так сказать, крайний вариант классической теории, с которым мы встречались еще у элеатов). Чуть ниже мы вернемся к анализу классической модели подробнее.

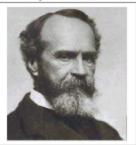

Высказывание «Мы торгуем истинами, как будто мы торгуем на рынке» (Уильям Джеймс).

И наконец, в третью группу объединяют так называемые «неклассические концепции». Их отличительной чертой является отказ от рассмотрения истины как отношения соответствия между знанием и реальностью. Истина трактуется либо как некое свойство знания, либо как субъективная конструкция разума, либо как состояние субъекта. Концепт, который был основополагающим для классической модели, так называемый status rerum – «природа вещей», здесь вообще не рассматривается. Об этой объективной действительности, противостоящей случайным, субъективным проявлениям сознания и подлежащей максимально адекватной реконструкции в этом сознании в моделях неклассического типа и речи нет. Истина никак не связана с самим предметным миром. Прагматисты (прежде всего, самый известный представитель этого направления американской фило-

софии У. Джеймс) определяют истину как полезность, работоспособность идеи, ее практическую эффективность для удовлетворения поставленных субъектом задач. Заметим, что сам субъект теперь определяется уже не в классическом стиле – как субъект познания, а лишь как субъект действия, что, впрочем, весьма созвучно угилитаристскому духу американского сознания.

Экзистенциалисты понимают истину как особое внутреннее переживание субъекта, «вставшего в просвет подлинного Бытия» и осознающего пути выхода из «пограничных ситуаций». Конвенционалисты (как А. Пуанкаре) полагают, что научные теории, формулы, законы – не отражение самих по себе объективных принципов природы, а всего лишь удобные средства описания данных научного опыта. Согласно данной модели, «истина есть соглашение ученых». Если используемая нами теория вполне согласуется с простирающейся перед нами картиной «реального» (то есть данного нам в ощущениях и заключенного в них) мира, эффективно описывает его, отсюда вовсе не следует, что сам мир действительно таков. Теория – способ описания, но не отражение мира, считают конвенционалисты.

Вы, наверное, уже заметили, что практически все модели истины этого третьего, «неклассического» типа базируются на субъективно-идеалистических, феноменалистических и, в общем, скептических (или даже агностических) позициях. И это отнюдь

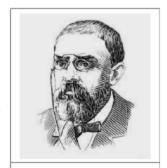

Анри Пуанкаре (1854-1912)

не случайно. Релятивизм в его различных формах станет доминирующей тенденцией в философии и культуре XX века, а в начале XXI, покинув области чисто теоретических моделей онтологии, гносеологии, культурологии, приобретет уже чудовищно уродливые формы, в частности такие как пропаганда конформизма к нравственным и физиологическим аномалиям, «свободы нравов» и т.д. (мы еще вернемся к этой теме). Сейчас же нам необходимо вернуться к анализу классической концепции истины, прежде всего, тех трудностей, с которыми сталкивается любой философ, пытающийся развивать эту теорию.

За, казалось бы, простой и очевидной формулировкой – «соответствие знания объекту» – кроется целый букет сложнейших философских проблем. Существует так называемый «наивный» вариант теории соответствия, в котором в духе вульгарного материализма (зачастую с опорой на неадекватную, метафизическую интерпретацию тезиса марксистов «Идеальное есть не что иное, как материальное, пересаженное в человеческую голову и преобразованное в ней») познание трактуется как простое копирование мира вещей «самих по себе», которые существуют во всей своей определенности, со всеми своими свойствами и отношениями до, вне и независимо от нашего индивидуального сознания. Подобная модель познавательного отношения «субъект – объект» весьма примитивна. Назовем ее основные «проблемные точки».

#### Проблемы наивной теории соответствия

#### Проблема познаваемой реальности

Вряд ли можно сейчас всерьез говорить о состоятельности наивной модели «определенного в себе» объективного мира, противостоящего нашему сознанию. Уже отмечался парадокс, вскрытый Юмом: даже если мы и имели бы дело с механизмом отражения («на самом деле»), мы никак не смогли бы узнать, что дело обстоит именно так. Если мы называем нечто «познаваемая вещь», оно уже априори таким образом связано с нашим познанием и никоим образом не может быть рассмотрено как «вещь сама по себе». По сути, Кант был первым, кто подчеркнул существенную конструктивную роль самого субъекта в познавательном процессе, показал, что на содержание картины мира самую существенное влияние оказывают некие изначальные («преднайденные») гносеологические абстракции, концептуальные схематизации и идеализации (для самого Канта ими были априорные формы познания). Даже если мы и не принимаем собственно кантианский взгляд на познание, игнорировать его «коперниканское» открытие некоторой зависимости свойств и параметров наблюдаемого объекта от самого субъекта уже не представляется возможным. А эту «априорность» можно понимать по-разному, и совсем не покантиански, вплоть до влияния на «образ» познаваемого объекта унаследованной от

предшественников научной теории (в «комплекте» с прочими формами организации познавательного процесса), становящейся своеобразными «очками интерпретации». (Как заметил К. Лоренц, кантовское априори на самом деле есть эволюционное апостериори.)

Проблема характера соответствия (и принципов его установления) между знанием и реальностью.

В «наивном» варианте теории соответствия эту проблему едва ли вообще не замечают. Есть объективный мир, есть его отображение в сознании, а сравнить одно с другим на предмет соответствия – дело якобы легче легкого. Надо просто, к примеру, выяснить, белый ли тот снег, о котором мы говорим, или нет. Ведь объективный мир – вот он, перед нами, утверждение о нем – тоже, и где же здесь, спросите вы, проблема? А проблема здесь же. Снова дадим слово Канту, впервые усомнившемуся в «очевидности» той легкости, с какой сторонники классической теории, заявив свое понимание истины как соответствия объекту, предполагали само это соответствие устанавливать. «Истина, говорите вы, есть соответствие знания с объектом. Но сравнивать знание с объектом я могу лишь потому, что этот объект познаю опять-таки я. Стало быть, я могу только сравнить одно мое знание об объекте с другим таким же знанием об объекте». Кант указывает здесь на два существенных момента. Во-первых, объект – это не «вещь – в – себе», а познаваемая мной самим некая конструкция. Во-вторых, я как субъект не могу, подобно барону Мюнхгаузену, «вытащить себя за волосы» из гносеологической связки «познающий субъект - познаваемый объект» и, поднявшись на некий высший по отношению к ней уровень, установить, имеет ли место соответствие между состоянием субъекта (а именно, его утверждением относительно объекта) и состоянием объекта (т.е. объективным содержанием этого утверждения). Не бывает объекта без субъекта! Ведь когда я смотрю в окно и вижу белый снег, только по наивности я могу заявить: «Снег в действительности белый». На самом деле я могу только сказать: «Мое восприятие снега объективно свидетельствует, что снег белый». То есть я и вправду сравниваю результат одного познания (по тем или иным обстоятельствам признаваемого объективным) с другим (объективный статус которого как раз и следует подобным образом проверить). К сожалению, многие авторы учебных пособий игнорируют тот факт, что подобная модель сама по себе не порывает с классической теорией (до сих пор можно встретить печальное заблуждение, что теория истины Канта является не классической, а когерентной, согласно которой истина есть непротиворечивость, взаимосогласованность в системе знаний). Просто в ней по-другому, нежели в «наивной» версии теории соответствия, трактуется сам концепт «объект познания». Согласно наивной теории, человек в познании как бы встает на место всевидящего Бога. Любое утверждение либо истинно, либо нет, ведь то, что в нем говорится, либо имеет место, либо не имеет. А то, как обстоят дела «на самом деле», «легко» установить, - ведь объективный мир «принудительно» открыт нам, мы же «можем» отличить то, что есть, от того, чего нет. При этом игнорируются как ограниченные возможности человеческого познания (не обо всем том, что «на самом деле» имеет место, мы уже сейчас знаем), так и разобранные выше сложности с самим понятием «объективный мир».

#### 3. Проблема критериев истины

Данная проблема известна как парадокс Секста Эмпирика-Нельсона, по имени одного из великих представителей уже известного вам античного скептицизма и одного современного логика, придавшего старому «скептическому тропу» современное звучание. В самом деле, что заставляет нас принять то или иное утверждение, например суждение «Снег бел»? Некое другое суждение, служащее согласно соответствующему принципу достаточным основанием для первого, а именно суждение «Утверждение, что снег бел, соответствует действительности». Но что заставляет нас считать истинным это второе утверждение? Некие обстоятельства, гарантирующие объективность проверки действительного снега на обладание белым цветом. Наличие этих обстоятельств выражено в утверждении: «Утверждение, что «утверждение, что снег бел, соответствует действительности, соответствует действительности». И так до бесконечности. Критерием истинности для высказывания А будет Б, для Б – В, для В – Г и т.д. И лестница либо уходит в бесконечность (поэтому данный парадокс обоснования известен еще и как «парадокс бесконечного регресса»), либо обрывается на некоем утверждении, которое предлагается принять без доказательства, что является также мало приемлемым выходом. Интересное, методологически изящное и весьма принципиальное решение как этого парадокса, так и прочих проблем, связанных с вопросом верификации (проверки) какого-либо утверждения на истинность, предложил Карл Маркс. Ключевым моментом его теории был отказ от признания критерия истины имманентным (внутренне присущим) самому субъекту, самому знанию. Если истина есть соответствие знания и объективной реальности, значит, в качестве инстанции – критерия истины следует искать нечто, в чем субъективная и объективная стороны знания как бы объединялись, нечто двойственное по самой своей природе, касающееся как знания, так и его объекта. Таким феноменом для Маркса (и последующих материалистов) оказалась практика. Мы на основании наших представлений о мире создаем теоретическую модель некого реального процесса. И если этот процесс в самой действительности будет протекать так, как мы и предполагали, это будет сильным аргументом в пользу адекватности наших знаний (ибо они позволили успешно промоделировать объективную действительность). Уместно здесь вспомнить все практические применения законов природы - от самолетостроения до генной инженерии.

# 4. Проблема «парадокса лжеца»

Здесь речь пойдет о чисто логических принципах. В достаточно богатых по своим выразительным возможностям языках (к числу которых относятся все естественные языки) всегда можно сформулировать утверждения о самом этом языке (или его элементах). Например, «Слово «школьник» состоит из 8 букв», «Утверждение, что Наполеон был французом, истинно» или «Набор слов «Петя любит Машу» является осмысленным предложением русского языка» (обратите внимание на последний пример: предложение русского языка квалифицирует нечто как другое предложение русского языка; сравните: фраза «Выражение «Kb1-c3» является осмысленной конструкцией языка шахматной нотации» сама не может являться выражением языка шахматной нотации, она o нем, но не na нем). Языки, обладающие данным свойством, называют семантически замкнутыми. Парадокс может возникнуть, когда мы прямо или косвенно в самом предложении говорим об истинностном значении самого этого предложения. Простейший пример: возьмем утверждение «Данное утверждение ложно». Его объективное содержание - гипотетический факт ложности некоторого утверждения. Значит, надо установить, ложно ли оно или нет, и сравнить результат с содержанием исходного утверждения. Но вот беда – речь идет о ложности именно данного утверждения (сравните с вышеприведенным примером про Наполеона)! Если оно и вправду ложно - то, что в нем говорится, правда, и поэтому оно не ложно, а если оно не ложно – то, что в нем говорится, не имеет места, и поэтому оно ложно...1

\* \* \*

<sup>&</sup>lt;sup>1</sup> У парадокса лжеца огромное количество вариантов, советуем обратиться к соответствующему разделу книги М. Гарднера «А ну-ка, догадайся!» (<a href="http://golovolomka.hobby.ru/books/gardner/gotcha/ch1/cont.html">http://golovolomka.hobby.ru/books/gardner/gotcha/ch1/cont.html</a>)

Вернемся ненадолго к проблеме практического установления истинностного значения того или иного высказывания. Согласно традиционному подходу, используемому в так называемой классической математике и логике и основанных на них гносеологических моделях, истина определяется просто как утверждение, соответствующее реальному положению вещей безотносительно к специфике содержания этого утверждения и возможным проблемам при его верификации (доказательстве). Тогда понятно, почему в таких моделях используется принцип исключенного третьего: «Из двух суждений, которые путем эквивалентных преобразований можно свести к виду, соответственно, А и неверно, что А, одно обязательно следует принять как истинное». Принцип этот выдвинул еще Аристотель в борьбе с релятивистами и скептиками, отрицавшими вообще какую бы то ни было правомерность категорических утверждений о мире. Однако сам же Аристотель указал на невозможность использования этого принципа в некоторых особого рода случаях. Примером такой ситуации могут служить суждения о случайных будущих событиях. Классический пример Аристотеля, касающийся раздумий стратега-полководца на войне: «Завтра будет морское сражение или завтра не будет морского сражения». Логический принцип исключенного третьего предлагает нам выбрать одну из этих двух альтернатив как верную. Но это означает фатализм, ведь что бы мы ни выбрали (какая бы из альтернатив ни оказалась верной, причем верной уже сегодня), завтра с неизбежностью будет то, что в нем говорится. Если сейчас истинно «Завтра будет сражение», значит, завтра его уже не может не произойти, и наоборот. Поэтому можно сделать вывод, что в подобных ситуациях анализ реальной познавательной деятельности заставляет отказаться от слишком суровой «наивно-классической» модели. Она основывается на так называемой абстракции актуальной бесконечности – гипотетическом допущении того, что вся действительность уже существует как целое вне зависимости от нашего проникновения в нее. (Применительно, например, к математике: весь натуральный ряд чисел существует как нечто объективное и «предданное».) Наглядно это можно представить в виде двигающегося по уже существующей и размеченной трассе вагончика, из окна которого мы смотрим на верстовые столбы, которые в своем бытии, таким образом, никак не зависят ни от движения вагончика, ни от наших взоров. Мы как бы просматриваем демонстрируемую нам «киноленту», на которой уже записаны события всех времен.

Резкой критике такую модель математических объектов, познания и реальности вообще развернули в начале XX века так называемые интуиционисты, прежде всего, – Л. Брауэр (многие идеи интуиционизма весьма созвучны конструктивистской теории познания Канта). Объект – это то, что мы сами зафиксировали, построили в качестве такового. Любое натуральное число п – это, грубо говоря, конструкция из п палочек (построенная в воображении или в реальности на доске, бумаге и т.д.). Если абстрагироваться от ограниченных материальных и временных возможностей человека при таком конструировании<sup>1</sup> (краткое время жизни, расход чернил в ручке и т.д.), можно утверждать, что любое натуральное число можно построить за конечное время. Но – вот за-

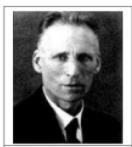

Л. Брауэр (1881–1966)

нятно – хотя мы можем построить любое (каждое) натуральное число, мы не можем построить их все (на это потребовалось бы бесконечное время). Наш вагончик превращается в рельсоукладчик, а наша готовая дорога – в непрекращающуюся стройку: везущий нас агрегат сам конструирует трассу, по которой затем двигается (эти два процесса идут одновременно). Поэтому принцип исключенного третьего не применим к суждениям о беско-

<sup>&</sup>lt;sup>1</sup> То есть абстракция актуальной бесконечности сменяется абстракцией потенциальной осуществимости.

нечных множествах, неподвластных такому конструированию. Самый знаменитый пример Брауэра: «В десятичном разложении числа «пи» встречается двадцать девяток подряд. Или не встречается?». Как выбрать одно из этих суждений, то, которое «на самом деле» является истинным? И какое из двух оно¹? Интуиционистские рассуждения позволяют пролить свет на решение еще одного уже вскользь упоминавшегося парадокса иепознанного: «Если нечто еще не познано, откуда мы тогда вообще можем знать, что оно есть?» В каком смысле можно говорить о существовании далеких гипотетических небесных объектов, до тех пор пока они не будут обнаружены? И правомерно ли говорить потом, «задним числом»: «Вот, мы обнаружили эту звезду. Значит, она давно была тут, до и без нас, просто мы об этом не знали»? Нет ли в этом утверждении парадокса? В каком смысле «была»? Ведь чтобы сказать, что она «была», ее надо было обнаружить и тем самым лишить статуса «без нас»... Динозавры, конечно, существовали задолго до человека, но вот истинность этого суждения без человека, который ее установит, была бы невозможной. То есть существовавших без человека динозавров без человека просто не было бы...²

# §5. Современная гносеология и смежные дисциплины: дух релятивизма

XX век - век кризиса классического мировоззрения, основанного на идеалах фундаментальности, рациональности, упорядоченности подлинного бытия, объективности истины (восходящих еще к идеям Сократа, не говоря уже о мыслителях эпохи Просвещения), прогресса во всех аспектах существования человечества. Складывается впечатление, что человечество, достигнув пика своего интеллектуально-духовного развития к первой половине XIX века, затем пустилось «во все тяжкие», заглядывая без разбора во все, в том числе и весьма неприглядные, уголки реальности, яростно критикуя все то, что позволяло ему существовать более или менее упорядоченно на протяжении тысячелетий - прежде всего тезис о наличии «порядка», «объективной логики» и «общих принципов» во всем, о чем только может идти речь. Релятивистская установка медленно, но верно проникала и в философию. Весьма показательным, с нашей точки зрения, в этом контексте может служить сравнительный анализ (с гносеологических позиций) ряда концепций в разных областях и разделах философии, которые наиболее ярко выражают этот самый обсуждаемый нами «релятивистский» дух. Назовем среди них такие:

- «теория локальных цивилизаций» Шпенглера-Тойнби в историософии (подробнее о ней речь пойдет в теме 5);
  - «гипотеза лингвистической относительности» в философии языка;
  - конвенционализм в теории научного познания (см. выше);
  - «методологический анархизм» Фейерабенда в методологии науки;
- и отчасти герменевтическая теория «жизни текста в истории его прочтений»
   Г. Гадамера.

Расскажем об этих теориях чуть подробнее.

<sup>1</sup> Можно привести здесь же массу примеров открытых на протяжении многих веков математических проблем (например, проблема существования нечетных совершенных чисел, или недавно доказанное, как утверждают, утверждение Великой Теоремы Ферма, или знаменитую проблему четырех красок, о которой в литературной форме можно прочитать по адресу: (http://golovolomka.hobby.ru/books/gardner/fivemap.shtml)

<sup>&</sup>lt;sup>2</sup> Подумайте, как связан это парадокс с парадоксом трансценденции в религиозной философии и парадоксом вещи в себе в философии Канта.

#### «Теория локальных цивилизаций»

Создатель этой теории в западной философии О. Шпенглер (задолго до него аналогичные идеи развивал русский социолог Н.Я. Данилевский) в своей знаменитой работе «Закат Европы» (1918) выступил с резкой критикой святая святых классической историософии – принципов единства человеческой истории (то есть существования самой «всемирной истории»), объективности ее законов, прогресса в истории. Объявив традиционные интерпретации культуры и истории порождением самодовольного европоцентризма, Шпенглер упразднил понятие «история человечества», разбив бывшую «всемирную историю» на историю отдельных культурных «организмов» (на современном языке – цивилизаций), таких как египетская, вавилонская, античная, западная культура и т.д. Именно они, а не гипотетическое «чело-

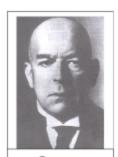

Освальд Шпенглер (1880-1936)

вечество» являются подлинными субъектами истории. Релятивизм Шпенглера проявляется в том, что он пытается максимально «изолировать» культуры друг от друга (не только во времени и пространстве, но и в «духовных принципах организации»), провозгласив тезис о «локальности» таких «организмов» и уникальности их жизненного пути, что делает фактически невозможным и бессмысленным культурный, направленный на взаимное обогащение диалог между ними. Ничего универсального и схематичного в человеческих цивилизациях нет. Полицентрическая установка доходит у Шпенглера, как мы видим, до едва ли не крайнего релятивизма.

#### «Гипотеза лингвистической относительности»

Американские ученые Э. Сепир и Б. Уорф на основе анализа взаимосвязей между особенностями языка и складом мышления его носителей (при этом использовались данные многих наук – от лингвистики до психологии) выдвинули теорию (сейчас вы увидите, как она созвучна идеям Шпенглера), согласно которой характер ментальности человека едва ли не всецело определяется структурами и принципами языка, на котором этот человек говорит и мыслит. Грубо говоря, мир немца и мир китайца или русского различны, ибо они видят его сквозь призму различных языков – средств описания и моделирования мира. Более того, согласно «сильной» версии гипотезы, это едва ли не вообще разные миры (а не просто один мир, описанный разными средствами). Скажем, немец мыслит в соответствии с теми возможностями, которые предоставляет ему немецкий язык –

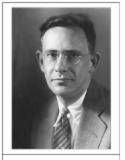

Эдуард Сепир (1884–1939)

строгий, четкий, позволяющий строить сложнейшие обороты с придаточными и подчиненными предложениями, но и требующий сначала мысленно построить фразу, а только

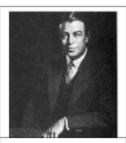

Бенджамин Уорф (1897-1941)

потом ее произнести (в предложениях немецкого языка многие конструкции не могут изменить своего места, например подлежащие и сказуемые, а также существуют значимые части, которые обязательно ставятся в конец предложения, каким бы длинным оно ни было). Не отсюда ли немецкая педантичность, склонность к порядку, дисциплине, субординации, философствованию (по всеобщему признанию, немецкий язык по своим грамматическим и прочим структурам наиболее адекватен для выражения философских идей)? И не в особенностях ли русского языка («начну говорить, а там как-нибудь придумаю, как закончить фразу...»; богатейшие синонимические ряды, певучесть и т.д.) кроются «загадочные особенности русской души» - безграничная теплота и

## ЛИТЕРАТУРНЫЕ АЛЛЮЗИИ

Идея несоизмеримости выражений языков различных систем была блестяще обыграна в научнофантастической повести Г. Шахназарова «Нет повести печальнее на свете». На отдаленной планете Гермес сообщество людей разделилось по профессиональному признаку на кланы - каждый со своим языком. Но это различие языков кардинально отличается от различия земных языков. У землян (то есть нас) различаются звуковые символы общепринятых понятий, у гермеситов же сами эти понятия. Скажем, у них нет общего понятия любви как чувственного влечения мужчины и женщины. В языке каждого клана оно «профессионализировалось», а при переводе указывается, какие именно элементы профессиональной культуры более или менее соответствуют передаваемому тексту. Можно говорить лишь о некоей аналогии. У математиков понятию любви отвечает уравнение, у химиков реакция, у историков - аналогия, у агрономов посев. Единство понятия у гермеситов утеряно, разные кланы обозначают все, что с ним связано, не различными словесными символами, а специфическими образами своей профессиональной деятельности. Математик скажет «Он и она уравнялись», химик «Он и она реагируют», историк «Он и она аналогичны» и т.д.

открытость, поэтичность и душевность (не считайте это каламбуром), разудалость и бесшабашность, доверчивость и огромное терпение, антиформализм и отзывчивость и прочее? Поскольку, говорят Сепир и Уорф, мир - это теперь не фиктивный мир «по ту сторону сознания», а «мир, в котором мы живем», то есть мир, воспринятый и ассимилированный в качестве мира нами самими (а язык в этом процессе играет главную роль), то люди разных языковых культур живут в разных измерениях реальности, прежде всего ценностной, а в «сильной» версии гипотезы - едва ли и не онтологической. Немец видит одно, русский - другое, китаец – третье (как в известной притче про трех слепцов и слона). У них разные схемы «прочтения» объектов внешнего мира, они по-разному их классифицируют и познают, в разных системах категорий (скажем, одни видят, прежде всего, отдельные объекты, другие - систему объектов, третьи - узор из символов и т.д.).

## Герменевтическая теория Г. Гадамера

Для лучшего понимания ее сути и ее «релятивистских обертонов» нам будет необходимо хотя бы кратко рассказать об историческом пути классической герменевтики. Как вы уже знаете, герменевтика – искусство толкования, интерпретации текстов. До XVIII века единой теории и принципов этого процесса не было. Существовали «отдельные герменевтики» – для священных текстов (Библии), исторических документов, мифологических текстов и т.д. Выдающийся немецкий ученый и философ Ф. Шлейермахер поставил и успешно выполнил задачу создания так называемой «универсальной герменевтики» – герменевтики, так сказать, в чистом виде, как таковой, принципы которой будут пригодны для работы с любым текстом гуманитарного содержания. Среди важнейших принципов герменевтики Шлейермахера необходимо отметить следующие:

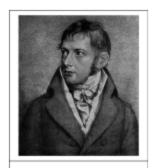

Фридрих Шлейермахер (1768–1834)

#### Принцип герменевтического круга.

Понимание целого текста естественным образом складывается из понимания его частей, но сами части становятся более понятными лишь в контексте целого, они тоже, в свою очередь, «проясняются» знанием целого, и так до бесконечности. Процесс понимания духовной реальности имеет принципиально циклический характер с учетом, конечно, все большего и большего углубления в нее.

Принцип конгениальности, или соразмерности творческих потенциалов автора и читателя.

Чтобы понять заключенную в тексте глубокую мысль, надо самому быть уже значительно развитым в духовном отношении (самый известный тезис, прославивший имя Шлейермахера).

#### 3) Принцип «лучшего понимания».

Цель герменевтической интерпретации – понять текст так же хорошо и даже лучше, чем его автор.

Но как же это возможно, понять текст лучше автора? Во-первых, очевидно, что Шлейермахер находится в рамках классической теории творчества писателя - он исходит из того, что созданию текста предшествует разработка авторской идеи, а сам текст есть не что иное, как объективация этой идеи, которая, таким образом, отражена, запечатлена, выражена в тексте. А это однозначным образом означает, что эту идею можно реконструировать, «увидеть» ее в этом тексте, который самим своим существованием обязан ей и потому свидетельствует о ней. Но почему же «понять лучше, чем автор»? Дело в том, что любой автор, по Шлейермахеру, «сын» своей эпохи. У этой эпохи есть свои принципы, настроения, как говорят психологи и культурологи, «архетипы» (например, для России XIX века развод мужа и жены, да еще по инициативе последней был практически немыслимым делом). Люди, живущие в этой эпохе, обычно не замечают их, как не замечают воздуха, который их объемлет. Но они мыслят в целом в соответствии с этими архетипами. И это «невольно», «бессознательно» вплетаясь в ткань авторских идей, сказывается на их творчестве (подумайте над проявлением указанного выше архетипа в романе Л.Н. Толстого «Анна Каренина»). Авторы не могут взглянуть на себя со стороны, например, со стороны эпохи, в которой архетипы другие. Скажем, лиризм, глубина, высокая художественность большинства советских кинофильмов стали очень остро восприниматься только сейчас, когда духовный потенциал нашей эпохи вообще и этого вида искусства в частности стал стремительно падать чуть ли не до нуля. Недаром есть поговорка «что имеем, не храним, потерявши, плачем». Но интерпретатор обладает большими возможностями, чем автор. Он - человек другой эпохи и поэтому может сделать архетипы эпохи, к которой принадлежит анализируемый текст, специальным предметом исследования. Он может установить, как и где влияли установки эпохи на текст, композицию, идеи произведения, сделать очевидным то, что было в принципе недоступным самому автору. Поэтому мы и можем, по Шлейермахеру, добиться лучшего, чем у автора, понимания текста. Для нас, в отличие от его автора, в нем не остается «белых пятен».

Выдвигая теорию «лучшего понимания» Шлейермахер, как полагали последующие исследователи, нарушил свои же собственные установки. Он незаметно вынес самого интерпретатора из исторической традиции, наделив его даром «надысторического понимания». Разве читатель сам не принадлежит к некоторой эпохе со своими собственными архетипами? И разве сами они не сказываются на процессе интерпретации так же, как сказывались архетипы эпохи, в которой жил автор текста, на его творение? Поэтому стремление отыскать «подлинный», «правильный», «единый» смысл текста было объявлено ошибочным. Ключевым моментом в дальнейшей истории герменевтики стал так называемый «онтологический поворот», совершенный М. Хайдеггером и углубленный Г. Гадамером.

Согласно Хайдегтеру, герменевтика – не столько метод постижения текстов, весьма узкая дисциплина гносеологического характера, сколько онтология, учение о бытии, человеческой экзистенции (напоминаем, Хайдегтер – представитель «философии существования»). Человек заброшен в мир, он есть «бытие-в-мире», является частью этого мира как целого. Человек – единственное существо в мире, способное вопрошать, а именно вопрошать о смысле бытия. Более того, такое вопрошание и есть основной принцип экзистенции, способ ее существования в мире. Человек должен «найти себя» в этом мире, который он «застает» вокруг себя. Способ такого нахождения – понимание. Понимание – теперь уже не модус познания, а модус самого бытия. Нельзя существовать в мире, не понимая его. Герменевтика как учение о принципах понимания приобретает таким образом принципиально онтологическую окраску. И герменевтический круг тоже, очевидным

образом, «онтологизируется». Экзистенция – часть целого, мира. И аналогично отношению между частями текста и целым текстом в классической герменевтике трактуется теперь в онтологической герменевтике Хайдеггера отношение между самопониманием человека и пониманием им мира. Человек задает вопросы этому миру, невольно соотнося их с самим собой и неизбежно придавая миру таким образом «человекоразмерность» (мир – это не просто абстрактная «объективная реальность» классической философии, а то, в чем находит себя и существует экзистенция).

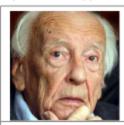

Ганс-Георг Гадамер (1900–2002)

Идеи онтологизации герменевтического круга, «укоренённости» субъекта в исторической традиции, принципиальной диалогичности гуманитарного опыта нашли свое блестящее продолжение в творчестве выдающегося современного культуролога Г.-Г. Гадамера. Согласно его герменевтической теории, никакого «единого и правильного» смысла у текста просто нет. Его смысл каждый раз (то есть при каждом новом его прочтении, каждой новой интерпретации каждым новым поколением) создается заново. «Действенная история» (как бы сказать «сама жизнь») текста и складывается из таких его «реконструкций», и, по сути, сам текст и есть все пополняющееся множество его трактовок. Любая интерпретация –

это всегда диалог читателя и автора, диалог эпох, к которым они принадлежат. И возможность чистого, надысторического понимания, свободного от «предрассудков» (они и есть, по Гадамеру, как раз то, что мы называли «неосознаваемыми архетипами эпохи»), – чистая иллюзия, ведь все мы принадлежим к какой-нибудь исторической традиции, «укоренены» в ней. И нельзя понять чужую эпоху, не осознав свою, и наоборот. Вопрос, адресованный чужой культуре, необходимо задать и себе.

Работы Гадамера сыграли большую роль в признании культурного полицентризма (многообразия культур и исторических традиций), в анализе природы гуманитарного познания, в понимании несовместимости его с односторонностью и ограниченностью всякого рода шовинистических культурологических концепций (типа вульгарного «западничества», от которого недалеко и до трагически знаменитых идей «нового порядка»). Однако, на взгляд авторов, релятивистский крен герменевтики Гадамера чувствуется достаточно сильно (фактически трудно говорить о сравнительном анализе интерпретаций по их точности, раз они все как таковые «равны»). Здесь фактически игнорируется существование некоего универсального инварианта во всех прочтениях текста, то самое основное содержание «авторской идеи», наличие которой, как нам кажется, отрицать в значительной степени бесперспективно. И во взглядах Шлейермахера, и в теории Гадамера (как бы противоположны они ни были) есть рациональные зерна, соединить которые может только вдумчивый диалектический анализ.

## «Методологический анархизм» Фейерабенда в философии науки

Чтобы понять «идеологическую» суть этой релятивистской по духу теории, а также ее органическое единство с уже разобранными построениями, как и в предыдущем случае (с герменевтикой), прибегнем к помощи сравнительно-исторического подхода, посмотрим на эволюцию взглядов в области философии науки в XX веке, покажем данную теорию как итог процесса все нарастающей «релятивизации».

Когда наука превратилась в полноправную «производительную силу» общества и заняла едва ли не доминирующее место в системе форм духовной деятельности человека, стала набирать силу и такая философская дисциплина, как философия науки. Ее главными проблемами стали вопросы о критериях демаркации (разделения) между наукой и вненаучными формами освоения мира, а особенно – о принципах и механизмах развития самой науки, о предпосылках и процессе смены одних научных теорий другими.

Взгляды так называемых логических позитивистов (первая треть XX века) на эволюцию научных теорий были достаточно упрощенными и односторонними. Они провозгласили принцип кумулятивизма (накопления) в развитии научного знания. Чем дальше идет наука с течением времени, тем больше, лучше, точнее мы знаем о том, что есть в нашем мире. Истинное знание (а критерием истинности, то есть научности, позитивисты считали верификацию – опытное подтверждение предложений науки) останется таковым навсегда и будет только увеличиваться в объеме. Наука развивается исключительно поступательно и прогрессивно.

Резкой критике критерий верификации как признак научности знания подверг К. Поппер. Он заявил, что в силу чисто логических соображений (вспомним рассуждения Юма о недостоверности индуктивных выводов) ни одну теорию в принципе нельзя подтвердить полностью (логически доказать). Для этого потребовалось бы бесконечное количество подтверждающих теорию фактов. Но даже одного противоречащего теории факта достаточно, чтобы признать ее ошибочной. Значит, ученые (честные, настоящие ученые) должны стремиться к поиску не соответствующих теории фактов, а опровергающих ее. К примеру, если мы имеем утверждение «Все лебеди белые» и хотим проверить его на научность (истинность), искать мы должны, по Попперу, не белых, а небелых лебедей. Критерием научности Поппер объ-

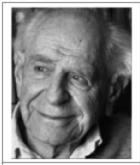

Карл Поппер (1902-1994)

явил фальсифицируемость - потенциальную опровержимость теории. Не парадокс ли это? Нет, если вдуматься. Ученый, если он действительно желает блага науке, должен не бояться ставить рискованные для теории эксперименты, смело «вызывать огонь на себя».

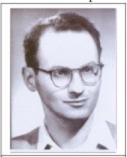

Имре Лакатос (1922–1974)

Наука по самой своей сути, по Попперу, – это бесстрапное выдвижение рискованных гипотез. Если теория выдержит эти «боевые» проверки, это сильный аргумент в ее пользу («честно хотели опровергнуть, но не получилось»), хотя впоследствии она почти наверняка все равно будет опровергнута еще более решительной проверкой. Ну а если не выдержит, то тем лучше – это будет означать, что мы сразу отбросим неверную теорию, не дав ей возможности укорениться в нашем знании (ученик Поппера И. Лакатос показал, что сам этот процесс смены теории при обнаружении «контрафакта» происходит долго и постепенно, сначала теорию пытаются модифицировать изнутри, чтобы «косметическими» средствами примирить ее с «неудобным» фактом).

Несмотря на радикальный разрыв с позитивизмом по вопросу демаркационной линии, очерчивающей владения науки, Поппер и Лакатос все же остаются в рамках традиционного кумулятивистского взгляда на науку. Теории сменяют друг друга исключительно по соображениям логики и методологии. Новая теория (по Лакатосу, «научно-исследовательская программа»), хотя и совершенно отбрасывает предыдущую (а не надстраивается над ней, как думали позитивисты и наивные материалисты), все же методологически сильнее и лучше прежней, ибо она объясняет большее количество эмпирических фактов. Да и сами критерии и каноны того, как вести научный поиск и что такое вообще наука, со временем не меняются. Да и как, казалось бы, они могут меняться, если наука – дело чистого разума, чистой логики, которые, как думалось, принципиально внеисторичны?

На этом фоне эффект разорвавшейся бомбы произвела вышедшая в 1962 г. работа Т. Куна «Структура научных революций». Сформулированная в ней «теория парадигм» резко порвала со всей предыдущей кумулятивистской традицией и представлениями о науке, согласно которым развитие этой науки всецело определяется ее внутренней логикой («логикой научного поиска», такая модель называется интернализмом), а критерии рациональности неизменны (линия, идущая от Декарта). Кун отмечает, что науку делают люди. Люди эти объединены в научные сообщества. Но научное сообщество – это сообщество живых людей, и законы его функционирования не могут быть совершенно безразличны к принципам, скажем, социологии, социальной психологии или теории лидерства. Борьба альтернативных

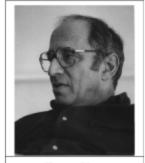

Томас Кун (1922-1996)

научных традиций – это не только абстрактная борьба идей, это еще и борьба живых ученых за «место под солнцем». И здесь многое зависит от лидеров подобных групп. Обладают ли они той необходимой харизмой, чтобы убеждать всех в своей правоте? Многие, к примеру, полагают, что успех теории относительности не в последнюю очередь связан с личными качествами и связями ее создателя – А. Эйнштейна. Наука не изолированная от остального мира бухта, напротив, она в значительной мере зависима от процессов в остальных сферах жизнедеятельности общества (например, социального заказа).

Как же происходит, по Куну, развитие науки? Утвердившееся тем или иным образом в качестве господствующего научное сообщество приносит с собой определенный способ описания и интерпретации мира, лучше сказать – «очки» (уже знакомая нам из кантовской гносеологии метафора). Здесь присутствуют как непосредственные знания (формулы, теории и т.д.), так и представления о считающихся приемлемыми технических средствах, методах получения, обработки, интерпретации информации, о научных ценностях, о месте науки в культуре и т.д. Весь этот комплекс Кун предложил обозначать греческим термином «парадигма», что означает – образец. Действительно, парадигма – это фундаментальная схема «прочтения» окружающего человека мира. Кун приводит примеры таких парадигм: птолемеевская астрономия (геоцентризм), ньютоновская механика и т.д. Но вот господствующая парадигма (сам период ее относительно спокойного существования Кун называет «нормальной наукой») ослабевает под натиском не укладывающихся в нее фактов, набирают силу «оппозиционные» научные сообщества (которые пока лишь «секты»). Рано или поздно все это приводит к свержению старой и появлению новой парадигмы. Происходит «научная революция». Король умер, да здравствует король? Казалось бы, чем отличаются эти идеи Куна (кроме терминологии) от традиционных представлений о смене одних научных теорий другими? А отличаются они радикально. При смене парадигм меняется не просто их содержание. Меняется само представление о том, что считается «научным содержанием», меняются сами стандарты научности и рациональности.

Не факты, по сути, судят парадигму (теорию), напротив, сама парадигма определяет, что именно будет рассматриваться как осмысленный опыт. К примеру: теория относительности говорит о невозможности существования частиц, двигающихся со сверхсветовыми скоростями (так называемых тахионов). То есть ученый, вооруженный этой теорией, уже априори настроен на то, чтобы их не видеть. Сам опыт зависим от теории, ибо наблюдения превращаются в таковые собственно только благодаря изначальной теоретической интерпретации. (Теперь понятно, почему опять шла речь об «очках»?) Может быть, мы каждый день сталкиваемся в лаборатории с тахионными взаимодействиями, но просто их не видим, толкуя соответствующие явления на свой, принятый взгляд? Такова суть критики Куном известной теории «чистого опыта» позитивистов, независимого ни от какой теории.

Следовательно, парадигмы по своей научной силе, по сути, не лучше и не хуже друг друга (в традиционном смысле). Они вообще несоизмеримы. Они просто разные, каждая последующая объясняет мир не более удачно, она объясняет его по-другому (вспоминается известный анекдот путешественников: «Самый лучший способ заново сложить дорожную карту – это сложить ее по-другому»). Научные сообщества вытесняют друг друга. История науки – это не единый, целостный, прогрессивный процесс, это история отдельных, так и хочется написать «локальных» (чтобы подчеркнуть идейное родство этих методологических идей Куна культурологическим построениям Шпенглера), парадигм. Основания этой, без сомнения, релятивистской теории в конвенционализме Пуанкаре (о нём мы говорили выше) тоже прослеживаются достаточно четко.

Весьма радикальные и вызывающие выводы из куновской теории парадигм сделал П. Фейерабенд. Он предложил вообще отказаться от идеи приоритета науки и научного познания в освоении мира. Чем больше будет таких способов – магия, религия, обыденное сознание, наука и т.д., – тем богаче будет духовная жизнь индивида, тем полнее, с большего количества позиций и точек зрения, он будет познавать мир. В науке же вообще нужно отказаться от «приоритетных» направлений. Чем больше будет самых разных теорий, тем лучше (тезис о «пролиферации», т.е. «размножении» научных теорий). Весьма показательно название основной работы Фейерабенда – «Против методологического принуждения». Ученые должны взять на вооружение принцип «Все дозволено», ибо следование какомулибо предписанному методу несовместимо с творческим мыш-

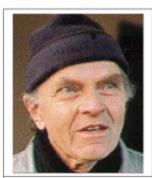

Пол Фейерабенд (1924-1994)

лением. Неудивительно, что в своем воинствующем релятивизме стирающая всякие демаркационные линии теория Фейерабенда получила наименование «методологический анархизм». Несмотря на некоторые весьма здравые наблюдения (такие как тезис о «защоренности» взгляда ученого, не признающего иных типов интерпретации опыта, чем его собственный), концепция эта отдает дурной эпатажностью и не очень хорошо, на взгляд авторов, согласуется с реальной практикой научного поиска.

Тем не менее, надо оценить заслуги Куна и Фейерабенда в обосновании доктрины экстернализма (в интерпретации механизмов эволюции науки и ее взаимодействия с факторами внелогической природы), в критике вульгарных вариантов моноцентризма (признания только одного правильного пути, направления, теории) в методологии, которые, перекликаясь с аналогичными идеями в других областях философского знания, посягая на до сей поры неприступные бастионы, в некотором роде стимулировали творческое, диалектическое мышление современных ученых. Однако многие за деревьями не увидели леса. И подобные идеи стали могучим оружием в руках вульгарного релятивизма современных «идеологов».

# Контрольные вопросы:

- 1. Каков предмет гносеологии?
- Какова главная проблема гносеологии?
- 3. Каковы главные категории гносеологии?
- Какие сложности связаны с осмыслением проблемы истины и почему?
- 5. Какие основные направления философии в зависимости от решения ими гносеологических вопросов и принципы их классификации вы знаете?
- Как связаны между собой решения онтологической и гносеологической сторон основного вопроса философии, по Энгельсу?
- 7. В чем заключается диалектика абсолютной и относительной истины.
- Какие варианты гносеологического оптимизма вы знаете? Кто представлял эти теории?
- Какие варианты гносеологического пессимизма вы знаете? Кто представлял эти теории?
- 10. В чем заключается диалектика категорий «непознаваемое» и «непознанное»?
- 11. Какова роль философии элеатов в становлении гносеологической проблематики?
- 12. В чем состоит суть проблемы объекта истинного познания?
- В чем заключается диалектика категорий «знание» и «мнение»?
- 14. Кто такие софисты, какую роль они сыграли в истории гносеологии?
- 15. В чем состоит специфика диалектического спора ради истины?
- 16. Какие виды публичных споров вы знаете?
- 17. Что такое агностицизм и релятивизм?
- 18. В чем выражается гносеологический релятивизм софистов?
- Какой смысл вкладывался софистами в тезис «Человек есть мера всех вещей»?
- Каковы сходства и различия между релятивизмом, диалектикой, эклектикой, метафизикой как способами осмысления противоположностей?
- 21. Каковы основные принципы, причины и основания критики софистов Сократом?
- Что такое субъективная и объективная диалектика?
- Кто ввел термин «диалектика»?
- 24. Каково было первоначальное значение термина «диалектика»?
- 25. Каковы были основные принципы диалектики Сократа как методического искусства ведения спора ради истины?
- Почему субъективная диалектика познания Сократа и Платона сопровождается у них метафизикой в онтологии?
- 27. Какую роль в сократической диалектике играет принцип калокагатии?
- 28. С каким врачом сравнивает философа Сократ и почему?
- 29. Что такое индукция в ее сократическом смысле?
- 30. Какую роль играет принцип иронии в сократической диалектике?
- 31. Каким образом гносеология Платона связана с его онтологией и психологией?
- 32. Какова идейная связь между гносеологией Платона и идеями элеатов?
- 33. В чем заключается суть платоновской концепции знания как припоминания?
- 34. Как раскрывается в философии содержание понятия априорного знания?
- 35. В чем суть априористской трактовки познания?
- 36. В чем суть рационалистической трактовки познания?
- 37. Какова была внутренняя логика гносеологии Аристотеля?
- Какова была связь теоретико-познавательных идей Аристотеля с его онтологическими идеями, с критикой платоновской философии?
- 39. В чем заключается диалектика потенциального и актуального знания в гносеологии?

- 40. В чем заключалась суть гносеологических представлений эпикурейцев?
- 41. Что такое эмпиризм и сенсуализм?
- 42. Каковы были общие принципы античной гносеологии?
- 43. Каковы были пределы античной гносеологии?
- 44. В чем заключалась принципиальная ограниченность античной гносеологии?
- 45. Как это было связано с особенностями античной онтологии?
- 46. В чем состоит диалектика естественных и сверхъестественных познавательных способностей?
- 47. Какова двойственность понимания термина «рациональное» в этом контексте?
- 48. Какова была специфика интерпретации концепта трансцендентного в античной философии?
- 49. В чем заключалась суть «христианской революции» в ее гносеологическом и антропологическом измерении?
- 50. Как она была связана с «онтологической революцией»?
- 51. Какова специфика веры как способа отношения к объекту?
- 52. Каковы основные проблемы средневековой гносеологии?
- 53. Какие варианты решения проблемы соотношения веры и разума в Средние века вы знаете?
- 54. Какая из этих моделей и почему вам представляется наиболее последовательной?
- 55. Каковы были причины небольшой популярности мистицизма, несмотря на всю его внутреннюю последовательность?
- 56. Что такое фидеизм? Какие варианты фидеистической установки вы знаете?
- 57. В чем состоит суть теории «двух истин»?
- 58. Каковы были причины и принципы критики теории двух истин Фомой Аквинским?
- 59. Что такое естественная теология?
- 60. Какую роль играла и какое место занимала «естественная теология» в схоластической философии?
- 61. Каков, на ваш взгляд, смысл выражения «философия служанка теологии»?
- 62. Какие основные направления гносеологических исследований в философии Нового времени вы знаете?
- 63. Как связаны основные философские вопросы в Новое время с особенностями данной исторической эпохи?
- 64. Что такое интеллектуальная интуиция, в чем ее отличия от интуиции мистической?
- Каковы основные положения проекта «великого восстановления наук» Бэкона?
- 66. Какой смысл имел лозунга «Знание сила»? Кто его выдвинул?
- 67. Что такое «идолы» в гносеологии Бэкона?
- 68. Какую классификацию «идолов» предлагает Бэкон?
- 69. В чем состояла суть бэконовской революции в методологии науки?
- 70. В чем состоит сила и слабость дедукции и индукции как методов познания?
- 71. В чем заключалась внутренняя логика картезианской критики эмпиризма?
- Какую роль играет принцип всеобщего методологического сомнения в философии Декарта?
- 73. В чем отличие этого принципа от принципа скептического сомнения?
- 74. Каковы основные правила индуктивного метода Бэкона и рационалистического метода Декарта?
- 75. Что такое механицизм?
- 76. Какая связь существует между рационалистическим методом Декарта и механицистской установкой Нового времени?

- 77. Что такое редукционизм как методологическая установка?
- 78. Почему редукционизм в естественных науках несостоятелен?
- Каковы были основные мотивы и аргументы критики Локком Декарта?
- 80. Что такое иннативизм?
- 81. Какие основные варианты эмпиристской программы вы знаете?
- 82. Каковы были теоретические причины их возникновения?
- 83. Какова связь между решениями двух аспектов основного вопроса философии в позднем британском эмпиризме?
- 84. Каковы были исторические истоки и теоретические основания скептицизма как гносеологической платформы?
- 85. Что такое скептические тропы против возможности достоверного познания?
- 86. Какие скептические тропы вы можете сформулировать?
- Каковы были основные принципы субъективно-идеалистической гносеологии Юма?
- 88. Как гносеология Юма была связана с идеями Беркли?
- 89. Каково различие между Беркли и Юмом в вопросе о существовании внешнего мира?
- В чем заключается суть проблемы достоверности (объективности) общих положений науки?
- Каким образом Юм приходит к агностическому решению проблемы объективности естественнонаучного знания?
- 92. В чем состоит «парадокс индукции», открытый Юмом?
- 93. Какую роль этот парадокс играет в его рассуждениях?
- 94. Почему теорию Юма квалифицируют как психологизм и феноменализм?
- 95. Какие тезисы Беркли и Юма принял, а какие отверг Кант в своей гносеологии?
- 96. Какие задачи ставятся и как решаются Кантом в рамках его гносеологии?
- 97. Какие логические трудности предполагались самой постановкой этих задач?
- 98. В чем состоит «коперниканский переворот» Канта?
- Что дает право называть установки кантовской гносеологии новой стратегией философствования?
- Можно ли назвать кантовскую гносеологию новым вариантом эмпиризма? рационализма?
- 101. Как Кант решает вопрос об источниках знания?
- 102. Каковы особенности кантовской теории синтеза чувственности и рассудка?
- 103. В чем состоит специфика кантовской теории взаимоотношения субъекта и объекта?
- 104. Какова специфика интерпретации принципа априоризма в кантовской гносеологии?
- 105. Как называются и к чему относятся априорные формы в гносеологии Канта?
- 106. В чем состоит проблема «вещи в себе» в философии Канта?
- 107. Какие основные варианты решения проблемы «вещи в себе» в философии Канта существуют?
- 108. В чем заключался антипсихологизм кантовской гносеологии?
- 109. Был ли этот антипсихологизм совершенным и последовательным?
- 110. Каковы особенности кантовской теории объективной истины?
- 111. Каковы особенности кантовского «агностицизма»?
- 112. В чем отличия кантовской теории ограниченности познавательных возможностей от агностицизма Юма?
- 113. В чем состоят сходства и отличия кантовского и диалектико-материалистического подхода к проблеме объективной истины?
- 114. Какова роль проблемы и категории истины в отделении гносеологии от других дисциплин, изучающих познание?

- 115. Каковы принципы традиционной группировки концепций истины?
- 116. Какие основные концепции истины и их типы вы знаете?
- 117. В чем состоит классическая концепция истины?
- 118. Каких основных философов, разделявших классическую теорию истины, вы знаете?
- 119. Все ли они были материалистами? Почему?
- 120. В чем заключается главное отличие «классических» и «неклассических» концепций истины?
- 121. В чем суть прагматистской теории истины?
- 122. В чем суть экзистенциалистской теории истины?
- 123. В чем суть конвенционалистской теории истины?
- 124. В чем состоит связь между субъективно-идеалистическими и релятивистскими установками философской культуры XX века и доминировавшим неклассическим пониманием истины?
- 125. Каковы основные проблемы «наивной» теории соответствия?
- 126. В чем состоит связь «проблемы познаваемой реальности» с «открытием Беркли-Канта» о невозможности устранить субъект из философского дискурса?
- 127. В чем состоит связь «проблемы установления соответствия» с кантовским обоснованием теории объективного знания?
- 128. Почему кантовскую теорию истины можно причислить к классической, несмотря на ее в целом субъективно-идеалистический характер?
- 129. В чем состоит проблема критериев истины?
- 130. Каково марксистское решение проблемы критериев истины?
- 131. Какова внутренняя логика этого решения?
- 132. В чем суть логических парадоксов самоприменимости в наивной теории соответствия?
- 133. Что такое семантическая замкнутость языков?
- 134. Какая связь существует между логическими и онтологическими принципами (на примере закона исключенного третьего и логического фатализма)?
- 135. Каково различие между платонистской и конструктивистской интерпретациями познания?
- 136. В чем состоят различия между актуальной и потенциальной бесконечностью?
- 137. В чем суть «парадокса непознанного»?
- 138. Как этот парадокс связан с апофатической теологией?
- 139. Как этот парадокс связан с кантовской теорией «вещи в себе»?
- 140. Какое решение этого парадокса предлагает кантовская гносеология?
- 141. Какая связь существует между нарастанием в XX веке релятивистских настроений в гносеологии и в смежных дисциплинах?
- 142. Каково «гносеологическое измерение» теории локальных цивилизаций Шпенглера-Тойнби?
- 143. В чем состоит суть и основные версии «гипотезы лингвистической относительности»?
- 144. Что такое герменевтика?
- 145. Каковы основные этапы эволюции герменевтики как теории истолкования и понимания?
- Каковы основные принципы «универсальной герменевтики» Шлейермахера?
- 147. Каков смысл тезиса Шлейермахера о «лучшем, чем у автора, понимании текста»?
- 148. Что такое герменевтический круг и какие его разновидности существуют?
- 149. Нужно ли преодолевать герменевтический круг?
- 150. В чем, согласно традиционному подходу, видят внутреннее противоречие герменевтики Шлейермахера?

- 151. Что такое онтологический поворот в герменевтике XX века?
- 152. Каковы основные тезисы герменевтической теории Гадамера?
- 153. Каковы сильные и слабые, положительные и отрицательные стороны герменевтики Гадамера?
- 154. В чем состоит альтернативность и взаимодополнительность герменевтических подходов Шлейермахера и Гадамера?
- 155. Какие основные направления осмысления места науки в обществе и ее исторического развития в философии науки XX века вы знаете?
- 156. В чем заключается проблема демаркации научного знания?
- 157. В чем суть позитивистской теории науки и ее демаркации?
- 158. Что такое верификация? Фальсификация?
- 159. Какую роль в позитивизме играют принципы кумулятивизма, эмпиризма и верификационизма?
- 160. Какова внутренняя логика критики Поппером позитивистской стратегии?
- 161. Какую роль в «критическом рационализме» Поппера играет принцип фальсификации?
- 162. Каков, согласно Попперу, эвристический смысл принципа фальсификации?
- 163. Каким образом Лакатос смягчил крайности теории Поппера?
- 164. В чем заключались сходства и различия между верификационизмом позитивистов и фальсификационизмом Поппера-Лакатоса?
- 165. В чем заключалась суть теории развития науки Куна?
- 166. Каковы были радикальные отличия этой теории от всех предшествующих моделей развития науки?
- 167. Какая связь существует между методологическими идеями Куна и субъективизмом и агностицизмом в гносеологии?
- 168. Каковы различия между куновскими «парадигмами» и «научными теориями» в предшествующей философии науки?
- 169. В чем заключается позитивистская теория чистого опыта?
- 170. Почему и каким образом эту теорию критиковали в постпозитивизме?
- Какое отношение существует между парадигмами в модели истории науки Куна?
- 172. Каковы основные тезисы методологической программы Фейерабенда?
- 173. Как и почему называется методологический проект Фейерабенда?
- 174. В чем заключается диалектика экстернализма и интернализма в осмыслении механизмов развития науки?

## Вопросы лекции и семинарского занятия:

- Предмет и основные категории гносеологии. Гносеологическая сторона основного вопроса философии: варианты решения, перекличка с онтологическими решениями.
  - 2. Исторические типы гносеологии: сравнительный анализ.
- Античная онтология: формирование гносеологической проблематики и основных теоретических платформ.
- Средневековая гносеология: открытие «пространства веры», проблема соотношения веры и разума.
  - Эмпиризм и рационализм в новоевропейской гносеологии.
  - Проблема Юма и ее решение Кантом.
- Агностицизм, его разновидности, сильные и слабые стороны в аргументации агностиков различных типов.

- Проблема истины в философии. Основные концепции истины, принципы их группировки.
- Классическая концепция истины, ее сильные и слабые стороны. Наивный и диалектический вариант классической модели.
  - Конструктивистский характер человеческого познания.
  - 11. Неклассические теории истины, их релятивистский характер.
- Гносеология и смежные дисциплины в XX веке: дух релятивизма. Культурологический «разрез» гносеологии.
- 13. Философия науки в XX веке: эволюция основных теорий от кумулятивизма к анархизму.

Прочитайте работу Бэкона «Об идолах» (<a href="http://www.philosophy.ru/library/bacon/idol.html">http://www.philosophy.ru/library/bacon/idol.html</a>)

Ответьте на вопросы:

- 1) Какие виды идолов выделяет Бэкон? Своими словами раскройте их специфику.
- Согласны ли вы с Бэконом в том, что эти идолы действительно присущи человеческому разуму? Какие из них, на ваш взгляд, наиболее пагубны?
  - 3) Можно ли избавиться от всех идолов окончательно? Аргументируйте свой ответ.
- 4) Можете ли вы назвать еще какие-либо виды идолов, которые Бэкон не отмечает в своей работе, но вы полагаете, что они так же влияют на нас, как и перечисленные?

#### Тесты:

- 1) Проект «великого восстановления наук» выдвинул:
  - а) Л. Фейербах;
  - b) Р. Декарт;
  - с) Ж.-П. Сартр;
  - d) Ф. Бэкон;
  - e) Г. Гегель.
- 2) Греческий философ Пиррон считается основоположником:
  - а) скептицизма;
  - b) рационализма;
  - с) солипсизма;
  - d) материализма.
- 3) Согласно учению Канта, в познании субъект:
  - а) раскрывает только самого себя;
  - в) пассивно отражает объект;
  - с) активно конструирует объект;
  - d) конструируется объектом.
- 4) Автор утверждения «Мы торгуем истинами, как будто мы торгуем на рынке»:
  - а) У. Джеймс;
  - b) Р. Декарт;
  - с) Ф. Бэкон;
  - d) Г. Гегель.
- Теория, согласно которой научная истина продукт соглашения ученых:
  - а) экзистенциализм;
  - b) прагматизм;
  - с) конвенционализм;
  - d) эмпиризм.
- 6) На вопрос, чем он умнее остальных, Сократ ответил: «Я знаю, что...»:
  - а) я человек;
  - b) скоро все кончится;
  - с) я ничего не знаю;
  - d) такое истина.
- 7) Девиз «Знание сила» принадлежит:
  - а) Ф. Бэкону;
  - b) И. Канту;
  - с) Д. Юму;
  - d) Сократу.
- 8) Нечто, имеющееся независимо от всякого опыта:
  - а) априорное;
  - b) апостериорное;
  - с) фантазм;
  - d) аффект.

## 9) Агностицизм - это учение о том, что:

- а) Бога нет;
- b) мир непознаваем;
- с) жизнь приносит страдания;
- d) все заранее предопределено судьбой.

## 10) «Критику чистого разума» написал:

- а) Г. Гегель;
- b) И. Кант;
- с) Платон;
- d) Аристотель.

## 11) Согласно известному утверждению Протагора, «человек есть...»:

- а) венец божественного творения;
- вершина эволюции;
- с) мера всех вещей;
- d) иллюзия.

## 12) По Платону, всякое знание есть:

- а) искусство;
- b) обобщение опыта;
- с) заблуждение;
- d) припоминание.

# 13) Согласно известному утверждению Фомы Аквинского, «философия - ... богословия»:

- а) мать;
- b) сестра;
- с) госпожа;
- d) служанка.

# 14) Автор парадоксального девиза «Верую, ибо абсурдно»:

- а) Сократ;
- b) Тертуллиан;
- с) Аристотель;
- фома Аквинский.

## 15) С точки зрения эмпиризма, всякое знание, в конечном счете, сводится к:

- а) опыту;
- b) фантазии;
- с) интуиции;
- d) чистой логике.

# Кроссворды

### Кроссворд 1.

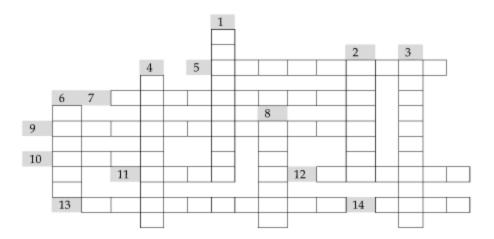

## По горизонтали:

- Согласно Гегелю, оно «имеет своей задачей раскрывать истину в чувственной форме».
- 7. Философское направление, утверждающее, что всякое знание относительно.
- 9. Именно это, согласно корреспондентской теории, представляет собою истина.
- Этому древнему понятию Ф. Бэкон придал гносеологическое значение, обозначив им предрассудки человеческого ума.
- Противоположность №6.
- 12. Немецкий философ, рассматривавший истину как диалектический процесс развития знания, в котором достигается соответствие понятия предмету мысли.
- 13. Философское направление, определяющее истину как полезность и практическую эффективность идеи.
- 14. Один из основоположников направления, название которого зашифровано в №13.

#### По вертикали:

- 1. Древнегреческий философ, один из основоположников корреспондентской теории истины.
- 2. В основу своей системы Декарт положил методологическое ... .
- 3. Представление, лишенное реального предмета.
- 4. Раннехристианский богослов, известный своей максимой «Верю, ибо абсурдно».
- По выражению Ф. Бэкона, она есть «дочь времени, а не авторитета».
- Польский логик и философ, автор семантической концепции истины.

#### Кроссворд 2.

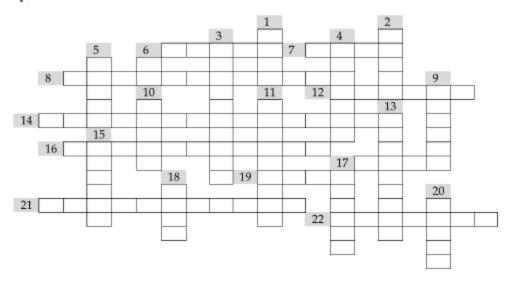

#### По горизонтали:

- 6. По выражению Локка, человеческий разум это «tabula rasa», что в переводе с латыни означает «чистая ...».
- «Герменевтический ...» это понятие, выражающее циклический характер понимания духовной реальности.
- 8. Искусство истолкования и интерпретации текстов.
- 12. Согласно этому греческому философу, в одну и ту же воду невозможно войти даже один раз.
- Философское учение, согласно которому в основе всех научных теорий лежат произвольные соглашения.
- 16. Философское направление, отрицающее принципиальную познаваемость объективного мира.
- Признание чего-либо истинным без предварительной проверки, единственно в силу внутреннего убеждения.
- По выражению Бэкона, он есть «самое лучшее из всех доказательств».
- 21. Термин, которым Августин обозначал процесс наполнения души «духовным светом» (в переводе с латыни «озарение»).
- Немецкий философ, считавший, что в основе наук о культуре лежит метод «отнесения к ценности».

#### По вертикали:

- 1. Немецкий философ, автор книги «Критика чистого разума».
- 2. Рыночная площадь древних Афин, где состоялся суд над Сократом.
- 3. Философское направление, утверждающее, что нужно сомневаться во всем.
- 4. Ответ на какой-либо раздражитель.
- Древнегреческий философ, автор знаменитых «апорий».
- 6. Английский философ, яркий представитель скептицизма.
- 9. Согласно корреспондентской теории, это между знанием об объекте и самим этим объектом.
- По выражению Декарта, «лучше совсем не помышлять об отыскании каких бы то ни было истин», чем искать истину без него.
- 11. По Канту, это противоречие с самим собою, в которое неизбежно впадает теоретический разум, когда пытается выйти за пределы возможного опыта.
- 13. Часть философского метода Сократа; в букв. переводе «повивальное искусство».
- 15. Немецкий философ, сформулировавший основные законы и категории диалектики.
- 17. Система дедуктивно взаимосвязанных понятий и суждений, относящихся к какой-либо области.
- По выражению Бэкона, «знание ...».
- Американский этнолог и лингвист, один из авторов гипотезы «лингвистической относительности».

#### Кроссворд 3.

|   |    |    |   |    |    |    |    |    | 1 |   |   |    |    |    | 2  |   |  |
|---|----|----|---|----|----|----|----|----|---|---|---|----|----|----|----|---|--|
|   |    |    | 3 |    |    | 4  |    |    |   |   | 5 |    | 6  |    |    | 7 |  |
| 8 |    |    |   |    |    |    |    |    |   | 9 |   |    |    |    |    |   |  |
|   |    |    |   |    |    |    |    |    |   |   |   |    |    |    |    |   |  |
|   |    |    |   | 10 |    |    |    |    |   |   |   |    |    |    |    |   |  |
|   |    |    |   |    |    |    |    |    |   |   |   |    |    |    |    |   |  |
|   | 11 |    |   |    |    |    |    | 12 |   |   |   |    |    |    | 13 |   |  |
|   |    |    |   |    |    |    |    |    |   |   |   |    |    | 14 |    |   |  |
|   |    |    |   |    | 15 |    |    |    |   |   |   |    |    |    |    |   |  |
|   |    |    |   |    | 16 |    | 17 |    |   |   |   |    | 18 |    |    |   |  |
|   |    | 19 |   |    |    |    |    | 20 |   |   |   |    |    |    |    |   |  |
|   |    |    |   |    |    |    |    |    |   |   |   |    | 21 |    |    |   |  |
|   |    | 22 |   |    |    |    |    |    |   |   |   | 23 |    |    |    |   |  |
|   |    |    |   |    |    |    |    |    |   |   |   |    |    |    |    |   |  |
|   |    |    |   |    |    | 24 |    |    |   |   |   |    |    |    |    |   |  |
|   |    |    |   |    |    |    |    |    |   |   |   |    |    |    |    |   |  |

#### По горизонтали:

- 8. Согласно Гегелю, оно «имеет своей задачей раскрывать истину в чувственной форме».
- Система убеждений, утверждающая основополагающую роль науки как источника знаний и суждений о мире.
- Искусство истолкования и интерпретации текстов.
- 11. Метод мышления, противоположный анализу.
- Имя Лейбница.
- 14. Именно с ним Августин сравнивал истину.
- Способность постижения истины путём прямого её усмотрения, минуя логическое и эмпирическое обоснование.
- Английский философ, автор девиза «Знание сила».
- 19. Иногда так называют мнимую истину, плод фантазии.
- По выражению древнегреческого философа Антисфена, человеку нужно либо это, «либо веревка, чтобы повеситься».
- Французский философ, автор знаменитых «Рассуждений о методе».
- 23. Французский философ, основоположник позитивизма.
- Согласно философии диалектического материализма, именно это свойство материи лежит в основе всякого познания.

#### По вертикали:

- 1. Немецкий философ, утверждавший, что подлинное познание дает нам не наука, а искусство.
- По мнению Эпикура, познание должно освободить нас именно от этого, чтобы мы могли быть счастливы.
- Методологический подход, выраженный в основных произведениях Канта.
- 4. Разновидность предрассудка.
- Философское направление, утверждающее, что сомневаться нужно во всем.
- По определению Геродота, она «учительница жизни».
- По выражению Фомы Аквинского, оно «столь драгоценная вещь, что его не зазорно добывать из любого источника».
- 13. Автор изречения «Я знаю, что я ничего не знаю».
- 16. Лейбниц делил все человеческие знания на «истины разума» и «истины ...».
- 17. Древнегреческий философ, основатель школы скептиков.
- Немецкий философ, автор «Критики чистого разума».

# Список рекомендуемой литературы

#### Основная:

- Алексеев П.В., Панин А.В. Философия. Раздел 2 (главы 7, 8, 10).
- 2. Соответствующие статьи в «Философском энциклопедическом словаре».
- Современна западная философия. Словарь (соответствующие статьи).

#### Дополнительная:

- 1. Гарднер М. А ну-ка, догадайся! (соответствующие разделы).
- Гриненко Г.В. Философия (соответствующие разделы).
- 3. Гусев Д.А. Популярная философия (соответствующие разделы).
- История философии. Запад Россия Восток (соответствующие разделы).
- Михайлов К.А. Логический анализ теоретической философии И. Канта: Опыт нового прочтения «Критики чистого разума». М., 2003 (соответствующие разделы).
- Никифоров А.Л. Философия науки: история и методология (соответствующие разделы).
- Реале Дж., Антисери Д. Западная философия от истоков до наших дней (соответствующие разделы).
- 8. Соколов В. Европейская философия XV-XVII веков (соответствующие разделы).
- Чаньшев А.Н. Учебники по древней и средневековой философии (соответствующие разделы).

При изучении темы необходимо акцентировать внимание на следующих понятиях: этика; аксиология; познание; деятельность; мораль; нравственность; императив; гипотетический императив; категорический императив; свобода; свобода «от»; свобода «для»; ответственность; сущее и должное; нормативизм; добро; добродетель; благо; идеал; зло; счастье; справедливость; смысл жизни; долг; совесть; цель; средство; абсурд; благоговение; жалость; стыд; гедонизм; эвдемонизм; аскетизм; ригоризм; нирвана; натурализм; трансцендентализм; утилитаризм; конвенционализм; этический абсолютизм; релятивизм; историзм; эгоизм; эгоцентризм; альтруизм; коллективизм; рационализм; сенсуализм; иррационализм; плюрализм; нигилизм; конформизм; нонконформизм; толерантность; объективизм; субъективизм; судьба; бесстрастие; самодостаточность; безмятежность; любовь; ригоризм; автономия воли; гетерономия воли; легальное и моральное; нравственный мотив; уважение; воля к власти; сверхчеловек; милосердие; насилие; ненасилие; моральный суд; моральная оценка.

# §1. Природа этического знания

Этика – философское учение о морали, о природе и внутренней структуре нравственных ценностей, об их происхождении и обосновании.

Термин «этика» происходит от греческого слова «этос», которое обозначало нечто устойчивое, постоянную суть того или иного явления и имело самое непосредственное отношение к разговору о нраве, характере человека. «Мораль» – слово латинского происхождения (от «mos» – нрав, обычай; вы, наверное, помните знаменитое высказывание Цицерона: «О темпора, о морес» – «О времена, о нравы»). Фактически в современном языке слова «моральный», «этический», «нравственный» выступают как синонимы.

Этику, на наш взгляд, вполне можно рассматривать как часть аксиологии, ибо здесь идет речь о ценностях особого рода – а именно, нравственных, касающихся поведения человека, его поступков, принципов его взаимоотношений с другими людьми.

В феномене морали отражается принципиально надбиологическая особенность человека действовать сообразно своим понятиям об идеале (надлежащем образе жизни), способность рассматривать свое поведение в ценностном измерении, регулировать его «изнутри», преодолевая запрограммированность природными факторами. Человек вполне способен отдать свою жизнь не только за жизнь другого (например, своего ребенка, что имеет свои аналоги и в животном мире), но и за «абстрактную», казалось бы, идею (за истину, справедливость и т.д.), что совершенно необъяснимо с точки зрения биологии. Собственно, как полагают многие философы, именно эта способность и делает человека человеком. Говорить о моральной оценке поведения льва, убивающего антилопу, по меньшей мере, бессмысленно – такова природа льва (определяемая законами борьбы за существование и естественного отбора). Это действие для него естественно и не может быть ни «хорошим», ни «плохим».

\_

<sup>1</sup> Существуют, правда, и биологизаторские теории морали, в которых человеческая нравственность трактуется как «продолжение» природных инстинктов и рефлексов. Однако они, как и любая форма редукционизма, не столько объясняют, сколько обедняют реальное многообразие нравственной жизни.

Каждый вид живых организмов (кроме человека) занимает свою, определенную экологическую нишу в природе и имеет свой, специфический тип поведения. Львы охотятся, грифы потребляют падаль, бобры строят плотины и т.д. Говоря словами экзистенциалистов, у этих существ «их сущность предшествует их существованию», определяет его, так что и «свободны» они могут быть лишь условно – в пределах, ограниченных этой сущностью. И только человек, создающий свою сущность в процессе существования, «обречен быть свободным»; только он способен сформулировать для себя категорию нравственного долга.

Как вы поняли, для этики фундаментальное значение имеет различение сущего (того, что есть) и должного (того, что должно быть). Этика как таковая – дисциплина нормативная. Подобно логике как науке о нормах мышления или грамматике – о нормах правописания, она не задается вопросами «как происходит обычно?» или «как поступает большинство?». Для нее есть только один вопрос: «как надо делать?». Она изучает и оценивает соответствие того или иного действия, замысла и т.д. некоторому установленному и принятому ценностному идеалу. Нельзя дать моральную оценку (и осуществлять моральный суд, да и правовой тоже) тому, что не могло не произойти – так же, как бессмысленно спрашивать «Улыбаются ли осенние деревья?». То, что происходит по природе, – факт, вытекающий из эмпирических (в смысле естественных) законов бытия. Но бытие ценностей лежит в другом измерении реальности.

Ценности не существуют, они значат, как говорили основоположники философской аксиологии представители баденского неокантианства В. Виндельбанд и Г. Риккерт. Но говорить о мире значений в подобном смысле может только разумное существо<sup>1</sup>, способное подчинять себе именно как разумному существу свою биологическую природу (которая есть и которую невозможно, несмотря ни на что, игнорировать). Добро, равно как и красота, не представляют собой некоторой объективной (в онтологическом смысле слова) реальности (мы не берем здесь чисто религиозные модели). Они существуют и проявляют себя как принципы упорядочения опыта (нравственного или эстетического). В этом и состоит их бытие. Они суть не сами акты действия или объекты, а их оценки.

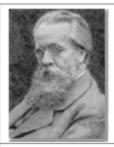

Генрих Риккерт (1863-1936)

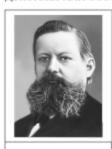

В. Виндельбанд (1848–1915)

Когда мы судим о поступке человека (точнее было бы сказать «судим человека в его поступке») и выносим оценку (скажем, «нечестно»), мы априори предполагаем так: «Он мог поступить иначе, так, как предписывает моральный закон, но этого не сделал. Значит, он достоин осуждения, негативной моральной оценки». Таким образом, моральной квалификации подлежат только свободные (произвольные) действия, совершение или несовершение которых зависит от внутреннего выбора субъекта. На этот существенный факт в нравственной жизни впервые в явном виде обратил внимание Аристотель. И недаром Эпикур, прежде чем излагать свои идеи этического характера, специально обосновывает феномен свободы воли. Раз нечто есть

<sup>&</sup>lt;sup>1</sup> Даже более того, можно научить домашнюю кошку откликаться на свою кличку, но будет ли это свидетельствовать о том, что животное понимает само явление означивания комбинацией внешних раздражителей (звуковых волн) другого объекта (его самого)? Что оно способно рассматривать нечто как имеющее значение для него, как нечто значимое (хозяин выказывает внимание, к примеру)? Мы уж не говорим о более сложных формах детерминации действий существа невещественными значениями – таких, как ценностные.

«надлежащее», значит, к нему следует стремиться, иначе говоря, оно подлежит свободному выбору (в ином случае бессмысленно было бы называть его «надлежащим»). Диалектика сущего и должного (точнее, оцениваемого как «желаемое») составляет самый важный нерв этического знания.

Отсюда, из нормативной природы этики, вытекает весьма примечательное обстоятельство. Этические принципы (в отличие от принципов и законов обычных естественных наук, «наук о сущем», вроде физики, психологии, сравнительной антропологии) формулируются в виде императивов, предписаний. И нравственные ценности и оценки существуют как таковые в значительной степени через эти императивы. Позитивная оценка честности и правдивости выражена в заповедях «Не лги» и «Не укради». Если бы воровство и ложь были бы невозможны, этические императивы были бы не нужны. Обратите внимание на особенности подобных законов (в праве, логике, этике и т.д.): они потому и законы, что некто может их, в принципе, нарушить, точнее, совершить действие, противоположное описанному в законе (рассуждать нелогично; не соблюдать правовые нормы, скажем, воровать; отклоняться от этического идеала). Кант в свое время заметил, что для существ, способных «автоматически», в силу своей природы воплощать свои представления о должном в свои действия (существа, для которых практический разум и воля, абсолютно добрая воля, полностью совпадают, иначе говоря, ангелы), этические законы не имели бы статуса императивов. Они были бы дескриптивными (описательными) предложениями, которые излагали бы принципы реального (напомним, оно совпадало бы с должным) бытия таких существ.

Но человек априори не таков. У него есть чувства и желания, часто повергающие разум в смятение. У него есть биологическая природа, настойчиво требующая своей «дани». И говорить о морали можно в подлинном смысле лишь тогда, когда человек осознает эту свою принципиальную раздвоенность и разумом просветлит чувства, чтобы как минимум обрести гармонию с ними (а возможно, как полагали некоторые философы, категорически подчинить их своему разуму). Но избавиться от этой раздвоенности и принципиальной недостижимости полного, актуального совершенства человек не сможет никогда. «Путь – все, цель – ничто», как сказали бы, наверное, по этому поводу те же самые баденцы. «Ничто» – в смысле, что оно не есть реальность в чисто бытийном значении.

К числу основных этических понятий относятся идеал, добро и зло, счастье и справедливость, свобода и ответственность, долг и совесть. Пожалуй, основным вопросом этики следует считать вопрос о смысле и цели жизни. Более того, французский философэкзистенциалист Альбер Камю считал этот вопрос основным вопросом вообще всей философии, ставя его максимально остро и даже трагично: «Ответить на вопрос: стоит ли жизнь того, чтобы быть прожитой, – значит ответить на основной вопрос философии». В самом деле, любой человек достаточно быстро (как только проходит основная фаза социализации) осознает, что ему дана одна-единственная жизнь, и как он ее проведет, в значительной мере

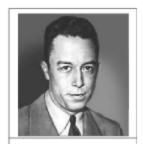

Альбер Камю (1913-1960)

зависит от него самого. Каждый упущенный миг невозвратим (и чем старше человек становится, тем это ощущение сильнее, ибо этих «мгновений» остается все меньше и меньше, и человек это осознает). «Подумаешь, проиграли! Мы еще много игр выиграем! – Как же ты не понимаешь! Мы выиграем другие игры. А эту игру мы уже не выиграем никогда!» Проще говоря, каждое мгновение человек выбирает, что сделать, как поступить, куда направить свои душевные силы. Более того, он задается вопросом: «А почему я должен делать именно это и именно сейчас? Почему не что-нибудь другое? И почему это надо

делать так, а не иначе? Или можно делать иначе? И вообще что мне делать дальше? Кто мне подскажет?» И это трагичный вопрос. Потому что испытание свободой (равно как и страх свободы) – одно из самых тяжких.

Конечно, в первый период жизни содержание человеческой деятельности (особенно, если мы имеем дело с человеком из культурного общества) обычно довольно жестко «расписано»: учеба, устройство на работу, обретение своего устойчивого места в обществе и т.д. Все это является необходимым условием для полноценной (впоследствии) реализации той же самой свободы (мы еще будем говорить об этом: свобода есть познанная необходимость). Но даже если «объективное» принуждение (или самопринуждение) касается целей, то уже со средствами вопрос сложнее. Получать социальные блага (диплом, рабочее место и т.д.) можно разными путями. Можно честным трудом (а мы живем сейчас в обществе, когда честные работники бедствуют, их «обходят», ибо они не допускают даже мысли о том, что можно воспользоваться иными средствами), а можно обманом, двуличием, приспособленчеством, взятками и т.д. Когда же человек «обретает почву под ногами» (скажем, годам к 25-30), вопрос выбора дальнейших целей и средств встает несколько по-иному. У такого человека больше «способность свободы». И свой путь в жизни (главным для нас в данной теме будут, естественно, способы его прохождения) каждый выбирает сам, сообразуясь со своими сложившимися ценностными ориентациями. (Вспомните: отказ от свободы есть свободный выбор.)

Выбирать наслаждения и легкую, приятную, беззаботную жизнь, жизнь ради себя? Не слишком ли это недостойно человека как разумного венца творения? И не окажется ли такой человек в изоляции от других по причине своего эгоцентризма и нравственной примитивности (наслаждения всегда субъективны, сиюминутны и не оставляют после себя ничего конструктивного вовне)? Не ощутит ли он рано или поздно пустоту от того, что его время уходит, а он ничего не оставляет после себя (умирая, он умирает полностью, ведь памяти о нем не в чем жить)? Или отказываться от чувственных наслаждений, жить ради человечества, зачастую лишая себя эмоциональной полноты? Оправданна ли будет такая жертва? Нужна ли она будет человечеству (которому она и приносилась, и только в ее востребованности им ее смысл)? Стоит ли жить без простого, повседневного счастья и радостей жизни, целиком посвящая себя долгу? Или это тоже в какой-то мере и в каком-то смысле становится счастьем, трудным<sup>1</sup>, донельзя интеллектуализированным, но все же счастьем? Самоценна ли добродетель? И есть ли воздаяние за нее (и за ее отсутствие)? Имеет ли ответ на этот вопрос значение для морального выбора? «Трудное счастье - находка для нас, к подвигам наша дорога», как поется в одной известной песне. В свое время Иммануил Кант заявил, что всю сферу философии можно подвести под следующие четыре вопроса, последний из которых объемлет первые три: «Что я могу знать? Что я должен делать? На что я могу надеяться? Что такое человек?» Как видим, два из них безусловно относятся к ведомству этики (2-й и 3-й), а если принять во внимание особенности философии самого Канта, то и 4-й, главный вопрос философский рефлексии.

Диалектика цели и средств имеет в этике особый характер. Очень часто (да почти всегда) мы желаем чего-то одного ради чего-то другого (добыть денег, чтобы купить новый дом; получить пятерку, чтобы порадоваться или порадовать родителей; выдержать собеседование, чтобы получить престижную работу; заниматься творчеством, чтобы переживать внутренний экстаз, и т.д.). Здесь речь идет об относительных целях, или благах (взятые изолированно, сами по себе они не многое значат. Подумайте, могут ли помочь деньги выжить заброшенным на необитаемый остров? А их знания? А художественные таланты робинзонов? А их человеческие качества?) и, соответственно, о гипотетических

-

http://kkre-15.narod.ru/figotin/chbs.mp3

императивах деятельности (как их назвал Кант) – «Ты должен делать это (A) для достижения поставленной цели (Б)». Требование А приобретает смысл только в контексте иной, внешней по отношению к А, цели Б. Но эта лестница относительных благ не может (или не должна?) быть бесконечной. Венчает ее высшее благо, которого желают уже ни для чего иного, а ради него самого. И каждый должен рано или поздно определиться со своим его пониманием. Иначе становятся бессмысленными все остальные человеческие действия (даже терпеть человек привыкает ради чего-то – например, для того чтобы потом, преодолев трудности, вернуться к вопросу о смысле жизни в содержательном ключе или ради того, чтобы дети его жили лучше, или ради верности Богу, Своей волей решившего послать нам суровые испытания, и т.д.).

Ставим ли мы своей итоговой целью достижение счастья? Или принесем себя в жертву другим, чтобы их счастье было полнее, чем без этой нашей жертвы? Или сделаем все, чтобы опуститься до уровня животного и никогда уж больше не задаваться подобными больными вопросами? («Зачем ты пьешь?» – «Чтобы забыть!» – «Что забыть?» – «Что я пью!». Помните этот диалог из «Маленького принца»?) Но человек не может жить с осознанием абсурдности своего бытия (на это как раз и намекал Камю, формулируя основной вопрос философии), он должен любым способом оправдать свое бытие в мире, «объяснить» его, его необходимость самому себе, иначе, если он и будет жить, то уже не как человек в собственном смысле этого слова. А если смысла в жизни нет, если смерть – один и тот же конец для всех, полностью уравнивающий их в итоговом небытии, то тогда – зачем жить? Поэтому вопрос о содержании этого высшего блага, вопрос об этическом идеале – один из центральных в этике.

Вопрос о смысле и цели жизни самым непосредственным образом связан с ответом на вопрос, что такое человек, какого его предназначение в мире. В.С. Соловьев отмечал, что место человека в живой природе особое (вспомните, что мы говорили об экологических нишах). Человек по своей «базовой» природе – животное<sup>1</sup>, но при этом он представляет собой такое существо, которое никогда не может быть равным животному. Раз выделившись из животного царства, мы навсегда потеряли возможность «войти в него обратно». Потому что человек, выражаясь несколько утрированно, – это, по Соловьеву, такое создание, которое либо падает ниже всякого животного (превращаясь в «последнюю скотину» через безнравственное поведение – таких аномалий, как убийцы, предатели, лгуны, насильники и т.д., в животном мире просто не может

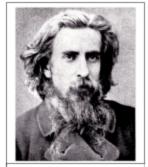

Владимир Соловьев (1853–1900)

быть по определению), либо поднимается выше животного, становясь Личностью, обретая нравственное измерение.

Тремя «китами», основаниями нравственности, по Соловьеву, являются:

- стыд (отношение к низшему, к своей животной природе, в котором проявляется осознание человеком своей надприродной сущности и «тоска» по ней);
- жалость (отношение к равному себе, то есть чувство сострадания, чувство единства с другими людьми, исключающее возможность насилия любого рода, то есть утверждения своей «свободной» воли за счет других);
- благоговение (отношение к высшему, к священному, к заставляющему считаться с собой и тянуться к себе, например к Богу, как пишет Соловьев).

<sup>&</sup>lt;sup>1</sup> Действительно, согласно биологической классификации мы относимся к виду Человек Разумный рода Человек семейства узконосых обезьян отряда приматов класса млекопитающих царства животных.

Итак, человек – это стремление быть человеком; все подлинно гуманистические этические системы разделяли данное положение. Однако как же нам определить вектор этого самосозидательного стремления? Ведь для этого мы уже должны обладать предварительной концепцией того, что представляет собою «человек вообще». Одно дело, если мы трактуем его как «животное, способное наслаждаться», другое – если он для нас есть «образ и подобие Божие», третье – «сила, призванная просветлить Вселенную», четвертое – «субъект, утверждающий царство свободы» и т.д. Во всех этих случаях мы имеем дело с различными этическими системами, типология которых будет рассмотрена ниже.

Еще один момент. В морали знание и действие переплетены друг с другом самым тесным образом. Моральность как черта личности характеризует эту личность, прежде всего, с точки зрения ее деятельности. Как гласит библейская мудрость, «по плодам их узнаете их». «Вообще-то я честный, и знаю, что надо быть честным, но сегодня мне пришлось дважды обмануть, чтобы добиться своей цели (подумайте, кстати, над тем, как парадоксально звучало бы «солгать (обмануть), чтобы добиться правды»)», «Вообще-то я знаю, что пить нельзя, но каждый вечер позволяю себе рюмочку» – аргументации такого типа в этике не проходят. Одного знания в этом смысле мало, чтобы считаться моральным (сравните: определенного знания по той или иной научной дисциплине достаточно, чтобы считаться специалистом в ней). И потом, надо проводить разницу между тем, что человек действительно знает в нравственной сфере, и тем, что он думает, будто знает. Морален тот (как минимум), кто осознает как практическую необходимость подчинения себя нравственным принципам (и притом исключительно из ценностных, а не прагматических соображений), так и непосредственно подчиняет себя им, воплощает их в своей деятельности. Эта ситуация (лапидарно описанная как «Благое вижу, хвалю, но дурное творю») получила в этике название парадокса моральной оценки.

# §2. Типологии этических моделей

Из изложенного видно, что, несмотря на некоторые общие принципы толкования феномена морали, в этике существует множество направлений, различающихся, скажем, трактовкой происхождения самой морали, содержания и природы морального идеала и т.д. Рассмотрим же сейчас некоторые типологические классификации этических моделей.

# По отношению к наслаждению как возможной цели всех стремлений, возможному высшему благу

Как крайние позиции по этому вопросу можно выделить гедонизм (от греч. хэдоне – наслаждение) и аскетизм. Гедонисты считают, что стремление к удовольствию, получаемым от приятных занятий или переживаний наслаждениям – естественная природа человека. Эти наслаждения есть нечто самодостаточное (как благо) и самоценное, а все, что ведет к ним, получает тем самым моральное оправдание и становится добродетельным. Последовательный гедонизм грозит выродиться в крайний эгоцентризм, ведущий к разобщенности общества (каждый стремится к наслаждениям для себя, иногда и за счет других), в вульгарную игру неодухотворенных, неконструктивных страстей, темных витальных сил и никак не отвечает высокому образу человека как свободной личности, способной через это к самоутверждению через самопожертвование, утверждение свободы других (интересная диалектика свободы и самоотречения, правда?). Самый известный пример представителей этого направления – античная школа киренаиков (прочтите про них у Диогена Лаэрция в сочинении «О жизни, учениях и изречениях знаменитых философов»).

Приверженцы аскетизма (классическая иллюстрация – знаменитые киники, прочтите у Лаэрция про них тоже), напротив, своим лозунгом сделали высказывание их «духовного отца» Антисфена: «Я скорее умру, чем испытаю наслаждение». Сторонники аскетизма полагают, доводя свои идеи иногда до абсурда, что погоня за наслаждениями отвлекает человека от поиска самого себя (вспомните Диогена, ходившего днем с фонарем: «Ищу человека»), от поиска истины. Аскет независим от вещей чувственного мира<sup>1</sup>. Именно это, по мысли этих философов, делает его свободным от страстей и раскрепощенным, и таким образом делает его человеком достойным. Правда, киники доводили все до абсурда и говорили даже, что отнюдь не зазорно стремиться быть животным, демонстративно презирая все социальные установления, мешающие «полной реализации нашей природы» (как тут не вспомнить похожие идеи Зигмунда Фрейда!).

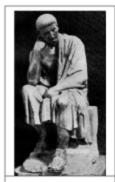

Аристиппкиренаик

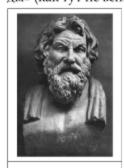

Антисфен-киник

Другой классический образец аскетической этики – это буддийская философия. Буддисты полагают, что все в нашем мире или полно страданий, или ведет к ним – сама наша жизнь есть постоянное страдание (сопровождается отрицательными движениями души, как сказали бы греки). Разлука с любимым – страдание, встреча – тоже страдание, так как наводит на мысль о скорой разлуке, голод – страдание, сытость – страдание, так как сопровождается другими желаниями и чувством их неудовлетворенности, и т.д. В общем, корень всех бед и страданий – в нашей привязанности к чувственному миру.

Но их можно устранить, прекратить очевидным образом - устранив их причину, ту самую привязанность к миру. Буддист высшей целью своего

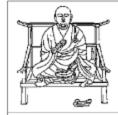

Будда Шакьямуни (623–544 до н.э.)

существования ставит достижение особого состояния – нирваны, в которой окончательно угасает всякое сознание, всякое чувствование, всякая связь с миром. Человек вообще покидает пределы того уровня бытия, на котором действуют понятия «рождение», «ощущение», «смерть» (которая, по индийским представлениям, обязательно приведет к новому рождению и, следовательно, к новым страданиям). Таким образом, буддийский аскетизм – одна из крайних форм аскетизма.

# По трактовке соотношения добродетели и счастья в вопросе о сущности высшего блага (прямая связь с вопросом о содержании этического идеала)

В наиболее острой форме, в форме дилеммы (названной им антиномией<sup>2</sup>, антиномией практического, т.е. ориентированного на «проектирование» поведения, разума) эту проблему осмыслил и сформулировал Кант (хотя и опирался на известные еще с Античности теории). Итак, ни (подлинное) счастье невозможно без добродетели<sup>3</sup>, ни добродетель без счастья (иначе теряется онтологическое различие между добродетельными и недобродетельными людьми, чего допустить, по Канту, нельзя). Точнее сказать, это два одинаково

Однажды Сократ (бытовую непритязательность которого, доведенную до предела, киники сделали своим образцом), оказавшись на рынке, произнес свою знаменитую фразу: «Как много есть вещей, без которых можно прожить».

<sup>&</sup>lt;sup>2</sup> То есть противоречием, обе стороны которого кажутся достаточно обоснованными.

<sup>&</sup>lt;sup>3</sup> Разве может быть внутренний порядок моральных ценностей таковым, что отъявленный злодей будет совершенно и по-настоящему счастлив?

существенных фактора для описания феномена высшего блага (нельзя же рассматривать как благо зло или несчастье!). Значит, встает вопрос об их, можно сказать, «причинно-спедственном» отношении. И здесь либо, по Канту, «желание счастья есть побудительная причина максимы добродетели» (это можно понимать и так, что добродетель – это то, что объективно ведет к счастью, желаемому нами и понимаемому здесь как «умиротворение души», и так, что мы добродетельны, потому что хотим счастья, которого без добродетели не бывает¹), либо наоборот, «добродетель есть действующая причина счастья». Первый подход принято называть эвдемонизмом. Для второго специального названия не существует, мы обозначим эту позицию нравственным ригоризмом, или стоицизмом (подробнее об их учении, а также о смысле названия см. на С. 150).

Счастье не может быть совершенно отделено или противопоставлено добродетели. Но мы желаем добродетели, стремимся к ней ради нее самой, из одного только чувства долга, на основании внутреннего, рационального понимания того, что так поступать необходимо (по тем или иным причинам). Имеется некоторый парадокс: мы полагаем, что за нашу добродетель нам (или, в крайнем случае, человечеству) должно воздаться счастьем (и, кстати, далеко не обязательно в текущей жизни, если считать, что жизнь души не ограничена жизнью тела), но для мотивации нашего поведения это не играет (в рамках данной этической модели) никакой роли. Что и замечательно, в некотором отношении, если вспомнить, например, средневековый парадокс, рассмотренный Оккамом. Есть ситуации, в которых анализ мотивации поступка может свести с ума. Допустим, Бог приказал мне от Него отречься. Что должен делать я, если верю в него по-настоящему? Ослушаться кощунственно, послушаться - тем более. Ответ самого Оккама в некотором смысле ригористичен: надо выбирать то, что труднее, а именно, выполнить Его просьбу. Именно потому, что такому поступку противится все мое существо, в том числе мои рациональные нравственные принципы. Такой выбор труднее заподозрить в соблазне самоудовлетворения и самолюбования, характерного для многих праведников. Хотя, есть ведь еще соблазн экзальтированного самоистязания...

Мы поступали бы добродетельно, даже если бы за этим ничего не следовало<sup>2</sup> – из одного только чисто антропологического (и никоим образом не психологически понятого) стремления способствовать «установлению порядка Добра», стремления, выражающего, по Канту, суть того феномена, что называется Человеком. «Философия есть учение о том, каким надо быть, чтобы быть человеком» – великие слова великого моралиста.

136

<sup>&</sup>lt;sup>1</sup> Здесь, к примеру, предписывается быть честным, мужественным, справедливым (что объективно способствует внутреннему порядку души) и т.д., потому что без «эвтюмии» (равновесие духа) невозможна и «эвдемония» (счастье). Путь к счастью лежит через добродетель, но мы стремимся к ней как к цели по отношению к (будущему) счастью. «Ты должен быть добродетельным, это сделает тебя счастливым».

<sup>&</sup>lt;sup>2</sup> Другое дело, что, как показал Кант, условие «вознаграждения» является необходимым условием существования как добродетели, так и морального опыта вообще. Но и это чисто теоретическое обстоятельство к практическому обусловливанию нашего поведения в качестве добродетельного не имеет отношения. Мы должны делать все так, как если бы ни нам, ни кому другому, ни человечеству за это ничего не было. Еще парадокс: как только мы приказываем себе забыть о «грядущем счастье» как следствии того, что мы делаем, оно и делается возможным. Счастье будет следствием, только когда перестанет осознаваться в качестве такового, когда станет следствием «чистой мотивации» долга. «Придет к тому, кто не ждет». Вспомните притчу Иисуса о мытаре и фарисее. Кто из них оказался оправдан перед Богом и почему?

## По вопросу происхождения нравственного идеала, соотношения идеала с реальностью

Здесь можно выделить такие принципиальные подходы, как натурализм и трансцендентализм.

Натуралисты пытаются вывести мораль из эмпирических (в том числе психологических), реалий жизни человека и общества:

- из обобщения практики взаимоотношений людей, то есть из людских установлений (не убивать друг друга βыгодно для полноценного существования общества);
- из обобщения истории нравов (скажем, во все времена людям свойственно хотеть того-то и того-то и стремиться к нему как к идеалу);
- из биологической природы (моральные принципы врождены наподобие инстинктов или являются их продолжением);
- из особенностей функционирования человеческой психики в ее высших проявлениях (сознание как свойство эмпирического человека, то есть истолкованное в психологическом духе, само, в процессе своего становления, рождает понятие о тех или иных моральных принципах, что является законом естественным, эмпирическим).

Разновидностями натурализма являются:

- утилитаристская теория (морально то, что ведет к наибольшему благу для наибольшего числа людей, мораль измеряется пользой);
- конвенциональная теория (мораль есть результат общественного соглашения, заключенного с целью обеспечить выживание и эффективное функционирование сообщества);
- биологическая теория (морально то, что наиболее оправданно с точки зрения эволюции вида в целом) и пр.

Но есть и иная точка зрения. Мораль как таковая, по своему содержанию вообще никак не зависит ни от истории, ни от «духа эпохи» или установлений правящего класса, ни от реального нравственного и прочего опыта людей<sup>1</sup>, ни от конкретной жизненной ситуации. Этический идеал «изначален», «преднайден» до всякого конкретного поведения, принципиально неэмпиричен, он является условием некоторого опыта человека как опыта нравственного, а не наоборот, следствием обобщения этого опыта или человеческой природы (как это было в первом случае, в «натурализме»). Именно это и обозначается термином «трансцендентальный», т.е. обеспечивающий само существование рассматриваемой системы, в нашем случае, системы моральных ценностей и законов. Transcendere по-латыни – переходить, переступать, в данном случае – в моральное измерение бытия. Не идеал соотнесен с объективной реальностью человеческой жизни, а жизнь с объективным идеалом.

Такова, скажем, модель религиозной христианской этики. Моральные заповеди дал человеку Бог. Именно Он назвал нечто должным, добрым, справедливым и т.д. И именно с этими безусловными нормами должно сообразовываться любое наше поведение (действие), каким бы оно ни было и при каких условиях ни осуществлялось. Можно искать источник подобных абсолютных принципов и внутри самого сознания человека («внутренний закон», «голос совести»). Только, очевидно, сознания как такового, чистого, рассмотренного в абстракции от эмпирических условий конкретной жизни. Мы сами себе говорим: из нашей природы как существ, способных задаваться подобными вопроса-

<sup>&</sup>lt;sup>1</sup> Кант заметил по этому поводу, что история нравов есть наука описательная, тогда как этика в собственном смысле этого слова должна быть дисциплиной сугубо нормативной. Поэтому описание реального поведения людей в поисках ими «нравственного совершенства» вообще не входит в предмет этики. Это дело практической антропологии.

ми, с логической необходимостью вытекает, что мы как таковые должны руководствоваться в наших поступках такими-то и такими-то законами. Такую модель построит *Кант*. О ней речь пойдет подробнее ниже.

#### По отношению к возможности трансформации содержания идеала

(деление, по духу близкое к предыдущему, хотя и не совпадающее с ним)

Основные «идеальные типы»: абсолютизм и релятивизм.

Абсолютисты утверждают, что мораль неизменна по своему содержанию и сути. Кажущееся историческое изменение нравственного облика людей и целых обществ (и их теперешние различия) не позволяет говорить об эволюции или вариативности морали. Возможно, все это был длительный путь к открытию морали, все предыдущие стадии которого были «доморальными» или «аморальными» (впрочем, говорить об аморальном можно только тогда, когда существует представление о морали), что бы ни считали сами представители этих стадий. Тогда целью этики как теории, согласно абсолютистам, должен быть поиск таких универсальных нравственных законов и предписаний, их описание и обоснование в качестве таковых. Отсюда следует, что деяния, не соответствующие выявленным фундаментальным принципам (и целые эпохи, культивировавшие иные принципы), объявляются находящимися вне поля морали. Так, согласно христианам, за границами морали находятся все неверующие в их Бога люди, даже если они тысячу раз по виду «добрые», «хорошие» и «порядочные». Нельзя быть моральным без Бога. Нельзя - и все тут! То, что логически не укладывается в рамки исходного универсального морального закона (или законов), не может быть уложено в него в принципе. И здесь не пройдет никакая аргументация типа «В другую эпоху, согласно ее духу и объективным историческим условиям, это следовало бы (или можно было бы) считать моральным». Ибо моральность фактически отождествляется в этом подходе с человечностью (человек как образ и подобие Бога должен исполнять Его заповеди - в религиозной этике; человек есть существо, способное поступать по внутреннему закону, который как таковой един по определению, - в кантовской этике). Стало быть, иное поведение означает отход, отступление человека от своей человечности. А это уж никак нельзя даже и пытаться обосновать как моральное поведение.

Релятивисты же считают, что мораль относительна и изменчива – ее содержание зависит от эпохи и логики ее нравов, от установлений тех или иных социальных групп, в общем, от того, «кому как кажется». Этический идеал «поливариантен», а поиски его как универсального заранее обречены на неудачу. Достаточно вспомнить всю начинающуюся с софистов релятивистскую программу в философии.

Таким образом, мы сталкиваемся с серьезной проблемой. Движимые вполне понятным стремлением сохранить строгость и чистоту нравственных предписаний, философы-абсолютисты предлагают нам рассматривать мораль абстрактно, вне контекста реальной человеческой истории. Тем самым она, безусловно, обедняется и превращается в мертвую формальность. Но с другой стороны, даже капля релятивизма приводит к тому, что нравственные императивы теряют вообще какой-либо смысл, превращаясь в орудие ловкого манипулирования. Можно ли соединить серьезный, ответственный подход к морали с духом историцизма?

Рассмотрим, например, как решается эта проблема в концепции исторического материализма. С одной стороны, не может система, подобная марксистской, по самому своему духу относиться к числу «релятивистских», ведь она позиционирует себя как «высший этап» в развитии человеческой мысли, а пропагандируемый в ней этический идеал гармонически развитого «нового человека коммунистической эры» наиболее точным, гуманным, совершенным – в общем, абсолютным. С другой стороны, вы можете

возразить сами себе, в марксистской концепции общественно-экономических формаций речь идет о различных этапах развития общества, включая сферу его духовной жизни (в т.ч. и нравственность). Согласно этой философско-исторической модели, в основе всех общественных явлений (так сказать, их субстанцией) лежит способ производства, форма организации воспроизводства материальных благ. Речь идет о диалектике производительных сил и производственных отношений, в своем единстве образующих тот или иной общественный материальный базис (как раз способ производства). Эволюция таких способов (переход, скажем, от феодального типа экономики к капиталистическому) означает, по Марксу, и эволюцию определяемых ими способов, форм, приемов духовного освоения мира («идеологической надстройки»). Формы общественного сознания, являясь производными от определяющих их экономических условий жизни общества, оказываются, таким образом, исторически обусловленными. Так, вполне можно говорить о «феодальной морали», «капиталистической морали», «коммунистической морали». Значит, мораль относительна и исторически изменчива?

Выход из этого противоречия, предложенный Марксом и его последователями, весьма прост, однако чрезвычайно остроумен и необычен для человека, плохо владеющего диалектикой. Дело в том, что собственно с историей человечества мы, по Марксу, еще не имели дела. Весь путь, пройденный обществом от первобытного состояния до социалистической революции, был всего-навсего предысторией, подготовкой, путем к «настоящей», полноценной, не стесненной внутренними социальными рамками (классовым неравенством, порождающим несправедливость) жизни. Просто человек не был подлинно адекватен самому себе, живя при извращенном социальном устройстве. Ведь он не мог полноценно жить и творить, будучи отчужден от своего труда, продукты которого бессовестно присваивали «хозяева жизни». Фактически человек был отчужден от самого себя, ведь труд – главное его свойство. Эксплуататорское по своей организации классовое общество существовало не по законам Человека, а по законам бесчеловечного Капитала, ориентированного на потребление, а не на раскрытие творческого потенциала человеческого духа. А извращенное бытие, естественно, порождает и извращенное сознание. Все «докоммунистические» формы морали были ее превращенными (иногда искаженными) формами, были исторически ограниченными. Любая истина есть процесс, говорит нам диалектика. Так и с моралью. Наиболее совершенная ее форма (коммунистическая) вырастает из предшествующих, становится (от «становление») в процессе своего исторического формирования, диалектически отрицая и преодолевая ограниченность предыдущих форм. Конечно, и в классовом обществе возникали глубокие по содержанию гуманистические идеи, например, христианские. Но даже они были, по Марксу, обличены в неадекватную форму и потому искажались до неузнаваемости, теряя большую часть своего творческого потенциала (в нашем примере: уводя человека из земного мира в выдуманный небесный). Поэтому нужно, отрицая форму, сохранить позитивное содержание, что и предписывает нам великий диалектический закон отрицания отрицания. Поэтому «истинная» мораль одна, но «в снятом виде»<sup>1</sup>, как процесс, содержит в себе многие свои исторические формы, как фазы процесса своего становления. Чем не иллюстрация к диалектическому принципу единства исторического (принципов формирования имеющихся структур в ходе эволюции феномена) и логического (готовой теоретической структуры), то есть единства становления и ставшего? Чем не проявление принципа «Истина есть процесс»?

<sup>&</sup>lt;sup>1</sup> По-немецки «снимать» в диалектическом смысле (отрицать, сохраняя все позитивное, что было достигнуто на фазе, подлежащей этому самому отрицанию) – aufheben. В немецком языке это слово «говорящее», чего, увы, не скажешь, о его русском аналоге «снимать». Что поделаешь, чисто теоретическая диалектика никогда не была сильной стороной русской философии. Теперь мы видим связь этого факта с языком (вспомните, что мы говорили о гипотезе лингвистической относительности).

Впрочем, как вы понимаете, тут имеется еще один весьма серьезный вопрос – вопрос об исторической обусловленности самого философа. Ведь историко-диалектическое обоснование морали уже предполагает определенную интерпретацию истории, а она, в свою очередь, зависит от того культурно-исторического контекста, в котором он обитает. Например, Гегель, блестяще владея диалектикой, доказывал, что вершина исторического развития (нравственного, политического и пр.) – современная ему прусская монархия. Если бы Маркс родился на столетие позже и увидел те политические реалии, в которые воплотилась его философия, продолжал бы он ее придерживаться?

# По оценке соотношения разума и чувств (в их, так сказать, «моральном измерении»)

Выделим здесь *рационалистические, сенсуалистические* и *иррационалистические* построения этики.

Рационалисты утверждают, что источник морального поведения человека, моральных принципов – чистый разум, который должен полностью доминировать над чувственностью, миром «естественных» склонностей. Этические принципы здесь целиком и полностью строятся в соответствии с тем, как «правильно», «нужно», как это «подсказывает разум», как это соответствует «истинному предназначению человека», «истинному порядку вещей», независимо от того, что мы «хотим», «чувствуем», «полагаем» и т.д. Рационалисты провозглашают: «Захоти того, что ты должен, – и ты станешь счастливым, не повредив при этом добродетели».

Этические сенсуалисты, напротив, чрезмерно превозносят чувственный мир человека и его запросы, полагая, что разум должен идти вслед за чувствами, едва ли не становясь их рабом (как у Юма). Таким образом в этике реализуется гносеологическая линия эмпиризма – «разум есть продолжение чувств, и он не способен ни иметь, ни изобрести ничего своего, автономного от них». Неудивительно, что среди представителей этого направления так много гедонистов.

*Иррационалисты*, как нетрудно догадаться, делают ставку на те моральные мотивы, которые выходят за пределы и чувств, и разума. Для них основную роль играет некая внутренняя интуиция, смутные порывы души, абсурдные и парадоксальные импульсы воли. Такова, например, этика мистицизма

## По соотношению интересов «Я» и «Ты», личного и общественного

По этому критерию среди этических моделей можно выделить эгоистическую и альтруистическую этику, этику индивидуализма и коллективизма (эгоистическая и индивидуалистическая модели пересекаются, в принципе, можно считать синонимами). Одни полагают, что «своя рубашка ближе к телу» и невозможно (бессмысленно и, по сути, аморально) требовать от человека «забыть себя самого», свои интересы, жертвуя ими ради чего-то принципиально иного по отношению к нему, то есть чуждого.

Конечно, ни один философ не может не учитывать факт существования в человеческом мире жертвенного поведения, заботы о ближних и т.д. (то есть, казалось бы, объективных проявлений альтруизма). Но сторонники этического индивидуализма находят выход в созданной ими самими «теория разумного эгоизма» (яркий пример -

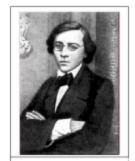

Н.Г. Чернышевский (1828–1889)

в созданной ими самими «*теория разумного эгоизма*» (яркий пример – Н. Чернышевский), согласно которой любой человек четко блюдет свои интересы, а это в условиях нашей жизни предполагает в некоторые моменты проявление альтруистических по внешней форме чувств и совершение соответствующих поступков. Скажем, надо оказать помощь другу, и

мы ее оказываем, – но лишь потому, чтобы рассчитывать на помощь друга в дальнейшем, чтобы сберечь дружбу, которая является полезной в практическом отношении. Искренняя беззаветная любовь, долг, человечность, чистота помыслов – все это для «эгоистов» пустые слова, не имеющие соответствия в опыте (кроме, как они полагают, чисто вымышленного).

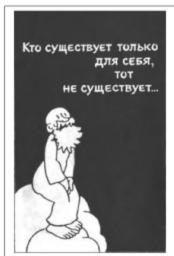

Подумайте над этим утверждением - как в его онтологическом, так и этическом плане.

Что ж, это неудивительно, ведь они судят о других (и о людях вообще) по себе. Противостояние точек зрения в этике вообще гораздо сильнее, чем в онтологии и гносеологии. Ведь этические взгляды (в отличие от большинства других) человека показывают, как живет он сам, как общается с другими, к чему стремится. Скажем, материалист понимает, что значит быть идеалистом (хотя и не соглашается с этой позицией). А вот понимает ли индивидуалист противоположную позицию (равно как и наоборот) - вопрос уже более сложный. Честному человеку в принципе, скорее всего, не дано понять, прочувствовать (вспомните, что мы говорили о тождестве знания и его воплощения в морали), как можно жить, к примеру, с сознанием того, что ты спокойно берешь взятки. А взяточнику невдомек, почему «этому чудаку» не придет в голову решить свои бытовые проблемы таким простым способом - ведь «так многие делают»! И не понять ему, что моральный закон обладает (для осознающих его) силой, которую не дано поколебать даже такому порядку вещей, когда все вокруг его не соблюдают. Здесь действует принцип «Нельзя, значит, нельзя» (или «Надо, значит, надо»).

Подобные эгоистические модели игнорируют факт духовного единства человечества, способность человека (как Человека, разумеется) воспринимать чужую боль как свою и неистребимую потребность (или даже онтологическое свойство, как считают некоторые философы), искренне заботиться о других, любить их, отдавать им себя, невозможность жить, не испытывая ответственности за других. Индивидуалистическая этика метафизична, ибо не принимает во внимание диалектику внутреннего духовного роста личности. Человек может идти вперед, то есть брать что-то, присваивать его себе, своему духовному миру, только отдавая. Только беззаветно служа людям, человечеству, делясь с ними всем,

что у тебя есть, ты только и можещь стать понастоящему богаче. Богатство духа (а вряд ли по отношению к Человеку можно говорить об ином виде богатства) не столько в приобретенном, сколько в отданном, в возвращенном человечеству в приумноженном тобой виде. Вернее, в сфере духа о чем-либо нельзя сказать, что оно приобретено, до тех пор, пока оно не отдано, не воплощено в конкретном творчестве субъекта как Духа. И то, как оно будет отдано, покажет, действительно ли оно было приобретено, или мы имеем дело лишь с пустой оберткой, прикрытой красивыми названиями и фарисейским ханжеством. Такова этическая диалектика.

#### Информация к размышлению

«Самопожертвование – страсть настолько всепоглощающая, что по сравнению с ней даже голод и вожделение – безделка. Она мчит своего раба к погибели в час наивысшего утверждения его личности. Предмет страсти не имеет значения: может быть, за него стоит погибать, а может быть нет. Эта страсть пьянит сильнее любого вина, потрясает сильна любой любви, затягивает сильнее любого порока. Жертвуя собой, человек становится выше Бога, ибо как может Бог, бесконечный и всемогущий, пожертвовать собой? В лучшем случае он может принести в жертву своего единственного сына» (Моэм С. Острие бритвы).

Таким образом, индивидуалистическая этика, хотя она по-своему и последовательна, всегда несет в себе соблазн «легких путей», прикрывая здравым смыслом банальную безответственность. Впрочем, есть и другой, не менее опасный соблазн – соблазн экзальтированного самоотречения, за которым порой скрывается тайное самолюбование.

Этика любви, этика служения, милосердия, этика коллективизма - все это модели альтернативного типа. Зачастую этику здравого коллективизма («сначала подумай о Родине, потом о себе», ««Я» – последняя буква в алфавите», «не противопоставляй личное общественному» и т.д.) огульно критикуют за «потерю личности», «деиндивидуализацию», «ограничение свободы» и т.д. В этой критике проявляется банальное метафизическое непонимание основного принципа такой этики, ее краеугольного камня - интересы части, осознавшей себя частью целого, не могут противоречить (более того, не могут не совпадать) интересам этого целого. Более того, будучи полноценной частью подлинного коллектива, я воспринимаю интересы целого как свои собственные (в том числе и потому, что и я к ним причастен), удачи коллектива - как свои, чувствую свою вину (или ее долю) в его неудачах и т.д. И я счастлив от того, что могу осознать себя частью этого могучего целого. На этом свойстве человеческой природы основан феномен одухотворяющей роли совместного труда. Пусть у нас у каждого почти ничего нет, пусть нам трудно, пусть не доживем мы до торжества гармонии и справедливости - но мы идем вперед, идем вместе. На наших глазах, под нашими руками, медленно рождается что-то большое и великое, и мы видим это, у нас есть цель, будущее, «завтра», то́ «завтра», что наверняка будет лучше, чем вчера. Трудно подыскать что-либо более успокаивающее человека и позволяющее ему раскрыть весь свой творческий потенциал, чем «уверенность в завтрашнем дне». V нас есть надежда, вера (друг другу) $^1$  и любовь. А это значит, что у нас есть и настоящее. Ведь объем того, что у нас «есть», отнюдь не исчерпывается количеством денег в кармане и обновок в шкафу. Ведь мы живем подлинной творческой жизнью, которая неизмеримо выше всей меркантильной суеты повседневности... Мы созидаем, а ведь именно для этого рожден на свете человек. «Труд уже сам по себе наслаждение, а лучшей наградой за доброе дело служит само свершение его», как говорили гуманисты еще во времена Древнего Рима. И разве не на то дана нам свобода, чтобы отдать ее на алтарь Общего Дела? Того Общего, которое не противопоставлено Моему, а составляет с ним неразрывное единство? Ведь именно подлинная свобода, свобода «для» - необходимое условие духовного единства всего человечества, ибо это то, что делает из нас людей в собственном смысле этого слова. На «религиозном языке» эта мысль звучала бы так: «Бог дал человеку свободу, чтобы человек, преодолев искус, поднялся к божественному, обожился». Ведь выбор человеком человеческого в себе невозможен без свободы...

Другое дело, что нельзя доводить коллективистскую этику до абсурда, что, увы, часто имело место в человеческой истории. Недостаток диалектики всегда приводил к крайностям и противоречиям. И сколько фарисейских лозунгов выдвигалось от имени «коллектива»! Достаточно вспомнить издевательскую надпись над воротами немецких концлагерей «Труд делает свободным».

Если вы обратите на это внимание, то без труда увидите, что практически все вышеприведенные классификации очень похожи по духу. По сути, если утрировать, можно сказать, что мы имеем дело с двумя типами этики: этикой «героической», этикой Долга, этикой Разума, этикой служения – и этикой «утилитаристской», этикой чувств. Одни говорят: «Ради Отечества следует жертвовать даже славой» (крылатое латинское выражение), другие – «Я не могу в достаточной мере понять, почему кто-то хочет умереть за Родину. Ты умираешь, так как не желаешь, чтобы погибла Родина, словно для тех, кто погибает, не погибнет и Родина» (знаменитый гедонист эпохи Возрождения Лоренцо Валла).

¹ Когда Валерия Чкалова американские журналисты спросили, богат ли он, знаменитый советский летчик ответил: «Очень богат. У меня двести миллионов. Двести миллионов людей, которые работают на меня так же, как я работаю на них». В этих мудрейших словах – весь пафос и вся духовная глубина диалектической этики коллективизма.

# §3. Добродетель и счастье: чувственный комфорт или упоение разумом?

Противостояние двух основных этических стратегий (героической и утилитаристской) началось фактически с самого рождения этики как самостоятельной области философской рефлексии (размышления). Вспомните софистов. Как уже отмечалось, они были основоположниками релятивизма в гносеологии и онтологии. Неудивительно, что свою критику «объективизма» они распространили и на сферу этики. Не только греческая, но и вообще какая бы то ни было система ценностей и норм не может претендовать на общезначимость. Софисты (в лице Антифонта) обосновали это следующим образом. Все существующие в нашем мире принципы они разделили на «фюсей» (то, что существует «по природе», изначально) и «meceй» (то, что существует «по установлению»<sup>1</sup>, обязано своим происхождением людям). От природы, к примеру, мы имеем органы слуха, зрения, стараемся избежать боли, предпочитаем одну еду другой и т.д. А вот все юридические (правовые) нормы, моральные принципы, философские теории и т.д. создали сами люди в соответствии со своими желаниями, устремлениями, мыслями. Но то, что установлено самим человеком, не может претендовать на общеобязательность и принудительность. Так же, как не может быть единого языка (каждый автономно развивающийся народ создает себе язык сам), не может быть и единых культурных (в частности, моральных) норм. Говоря современным языком, софисты подменили, в общем, верную идею культурного плюрализма ее уродливым искажением – моральным нигилизмом. Таким образом, данные взгляды софистов являются прообразом распространенной в Новое время договорной теории происхождения морали (вспомните договорную теорию происхождения государства). Из этих идей прямо вытекали как приемлемость двуличия (когда того требуют обстоятельства, подчиняйся общественным законам, а когда можно - смело и «свободно» следуй своей собственной природе), так и – в потенции – аморализм, тотальный нонконформизм, открытый вызов общественным устоям, естественные следствия морального релятивизма.

С резкой критикой софистов выступил, как уже говорилось, Сократ. Напомним, его «устная» философия – этический антропологизм, учение о человеке как интеллектуально-нравственном существе.

Сократ полагает, что содержание основных этических понятий – таких как «добро», «справедливость», «мужество» и т.д. – объективно и универсально. Впоследствии онтологическую интерпретацию (также уже вам известную) этой мысли даст Платон в своем учении об идеях, прежде всего о высших ценностных идеях<sup>2</sup>. А причиной так бросающегося в глаза расхождения людей в понимании основных, как бы мы сейчас сказали, аксиологических понятий является, по Сократу, естественно, не объективное отсутствие их единого содержания, а наше незнание этого содержания. Именно в этом причина того, что в мире есть злые, завистливые, трусливые, грубые люди. Как уже отмечалось, основной задачей сократической диалектики было формулирование общего определения обсуждаемого термина-понятия, овладение его содержанием.

Но тогда, кажется, встает другой вопрос. Как связаны между собой знание о добродетели (скажем, о мужестве, о честности, о щедрости и т.д.) и сама эта добродетель? Не является ли отвлеченный «логико-гносеологический» поиск определения добра бесплодным? Ведь знать – это одно, а делать – нечто совершенно другое... кажется. И вот здесь мы встречаемся с одним из самых удивительных и возвышенных поворотов в истории

¹ Отсюда в русском языке слово «тезис».

<sup>&</sup>lt;sup>2</sup> Весьма примечательно, что вершиной в платоновской иерархии идей как гипостазированных сущностей вещей является идея Блага.

этической (а значит – и всей человеческой) мысли. Сократ отождествляет знание о добродетели и саму эту добродетель. Все очень просто, заявляет «воплощенная философия»1: узнай (только точно узнай, узнай полностью), что такое мужество – и будешь мужественным, узнай, что такое остроумие, - будешь остроумным и т.д. Такая позиция («добродетель - это знание (о ней)») получила в этике название этического рационализма. Ей предстоит длительная и героическая история в духовном опыте человечества последующих веков. Но вернемся к Сократу. Получается, что и зло имеет чисто гносеологическую природу. Люди творят зло по незнанию, незнанию того, что есть добро. И если вор говорит, что, дескать, он вообще-то знает, что воровать нельзя, но просто не придает этому значения, не примеряет этот принцип на себя, не считает это обязательным и т.д. – это означает, что он заблуждается. На самом деле он ничего такого не знает. Ему кажется, что то, что он делает – добро (в его понимании). Потому что если бы по-настоящему знал, что воровство - это зло, стал бы он воровать? Кто же, находясь в здравом уме, будет сознательно творить зло, ведь оно же будет, в том числе, и злом по отношению к самому творящему его? Это значило бы пойти против природы. И такое «знание» на поверку оказывается псевдознанием, а точнее, заблуждением (ему кажется, что он знает, но на самом деле это не так, и мнение его самого по этому вопросу не имеет значения).

Любопытный парадокс сократической этики: если бы было возможным сознательное зло (допустим это на мгновение), оно было бы «лучше» несознательного. Почему? Если кто творит зло сознательно, значит, он знает, что такое зло. Значит, он знает, и что такое добро. Поэтому он, в принципе, способен творить добро. Его нужно просто «переориентировать», а это легче, чем научить добру того, кто вообще не знает, что это такое. Конечно, человек может творить добро, и не отдавая себе отчета в этом, так сказать, «по случаю». Но так ведь не будет «каждый раз». В следующем эпизоде своей жизни он так же «случайно» сотворит зло. Вопрос таков: «Мудрый, знающий, что есть добро, всегда добрый. Но верно ли обратное: всегда ли мудр добрый? Иными словами, бывает ли добрый, не знающий точно, что такое добро?». Если он не знает, значит, может хотя бы в принципе «отклониться» от «доброго» поведения (если не может, это и будет означать, что он твердо владеет критерием распознавания добра и зла). А можем ли мы назвать добрым человека, который не всегда добр? Точнее, даже если он эмпирически всегда и добр (просто мы не встретили еще случая, чтобы он сделал зло), то гарантии того, что так будет всегда, у нас нет (как в случае с мудрым)! Не следует ли на основании этого рассуждения поставить знак равенства между мудрым и добрым в сократической этике?

Не бывает такого знания, по Сократу, которое не стало бы глубоко личностным, прочувствованным знанием, внутренним двигателем действий субъекта. Если человек говорит: «Я знаю, что пить нельзя. Но я терплю уже два месяца. Я устал. Если я выпью маленькую рюмку, ничего страшного не произойдет. Тогда мне будет легче контролировать себя этим своим знанием, что пить нельзя», – он лукавит. Его знание неполно. Оно ненастрацием И об этом, по Сократу, и свидет

#### Высказывание

«Какая польза человеку, если он приобретет весь мир, а душе своей повредит?» (апостол Павел)

неполно. Оно ненастоящее. И об этом, по Сократу, и свидетельствует его оговорка про «одну рюмку».

Ошибкой было бы думать, что реальная практика жизни («сорвался», «захлестнули эмоции», «испугался») опровергает мысль Сократа о тождестве знания и добродетели, делая их абстрактным «идеализмом» (как, судя по всему, считал Аристотель, критикуя сократическую этику за «непонимание» различий между теоретическим знанием и практическим умением воплощать его в дело). Напротив, для самого Сократа существование

-

¹ Так охарактеризовал Сократа Карл Маркс.

таких фактов¹ лишь подчеркивало, что путь к настоящему знанию, истине долог² и тернист, что оно еще просто не достигнуто. И это великая идея Сократа, на которой впоследствии построит свою этику Кант, – идея о внутренне принуждающей, действенной силе подлинного этического со-знания (то есть знания, собранного в целостную систему, знания, тождественного единству самой личности), о торжестве разума над сжигающими человеческую душу страстями. Человек сам кузнец своего внутреннего мира, а значит, и самого себя, своего счастья. В этом и состоит этический смысл сократовской максимы «Познай самого себя» и его призыва хоть на мгновение забыть о своих повседневных делах и заботах, задавшись вопросом: «А собой как человеком я занимаюсь? Не забываю ли я то, с чего, по сути, надо начинать?»

Поскольку в основе бытия человека как личности лежит мораль, то при составлении «жизненных планов» и надо начинать с нее. Возможно, кто-то скажет: «Сократ призывал отвлечься от конкретных дел и заняться абстрактным самокопанием. Возможно, что те, кого он критиковал (ораторы, стратеги, законодатели), и не были, что называется, «без греха». Что ж, любому человеку свойственно ошибаться. Но они хотя бы что-то осязаемое делали (руководили государством, вели войны во славу Греции, создавали произведения искусства). А Сократ «не делал ничего», только призывал к самопознанию, из которого каши не сваришь». Такие взгляды на место Сократа в духовной истории человечества, к сожалению, не редкость. В них проявляется глубинное непонимание того обстоятельства, что в иных случаях лучше «взять паузу» и не сделать никак, чем сделать плохо, отвратив тем самым возможность сделать по-настоящему, того обстоятельства, что все дела людские, совершенные без моральной рефлексии, - пустое и опасное дело, поскольку дело неодухотворенное, что человечеству надо иногда останавливаться в своей погоне за сиюминутностью и глядеть на себя «с точки зрения вечности». Ведь кто слишком спешит, позже справляется с делом, как подметили римляне. Или попадает прямиком в ад, как говорит другая, уже русская пословица, если ее немного перефразировать3. Лучше идти правильно и медленно, чем быстро, неправильно и не туда.

Образцом проведения в жизнь принципа «чему учу, так и живу сам» (подумайте, а может ли быть иначе, можно ли говорить, что, скажем, «я абстрактно люблю этику Канта, но сам не следую ее принципам, для меня это слишком тяжело»?) стала и героическая смерть Сократа. Его обвинили в неуважении к традиционным богам, в отвлечении своими диалогами молодых людей от их государственных обязанностей и приговорили к смерти. (Прочитайте произведение Платона «Апология Сократа»). Друзья организовали

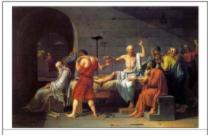

Давид. Смерть Сократа

Сократу побег. Но он отказался, мотивируя это тем, что таким образом предаст идею, которой всегда служил, идею высокой гражданственности и торжества закона (ведь, хоть и несправедливо «по совести», но «от имени закона» Сократа осудили), что даст повод подумать, что можно отделить самого Сократа от его учения (вроде: «жаль хорошего человека – за какие-то сумасбродные слова страдает, так пусть поживет, правильно сделал, что убежал, идеи того не стоят»). Это подробно описано в другом диалоге Платона – «Критон». Важно понять, что в греческой культуре того времени смерть считалась фак-

<sup>&</sup>lt;sup>1</sup> Вспомните: Гегель, когда ему заявили, что его теория противоречит фактам, сказал: «Тем хуже для фактов».

<sup>&</sup>lt;sup>2</sup> Родился каламбур: «Долг человека – идти по пути, что долог».

<sup>&</sup>lt;sup>3</sup> Лучше задумчиво постоять на развилке, чем пойти по кривой дорожке в ад.

том жизни, последним, но фактом (сравните с современным пониманием). Следовательно, нельзя было оценить жизнь человека в целом, пока он не умер. Недостойная смерть могла разом перечеркнуть всю добродетельную жизнь. Поэтому Сократ мужественно, как и подобает философу, в назначенный час выпил чашу с ядом (цикутой), оставшись в нашей памяти бескомпромиссным борцом против фальши, «морального сна», заносчивости, человеческой инертности и самодовольства.

Нельзя, конечно, обойти вниманием и этику **Аристотеля**. Собственно, им она и была создана в качестве особого раздела человеческого знания, в качестве особой науки, сферы исследований. Аристотель очертил ее предмет, сформулировал основные принципы, разработал достаточно последовательную эвдемонистическую модель нравственности. Отметим несколько самых принципиальных моментов аристотелевской этики.

Во-первых, это квалификация этики как практической науки (в отличие от математики, естествознания и собственно философии, которые являются науками чисто теоретическими, в которых знание есть некоторая самоцель и самоценность). Здесь Аристотель резко расходится (во всяком случае, как казалось ему самому) с этическим рационализмом Сократа. Мало знать, что есть добродетель. Чистое знание в этой области «пусто» и бессмысленно. Надо еще научиться воплощать это свое знание о том «как должно» в реальные поступки. Надо выработать привычку быть добродетельным, что приходит не сразу, а с опытом, с воспитанием (включая самовоспитание). А здесь уже никакая теория сама по себе не поможет, она будет лишь направлять процесс формирования добродетели.

Во-вторых, это классификация добродетелей на собственно этические (добродетели поведения, нрава) – мужество, щедрость, правдивость, остроумие и т.д. – и так называемые дианоэтические (добродетели разумной части души) – такие как мудрость и рассудительность. Собственно, последние приобретаются уже, конечно, не воспитанием, а научением. К собственно практической сфере они не относятся (см. поправку в п.4).

В-третьих, это концепция этической добродетели как «золотой середины» между двумя соответствующими крайностями. Так, скажем, мужество есть разумная середина между трусостью и безрассудством, щедрость – между скупостью и мотовством и т.д. Поэтому становится понятно, почему этика – наука практическая: ведь реальный поиск и установление требуемой «середины», умение ее находить может формироваться только в реальном нравственном опыте. Отметим, что аристотелевская концепция «середины» идейно близка аналогичным воззрениям конфуцианцев, что, в общем, доказывает схожесть путей осознания нравственной реальности в различных культурах.

В-четвертых, это эвдемонистическая концепция высшего блага и счастья. Следует иметь в виду (см. еще раз п.2), что, согласно Аристотелю, высшее в человеке – это его ум. Именно способность мыслить есть то, что сближает человека с Богом, который как раз и есть Ум, Ум чистый, Ум как таковой. Значит, деятельность мышления – деятельность по определению божественная, и ум – это божественное в человеке. Значит, развитие, или, как бы мы сейчас сказали, культивирование, интеллектуальных способностей, умения и искусства мыслить есть предназначение человека. Очевидно, что теоретическое мышление, на-

-

<sup>&</sup>lt;sup>1</sup> Именно здесь кроется ключевая разница между образами человека в Античности и в Средние века, опирающаяся на разницу между философским Богом Античности и личным Богом христианства. В Античности упор делался на разум и любовь в чисто интеллектуальном плане (любовь к Богу-Философу – стремление к совершенствованию прежде всего разумной части души), в Средние века – на веру, волю, эмоциональную любовь. Богоподобность человека уже не отождествлялась с его способностью мыслить. Главное – способность жертвенно любить. И даже термин, обозначающий такую любовь, появился новый. Античная любовь – это эрос или филия. Христианская – агапэ, слово, несущее принципиально новую семантическую нагрузку.

ходящее свое высшее воплощение в философствовании, усмотрении невещественных, неэмпирических и в этом смысле сверхприродных сущностей и причин, есть высший вид всякой активности, деятельности. Ибо это единственный ее вид, не требующий ничего материального, никаких вещественных орудий. Мышление, Ум мыслит идеальные же объекты, то есть, в конечном итоге, самого себя. Значит, согласно Аристотелю, теория есть высший вид практики (то есть предпринимаемой, и в этом смысле практической, активности). Следовательно, занятия философией есть то, что наиболее подходит человеку по самой его сущности. «Мудрец любезен богам», как писал Аристотель.

Как мы уже отмечали, Аристотель - эвдемонист. Но это особая, в какой-то мере уникальная разновидность эвдемонизма, так сказать, «интеллектуалистический» эвдемонизм. Высшее благо - это счастье. Но счастье в модели Аристотеля - это специфическое счастье. Люди от природы предназначены мыслить. Значит, бескорыстное созерцание мироздания в поисках истины, с единственной целью - усмотреть ее - и составляет самое настоящее, «правильное», максимальное человеческое счастье, блаженство духа, а значит – и всего человека. Это занятие, в котором человек с максимальной полнотой открывает самого себя, то есть максимально самореализуется и, что важно, сознает это. Конечно, это с необходимостью порождает ощущение счастья, чувство, что «Вселенная лежит у моих ног». Здесь не идет речь об обыденном понимании счастья, связанном, в том числе, и с чувственным комфортом. Только в философствовании человек полностью удовлетворяет свою тоску по высшему, свои неизбежные потребности как разумного существа. Важно понять, что в созерцательной деятельности философа процесс и результат практически совпадают. Этот вид занятий приводит человеческую душу в особое состояние, доставляет высшие, неколебимые и максимально продолжительные удовольствия. Удовлетворяя свою страсть к знаниям (тем более к высшим знаниям), человек достигает полного внутреннего комфорта.

Некоторые из учеников Сократа основали свои школы. Наибольшей известностью пользуются школы киренаиков и киников, о которых уже шла речь выше. В истории этики они заложили теоретическую платформу для существования и осмысления дилеммы «наслаждение или духовная аскеза, счастье или добродетель, склонность или долг». От киренаиков попіла эвдемонистическая и утилитаристская этика, от киников – этика ригористическая. Противостояние это окончательно оформляется в эпоху эплинизма, когда на историческую арену выходят эпикурейцы и стоики. Первые – в некотором смысле продолжатели линии киренской школы, вторые – кинической.

Весьма примечательные обстоятельства обнаруживаются при проведении сравнительного анализа эпикурейской и стоической этики. Первое, что бросается в глаза, – это единство их общего этического идеала, коим считалась (совершенно в духе «эпохи надлома») атараксия (по-гречески – безмятежность). Отсюда даже некоторая путаница с отнесением некоторых этических высказываний той эпохи то к представителям эпикуреизма, то стоицизма. Но вот путь к этой атараксии и ее внутреннее содержание они действительно понимают едва ли не противоположно.

Эпикурейцы занимают позицию эвдемонизма, понятого как «негативный гедонизм», если можно так выразиться. Что имеется в виду? Человек от природы стремится к наслаждению, к блаженству (эпикурейцы, в отличие от стоиков, отождествляют их). Что мешает наслаждению? Страдания. Значит, самое настоящее блаженство – состояние, лишенное чувства страдания. Наслаждение – это отсутствие страданий<sup>1</sup>. Страдания вызыва-

Обратим внимание на исторический курьез. «Эпикурейцем» мы привыкли называть человека, который не привык себе ни в чем отказывать, живя по принципу «Пей, ещь, веселись!». Но к реальному эпикурейству это не имеет никакого отношения! Дело в том некритическом вульгарно-гедонистическом переосмыслении изначального учения Эпикура, которое осуществил уже упоминавшийся Лоренцо Валла. Таким образом, сам Эпикур не был эпикурейцем с современной точки зрения!

ются неправильно организованными или излишними наслаждениями, злоупотреблением ими и, прежде всего, страхами – страхом смерти, страхом перед богами, страхом перед природой, роком. Эпикур с помощью специальных аргументов показывает несостоятельность их всех. Особенно известна его критика страха смерти. «Вполне естественно, что человек боится того опасного, с чем он может реально встретиться (например, мы идем в лес и боимся натолкнуться на элого зубастого волка). Но со смертью ведь мы никогда не встречаемся. Когда мы есть, ее еще нет. Но когда она уже пришла, нас уже нет». Главный лозунг эпикурейской этики «Проживи незаметно». Идеал – тихая, спокойная, даже несколько «обывательская» жизнь, наполненная маленькими мирскими радостями...

Совсем другой образ мы видим в стоицизме<sup>1</sup>. Представители этой школы стали так называть себя, потому что первоначально организовывали свои встречи около особого портика, что по-гречески звучит как «стоя». Название школы стало на века «говорящим». Подумайте, кого мы и в каких обстоятельствах можем назвать стоиком, когда можем охарактеризовать некоторое поведение как стоическое. Вспомните основные контексты употребления этих слов в русском языке. Тогда вам легко будет понять, почему этический идеал стоиков был в подлинном смысле стоическим (каламбур: вы уже поняли, что то поведение, к которому призывали стоики, и будет по понятным причинам названо стоическим). Разберемся мы и с тем, почему «стоическое поведение» так было свойственно стоикам.

Этика стоиков основывается на их онтологии, в которой главными принципами являются (вспомним): разумность устройства мирового целого (гилозоизм и гилоноизм), принцип холизма (целое обладает безусловным приоритетом перед своими частями), принцип провиденциализма, доведенного до фатализма. Но фатализм в этическом смысле, применительно к жизни человека – это судьба. Следовательно, вся этика стоиков – это осмысление принципа судьбы, лапидарно излагаемого обычно в виде крылатого выражения, приписываемого Сенеке: «Желающего судьба ведет, а не желающего тащит»<sup>2</sup>. Это означает, что все события, которые будут происходить со всеми нами, уже предрешены. Мы не можем никоим образом повлиять на них, ни уско-

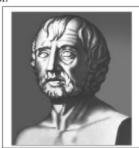

Луций Анней Сенека (4 г. – 65 г. до н.э.)

рить, ни отсрочить, ни предотвратить, ни, наоборот, «вызвать к жизни» то, чему изначально не было суждено осуществиться. Следовательно, возникает вопрос (и сразу же очевиден ответ на него): как нужно относиться к жизни? Стоит ли переживать, что что-то идет не так? Или радоваться тому, что «привалила удача»? Стоит ли человеческая жизнь, уже расписанная Мировым Разумом вплоть до мельчайших мелочей, человеческих страстей? Конечно, нет. Ведь все равно будет, как будет<sup>3</sup>. Отвлекаться на неизбежное – недостойное занятие для истинного мудреца<sup>4</sup>.

Но как же можно говорить об этике, морали, смысле жизни вообще и выборе своего жизненного пути, в частности в условиях тотальной предопределенности? Не проти-

148

¹ Следует отметить, что некоторые критики (например, Д.А. Гусев, автор блестящего пособия «Популярная философия») также относят стоиков к эвдемонистической линии в этике. В значительной степени дело заключается в неоднозначной терминологии. Отождествлять ли атараксию и счастье?

<sup>&</sup>lt;sup>2</sup> Кстати, Сенека сам закончил свою жизнь трагически и в некотором смысле героически – получив от императора Нерона смертный приговор, вскрыл себе вены, дабы избежать унижения казни (<a href="http://nibiryukov.narod.ru/nb\_pinacoteca/nb\_pinacoteca\_painting/nb\_pinacoteca\_david\_the\_death\_of\_seneca.ipg">http://nibiryukov.narod.ru/nb\_pinacoteca/nb\_pinacoteca\_painting/nb\_pinacoteca\_david\_the\_death\_of\_seneca.ipg</a>).

<sup>&</sup>lt;sup>3</sup> Как сказал бы бравый солдат Швейк: «Пусть будет, как будет. Ведь как-нибудь да будет. Никогда так не будет, чтобы никак не будет».

<sup>&</sup>lt;sup>4</sup> «Дай мне, Бог, силу, чтобы сделать то, что я могу сделать, мужество принять то, чего я не могу изменить, и мудрость, дабы отличить одно от другого» (К. Воннегут).

воречит ли этика стоиков сама себе и общему тезису о необходимости наличия свободы воли для любых моральных рассуждений? Нет, конечно. Ведь предопределены, по стоикам, лишь внешние события жизни. В своем же внутреннем отношении к ним мы свободны. Мы можем принять судьбу как свою, полюбить ее, осознать себя частичкой мирового целого, винтиком в огромном космическом организме-механизме, это наполнит нашу душу возвышенными чувствами сопричастности Целому, Мировому Промыслу. А можем всю жизнь бороться с судьбой, не понимая, что это (в фактическом, «событийном» измерении) бесполезно. Все равно с каждым случится то, что должно случиться. Только первый будет счастлив, принимая все, как есть, а второй несчастен из-за своей иллюзии, что «постарайся он хоть немного больше, и все было бы иначе». В общем, «не можешь изменить обстоятельства, измени свое отношение к ним». И это радикально изменит содержание твоего внутреннего мира. От дисгармонии ты придешь к душевному комфорту, обусловленному переживанием единства с природой. «Живи в согласии с природой», - призывают стоики. Так вот, этот внутренний выбор своего отношения к необходимости (глубоко личностное принятие или неверие в нее) есть проявление свободного выбора человека. Сам это выбор ничем внешним не предопределен (иногда это метафизически трактуют как то самое «основное противоречие этики стоиков»), ведь он не есть событие самой природы, не есть эмпирический факт, а есть явление жизни духа, принципиально надэмпирической реальности. Это не событие мировой истории, а «метасобытие», событие, касающееся других событий. Некоторый «парадокс», да и то в кавычках, если и есть, то в утверждении стоиков «Подлинно свободны мы тогда, когда понимаем и принимаем, что мы не свободны (в определенном смысле), таким образом освобождаясь от влияния на наш внутренний мир не зависящих от нашей воли явлений». Позже, в своей «Этике» Спиноза даст почти математически точное определение свободы: «Свобода - это познанная необходимость». Действительно, осознание несвободы и «области ее действия» есть первый шаг к свободе. Трудно назвать свободным человека, который не знает, чего он не может или чего не должен. Его выбор ограничен его незнанием. А разве подлинная свобода совместима с таким ограничением (вот если бы это было ограничение, наложенное на нас нами самими, нашей свободной волей...)? Свобода человека неотделима от предельно ясного осознания им неотвратимости своего жизненного пути (причем осознания необходимости его как именно такового), что выражается в простой констатации: «Если бы моя жизнь была хоть чуточку иной, это была бы уже не моя жизнь». Тогда и можно только сказать, что это путь «нашей» жизни. Иначе будет так: «Мы – пешки, марионетки в руках жизни». Может ли быть марионетка свободной? Есть ли разница между «меня ведут» и «я иду сам – назло всем палачам»? По стоикам – безусловно, есть.

Но ведь в нашей жизни мы можем и физически страдать, даже если и успокоили свой дух покорностью судьбе? Да, можем. И можем страдать жестоко. Но это никоим образом не может поколебать нашего чувства любви к судьбе, как любви (а любовь – это всегда тоска по высшему) части к целому. Ведь если мы страдаем, значит, так нужно. Мое понимание (этика стоиков – безусловный, даже крайний рационализм) места этого факта в моей жизни от содержания самого факта не зависит. А поскольку мой внутренний мир определяется исключительно этой настроенностью на судьбу и ее принятие, значит, стоическому тезису о самодостаточности, этической автономности мудреца и впрямь ничего не угрожает. Раз поняв это, я уже всю жизнь буду жить так (вспомним Сократа: как только ты узнал добродетель, ты стал добродетельным). Вообще, этический идеал стоиков легко запомнить как «идеал трех «А»» – апатии (бесстрастия, мужественного принятия ударов судьбы), атараксии (безмятежности) и автаркии (той самой самодостаточности). Есть еще и четвертое «А», уже латинское – «амор фати», любовь к судьбе, лежащая в основе всех трех первых. Иными словами, физическое страдание для стоика не есть страдание в собственном, этическом смысле слова.

Следует отметить важный момент. Ошибкой было бы отождествлять в стоицизме бесстрастное созерцание всего происходящего вовне с полным и абсолютным безразличием, с «дистанцированием» от мира, с полной остановкой внутренней душевной жизни, с подавлением всех душевных переживаний, а стоическую «апатию» с полной бесчувственностью в обычном смысле это слова. Этим стоики кардинально отличаются от буддистов, хотя их этические идеалы чем-то похожи (главным образом, принципом атараксии как безмятежности и независимости от диктата собственных чувств). Дело в том, что равновесие духа по-стоически невозможно без «четвертого «А»» (уже отнюдь не отрицательного, а деятельно-положительного) - без любви к судьбе. Стоик тоже испытывает чувство блаженства. Только оно совершенно особое, никак не связанное с тем, что происходит в чувственной сфере («стоик будет счастлив даже на костре»). Это блаженство духа в чистом виде (и этим оно отличается от эпикурейского понимания блаженства) - от осознания (а не переживания) гармонии с мирозданием. Просто стоики, объявив мир чувственных страстей и эмоций недостойным истинного мудреца, стали говорить об особых типах переживания человеком мира и своего места в мире, если так можно выразиться, о «рациональных чувствах». Стоики интеллектуализировали любовь для них это, во-первых, лишь любовь к мировому промыслу (существование которого открывается не чувствам, но разуму), иного объекта у любви просто не может быть, вовторых, предельно рациональное понимание преимущества целого (мира) над частью (мной как индивидуумом), свободы как познанной необходимости. Не любящий судьбу, испытывающий безразличие даже к этому вопросу, не может считаться подлинным стоиком (ему, собственно, не на чем будет тогда строить обоснование притягательности своего бесстрастия и безразличия). Сама апатия как бесстрастие возможна только через высшую страсть - ту самую рациональную любовь, которую впоследствии идейный наследник стоицизма Спиноза назовет «познавательной любовью к Богу».

Рассмотрим мысленный эксперимент, иллюстрирующий различия между волюнтаристической и фаталистической этическими установками. Итак, кто такой волюнтарист в этом смысле? Человек, который считает, что он сам кузнец своего счастья, что в любой жизненной ситуации все зависит во многом от него, что у него всегда есть свободный выбор, всегда есть шанс схватить «птицу удачи» и т.д. и т.п. Фаталист же руководствуется принципом «Делай, что должно, а там, как судьба». Так вот, поставим вопрос: чем могут, а чем не могут рискнуть волюнтарист и фаталист согласно их собственной же этической логике? И выяснится, что последовательный волюнтарист вряд ли рискнет своей собственной жизнью в проблемной ситуации - ведь жизнь для него и есть утверждение своей собственной жизни, свое собственное проектирование и строительство. Жизнь - слишком высокая ставка для такого человека. Ведь он может потерять то, что составляет условие самого выбора (противоречие), а выбор для него тождественен самой жизни. Но для фаталиста вполне оправданно будет рискнуть жизнью. Ведь для него это никакой, в сущности, и не риск. Ведь после того, как акт выбора «риска жизнью» осуществлен (скорее всего, данное обстоятельство находится в руках самого человека, во всяком случае, согласно стоической модели фатализма), дальнейшим ходом событий управляет судьба! Поэтому фаталист способен на Поступок с большой буквы (например, поднять в бою упавшее знамя и первым пойти в атаку, увлекая за собой товарищей), в то время как волюнтарист будет медлить и раздумывать, надеясь на то, что кто-то другой совершит этот Поступок, и т.д.1

<sup>-</sup>

<sup>&</sup>lt;sup>1</sup> Задание. Обсудите эту ситуацию в малых группах. Подумайте над различными ситуациями, где может проявиться разница между фаталистом и волюнтаристом. Что все-таки предопределено судьбой, согласно фаталисту, а что – нет? Чем вульгарный фатализм отличается от стоического?

Поэтому если буддист стремится противопоставить себя миру страданий, покинуть его, найдя тем самым успокоение, стоик, напротив, желает увидеть себя как необходимый элемент в этом мире, который сам по себе, конечно, абсолютно безразличен к его индивидуальности, понятие о которой в античной философии так и не возникло.

Мы уже неоднократно употребляли термин «ригоризм». Пора точнее прояснить его. И сделать это будет легче на примере. А удачнее примера, чем стоики, найти сложно. Ригористическим принято называть такие модели нормативной этики, которые разделяют следующие принципы:

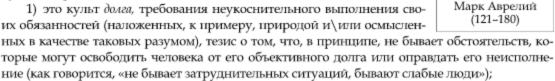

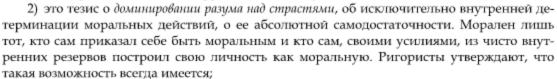

 это признание добродетели как исходной причины в связке «добродетель – счастье» (добродетель сама себе награда, кто добродетелен, тем самым и счастлив – хотя бы от сознания честно исполняемого долга или «единства с природой», как у стоиков)<sup>1</sup>;

4) признание добродетели как истинного и, по сути, единственного блага. Подумайте над этим внимательно. То, что добродетель – это благо, достойное стремления к нему, не вызывает сомнений. Но у стоиков и в последовательном ригоризме вообще добродетель признается единственным благом (как и порок – единственным злом). Даже счастье при этом не принимается в расчет (вспомните, «исполняй долг, не думая о счастье, тогда оно придет само»). Все остальное – слава, деньги, здоровье и прочие житейские, а потому преходящие обстоятельства (как говорится, «как судьба») – это «адиафора», нечто нейтральное в отношении моральной оценки, «морально безразличное». Это и понятно: ведь обладание или

необладание ими никак – ни позитивно, ни негативно – не может повлиять на мою решимость прожить жизнь в согласии с судьбой. Человек выше суеты повседневности и мира мертвых вещей, ее наполняющих. Можно быть рабом и свободным духом, можно быть императором и рабом страстей, а можно и наоборот (кстати, один римский император – Марк Аврелий был по своим убеждениям стоиком).

Наверное, ригористический идеал, да еще и в его стоическом варианте, и впрямь показался вам чересчур суровым и недостижимым в реальной жизни. Действительно, трудно заставить себя быть счастливым (точнее, ощущать счастье), когда тебя заживо сжигают на медленном огне (известный пример Фаларидова быка<sup>2</sup>, иллюстрирующий образ счастья по-стоически). Однако не

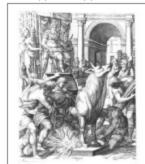

Фаларид, сжигающий скульптора Перилла в недрах созданного им быка

<sup>1</sup> Кстати, именно в этом и главное отличие стоиков от эпикурейцев (у стоиков акцент на добродетели, а у эпикурейцев на счастье).

<sup>&</sup>lt;sup>2</sup> См. книгу М. Гаспарова «Занимательная Греция» (http://www.infoliolib.info/philol/gasparov/zgrec/212.html).

вдохновиться мужеством этого идеала, наверное, невозможно. Сейчас мы обратимся к этике Канта – вершине абсолютистских и рационалистических моделей этического идеала, не чуждого, однако, диалектике, и покажем, что стоицизм (в широком смысле) вовсе не предполагает религиозно-мифологического образа судьбы, а ригоризм может быть проявлением высшей степени подлинного гуманизма.

## §4. Нравственный долг: торжество свободы воли

Итак, как вы уже поняли, согласно Канту, мораль есть нечто абсолютное и ни от чего внешнего не зависящее, то есть полностью автономное (одно из ключевых понятий кантовской этики). Кант отмечает, что в самих формулировках «следует быть добродетельным, чтобы...» (добиться чего-либо, к примеру, пусть даже и счастья) или «следует быть добродетельным, потому что...» (так выгодно, так приятно, так повелел Бог, такова наша естественная природа, таковы условия нашей жизни и т.д.) заключено внутреннее противоречие. Нельзя быть добродетельным «относительно» чего бы то ни было, будь то Бог или вполне объяснимое с точки зрения психологии желание счастья. Тогда это будет не подлинная добродетель, а ее «симулякр», ибо мы совершаем добрые дела «подневольно» (даже если «неволит» нас наша собственная чувственная природа, как это происходит в случае с желанием счастья). Если ты по-настоящему добр как личность, ты будеть творить добро в любых условиях, вне зависимости от всех факторов, внешних, посторонних, самой твоей решимости творить добро. Будешь творить добро, если все смеются над тобой, будешь, если все поносят тебя, будешь, если все называют это злом, будешь, если это не будет приносить тебе ничего, кроме одиночества и физических страданий, будешь, если это приведет к разрыву с близкими, не понимающими твоей «упертости», будешь, даже если от усталости возненавидишь всю эту этику долга и всех ее создателей (любопытный парадокс, не правда ли?). Если же совершение тобой добра по сути гетерономно (твоя воля обусловливается в этом чем-то иным по отношению к самой себе), то доброта твоя неискренняя, не доброта в чистом виде. Следовательно, она и не доброта вовсе.

Кант разделяет абсолютизм христианской этики, но категорически не приемлет его форму, не приемлет принципа «гетерономности» в ней. Поскольку источником моральных принципов служит Божья воля, определившая их в качестве таковых, то любой добрый поступок оказывается в конечном итоге детерминированным извне. Конечно, я выбираю то или иное «богоугодное» действие сам, своей свободной волей, но ведь определяет, что считать богоугодным, не она же сама, правда? Совершение доброго дела, рассмотренное само по себе, по христианской морали несущественно, важно лишь, что оно вписано (и как оно вписано) в общий контекст диалога человека с Богом и опосредовано верой в этого трансцендентного Бога. Проще говоря, мы совершаем добро лишь ради порядка, предписанного Богом, фактически, ради самого Бога, точнее ради другого, не самого по себе как самостоятельной личности, а лишь как «твари Божьей». Сами христиане говорят: «Бессмысленно делать кому бы то ни было что-либо доброе, не принимая во внимание божественной перспективы (спасения души)». Добро «здесь и сейчас» несамодостаточно<sup>1</sup>.

<sup>-</sup>

<sup>&</sup>lt;sup>1</sup> Конечно, дело в том, что, согласно христианской религии, сама личность и ее, так сказать, эсхатологические перспективы рассматриваются исключительно относительно Страшного Суда. Земные же, чисто людские дела находятся в иной моральной перспективе. И смысл жизни, и смысл взаимоотношений людей и всех деяний человека выносятся, по сути, в трансцендентную (а потому чисто условную с «критических» позиций) плоскость. Просто само понятие «гуманизма» здесь кардинально меняется. Добро надо делать отнюдь не с той целью, чтобы ближним жилось хоть немного лучше. Ведь это, в конечном итоге, совершенно неважно для христиан. Подумайте над этим вопросом: «А так ли уж гуманна любовь христиан, и в каком смысле она гуманна?»

Любовь к человеку – так, как ее понимает христианская религия, – не является чем-то самодостаточным и абсолютным как таковая. Значит, и не любовь это вовсе.

Кант не может согласиться с такой аргументацией. Мораль должна утверждать самобытность личности как таковой, уважение к каждому как таковому, порядок Добра как таковой. Нельзя любить другого не безусловно, а как «тварь Божию», например, считает Кант. Поэтому он отвергает центральный тезис абсолютистской этики в ее религиозном варианте, согласно которому мораль основывается на религии. По Канту, получается наоборот (впоследствии он покажет, что Бог все же является необходимым элементом картины морального миропорядка, но лишь как вспомогательный логический элемент, а не как онтологическая первопричина). Более того, в одном из своих сочинений он укажет даже, что «религия ничем не отличается от морали по своему объекту, то есть предмету, ибо касается долга вообще». Отсюда, кстати, однозначным образом вытекает мысль, что «нет различных религий (так как нет различных понятий долга как такового. – Авт.)», а есть только различные варианты одной Религии, Религии Долга.

По Канту, мораль как выводящая человека за пределы эмпирического мира, погружая его в мир высших абсолютных ценностей, сама должна быть поэтому чем-то принципиально внеэмпирическим. Источником морального закона служит практический разум, он же (в принципе) и автономная добрая воля. И поскольку мораль абсолютна, существует только один общий и безусловный нравственный закон. Поэтому он должен быть чисто формальным, не предписывать какие-то конкретные действия или бездействия, а устанавливать необходимый общий порядок, или принцип, их совершения. Такой закон именуется Кантом категорическим императивом (вспомните, что мы говорили об императивах выше). Он существует в нескольких эквивалентных формулировках. Наиболее известные звучат так: «Относись к человеческой сущности в себе, равно как и в лице всякого другого, всегда только как к цели и никогда как к средству» (абсолютность личности как свободной) и «Поступай всегда так, чтобы максима (принцип) твоего поведения могла стать всеобщим законом». Проще говоря: собираясь сделать что-либо по определенным мотивам, представь, что подобными же соображениями будут руководствоваться все. (Рассмотрите пример с дачей обещания без намерения его выполнить. Сами подберите другие примеры.) Возможно ли будет тогда существование общества вообще и самой данной максимы твоей воли в частности? (Если все будут убивать друг друга, то рано или поздно могут убить и самого убийцу, что на примитивном примере показывает невозможность обобщения, или, как говорят философы, генерализации принципа: «Если требуется, можешь убить другого»). Ты должен вести себя так, как будто своим поведением устанавливаешь общие законы человечества. Экзистенциалист Сартр позднее изложит ту же мысль следующим образом: «Выбирая себя, мы выбираем всех». Категорический императив очень напоминает так называемое золотое правило нравственности, известное с древнейших времен как на Востоке (Конфуций), так и на Западе (Христос): «Поступай в отношении других так же, как ты бы хотел, чтобы они поступали по отношению к тебе» (или «Чего не желаешь себе, не делай другим»). Подумайте над отличиями «золотого правила» в его позитивной и негативной формулировках, с одной стороны, и категорическим императивом, с другой. Для примера можете взять гипотетические рассуждения мазохиста. А если на его месте будет садист?

Итак, мы имеем дело с единым универсальным моральным законом, который человек, осознавая себя свободной личностью, обнаруживает в самом себе, в глубинах своего разума (точнее, сознание свободы и сознание морального закона для Канта, в принципе, тождественны). «Две вещи наполняют нашу душу всегда новым и все более сильным удивлением и восторгом, чем чаще и продолжительнее мы размышляем о них, – это звездное небо надо мной и моральный закон во мне», – писал Кант. Возникает вопрос:

что заставляет нас поступать сообразно моральному закону? Мало ли что мы знаем о том, как «полагается», важно, благодаря чему это знание становится действенной силой. Иными словами, какой может быть мотив исполнения нравственного закона? Сократ в свое время не развил этой темы, ограничившись утверждением, что знание добродетели априори так перестраивает внутренний порядок личности, что человек естественно во всех случаях поступает добродетельно сообразно своему знанию (вроде того: я знаю, что когда рядом будут рваться снаряды, надо сохранять хладнокровие, не обращая на них внимание; вот рядом со мной рвутся снаряды; я знаю, что и как мне делать; я мужественен таким образом). Кант (не забывайте, прошло две с лишним тысячи лет) восполняет этот существенный пробел рационалистической этики.

Раз существует один-единственный абсолютный моральный закон, то и моральный мотив тоже должен быть один-единственный и тем самым абсолютный. Этот мотив, по Канту, - долг (простите за каламбур), основанный на спонтанно, но с необходимостью возникающем чувстве уважения к открытому в себе закону. Это неудивительно, ведь мы открываем фактически в себе реальных, эмпирических, самих себя идеальных. И проникаемся глубочайшим благоговением к тому, чем мы можем быть, на какие высоты духа (и через это на высшие уровни самого бытия) подниматься. И это возникшее «рациональное чувство» принуждает нас (особым образом мотивирует) выполнять моральный закон. Должен, потому что должен. Должен, значит, должен. Должен, потому что ты человек и тебе дана эта удивительная способность - поступать исключительно из соображений долга. Ты можешь быть нравственным, свободным - значит, ты должен быть таковым, так будь им! Но ведь жить только «по долгу» очень трудно, скажете вы. Это означает отказаться от очень многих радостей жизни, подчинив себя железной самодисциплине. Если нельзя, но очень хочется, значит... значит, нельзя. Если должен, но очень не хочется, значит... значит, должен. Зададимся вопросом: что заставляет многих людей (Людей с большой буквы, как мы должны их назвать, ибо они максимально возможно приближаются к тому образу, что вообще следует называть человеком) идти по этому суровому пути, не ожидая ничего взамен, ведь добро творится исключительно ради него самого (потому, что не творить его нельзя)? Неужели ничем это самопожертвование не «компенсируется»?

По Канту, для таких глубоко проникших в глубины себя людей отступить - значит предать человечество как таковое. Другие скажут: вот, даже сильные духом не выдерживают, что ж тогда мы... Скажут: «Видно, и в самом деле, «царство духа» недостижимо, и надо просто жить своими маленькими радостями и упиваться своим обыденным счастьем». Но ведь это и будет означать крах человеческого духа - то есть того дела, которое для мужественных Людей равнозначно их собственной жизни. Этим людям не нужно такое счастье, заработанное ценой предательства всего человечества (вспомните: относись к человечеству только как к цели...). Оно породит несовместимый с их жизнью внутренний раскол. Сознание долга придает нашей жизни и смысл, и одновременно внутреннюю духовную силу его осуществления. И - что главное - делает человека счастливым, хотя и в особом смысле. Мы имеем дело в данном случае с высшим видом ответственности - ответственностью за все человечество. Настоящие люди и борцы всегда руководствовались принципом: «Если не я, то кто?». Мысль: «Мой отдельный пример, моя личная борьба бессмысленны в условиях нашего мира, где господствуют серость и слабость, все равно моя жертва ничего не изменит», - это убежище, отговорка слабых. Зло потому и торжествует, что многие потенциально сильные и готовые на это рассуждают именно так, недооценивая реальное воздействие на умы и сердца людей примеров действующей моральной силы. Впрочем, подумайте: а можно ли быть «потенциально сильным», «потенциально готовым», тем более в вопросах морали? Бывают ли несостоявшиеся гении? Или самореализация с необходимостью входит в определение этого понятия? Если сила считает необязательным себя проявлять, она уже никакая и не сила...

Этика Канта, безусловно, ригористична. И к ней нельзя относиться равнодушно и безучастно – ее можно либо любить и искренне восхищаться ею, либо ненавидеть (пусть и в душе, почти не выдавая своей неприязни к ней). Как раз кантовский ригоризм (должен – значит должен) и вызывает резкое осуждение крыла «критиков». Действительно, тезис, что нет и не может быть обстоятельств, избавляющих человека от его долга или оправдывающих его неисполнение, весьма суров. Этика Канта не оставляет места для самооправдания и самоуспокоения, она срывает с человека все покровы слабости и ложных надежд. «Обстоятельства, к сожалению, оказались сильнее меня». - «Неправда, просто Вы оказались слабее обстоятельств». Вот почему так ненавидят Канта всякого рода эгоисты, лентяи, приспособленцы, люди слабые, безвольные, беспринципные - он у них как бельмо на глазу. Этика Канта, говорят они, не имеет никакого отношения к реальной жизни, в ней не остается места «живому человеку» с его слабостями и переживаниями, с его страшной внутренней борьбой. Но разве, спросите вы, Кант не видел или не понимал, что его идеал фактически недостижим, что он предлагает слишком суровые, чисто стоические принципы? Конечно, понимал. И важно отдавать себе отчет в том, что именно имел в виду Кант, когда говорил об априорности морального закона и принудительности долга.

Понять и принять человеческую слабость как эмпирический факт - одно. Кант вполне допускает такое объяснение неудавшейся попытке «подвига духа». Но оправдание ее – дело уже совсем другое. Ты оказался слаб - что ж, такова жизнь. Но имей мужество в этом признаться, не перекладывая ответственности на «обстоятельства», «человеческую природу» и т.д. Переживай свою нравственную ошибку как неизбежный этап пути к недостижимому во всей своей полноте нравственному совершенству. Отступив на ступеньку, сделай выводы и поднимись благодаря этому на две. Плох не столько тот, кто плох, сколько тот, кто не борется против самого себя в этом смысле, затрачивая на это все свои внутренние ресурсы (у кого какие есть), кто не стремится к самосовершенствованию, кто не упражняется в исполнении долга, кто не рвется к утверждению «царства духа». А это разные вещи. Позиция упоения собственным ничтожеством, слабостью, примитивностью («Вот, смотрите, каков я, да, вот таков, но мы не гордые...»), свойственная только морально опустившимся людям, вызывает резкую критику со стороны Канта. «Живой» человек – это для Канта не тот, кто, опустив руки, признает фатальность свой слабости и, фарисейски заявляя «Человеку свойственно ошибаться», не видит смысла бороться с тем, что предложила природа, и тем самым подниматься над ним. Живой человек – это борец, это тот, кто постоянно бросает вызов самому себе, кто преодолевает диктат собственного несовершенства и слабости отчаянным сопротивлением им (вот какая складывается диалектика). Не стыдно быть слабым, стыдно не бороться против слабости и тем самым не быть сильным... Не стремясь к невозможному, нельзя достичь возможного.

Из сказанного ясно, что поступки, внешне сообразные моральному закону, еще не становятся от этого моральными в собственном смысле этого слова. Человек может соблюдать моральный закон в силу разных причин: из страха быть осужденным обществом, из соображений благоразумия, потому что ему нравится чувствовать себя «моральным героем», потому что он хочет понравиться окружающим и т.д. К морали это не имеет никакого отношения. Такие поступки всего лишь «легальны» (сообразуются с законом). Подлинно моральными наши легальные по форме действия станут лишь в том случае, если единственным основным мотивом их совершения был долг, уважение к самому нравственному закону. Надо спросить себя: поступил бы я так, если бы все было против меня? Если да, то поступок действительно моральный, если нет – всего лишь легальный. Правда, в реальной жизни к чувству долга неизбежно примешивается та или иная чувственная склонность, которые Кант в теории жесточайшим образом противопоставляет. Поэтому их борьба и составляет, по Канту, весь нерв внутренней жизни личности и, собственно, обу-

словливает как нравственное совершенствование, как подчинение склонностей соображениям долга, так и бесконечность этого процесса. Таким образом, процедура «испытания» поступка на его моральный характер проходит два этапа, которые образуют два мысленных эксперимента – «генерализация» и «десенсуализация».

Однако у кантовской этики (наряду с «ригористической») есть и другая сторона – гуманистическая. Точнее, сам ригоризм оказывается у Канта торжеством подлинного гуманизма. Именно это и имеют в виду «пропагандисты» кантовской этики. (Иными словами, на этику Канта можно смотреть «разными глазами», видя в ней или вульгарный ригоризм, или подлинный гуманизм.) Ведь из принципа «Должен, значит, должен» вытекает другая совершенно потрясающая воображение максима – «Должен, значит, можешь»<sup>1</sup>. Что это означает?

Это означает, что человек всегда может быть человеком, всегда может оставаться человеком, то есть нравственным существом. Он всегда, в любых, даже самых «нечеловеческих» условиях (под пытками, например), может выбрать себя как человека. Не существует на свете никакой силы, никаких обстоятельств, которые могли бы помешать человеку исполнить его нравственный долг, если он проникнут этой идеей и действительно уважает человечество, в том числе и в лице себя самого. Жертва оказывается нравственно сильнее палача (а другое измерение здесь и не важно). Палач не может заставить жертву преступить грань человечности (например, совершить предательство Родины), если она сама, своим свободным выбором не предпочтет ее преступить, не предпочтет

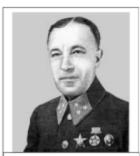

Д.М. Карбышев (1880-1943)

биологическое выживание жизни личности. Обратите внимание, в пространстве этики граница между жизнью и смертью проходит кардинально иначе, чем в любой другой науке о живом. Мы все помним подвиг плененного фашистами генерала Карбышева, зверски замученного ими в концлагере за отказ перейти к ним на службу. Мы все помним также и предательство русских, становящихся полицаями, которые в аналогичной ситуации предпочли мужественной смерти измену Родине. Но вот парадокс: генерал Карбышев умер, но тем самым остался жить навечно, предатели остались жить (правда, многие ненадолго, после окончания войны были казнены по приговору советского суда), но умерли навсегда. Человек - это личность, и именно потому бывает так, что смерть тела есть утверждение жизни личности и наоборот (как в нашем примере). Такие жертвы, такие подвиги духа отнюдь не бессмысленны, как полагал воинствующий гедонист Лоренцо Валла. Они убеждают человечество в собственной моральной силе. Они открывают человеку самого себя, раздвигают границы его возможностей. Они показывают, что такое человек и каким он может быть. В данном случае важно не «должен быть», а именно «может быть» (конечно, в соответствии с «должен быть»). Теперь уже никто не сможет сказать: «Это все высокий идеал. Так не бывает, человек не может отказаться от самого себя во имя туманных идеалов». Духовное сподвижничество таких людей, как генерал Карбышев, как тысячи других, посвятивших свою жизнь труду на благо человечества, укрепляет веру в человеческие возможности, свидетельствует о действительном могуществе человеческого духа, о его способности жить и творить в иных, нежели приземленные эмпирические и меркантильные, пространствах, открывая любому из нас картину возможного личностного роста и внутреннего совершенствования.

Наконец, вернемся к уже упоминавшемуся «парадоксу свободы», ибо именно в этике Канта он, во-первых, выступает наиболее ярко, во-вторых, Кант максимально точно его сформулировал.

<sup>1</sup> Ригористическая инверсия: «Можешь, значит, должен».

Итак, ясно, что мораль (особого рода ценностная реальность и ценностная детерминация поступков) невозможна без свободы воли. Но верно и обратное: свобода необходимо предполагает установление (по крайней мере, внутри себя) морального порядка. Вы можете удивиться: как же так, свобода – это же свобода, способность действовать по своей воле («своевольничать»), будучи освобожденным от какого бы то ни было внешнего ограничения или обусловливания. «Свобода», как ее часто трактуют плохо разбирающиеся в этической диалектике люди, есть возможность делать «как я хочу», а не как того требует «кто бы то ни бы-

#### ЦИТАТА

«Мораль, поскольку она основана на понятии о человеке как существе свободном, но именно поэтому и связывающем себя безусловными законами посредством своего разума, не нуждается ни в идее о другом существе над ним, чтобы познать свой долг, ни в других мотивах, кроме самого закона, чтобы этот долг исполнить» (И. Кант).

ло», пусть даже и «голос разума», «долга», «совести», как бы их «там ни называть». Если надо мной стоит пусть даже и моя совесть, значит, я не свободен, я должен поступать так, как «велит она», а не как «желаю я», значит, я опять раб чего-то того, что «не я». Убедительно ли это рассуждение? Ярый коллективист скажет что-то вроде того, что оно, безусловно, наивно и что его наивность очень дорого обходится человечеству, «ведь, в конечном итоге, именно ложное понимание свободы и увлечение им приводит и к фашистским концлагерям, и к деградации личности современных «геймеров», какими бы различными эти явления ни казались». Хотя к фашистским лагерям может привести и извращенная коллективистская (точнее, искусно маскирующаяся под нее) этика. Следует учесть, что «мы» бывают разные. И «коллективизм» бывает подлинный, а бывает мнимофарисейский. Фашистский как раз относится ко второму типу. Можно «Мы, люди...», а можно «Мы, в отличие от них...». Как говорится, если на клетке тигра написано «буйвол»... Однако с такой оценкой («наивное», «несостоятельное») вышеприведенного рассуждения о диктате совести и долга надо мной (= моей свободой) многие не согласятся. Возьмем, например, Ницше. Он очень много писал про необходимость борьбы со всяким «ты должен» (образ дракона в соответствующей притче), чтобы отвоевать место для свободного «я хочу» (образ льва) - см. в сочинении «Так сказал Заратустра». Здесь не просто противопоставляются «должен» и «хочу», но ставится вопрос о том, свободен ли я хотеть именно того, что я хочу? А что если предложить такой выход: захоти того, что ты должен! Осуществи максимально свободный выбор, а именно выбор самой этой позиции о тождестве должного и желаемого! (Вспомните стоиков.)

### КИДАМЧОФНИ КИНЭГИШАМЕАЧ КПД

#### Соотнесенность добра и зла

В одной китайской притче приводится следующий диалог.

Мудрец спрашивает ученика: «Умеень ли ты лгать?» - «Конечно, нет!» - «А воровать?» - «Нет». - «А убивать?» - «Нет!» - «Так иди и познай все это. А познав, не делай!»

Как вы думаете, что имел в виду мудрец? Важно понимать, что любой кривой путь всегда начинается с первого шага... Поэтому доказательство несостоятельности подобной чрезвычайно опасной «потребительской» модели свободы (согласно которой, свобода – это всегда свобода «от», это тотальный нонконформизм) не может считаться излишним.

Кант, конечно, был далеко не первым мыслителем, осознавшим, что подлинная свобода невозможна без строжайшего самоограничения и внутренней цельности, невозможной без установления внутри себя законосообразного порядка. Это великое открытие было совершено задолго до него. Просто, как уже от-

мечалось, именно у Канта обоснование этого наиболее полно и развернуто.

Свобода только тогда свобода, когда она в главной своей составляющей «свобода для». Хотя нельзя сводить свободу к полному самоограничению. Свобода «для» точно так же сама себя ограничивает, как и свобода «от». Конечно, но ведь это и есть диалектика. Свобода «для» немыслима без свободы «от» (духовного подчинения, к примеру). Но верно ли обратное? В конце концов, можно сказать, что есть еще и третья альтернатива: так называемая «творческая свобода» по Бердяеву. «ОТ» = негативная свобода, чистое ничто; «ДЛЯ» = позитивная свобода, чистое бытие»; ТВОРЧЕСКАЯ = от ничто к бытию (чтобы созидать, надо освободить место для созидания, а стало быть, что-то разрушить... Мы как-то забываем порой об этом). Но есть и возможность трактовать третий тип свободы и ее диалектику как разновидность свободы «для» и ее диалектики, если понять ее саму не метафизически. Можно еще и так поставить вопрос: свобода – это цель или средство? Свобода ради самой свободы? Или ради чего-то другого, высшего? А что такое это высшее, если не свобода? Может ли быть что-то по настоящему ценное (любовь, вера, надежда) без свободы? Вряд ли. Но это как определять свободу. Если как «позитивную свободу», тогда все это фактически эквивалентно, а если как «чисто логическую» (свобода как право выбирать все, в том числе и зло) – тогда нет.

Свобода только тогда подлинная свобода, когда она направлена, употреблена на нечто конструктивное, созидающее, в частности на утверждение самоей себя, что необходимо предполагает утверждение свободы и всякого другого. Свобода «от» самопротиворечива, ибо подобная максима будет неизбежно связана с ограничением свободы другого. Только ограничив себя в том, «где начинается свобода другого», можно стать подлинно свободными. Да и можно ли называть стихийный произвол желаний и страстей свободой? Можно ли говорить о свободном плавании корабля, захваченного бурей? Ведь свобода – это способность, позволяющая сознательно избирать и ставить какие-либо цели и добиваться их. Закованный в кандалы узник в буквальном, обыденном смысле слова, несвободен, ибо он даже не может, скажем, выйти погулять сообразно своему желанию. Можем ли мы говорить о свободе (свободе выбора), если человек даже не знает, чего он лишен? Свободен ли человек, безоглядно предающийся страстям и желаниям без разбора (ибо он «чувствует свою независимость»), если он даже не подозревает, скажем, о существовании высокого искусства с его облагораживающим личность воздействием? И как легко (с одной стороны) получается сделать из человека раба таким образом, чтобы он даже не подозревал об этом: надо просто «избавить» его от знания свободы или знания, приводящего к ее осознанию (что рано или поздно приведет его к бунту против своего рабского состояния). Такому человеку будет казаться, что он все делает «сам», что он «хозяин своим желаниям», что он «счастлив от упоения свободой». Но какой свободой? Свободой не знать свою человеческую сущность? Свободой тигра в золотой клетке, которому уже не угрожает пуля охотника? Свободой тешить себя иллюзиями? Свободой радоваться своей казни как духовной личности? Свободой выбирать «животное счастье»? Свободой не понимать, что им управляют и его направляют другие в их собственных интересах? Свободой с восторгом глотать любое содержимое в красивых обертках? Свободой быть безоружным и слепым, лишенным даже возможности осознать свою слепоту? Воистину, бессмертен спор Христа и Великого Инквизитора...

Недаром есть такая поговорка: «Предупрежден - значит, вооружен». Не смахивает ли навязываемый нам сейчас под видом «свободы» принудительный, по сути, выбор развлечений в качестве «раскрепощающего человека образа жизни» на «таблетку забвения» (можно вспомнить и «Матрицу»), подобно льдинке в глазах Кая в «Снежной королеве»? Чтобы человек, не дай Бог, не открыл в себе подлинного «человеческого пространства» и не совершил самого страшного греха во всех тоталитарных режимах<sup>1</sup> - не задумался (хотя

<sup>&</sup>lt;sup>1</sup> А то, что мы уже сплощь и рядом сталкиваемся с особого рода тоталитаризмом (в новом, «информационном», обличье), проникающим в самую плоть нашего общества, думающим людям заметно уже невооруженным глазом. Причем, как и всегда в истории, этот тоталитаризм умело пря-

бы о самом себе и своем месте среди Людей, а не нелюдей). «Неграмотный – тот же слепой», а ведь слепому нужен поводырь. Слепого можно увести, куда угодно. С этого начинается фашизм¹. Свобода, таким образом, невозможна без ограничения прав зла. Возникает вопрос: а с ограничениями прав она разве возможна?! Даже у авторов учебника нет абсолютного согласия по этому вопросу. К. Михайлов: «Свобода есть право и способность учинять насилие злу. И человек становится свободным, только насилуя свою низшую часть!» Или вот еще один ход мысли: говорить о подлинной свободе можно только, если зло существует как действующая реальность. «Никогда мы не были так свободны, как в период оккупации» (Ж.-П. Сартр). К. Михайлов: «По моему мнению, нельзя назвать свободным общество, где не ориентируются на насильственную войну со злом, например, где нет цензуры на СМИ. Где есть свобода зла, там нет места свободе».

Эта проблема самым тесным образом связана с центральной проблемой любой традиционной теологии – проблемой теодицеи, оправдания всеблагого и одновременно всемогущего Бога перед фактом наличия в мире несовершенства и зла. Вот как решает эту проблему Августин Блаженный. Поскольку все в мире от Бога, зла как такового не существует. Зло – это лишь недостаток, небытие, отсутствие добра, порожденное свободной волей человека, которой наделил, не мог не наделить человека Бог. Поэтому Бог и не «отвечает» за то, что мы называем несовершенством мира. (Вспомните, что мы в теме «Онтология» говорили о диалектике бытия и небытия.)

О свободе проблематично говорить там, в тех условиях, где для познания зла создаются (обычно, конечно, сознательно) более благоприятные (или даже не менее благоприятные) условия, чем для познания добра. Оставим открытым вопрос Сократа, можно ли, узнав Добро, выбрать зло. Мы хотим сказать другое. Человеку должна быть предоставлена возможность (точнее, ему надо ее активно предложить) узнать то, что делает его полноценной личностью, узнать о тысячелетнем духовном опыте человечества по поиску высших абсолютов и ориентиров своего бытия. Выберет он их или нет – другой разговор. Дело в том, что разница между кострами, на которых нацисты сжигали книги великих гуманистов (ибо они несли «не ту правду»), и процессами «дегуманизации культуры» (под маркой «можно все!») и «дефундаментализации» нашего образования (под маркой «лучше знать что-то одно хорошо, чем много и плохо»), которые, к сожалению, имеют место, может оказаться не такой уж большой... В уже упоминавшейся повести Г. Шахназарова это показано весьма тонко, научно достоверно (автор – академик) и с большим литературным талантом.

Мы поняли, что физическая свобода бесконечно далека от свободы в собственно этическом (в онтологии речь несколько иная) смысле слова. И узник как человек вполне может быть свободен. Ибо свобода теперь – это способность достигать утверждающих досточиство человека целей (ведь сама свобода – уникальное достоинство человека, достоинство и как онтологическое качество, «достояние», и как аксиологический параметр; подумайте, можно ли, скажем, унизить фонарный столб? кошку?). А любое дело только тогда будет успешно выполнено, когда оно осуществляется в строгом соответствии с логикой той сферы, о которой идет речь. Чтобы построить дом, надо с необходимостью соблюдать принципы архитектуры, чтобы обучить служебную собаку – принципы искусства дрессировки, и т.д. Значит, чтобы стать человеком (а это единственная, по Канту, цель, которая может рассматриваться как безусловная; вспомните выше, что мы говорили о высшем и относи-

чется под масками – «демократии», «свободы слова» (как будто подлинная свобода не основывается на мощнейшей цензуре), «политкорректности», «открытого общества», «либерализма».

¹ Обязательно посмотрите фильм М. Ромма «Обыкновенный фашизм», скачать который можно по адресу: http://film.arjlover.net/film/indext.html

тельном благах), надо стать свободным (а это ох как трудно!), надо вырваться из эмпирического мира, подчинить своеволие моральному закону, надо противопоставить детерминированному порядку природы (мертвых и бездушных вещей) или бесчеловечным актам внешнего насилия (будь то игра слепой чувственности, собственных страстей, или пытки палача) свой, личностный, ценностный моральный порядок, автономный по происхождению<sup>1</sup>. Ведь один порядок можно победить только другим! Мы рождены людьми – поэтому мы не только должны, мы можем ими быть. Люди делают себя сами.

Вдумаемся в то, что подсказывает нам язык. Мы говорим: «Человек обладает свободой воли». Обладает чем-то – значит, владеет этим, значит, подчиняет его своей воле (иначе нельзя было бы говорить, что мы этим владеем), навязывает ее ему. Казалось бы, курьез: человек подчиняет своей воле свою же собственную свободу воли. Но не торопитесь называть это дешевым парадоксом. Все обстоит именно так. Не человек для играющей им свободы, а свобода для человека. Впрочем, это можно понимать и прямо противоположным образом: если не я для свободы, а свобода для меня, то я могу вертеть ею как кочу и понимать ее как кочу, в эгоистическом и индивидуалистическом ключе. Очевидно, что имелось в виду, что свобода есть инструмент в руках рачительного хозяина, свобода здесь рассматривается как средство. Она дана человеку, чтобы он стал таковым (вспомните экзистенциалистов: существование предшествует сущности). Значит, мы должны направить свою свободу в определенное русло, а это неизбежно предполагает подчинение способности «произволения» нашему внутреннему закону, связывание себя им.

Конечно, этика Канта в принципе формальна. И именно это ее свойство и порождает ее главный парадокс, до сих пор занимающий умы философов. Называется он парадоксом «конфликта моральных обязанностей». Его суть проста. Представьте, что вам нужно выручить из беды друга ценой лжи (в крайней версии - солгать убийцам, преследующим его, нарочно указав его местонахождение неверно). Это частный случай данного парадокса, известный как «ложь во благо». Итак, весь вопрос в том, возможна ли она. Не в том, конечно, смысле, что на основании чего выбрать, спасать друга или нет, а в том, можно ли морально оправдать такую ложь. Можно ли считать, что бывают случаи, когда благом оказывается нарушение категорического императива? (Но ведь он на то и категорический, что запрещает, скажем, ложь вообще, при любых условиях!) Если да, это было бы логическим противоречием с основаниями самой этической системы Канта. Если нет, то как быть в ситуации, когда две максимы, соответствующие моральному закону («спасай друга» и «говори правду»), реально несовместимы? Или максима «спасай друга любой минимальной ценой» вообще не пройдет процедуру генерализации, предусматриваемой категорическим императивом? Можно ли утверждать моральный миропорядок («царство целей» в терминологии Канта) средствами, которые сами по себе разрушают его (как ложь)? Каковыми средствами тогда вообще можно пользоваться? Не является ли торжество такого «вечного мира» абсолютной целью, оправдывающей любые «мелкие» несоответствия? (Ситуация, подобная той, в которой оказался герой фильма «Берегись автомобиля», современный Робин Гуд. Он был вором, но грабил, фактически, воров же. И, что главное, отдавал деньги на безусловно благие цели... Поэтому был ли он вором?)2

О кроящемся здесь гораздо более сложном парадоксе, связанном с возможностью торжества справедливости и нравственности вообще, мы поговорим позже. Без разговора

<sup>&</sup>lt;sup>1</sup> Вспомните про концепцию Вл. Соловьева о роли нравственности в отделении человека от животного мира.

<sup>&</sup>lt;sup>2</sup> Задание. Вспомните в данном ключе страшную в своем реализме новеллу Проспера Мериме «Матео Фальконе». Выразите свое отношение к нравственным решениям ее главных героев. Вычлените основную моральную дилемму, о которой говорит Мериме. См. также комментарии и вопросы по адресу: <a href="http://lit.1september.ru/2004/38/5.htm">http://lit.1september.ru/2004/38/5.htm</a>.

о той революции, которую совершил Фридрих Ницше в этическом сознании Европы, наши рассуждения о действенности абсолютистского морального идеала будут весьма ограниченными. Но уже сейчас предложим (пока в качестве чисто дискуссионного) следующий ход мысли, с помощью которого один из авторов (К.А. Михайлов) пытается подобрать ключи к «парадоксу конфликта моральных обязанностей». Итак, заметим, что сами подобные ситуации могут возникнуть лишь в случае, когда кто-то грубо попирает моральный закон (преследователи друга, неправедно нажившие состояние богачи, «двуликие Янусы», эгоисты и т.д.). Но, по Канту, звания человека в собственном смысле слова заслуживает тот, кто, если и не живет целиком «по закону» (все мы слишком слабы для этого, мы уже говорили), но в любом случае находится в состоянии осознанного стремления к этому, в состоянии совершенствования. Можно даже ослабить этот тезис таким образом. Не заслуживают звания человека те, кто грубо и\или систематически попирают моральный закон. Но это и есть как раз те, кто порождает возникновение конфликтных ситуаций. Почему в детдомах нет денег в достатке? Да потому, что их в достатке у вот таких «добропорядочных взяточников» (ведь если где-нибудь прибудет, то где-нибудь, соответственно, убудет). Далее, утверждение категорического императива распространяется на «всякого другого», в лице которого надо «уважать человечество». Следовательно, если этот кто-то – Человек только по видимости, он перестает быть субъектом моральных отношений. Такое существо преступает грань, отделяющую человека от зверя (даже не зверя, а хуже, чудовища) и вместе со своей человечностью теряет те действительно неотчуждаемые права (прежде всего, на уважение свободы), которыми обладает человек как свободная личность. Это существо теряет право считаться полноценным элементом общества и более (оставим пока вопрос о раскаянии и искуплении) не может рассматриваться как «равное среди равных», по крайней мере, в настоящее время. Поэтому ему нельзя солгать, так же, как и нельзя сказать правду (подумайте, можно ли солгать домашней обезьянке<sup>1</sup>?). Действительно, с точки зрения логики, в рассмотренной нами ситуации лжи во благо ваше высказывание «Моего друга здесь нет» (хотя он здесь) будет ложным, ибо не соответствует реальному, онтологическому порядку вещей. Но оно не будет «ложным» в моральном измерении ситуации. Разве вы, не задумываясь, не сломаете палку, придавившую вашего друга (скажем, при обрушении дома)? Здесь вообще не будет дилеммы. ваша «ложь» вообще не будет действием одного человека по отношению к другому, и подлежащим моральной квалификации именно в качестве такового. Как нравственный субъект существуете только вы, оценке подлежат только ваши конкретные действия и мотивы во спасение, поэтому моральная квалификация должна быть дана положительная. Ведь спасение друга (конечная цель) - безусловно, морально. Хотя не может ли оказаться, что «если друг оказался вдруг...»?

Таким образом, мы вплотную подошли к чрезвычайно болезненной (особенно в XX веке) этической теме – «Как утвердить силу добра?», «Возможно ли насилие во благо и что считать насилием?», «Почему все только и говорят о том, как будет хорошо жить, если мы будем делать то-то и то-то, но реальных сдвигов в этом направлении человечество не сделало за всю свою историю?» («Одобряю лучшее, но выбираю худшее»). Разобраться в ней нам поможет знакомство с этикой Ницше.

<sup>1</sup> А если даже и можно, вспомните рассуждение Соловьева. Человек, забывший о нравственности, падает ниже даже животного. Можно ли солгать камню? Можно ли украсть у леса гриб? Можно ли

убить стеклянную фигурку, разбив ее?

<sup>161</sup> 

# §5. Диалектика милосердия и насилия: Кант между Христом и Ницше

Ницше – выдающийся представитель нигилизма<sup>1</sup> в философии (особенно в культурологии и этике). Иногда говорят, что Ницше впервые поставил под вопрос саму мораль, выступил с критикой морали вообще. Точнее будет сказать, что он отрицал мораль в том традиционном виде, в котором она на протяжении двух тысячелетий существовала в европейской культуре. Эта общая линия, начатая этическим абсолютизмом Сократа, продолженная в проповедях Христа, нашла, по Ницше, свое логическое завершение в этике Канта, творчество которого он называл «кенигсбергским китаизмом». Однако скажем сразу, собственная этическая теория у самого Ницше есть. Ведь отрицание общепринятой морали должно само по себе покоиться на каких-то этических же, в свою очередь, основаниях. Поэтому правильнее было бы говорить о пропагандировании этим легендарным мыслителем «внеморальной морали». За что же Ницше так ополчился на, казалось бы, незыблемое здание классической нравственности?

За ее универсализм², за ее призывы относиться ко всем одинаково, то есть проповедь «изначального равенства всех людей», за ее, по Ницпіе, априорность, то есть, как он это понимал, отчужденность от творческой силы конкретной личности, за ее декларацию принудительности и общеобязательности. Эти «стадные» свойства, «упраздняющие» всякую иерархию людей по их внутренним личным качествам, отчетливо видны и в золотом правиле нравственности, и в проповеди «абстрактного» (и потому абсолютно, по Ницше, «аморального» – по отношению к «достойным») милосердия Христа («Блаженны нищие духом... Возлюби ближнего своего, как самого себя... Любите врагов ваших и т.д.), и в категорическом императиве Канта, окончательно подчиняющим уникальность личности безусловным законам «мертвого разума».

Ницше - представитель (более того, основоположник) философии жизни (вспомните, что мы говорили об этом направлении в теме «Онтология»). Согласно Ницше, все происходящее в природе и человеческом обществе есть проявление (объективация, как говорят философы) так называемой воли к власти, составляющей глубинную суть бытия каждой вещи. Всё - будь то растение, животное, человек или даже что-то неорганическое стремится к утверждению своего места в мире, своей «воли», к подавлению подобных претензий со стороны других «воль» других вещей. Ведь чтобы занять некоторую позицию, необходимо вытеснить с нее «конкурента» (или не дать ему ее занять, если она «вакантна»). И это, по Ницше, представляет собой универсальный закон мироздания. Вещи только и могут существовать в качестве таковых подобным образом. Мы видим, что Ницше распространяет принцип естественного отбора на все уровни реальности, трактуя его максимально широко и абстрактно. Буквально во всем мы видим эту борьбу индивидуальных «воль» - в стремлении растения пробиться сквозь толщу асфальта, в который чудом попало его семя; в охоте льва на антилопу; в чисто человеческих попытках занять место повыше на социальной лестнице и т.д. В разных существах по-разному воплощена, по-разному выражена эта всеобщая метафизическая воля к власти, воля к самоутверждению. У кого-то она сильнее, у кого-то слабее. Важно понять, что эта градация сущего по уровню заключенного в его элементах витального инстинкта является объективной, заложенной в самих первопринципах устройства бытия.

162

Вспоминаете тургеневского Базарова?

<sup>&</sup>lt;sup>2</sup> Строго говоря, даже утилитаристские и гедонистические системы этики претендуют на то, что сформулировали общий моральный принцип.

Естественно, в наибольшей степени все эти идеи Ницше отражаются в его антропологии. Ее основополагающий тезис – люди между собой не равны и никогда не будут равны, ведь человечность теперь не есть нечто абсолютное, а представляющее собой как бы «степень человечности», определяемую интенсивностью воплощенной в данной личности «воли к власти». Одни люди сильные, деятельные, мудрые, целеустремленные, способные к само-стоянию (в смысле, что способны стоять на этой земле сами, без чьей-либо посторонней помощи). Другие - слабые, бесхарактерные, глупые, безвольные, так сказать, «серая масса». Отсюда вытекает невозможность (более того, несправедливость) относиться с моральной точки зрения ко всем одинаково. Почему слабого и самого, таким образом, недостойного надо жалеть, любить и помогать ему так же, как сильному и достойному? Помогать надо как раз талантам, ибо бездарности пробиваются сами. Более того, если целью бытия человека в мире является утверждение человечности (Кант подписался бы под этими словами), следовательно, со слабостью и безвольностью надо бороться, безжалостно искоренять их как мешающих движению общества вперед (вспомните про закон естественного отбора в природе). «Падающего подтолкни», как говорил Ницше<sup>1</sup>. Серость и слабость, как правило, бывают воинственными и стремятся навязать свое примитивное и убогое видение действительности всему остальному. И потому, чтобы не допустить окончательного торжества бездарности, со всем этим необходимо отчаянно бороться. «Благодеяния, оказанные недостойному, я считаю злодеяниями», как гласит латинская поговорка.

Кульминацией «культа слабости» Ницше считает господствовавшую в европейском сознании на протяжении двух тысячелетий христианскую идеологию, «мораль рабов». Вспомним, говорит Ницше, слова Нагорной проповеди Христа. Каков идеал внутренней жизни рисует этот человек? «Блаженны нищие духом» (то есть те, кто понимает, что у человека ничего своего нет, а все только от Бога), «блаженны плачущие», «блаженны кроткие» и т.д. В общем, «блаженны» все страдальцы, бедные, сирые и убогие, не находящие ничего лучшего, чем «возлюбить врагов сво-их» (а что им остается еще делать, раз они не способны бороться за себя и свои убеждения «по-настоящему», о чем как раз и говорит их бедственное положение?). А сильные, самодостаточные, яркие, уверенные в себе люди, ведущие че-

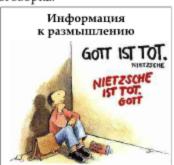

Ницие: Бог умер! Бог (спустя некоторое время): Вот и Ницпе умер...

ловечество вперед и не увлекающиеся «небесными сказками» (в общем, те, кого впоследствии назовут «пассионариями»), - считаются «плохими» и ведущими «неправедный» образ жизни, в общем, недостойными. Какое кошмарное выворачивание наизнанку реального положения вещей, подлинных ценностей, восклицает Ницше! Впрочем, оно и понятно. Ведь другого пути у носителей «рабского сознания» просто не было. Сами они были неспособны на «утверждение действием», вот и объявили это «происками Дьявола», навязали эту идеологию слабости и пассивности всем остальным, объявив ее «единственно достойной», и тем самым «паразитировали» на европейской культуре столько веков. Это было грандиозное «восстание рабов в морали».

Но нет ли здесь парадокса? Слабые, навязав свою «мораль слабых» сильным, заняли их место. Но не проявили ли они при этом, таким образом, силу? Ведь они «утвердили свое господство»? Разве это не есть проявление той же воли к власти, только так выраженной?

 $<sup>^1</sup>$  На основе искаженных и интерпретированных определенным образом идей Ницше в XX веке сложился один из вариантов *евгеники* (науки об улучшении человеческой природы) – вульгарная, «фашиствующая» евгеника.

Строго говоря, христианству, понятому как таковому, положил начало еще Сократ, полагает Ницше. Ведь он первый стал говорить о мире Теоретического Разума, Абсолютных Ценностей, доминирующих над индивидуальной волей, над способностями личности к самоутверждению, то есть обезличивающих человека, уравнивающих в принципе то, что уравнению не подлежит. А уж как называть этот Абсолют – Истиной ли, как это сделал сам Сократ, Богом, как это сделал Христос, Разумом, как это сделали просветители, – не столь существенно. Христианство – это не просто религия, это определенный тип мышления и действования, согласно немецкому нигилисту.

Но вот, наконец, в недрах европейской культуры созрели все условия для протеста, для «радикальной переоценки ценностей», как говорил Ницше. Бог убит, мы его убили, освободили человечество от ложных идеалов. Место Богочеловека (христианский идеал возвращения человека к Богу, прежде всего, в своей душе) в этике Ницше занимает сверхчеловек. Речь идет о грандиозном проекте «антропологического строительства», о программе принципиального улучшения, культивирования человеческой природы. Слабость должна подавляться, сила поощряться. Касту будущих «настоящих людей», «сверхлюдей» (как их называет Ницше, ибо понятие «человек» безнадежно искажено христианскими интерпретациями и обозначает, прежде всего, жалкое по своей сути создание) составят как раз «рыцари духа», существа интеллектуально и морально (как это ни парадоксально) совершенные, гармоничные, где разум не подавляет волю, а, наоборот, раскрывает все ее возможности. Это люди с повышенным чувством ответственности, огромной внутренней культурой, способные на «поступок».

Почему же мы говорили о «внеморальной морали» в этике Ницие? Дело в том, что абсолютных моральных предписаний, как вы уже поняли, для него нет. Абсолютных, в смысле могущих быть распространенными на все человечество. В общении сверхлюдей между собой действуют одни схемы, в их взаимоотношениях с «серой массой» – другие. И ничего аморального или двуличного, по Ницше, здесь нет, совсем наоборот. В самом деле, достойным людям легко друг с другом, да и, собственно, все, что вытекает из «величественной природы» их характера, есть благо (в силу также и онтологических причин). Значит, и благом будет то, что направлено на укрепление этой способности его творить и борьбу с тем, что ее ограничивает. Поэтому насильственное подавление «рабского сознания» вполне оправданно. Обратите внимание: у Ницше получается не так, что сверхлюди тоже, в свою очередь, подчинены какой-то своей морали, пусть и особенной, а скорее наоборот - все, что вытекает из действий достойной (с онтологической точки зрения относительно «воли к власти») личности, тем самым есть Благо. Точнее, чтобы не создавать путаницу в понятиях, следовало бы говорить не «добро» или «благо» (чтобы избежать ассоциаций с абсолютистской этикой), а «хорошо». Что хорошо? Все, что укрепляет сознание власти, волю к власти и саму власть. Что дурно? Все противоположное. Таким образом, нам становится понятным название основного этического труда Ницше - «По ту сторону добра и зла». Сверхлюди, «аристократы духа» сами творят этические ценности, не действуя по их мерке, а, напротив, самими своими действиями создавая эту самую мерку

Следует отметить, что этическая концепция Ницше весьма неоднозначна. В ней можно увидеть и шовинистическую сторону (призыв к нетерпимости по отношению к иным, объявляемым «слабыми» и «недостойными»), что, очевидно, сделали в свое время нацисты, превратившие философию Ницше в свое идеологическое оружие, в теоретическое обоснование своих «имперских» притязаний на мировое господство<sup>1</sup>. Но можно взглянуть на ницшеанство и с реалистической стороны, которая тем виднее, чем дальше

\_

<sup>&</sup>lt;sup>1</sup> Злая ирония судьбы: фашизм в его историческом виде (главным образом, конечно, немецкий) возник, вырос и мог существовать лишь как форма массового сознания, тогда как сам Ницше выступал с жесточайшей критикой всякой «массовизации» с позиций чисто элитаристской идеологии, духовного аристократизма.

идет человечество по пути «массовизации» сознания и «дегуманизации культуры» (термин, кстати, стал устойчивым, а одна из великих философских работ XX века так и называется: «Восстание масс», автор – X. Ортега-и-Гассет). Ведь против чего выступал в конечном итоге Ницше? Против засилья серости и примитивности, против извращения высших ценностей человеческой природы. Ну а кто с этим не согласен, кроме тех, кому торжество бездарности и бездуховности играет только на руку? Не будем спорить, в некоторых своих выводах немецкий мыслитель весьма радикален. Но, положа руку на сердце, легко ли поверить (видя творящийся вокруг нас беспредел) Христу, который утверждал, что только беспредельная (извините за получившийся каламбур) любовь ко всем без разбора (в смысле, что ничто не может лишить любого человека права на милосердие) и абсолютное ненасилие спасут мир. Не пользуется ли этим, без сомнения, гуманным в определенных отношениях призывом зло в своих интересах? Вроде того: «Пока они, дурачки, проповедуют свое милосердие к врагам, мы спокойно будем делать свое дело, все равно нам ничего не угрожает, они никогда не поднимут на нас руку, ибо убеждены, что только подобное недеяние способно просветлить все человечество». Не играет ли добро на стороне зла?

Тезис об абсолютном милосердии базируется на двух очень неоднозначных положениях:

- 1. Признание несамодостаточности земного мира и земной жизни. Мне действительно жаль моего палача, моего врага, потому что, творя зло, он не понимает своего истинного предназначения как твари Божией. А я, как человек, живущий с Богом в душе, конечно же, хочу спасения и просветления всех. Я люблю во враге не врага, конечно, но человека. И считаю, что любой человек, пока он не умер, открыт для просветления и раскаяния, ничто и никто не может лишить его права считаться человеком, даже если он и самый страшный преступник. Его надо пожалеть, ибо он несчастен, так как его в конечном итоге (если он внутренне не изменится) ждет кара, несоизмеримая со страданиями его жертв и любыми земными наказаниями (например, тюрьмой). Вспомним слова Христа, обращенные к Его небесному Отцу по поводу римских стражников, измывавшихся над ним: «Прости их, Господи, ибо не ведают, что творят»<sup>1</sup>.
- 2. Безусловная вера в действенность добра как такового, даже выражающегося в недеянии, сознательный отказ противопоставить элу силу, вера в добро как саму по себе онтологическую силу. Христиане считают, что бороться со элом можно только средствами, адекватными добру. Если мы не будем отвечать элом на эло, оно рано или поздно «устанет», «иссякнет», «обессилит». То есть каждый наш смиренный акт проявления «любви к врагу» имеет онтологическое измерение. В этом смысле «недеянием» создается больше, чем деянием. Как бы суммарные запасы добра на планете тем самым увеличиваются. И рано или поздно эти запасы превысят критическую точку, и тогда эло полностью лишится своей силы. Что-то вроде концепции «возврата добра»: любое доброе дело не пропадает в прошлой истории после своего совершения, а как бы «где-то откладывается», в том числе и стимулируя делание добрых дел другими. А дальше развивается «цепная реакция». Поскольку же насилие (даже и по отношению к элу, то есть вообще безотносительно к своему объекту) считается в ортодоксальном христианстве безусловным и потому неприемлемым злом, то отсюда и вытекает все то, что Ницше яростно критиковал как неспособность к само-стоянию<sup>2</sup>.

<sup>&</sup>lt;sup>1</sup> Роль отстаиваемой идеологии ненасилия (в условиях тотального преследования) для самого выживания христианства как целостного феномена блестяще изобразил польский писатель Г. Сенкевич в своем романе «Камо грядеши?» («Куда идешь?» – по библейской легенде, слова, обращенные апостолу Петру, бежавшему из Рима от преследований, явившимся ему Христом.) По этому роману в разные годы были сняты несколько фильмов.

<sup>&</sup>lt;sup>2</sup> Как это ни удивительно, но «очистительные» костры инквизиции зажигались тоже из соображений «любви к заблудшей грешной душе».

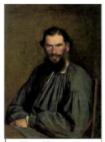

Лев Толстой (1828-1910)

Мы видим суть проблемы. Является ли «противление злу силой» допустимым (на основании того, что не любое проявление принуждающей силы есть насилие) или только «непротивление злу силой» способно победить его, восторжествовать над ним. Отметим, что одной из наиболее ярких страниц этой дискуссии было идейное противостояние в русской религиозной философии Льва Толстого (разделявшего вторую, как бы сказать «либерально-ортодоксальную» позицию) и Ивана Ильина, (пытавшегося оправдать активно борющееся за свои права добро). В самом деле, не случится ли так, что если мы не будем иметь дела с диктатом добра, мы будем иметь дело с диктатом зла? Что добро, не ставящее себе целью реально искоренить зло, не предполагающее и не ведущее безжалостной войны с ним на истребление (а не просто абстрактно верящее, что

«когда-нибудь зло искоренится само, если не противопоставлять ему силу, таким образом, косвенно утверждать его же»), уже никакое и не добро, а просто потакание злу. Не правы ли были римляне, полагавшие, что «доверие, оказанное вероломному, дает ему возможность вредить»?

Не прав ли был Августин, в свое время сказавший: «Бывает милосердие, которое наказывает, и жестокость, которая щадит»? И вообще, можно ли рассматривать насилие (по форме) по отношению к злу насилием в собственном смысле этого слова? Является ли беспощадная борьба с убийцами, насильниками, ворами, воинствующими дилетантами – во имя честности, справедливости, блага действительно достойных людей – насилием? И что бы делало общество без такого насилия? Где были бы честные и добрые люди? Да их бы давно поглотила и перерезала серая и преступная масса! «Доброе слово может творить чудеса. Доброе слово с кольтом в руке может творить еще большие чудеса». Вот на какие весьма понятные любому порядочному человеку

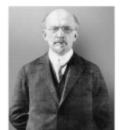

Иван Ильин (1883-1954)

идеи наводит размышление над ницпеанским «нигилизмом». Не такой уж это, как оказывается, и нигилизм. А если и нигилизм – то лишь в смысле отрицания фарисейства посредственности, проповеди низших сторон человеческой натуры, часто скрывающихся под лозунгами «милосердие», «политкорректность», «равенство». Отсюда «гуманизм к преступникам», «милосердие к ворам», «забота об обманщиках», «покровительство дилетантам». У убийцы, говорят нам те, кто вульгаризировал идеи Христа до неузнаваемости, даже больше прав на жизнь, чем у его потенциальных жертв. Ведь оставляя его жить, мы подвергаем ограничению право на жизнь тех, кого он еще убьет, выйдя из тюрьмы. Не абсурдно ли это<sup>1</sup>?

#### ЦИТАТА

«То сердце не научится любить, которое устало ненавидеть». (Николай Некрасов)

Согласны ли вы с этим утверждением? Мы напрямую выходим на величайший парадокс человеческой истории. Созданы сотни социальных утопий (в смысле - проектов и картин совершенного общественного устройства). Люди «прекрасно понимают» (или «знают»), как «надо жить», чтобы «жить хорошо». Но... воз и ныне там. «Благое вижу, хвалю, но к дурному влекусь», как мудро заметил римский поэт Овидий. Отметим занятный факт: за 5 тысячелетий истории цивилизации человечество прошло путь

<sup>&</sup>lt;sup>1</sup> Еще проще: преступившие закон (прежде всего, моральный) знали об этом, просто не считали нужным с ним считаться. Так почему мы должны в таком случае считаться с ними – они же понимали, что их ожидает? «Тебя предупреждали? – Предупреждали! Так вот и не обижайся!». Кому нужна такая вульгарная гуманность по отношению к тем, кто отрицает саму гуманность? Верно ли, на ваш взгляд, что врагов действительно нужно научиться ненавидеть, ибо не умеющий ненавидеть не умеет любить? Помните, как у Визбора в «Ночной дороге»: «Слава Богу, есть у нас враги, значит, есть, наверно, и друзья…»?

от палки-копалки до космического корабля, от глиняных табличек до ноутбуков и мобильных телефонов, от наскальных рисунков до шедевров Рембрандта, от примитивных представлений о себе и мире до глубочайших философских систем. Но за это время оно, по сути, не решило ни одной из социальных проблем. На Земле как были, так и остались голод, войны, нищета, безграмотность, зависть, предательство и т.д. Существование социальных девиаций, агрессия бездуховности, несправедливое распределение общественного богатства, засилье «тупых начальников» и т.д. актуальны сейчас ничуть не меньше, а даже больше, чем во времена, скажем, Древнего Египта... В чем причина?

Не в том ли, что человек – существо (в целом, в статистическом смысле слова) более низменное, грубое и злое, чем это казалось раньше и чем это рисовалось в евангельских по своей сути построениях? Действительно ли люди «понимают», что надо сделать, что-бы стать счастливыми, хотя бы в социальном плане? Видимо, эта тяга к «падшести» (этакая своеобразная «античеловечность») присутствует у большинства людей на некоем субуровне личности<sup>1</sup> (чего, судя по всему, совершенно не учитывал Сократ, сам напрочь лишенный такого субуровня и полагавший, что в любом человеке можно разбудить человека, то есть переоценивавший объективную способность людей к интеллектуальному совершенствованию).

И не в том ли, что нет иного средства объективно бороться со всем этим со стороны тех, кто сумел подняться над этим океаном деструктивности, чем прямое противодействие и в этом смысле насилие? Получается, что само понятие «царство добра и справедливости» оказывается в некотором смысле самопротиворечивым. Ведь для того, чтобы построить такое царство, надо физически пролить «море крови», надо насильно устранить тех, кто «не хочет жить правильно» (речь не идет, конечно, о том, чтобы их всех убивать, но лишь о том, чтобы физически лишить их возможности продолжать свое черное дело). Ведь как их всех «обратить в свою веру»? Убеждать серийного убийцу, что убивать плохо? Пассивно смотреть, как дилетант гробит отличный проект? Надеяться, что взяточник «больше так не будет»? И здесь и начинаются все сложности (на практике, в теории-то все звучит отлично). Возникает вопрос: «А судьи кто?». И не перерастет ли борьба с явным злом впоследствии в борьбу за власть между самими первоначально «добрыми» теми же средствами? Можно ли утвердить добро жесточайшим принуждением и силой? Где критерий того, против чего надо безусловно бороться (ведь зло – это не только убийство и воровство)? Не будет ли впоследствии названо злом нечто, по сути, вполне безобидное, просто переставшее устраивать «служителей Добра»?

Получается, что добро оказывается между двух огней, между Сциллой деятельного зла, готового поглотить это добро, и Харибдой собственного перерождения, которое может (?) произойти при попытке последовательно провести в жизнь принцип активной борьбы со злом... Упомянутый «парадокс гуманизма» напрямую связан с так называемым «парадоксом морального суда», на который обращают внимание многие специалисты в области этики. «Те, кто мог бы осуществлять моральный суд (по своим выдающимся личностным качествам), не станут этого делать (ибо знают, что судить – не человеческое, а «божественное» занятие), тем же, кто выражает готовность это делать, нельзя этого доверять (ибо они на самом деле тогда морально не вправе это делать, так как отрицают тезис, что это не человеческое дело). Иными словами, «святой не знает, что он святой». Но так ли уж здесь все просто? Человек, не знающий, что (и чем) он полезен для общества и чем, не слишком полезен для общества. Не может гений не сознавать собственную гениальность (это осознание с необходимостью входит в сущность гениальности). Весь вопрос в том, можно ли распространить этот принцип на «моральную гениальность». Кому же,

<sup>&</sup>lt;sup>1</sup> Великий психиатр Зигмунд Фрейд полагал, что демонический инстинкт смерти, разрушения – так называемый Танатос – объективно присутствует в бессознательной сфере человеческой психики и иногда «дает о себе знать».

как не «рыцарям духа», «людям с крыльями», осуществлять практическую и руководящую работу по движению общества к справедливому состоянию? И если ответ на наш вопрос утвердителен, то это, мало того, обязанность таких «святых»!

Итак, мы видим, что между этическими теориями Канта и Ницше, казалось бы, совершенно противоположными, можно попытаться найти связующий мостик. Это возможный ответ на вопрос: что человека делает человеком, что делает его достойным считаться полноправным и равноправным субъектом моральных отношений? Все ли люди (те, кто их напоминает) – действительно Люди? И где начинается и где заканчивается безусловность нравственных предписаний? Не является ли доведенная до абсурда подобная «безусловность» проявлением метафизического взгляда на мир этических ценностей? Мы попробовали показать, что пропасть между «очевидным» абсолютизмом Канта и «очевидным» релятивизмом (даже, более того, нигилизмом) Ницше может быть меньше, чем это принято считать и чем это казалось даже самому Ницше (вспомните «конфликт моральных обязанностей у Канта и наши рассуждения по его поводу).

Здесь скрывается еще один весьма примечательный логико-этический парадокс, который мы не можем обойти вниманием. Представим себе диалог-спор двух философов относительно проблемы «добра с кулаками» и возможных путей к «царству любви». Первый утверждает, что добра без насилия над злом в прямом значении слова «насилие» не бывает, а второй полагает, что к любви можно прийти только через бесконечную любовь, «добро с кулаками – это уже не добро». Тогда логика обращения Первого ко Второму должна быть следующей:

«Я категорически не согласен с этой теорией, как я ее называю, «вульгарной любви», и подобными взглядами, как я считаю, вредными для нашего общего дела – утверждения царства Добра. Но я готов сделать все для того, чтобы создать такую ситуацию, в которой Вы могли бы действовать согласно своей теории, и я Вас не только бы не критиковал, а, наоборот, всячески поддерживал в Вашем «пафосе безграничной любви». Проще говоря: я прекрасно понимаю, что только максима чистой любви истинна "вообще", «на самом деле». И хочу тоже жить по ней. Но я знаю, что это невозможно, пока мы не утвердили ее царство. Поэтому я готов «утопить» (не обязательно в прямом смысле) всех тех, кто мещает Вам и мне жить «по любви». То есть я согласен с Вами, будучи с Вами несогласным. Я с точки зрения своей теории делаю все, чтобы Ваша теория, противоречащая моей, стала действенной и единственно возможной»<sup>1</sup>. Правда, возникнет проблема, нужно ли будет Второму царство Любви, установленное подобными методами?

В заключение хотим обратить ваше внимание на диалектику понятий «толерантность» и «конформизм». Этика ненасилия проповедует необходимость терпимо и уважительно относиться к людям иного цвета кожи, иных социальных групп, иных взглядов и т.д. Но терпимость (та самая «толерантность» на научном языке) терпимости рознь. Не следует путать ее с соглашательством, с покорным потаканием любому иному. Нельзя быть толерантным к злу, к творимой несправедливости, к попранию нравственных (да и профессиональных) устоев общества. Как говорил в своем произведении «Репортаж с петлей на шее» великий гуманист ХХ века Юлиус Фучик, казненный фашистами, «равнодушие не убивает, но только

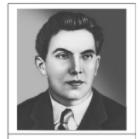

Юлиус Фучик (1903-1943)

с его молчаливого согласия совершаются самые страшные преступления на Земле»<sup>2</sup>.

 $<sup>^1</sup>$  «Я категорически не согласен с вашими взглядами, но готов отдать жизнь за то, чтобы вы имели возможность свободно высказывать свои взгляды» (Вольтер).

<sup>&</sup>lt;sup>2</sup> Но и тотальный нонконформизм (всеобщее отрицание каких бы то ни было устоев, вспомните вульгарное пренебрежение киниками принятыми нравственными правилами) – позиция также несостоятельная и пагубная. Только в единстве верности добру и нетерпимости к его противоположности, на наш взгляд, возможна любая этическая диалектика.

## Контрольные вопросы:

- Каков предмет и специфика этики как раздела философии?
- Какие основные этические категории вы знаете? В чем состоит основной вопрос этики?
- Почему А. Камю считал его основным вопросом всей философии?
- Каково место этики в системе философского знания?
- Какие основные направления этики в зависимости от решения ими основных моральных вопросов вы знаете?
- 6. Какова роль морали в становлении человека как личности?
- Какова этимология термина «этика»?
- В чем заключается надбиологический характер морального измерения человеческого бытия?
- Почему неправомерно проводить аналогии между моральными действиями человека и подобным поведением животных?
- Каковы необходимые условия рассмотрения некого действия с точки зрения морали?
- Каковы причины и следствия отсутствия у человека собственной экологической ниши в природе?
- 12. Какой смысл и значение для здания этики играет разграничение сущего и должного?
- Как это разграничение связано с теорией чистого и практического разума Канта?
- 14. В чем заключается и на чем основывается нормативный характер этики?
- 15. Какова роль идей баденских неокантианцев в формировании этики как теории нравственных ценностей?
- 16. Какова открытая в баденском неокантианстве специфика существования ценностей?
- 17. Какую роль играет постулат о свободе воли для этических рассуждений?
- 18. Какую теорию по этому поводу развил Эпикур?
- 19. В какой форме и почему существуют в человеческом мире нравственные законы?
- 20. Что такое императивы? Какова природа этической императивности?
- 21. В чем заключается диалектика цели и средств в контексте этической проблемы высшего блага?
- 22. Что такое относительные блага и абсолютное благо?
- 23. Что такое гипотетические и категорический императивы?
- 24. Какой этический смысл имеет категория абсурда?
- 25. Какую роль в этическом знании играю дилеммы и парадоксы?
- 26. Какова связь вопроса о смысле жизни с вопросом о сущности и природе человека?
- 27. В чем заключается суть концепции Вл. Соловьева об основаниях нравственности?
- 28. Какие основания нравственности называет Вл. Соловьев?
- 29. Каковы основные следствия этического характера имеет эта теория?
- В чем заключается «парадокс моральной оценки»?
- 31. Какова специфика взаимоотношений теоретического и практического в морали?
- Каковы основные принципы и основания классификаций этических моделей?
- 33. Какие моральные дилеммы лежат в их основании?
- 34. Какова взаимосвязь этих классификаций?
- 35. Что такое гедонизм и аскетизм?
- 36. Каковы основные разновидности и представители аскетизма и гедонизма?
- 37. Какова внутренняя логика этих построений?
- 38. Каковы внутренние противоречия крайнего гедонизма?
- 39. Каковы особенности европейской и восточной интерпретаций принципа аскетизма?
- 40. В чем заключаются кардинальные отличия европейского понимания высшего блага от индийского? Что такое нирвана?

- 41. В чем заключается «антиномия практического разума» у Канта?
- 42. В чем заключается дилемма «эвдемонизм ригоризм»?
- 43. Почему некоторых ригористов часто причисляют к эвдемонистам?
- 44. В чем заключается дилемма «натурализм трансцендентализм» в обосновании морали?
- 45. Какие основные разновидности натурализма в обосновании морали вы знаете?
- 46. Каково содержание понятия нравственного идеала?
- 47. В чем заключается дилемма «абсолютизм релятивизм» применительно к этике?
- 48. В чем заключается ее близость дилемме «натурализм трансцендентализм»?
- 49. В чем заключаются отличия этих двух дилемм?
- 50. Какова возможная связь между абсолютизмом в этической модели и принципом религиозного обоснования этой модели?
- Верно ли, что эта связь не является необходимой в традиционном смысле термина «религиозный»?
- 52. В чем заключается суть марксистской историцистской концепции коммунистической морали как высшего этапа развития морали?
- В чем состоит некая парадоксальность историцизма в свете дилеммы «абсолютизм релятивизм»?
- Почему нельзя классифицировать марксистскую теорию морали как «историцистский» релятивизм?
- 55. В чем заключаются рационалистические, сенсуалистические и иррационалистические модели нравственного поведения?
- 56. В чем заключается этическое измерение дилеммы «личное общественное»?
- 57. Какова сущность и представители «теории разумного эгоизма»?
- 58. Каковы внутренние противоречия индивидуалистической этики?
- 59. В чем заключается этическая диалектика «я», «ты» и «мы»?
- 60. Какие различные модели коллективистской этики вы знаете?
- 61. Какие противоречия существуют в ее крайних формах?
- 62. В чем суть проблемы логического объединения различных классификаций этических моделей?
- 63. Какие два идеальных типа этики можно выделить в результате этого объединения?
- 64. Какова роль софистов в истории этики?
- 65. Как этика софистов была связана с их гносеологией?
- 66. В чем заключаются различия между культурным плюрализмом, этическим релятивизмом и моральным нигилизмом?
- 67. Как и почему называют этику Сократа?
- 68. К каким идеальным типам она относится и почему?
- 69. Каким образом и за что Сократ критиковал софистов?
- 70. Каков смысл тезиса Сократа «добродетель это знание»?
- 71. Какое обоснование этого тезиса предлагает Сократ?
- 72. В чем заключается гуманистическая сущность этического рационализма?
- Какова связь между положениями этической модели Сократа и общими установками греческой культуры?
- 74. В чем заключается парадокс «сознательного зла» в этике Сократа?
- 75. Каковы различия между сократическим и аристотелевским пониманием знания применительно к этике?
- 76. Какая позиция в этом заочном споре Сократа и Аристотеля вам ближе?
- 77. В чем заключается этический смысл максимы «Познай самого себя»?
- 78. Как и почему связаны между собой жизнь Сократа и его учение?

- 79. Почему этика у Аристотеля является практической наукой?
- 80. Какую классификацию добродетелей предлагает Аристотель?
- 81. Как она связана с местом этики в системе наук?
- 82. В чем суть концепции Аристотеля об этической добродетели как «золотой середине»?
- Каковы основные принципы эвдемонистического понимания Аристотелем высшего блага?
- 84. В чем специфика аристотелевского эвдемонизма?
- 85. Каковы основные различия между пониманием любви в Античности и в христианстве?
- 86. Каковы причины этих различий?
- 87. Как эти различия связаны с онтологическими и гносеологическими различиями этих двух исторических типов философии?
- Каковы были основные линии осмысления этической программы Сократа в классической и эллинистической философии?
- 89. Каковы были основные представители этих школ и направлений?
- 90. Какие основные идеи выдвигались в этих школах?
- 91. Какова логическая связь между идеями Сократа, киников и стоиков?
- 92. Какова логическая связь между идеями Сократа, киренаиков и эпикурейцев?
- 93. Каковы особенности гедонизма эпикурейцев?
- 94. Что такое «страхи» в этике эпикурейцев?
- 95. Как Эпикур предлагает бороться со страхом смерти?
- 96. Каковы онтологические основания этической модели стоиков?
- 97. Какую роль играет принцип судьбы в этике стоиков?
- 98. В чем заключается основной парадокс этики стоиков?
- 99. Какие варианты его решения существуют?
- 100. В чем заключалась и как выражалась «любовь к судьбе» у стоиков?
- 101. Как это было связано с общим пониманием феномена любви в античной культуре?
- 102. В чем состоял этический идеал стоиков?
- 103. Какова была специфика стоической «апатии»?
- 104. Почему нельзя проводить строгие аналогии между греческим идеалом атараксии и восточным принципом «недеяния», «успокоения»?
- 105. В чем суть ригористической модели этики?
- 106. Какие основные разновидности ригоризма в этике существуют?
- 107. В чем суть кантовской аргументации в пользу автономного характера и обоснования морали?
- 108. Какие существуют сходства и различия между кантовской и христианской моделями этики?
- 109. Почему эмпирическая этика (история нравов) не является ни этикой как таковой, ни ее фрагментом, по Канту?
- 110. Каковы основные характеристические черты этики Канта?
- 111. Каково содержание понятий «автономия воли» и «гетерономия воли»?
- 112. Каково решение Кантом проблемы соотношения морали и религии?
- Почему моральный закон в этике Канта имеет форму категорического императива?
- 114. Почему категорический императив может быть только один?
- 115. Почему он имеет чисто формальный характер?
- 116. В чем заключаются две формулировки «золотого правила нравственности»?
- 117. В чем заключается категорический императив, по Канту?
- 118. Какие основные формулировки категорического императива существуют?
- 119. В чем состоят сходства и различия между золотым правилом нравственности и категорическим императивом?

- 120. Какие примеры можно привести для демонстрации этих различий?
- 121. Какая существует связь между проблемой универсальности морального закона и проблемой универсальности нравственного мотива в этике Канта?
- 122. В чем состоит кантовская теория морального мотива?
- 123. Каковы различия между терминами «нелегальное», «легальное», «моральное» в этике Канта?
- 124. Какие мысленные эксперименты и почему надо поставить при проверке поступка на моральность?
- 125. Каковы основные следствия из «этики долга» Канта применительно к моральному измерению жизни реального человека?
- 126. В чем заключается ригоризм этики Канта?
- 127. Как, кто, почему и за что кригикует кантовскую этику?
- 128. Справедлива ли эта критика, на ваш взгляд?
- 129. Как, кто и почему защищает кантовскую этику?
- 130. Справедлива ли эта защита, на ваш взгляд?
- 131. В чем состоит смысл кантовского тезиса о принудительности долга?
- 132. В чем заключаются «парадоксы свободы»?
- 133. Как формулируются эти парадоксы в этике Канта?
- 134. Как решаются эти парадоксы в гносеологии и этике Канта?
- 135. Каковы различия между свободой «от» и свободой «для»?
- 136. Какова связь между этикой Канта и философией экзистенциализма?
- 137. В чем заключается проблема соотнесенности добра и зла в этике?
- 138. Можно ли сказать, что существует зло?
- Как вы относитесь к теории Августина о том, что зло лишь недостаток добра?
- 140. В чем заключается диалектика зла и свободы?
- 141. Почему этику Канта называют формальной?
- В чем заключается «парадокс конфликта моральных обязанностей» в этике Канта?
- 143. Как вы думаете, разрешим ли этот парадокс? И если да, то какими средствами?
- 144. Какие существуют пути осмысления и решения этого парадокса?
- 145. В чем заключалась «ницшеанская революция» в этике?
- 146. Каковы основные принципы и мотивы критики кантовской этики Фридрихом Ниппие?
- 147. Как связаны между собой онтологические, гносеологические и этические идеи в философии Ницпіе?
- 148. Что такое и какую роль играет принцип «воли к власти» в модели мира Ницше?
- 149. Почему этическую концепцию Ницше относят к числу «биологических»?
- 150. Чем определяется, согласно Ницше, социальная стратификация?
- 151. Объективна ли она? Является ли она неустранимой? Почему?
- 152. Каковы основные принципы и причины критики христианства у Ницше?
- 153. В чем заключается парадокс «слабых у власти» в этике Ницше?
- 154. Каковы пути возможного решения этого парадокса?
- 155. Что вкладывает Ницше в понятие «христианская установка»?
- 156. Почему история христианства, по Ницше, начинается с Сократа?
- 157. Каков смысл и значение концепта сверхчеловека в этике Ницше?
- 158. В чем состоит проблема «внеморальной морали» в этике Ницше?
- 159. Каковы основные линии интерпретации этических идей Ницше?
- 160. В чем состоит диалектика милосердия и насилия?
- 161. Какие интерпретации милосердия существуют?

- 162. На каких мировоззренческих основаниях базируется теория абсолютного ненасилия и милосердия?
- 163. В чем заключается диалектика категорий «милосердие» и «ненасилие»?
- 164. В чем состоит проблема противления злу силой?
- 165. Какие русские философы вели глубокую философскую полемику по этому вопросу?
- 166. В чем заключаются основные «парадоксы милосердия» («парадоксы гуманизма»)?
- 167. Что такое «парадокс морального суда»?
- 168. В чем состоит возможное переосмысление традиционной интерпретации «парадокса морального суда» в современных условиях?
- 169. Существуют ли, на ваш взгляд, возможные основания сближения этики Канта и этики Ницше?
- 170. В чем заключается диалектика понятий «толерантность», «конформизм», «нонконформизм», «традиционализм»?

## Вопросы лекции и семинарского занятия:

- 1. Предмет и основные категории этики. Специфика этического знания.
- 2. Основные этические модели и принципы их классификации.
- Античная этика: формирование основных этических программ.
- 4. Рационалистическая модель этики и ее историческая и логическая эволюция.
- Этика долга И. Канта как вершина абсолютистских моделей этики.
- «Нигилистическая» этика Ф. Ницше как реакция на вульгарный абсолютизм традиционной этики.
- Проблема насилия и милосердия в современном мире: между ригоризмом Канта и волюнтаризмом Ницше.

Подумайте, могла ли в какой-нибудь этической системе быть сформулирована следующая моральная максима: «Существует такой предел страданий, что при его превышении человек имеет право делать все, чтобы прекратить эти страдания, то есть он не несет моральной ответственности за свою физическую неспособность перенести эти страдания». Если да, то в какой? Как вы думаете, как бы прокомментировал это утверждение Кант? Как вы считаете, есть ли безусловное «нельзя»? Какова диалектика «можно» и «нельзя»?

#### Тесты:

| 1) | Ha  | а вопрос, зачем ему днем зажженный светильник, Диоген ответил: «Ищу»: |
|----|-----|-----------------------------------------------------------------------|
|    | a)  | истину;                                                               |
|    | la) | AUTHORITE !                                                           |

- b) мудрость;
- с) человека;
- d) самого себя.
- Автор девиза «Бог умер!»:
  - а) А. Шопенгауэр;
  - b) Ф. Ницше;
  - с) Ф. Бэкон;
  - d) И. Кант.
- 3) Философское направление, согласно которому удовольствие это высшее благо:
  - а) аскетизм;
  - b) альтруизм;
  - с) ригоризм;
  - d) гедонизм.
- Принцип «золотой середины» в морали сформулировал:
  - а) Кант;
  - b) Спиноза;
  - с) Сократ;
  - d) Аристотель.
- Автор рассуждения «Пока я жив, смерти нет для меня, когда я умру, меня для нее не станет»:
  - а) Эпикур;
  - b) Диоген;
  - с) Платон;
  - d) Фалес.
- 6) Согласно первой «благородной истине» буддизма, «вся жизнь есть ...»:
  - а) удовольствие;
  - b) страдание;
  - с) преступление;
  - d) rpex.
- 7) Философское учение, ставящее долг выше удовольствия:
  - а) ригоризм;
  - b) гедонизм;
  - с) эгоизм;
  - d) эвдемонизм.
- 8) Сократ утверждал, что люди творят зло:
  - а) только по незнанию;
  - по велению своей извращенной воли;
  - с) по наущению темных сил;
  - повинуясь своим врожденным инстинктам.

## 9) Согласно известному изречению Сенеки, «Желающего судьба ведет, а не желающего ...»:

- а) оставляет в покое;
- b) слушается;
- с) боится;
- d) тащит.

## 10) «Категорический императив» впервые сформулировал:

- а) Р. Декарт;
- b) Б. Спиноза;
- с) И. Кант;
- d) Г. Гегель.

#### 11) Этическое учение, пропагандирующее самоотречение и любовь к ближним:

- а) эгоизм;
- b) альтруизм;
- с) эвдемонизм;
- d) ригоризм.

## 12) Философия стоиков основана на:

- а) умении сомневаться во всем;
- стремлении к удовольствиям;
- с) мистическом созерцании Бога;
- d) спокойном принятии своей судьбы.

## 13) ... прославился тем, что жил в бочке.

- а) Сократ;
- b) Диоген;
- с) Платон;
- d) Спиноза.

## 14) По мнению Ф. Ницше, человеком правит:

- вера, надежда и любовь;
- b) воля к жизни;
- с) воля к власти;
- d) стремление к знаниям.

## 15) Согласно известному определению Спинозы, «свобода есть ...»:

- а) иллюзия и обман;
- b) потому что её не может не быть;
- с) трансцендентальная идея;
- d) осознанная необходимость.

## Кроссворды

## Кроссворд 1.

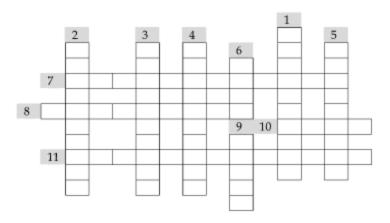

#### По горизонтали:

- 7. То, в чем проявляются нравственные качества человека.
- 8. Согласно Канту, основу всей этики составляет «категорический ...».
- 10. По мнению Вольтера, это избавляет человека от трех главных зол: скуки, порока и нужды.
- 11. Особая форма мировоззрения, подчеркивающая приоритет личностных целей и интересов.

#### По вертикали:

- 1. Греческий философ, сформулировавший в морали принцип «золотой середины».
- 2. Этическое направление, рассматривающее счастье как мотив и цель всех стремлений.
- Направление в этике, выводящее нравственность из фактов природы.
- Этическая позиция, характеризующаяся признанием относительности всех моральных норм и понятий.
- Направленность поведения и деятельности человека, ставящая интересы другого человека или общее благо выше личных интересов.
- В христианской этике один из семи «смертных грехов».
- Основоположник религиозно-философского учения, утверждающего, что «вся жизнь есть страдание».

## Кроссворд 2.

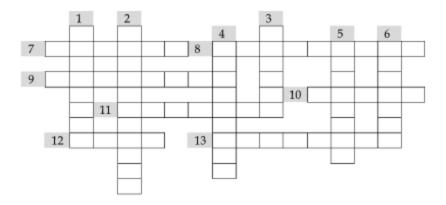

## По горизонтали:

- Ценности и нормы, регулирующие поведение людей.
- 8. Великий греческий царь и полководец, в беседе с которым Диоген произнес свое знаменитое: «Отойди, не загораживай мне солнце».
- Область человеческой деятельности, в которой, по мнению Макиавелли, нет необходимости соблюдать нормы морали.
- 10. Итальянский гуманист, сторонник умеренного эпикуреизма.
- Понятие буддийской философии, обозначающее трансцендентное состояние непреходящего покоя и удовлетворённости.
- 12. Часть человеческой души, которая, по выражению Августина, «у нас всегда свободная, но не всегда добрая».
- 13. Направление античной философии, пропагандирующее идеалы фатализма и мужественной невозмутимости.

## По вертикали:

- 1. Русский философ, автор книги «Оправдание добра».
- 2. Этическое учение, утверждающее, что нравственность основана на разуме.
- Римский философ, автор афоризма «желающего судьба ведет, не желающего тащит».
- 4. Греческое слово, выражающее нравственный идеал «безмятежности», «невозмутимости».
- 5. Греческое слово, выражающее нравственный идеал «самодостаточности».
- Философское учение, признающее принципиальную двойственность чего-либо.

## Кроссворд 3.

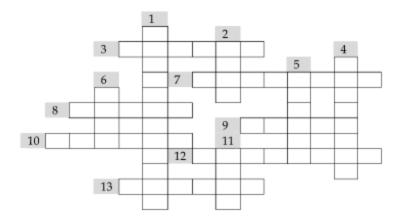

## По горизонтали:

- 3. Римский философ-моралист, яркий представитель стоицизма.
- 7. Греческий философ, ученик Сократа и основоположник кинизма.
- 8. Немецкий философ, противопоставлявший «мораль господ» и «мораль рабов».
- Известный своей жестокостью император (воспитанник философа, имя которого зашифровано в вопросе №3).
- 10. По мнению Л.Н. Толстого, именно она есть «сила жизни» и «правило для исполнения всех правил».
- 12. Этическое учение, пропагандирующее отказ от удовольствий.
- 13. Греческий философ, среди дня с фонарем искавший Человека.

## По вертикали:

- 1. Русский писатель и философ-утопист, яркий представитель теории «разумного эгоизма».
- 2. Немецкий философ, сформулировавший знаменитый «категорический императив».
- Этическое учение, провозглащающее высшей целью и высшим благом чувственные наслаждения.
- Греческий философ, утверждавший: «Того, кто познал хорошее и плохое, ничто уже не заставит поступать иначе, чем велит знание, и разум достаточно силен, чтобы помочь человеку».
- 6. Сияние вокруг головы, обозначающее святость и нравственную безупречность.
- По мнению Ницше, «убивают не гневом», а именно им.

## Список рекомендуемой литературы

## Основная:

- Гусейнов А.А., Апресян Р.Г. Этика (любое издание, соответствующие разделы).
- Соответствующие статьи в «Философском энциклопедическом словаре» и словаре «Современная западная философия»

## Дополнительная

- 1. Гриненко Г.В. Философия (соответствующие разделы).
- 2. Гусев Д.А. Популярная философия (соответствующие разделы).
- 3. История философии. Запад Россия Восток (соответствующие разделы).
- Реале Дж., Антисери Д. Западная философия от истоков до наших дней (соответствующие разделы).
- Чанышев А.Н. Учебники по древней и средневековой философии (соответствующие разделы).

# Социальная философия

При изучении темы необходимо акцентировать внимание на следующих понятиях: социум; общество; история; потребность; интерес; нужда; целесообразность; целенаправленность; деятельность; орудийность; коллективность; субъект; сознание; коммуникация; вербальность; идеальное; материальное; сингуляризм; универсализм; система; структура; функция; динамика; детерминанта; базис; надстройка; производительные силы; производственные отношения; развитие; прогресс; историзм; диалектика; разум; кумулятивизм; культура; цивилизация; культурно-исторические типы; общественно-экономическая формация; социокультурная суперсистема; собственность; история и предыстория; эволюция; революция; европоцентризм; панславизм; релятивизм; глобализация; массовизация.

## §1. Специфика социально-гуманитарного знания

Мы уже говорили о том, что социальная философия относится к так называемой «практической философии». Если онтология и гносеология разрабатывают общие теории, соответственно, бытия и познания как таковых, то социальная философия «применяет» эти модели к изучению более или менее конкретного объекта реальности – общества. И хотя философия, как уже говорилось, в целом не является наукой, поставить вопрос о претензиях на объективный статус общефилософских исследований общества и об их соотношении с исследованиями других обществоведческих дисциплин, представляется нам в данном пособии совершенно необходимым.

В чем же усматривается особая сложность социально-философских (и прочих обществоведческих) изысканий даже по сравнению с онтологическими и гносеологическими? Выделим здесь три узловых момента.

Во-первых, социальные, культурные явления обладают неизмеримо большей сложностью, чем явления физического характера. Даже мельчайшее единичное действие отдельного человека, не говоря уже о судьбах народов и цивилизаций, зависит от огромного числа значимых факторов, с трудом поддающихся не только прогнозированию, но даже мало-мальски подробному обзору. Мысль о зависимости несовершенства общественных наук от сложности изучаемых ими явлений впервые была ясно выражена Огюстом Контом, основоположником современной социологии. Исходя из принципа возрастающей сложности, Конт установил следующий ряд наук: математика, астрономия, механика, физика, химия, биология и, наконец, социология. Каждая следующая наука, считал он, используют науки предытилието уровня и в то же время вволит особые, свои

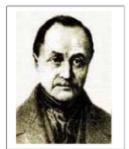

Огюст Конт (1798-1857)

зует науки предыдущего уровня и в то же время вводит особые, свои законы и принципы. Все говорит о том, что социокультурная реальность на сегодняшний день - сложнейшая из известных нам форм объективной действительности.

Неудивительно, что в своем развитии социальные науки сильно отстали от своих «сестер» (логики, математики и физики, прежде всего), вынужденные долгое время оставаться областью смутных догадок, поэтических аллегорий и метафизических спекуляций. В этом заключается вторая причина их несовершенства. Согласно сформулированному Контом закону «трех стадий развития мышления», в любой познавательной об-

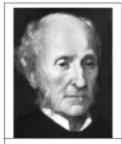

Дж. Ст. Милль (1806-1873)

ласти сначала доминируют теологические объяснения, основанные на вере в сверхъестественное, затем им на смену приходят тетафизические объяснения – рациональные, но чересчур умозрительные и абстрактные, оторванные от фактов, и лишь затем наступает стадия позитивной науки, которая способна не измышлять небылицы, а изучать реальные факты и формулировать общие законы всех чувственно данных явлений. В общественных науках «позитивная» стадия наступила довольно поздно – в конце XVIII – начале XIX веков. Вопрос о систематической разработке методологии общественных наук впервые поставлен лишь в середине XIX в. в «Логике» Джона Стюарта Милля, и только в самом конце столетия эта разработка

сколько-нибудь подвинулась вперед. Впрочем, очень скоро выяснилось, что позитивисты (Конт и Милль) не во всем были правы и что простого заимствования методологии естественных наук будет тут явно недостаточно.

Дело в том, что имеется еще и *третья* «тормозящая» *причина*, каковой является особого рода «*обратная связь*» между исследователем и объектом исследования, характерная для гуманитарной сферы. Изучая падение материальных тел, физик может не беспокоиться насчет того, что своим пристальным взглядом он невольно способен отклонить падающий предмет от его естественной траектории. Хотя, следует отметить, что в квантовой физике напротив, свойства объекта наблюдения в некотором смысле зависят от факта самого наблюдения! Социолог же должен понимать, что проведенный им опрос общественного мнения, став достоянием гласности, вполне может вторичным образом повлиять на само это общественное мнение (именно поэтому, например, запрещено оглашать текущие результаты политического голосования, пока оно официально не закончено). И историк, раскрывающий шокирующие факты прошлого, должен понимать, что тем самым он влияет на настоящее и будущее, в том числе на свою собственную жизнь и жизнь своих близких.

Таким образом, между субъектом и объектом исследования в общественных науках всегда имеется сложная, многоуровневая взаимозависимость, система взаимных опосредований, которая не позволяет ученому быть в строгом смысле слова непредвзятым и отстраненным - ведь он, по сути, сам представляет собою часть и продукт той реальности, которую ему предстоит постичь. Данная ситуация, как вы уже понимаете, есть проявление все того же самого герменевтического круга в его онтологическом измерении. В таком замкнутом круге исследователь должен постоянно ставить перед собой вопрос о собственной объективности, и никогда не может ответить на него до конца. Именно это имел в виду Эйнштейн, сравнивая изучение природы с гораздо более сложным постижением культуры: «природа изощренна, но не злонамеренна». Следует заметить, что, к примеру, ценностные суждения вообще не могут быть верифицированы (подтверждены, логически обоснованы) в том же смысле, что и суждения точных наук. Можно доказать, что «Мерседес» объективно комфортабельнее «Запорожца», но бессмысленно убеждать человека, что его субъективный  $\theta$ ыбор того или иного объекта в качестве доминирующей для него самого ценности объективно ложен (в известной песне так поется о страданиях эмигранта с Брайтон-Бич: «И даже старый «Москвичок» он перегнал бы, чтоб не ездить на «Тойоте»: т.е. неудобная, но родная машина, память о родном городе, для него привлекательнее удобной, но чужой машины).

Что же это за особая «социокультурная реальность» и как можно ее постичь, не впадая в субъективизм, не размениваясь на несущественные детали, не выдавая желаемое за действительное? В общем и целом, мы называем так бытие, образованное коллективной деятельностью *личностей*. Историк и социолог, политолог и философ одинаково признают, что без личностного, человеческого фактора невозможно объяснить все те сложные хитросплетения общественных явлений, который нас окружают. И даже когда люди вступают друг с другом в объективные, необходимые и от их воли не зависящие отношения (например, экономические), данные отношения оказываются возможными лишь потому, что человек изначально представляет собой существо, способное мыслить, решать, выбирать, а не бездушное механическое создание, чьи действия заранее запрограммированы.

Пичность – это особая, не сводимая к физико-биологическому субстрату форма существования. Ее главные «бытийные» характеристики – свобода, уникальность и целенаправленность. Это означает, что в любом человеческом поступке – даже когда он, казалось бы, продиктован объективной необходимостью – всегда субстанциально присутствует свобода (смириться или бороться? действовать или устраниться? верить или отчаяться?), неповторимость (как именно воспринимать происходящее? какие выводы делать из этого? как поступать?) и субъективная значимость (зачем? ради чего? с какой целью?).

Вот что писал по этому поводу известный русский литературовед и философ М. Бахтин: «Познание вещи и познание личности. Их необходимо охарактеризовать как пределы: чистая мертвая вещь, имеющая только внешность, существующая только для другого и могущая быть раскрытой вся сплошь и до конца односторонним актом этого другого (познающего). Такая вещь, лишенная собственного неотчуждаемого и непотребляемого нутра, может быть только предметом практической заинтересованности. Второй предел – (...) диалог, вопрошание, молитва. Здесь необходимо свободное самооткровение личности. Здесь есть внутреннее ядро, которое нельзя поглотить, потребить, где сохраняется всегда дистанция, в отношении которого возможно только чистое бескорыстие; открываясь для другого, оно всегда остается и для себя».

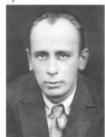

М.М. Бахтин (1895–1975)

Но наука, согласно классической трактовке, не может и не должна иметь дело со столь «своевольной» реальностью. Дело науки, как мы ее обычно понимаем, – отыскивать законы, то есть объективные, регулярно повторяющиеся и необходимые связи явлений. В сфере же человеческого бытия вместо объективности мы имеем субъективность, вместо повторяемости – уникальность, вместо необходимости – свободу. Так возможно ли вообще научное постижение социокультурной действительности? Не следует ли оставить ее в удел поэтам и художникам, отказаться от поиска рациональных закономерностей там, где их по определению быть не может?

Так, по крайней мере, считают представители методологического пессимизма. Естественнонаучные подходы в общественной сфере кажутся им неприемлемыми, а альтернативы, полагают они, просто не существует. Сторонники методологического оппимизма, напротив, отстаивают научный статус обществознания, связывая его:

- то с прямым заимствованием методологии наук о природе (позитивизм);
- то с определенным видоизменением естественнонаучных моделей для применения их к анализу общества (постпозитивизм);
- то с разработкой абсолютно новой, альтернативной методологии общественных наук в связи с особенностями изучаемой в них реальности (антипозитивизм).

Позитивизм в социальных науках связан прежде всего с именами Конта, Милля и Спенсера. Чтобы вывести социальные законы из фактов и наблюдений, позитивисты предлагали использовать метод индукции. В индуктивных умозаключениях заключение вытекает из принятых посылок не с логической необходимостью, а только с некоторой вероятностью. Риск поспешного обобщения, безусловно, в ней существует, но сводится к минимуму благодаря соблюдению особых логических правил (так называемых канонов Бэкона-Милля). В классической схеме научного метода, изложенной Миллем, индукция следует за «наблюдением» и позволяет от него перейти к изложению «закона». Третья ступень здесь – экспериментальная «верификация», то есть фактическое подтверждение полученных обобщений. Проблема, правда, заключается в том, что верифицировать единичными фактами общие законы даже в естествознании весьма проблематично (вспомните парадокс индукции Юма), а уж в общественных науках и подавно.

Нео- и постпозитивисты (К. Гемпель, Э. Нагель, П. Оппенгейм, К. Поппер и др.) взяли на вооружение другой метод, также восходящий к работам Милля, – «гипотетико-дедуктивный». Суть его заключается в том, что общие законы не выводятся индуктивно из фактов, а принимаются гипотетически в качестве некой объяснительной схемы. Вместе с этой схемой единичные факты, касающиеся изучаемого явления, составляют тот базис, из которого можно дедуцировать (т.е. логически неопровержимо вывести) все интересующие нас следствия, и в том числе предсказать новые факты. Если существующие гипотезы справляются с этими задачами, то они обретают статус теорий (тогда должны су-

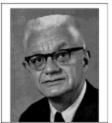

Карл Гемпель (1905-1997)

ществовать еще более общие, «охватывающие» законы, из которых они выводимы). Если же принятые гипотезы не позволяют ничего успешно предсказать или хуже того – фальсифицируются (т.е. опровергаются новыми эмпирическими фактами), то их заменяют другими, более продуманными объяснительными схемами.

Этот подход известен также как «дедуктивно-номологическая модель», или «модель Гемпеля-Оппенгейма». В его основе лежат дедуктивный способ рассуждения и вера в существование незыблемых общих законов социального бытия («номология» от греч. «номос» – закон). Если данная модель верна, то познание общества ничем не отличается от познания природы, разве что требует привлечения «охватывающих законов» более высокого уровня, чем в естествознании.

Противники такой методологии, в частности канадский профессор У. Дрей, считают, что дедуктивно-номологическая модель объяснения несовместима с принципом свободы воли. Она базируется на представлении о жестких причинных связях между социальными явлениями, зная которые мы можем со стопроцентной уверенностью предсказать развитие событий в обществе. Но практика показывает, что в гуманитарной сфере мы не можем уверенно дедуцировать одни социальные факты из других, даже если в нашем распоряжении имеются все необходимые эмпирические наблюдения и универсальные объяснительные схемы.

Согласно «модели Дрея», подлинное постижение социальноисторических явлений связано с рациональной реконструкцией заложенного в них смысла. Эта реконструкция должна исходить из естественной предпосылки, что изучаемые нами люди являются не просто организмами, но рациональными существами, которые перед совершением определенных действий явно или неявно провели ряд рассуждений, касающихся средств, целей и мотивов своей деятельности. Такая презумпция рациональности не является, конечно, самоочевидной аксиомой (люди порой ведут себя совершенно безрассудно), но без нее, считает Дрей, мы не можем понять ни один человеческий поступок.

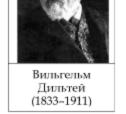

«Понимающая» модель Дрея, в общем, опирается на существующую с середины XIX века традицию антипозитивизма. Еще немецкий философ В. Дильтей провозгласил важнейший девиз общественных наук: «природу мы объясняем, духовную жизнь мы понимаем». В отличие от объяснения, понимание не требует использования дедуктивных рассуждений и апелляции к каким-либо «универсальным» законам социального бытия. Здесь, скорее, требуется умение «живого

вчувствования» в суть человеческих действий и творений. Являясь одним из основоположников философской герменевтики, Дильтей утверждал, что понимание становится возможным благодаря нашей способности проникать в другое сознание, мысленно воспроизводя его содержание по наблюдаемым внешним результатам (так мы проникаем в замысел автора посредством определенных «технических» приемов, помогающих нам интерпретировать его текст). Однако невозможность последовательного и убедительного решения центральной проблемы психологической герменевтики – проблемы интерсубъективности (а стало быть, и научности гуманитарных дисциплин, органоном, орудием познания которых и является герменевтика) – фактически разрушает весь этот методологический проект. В самом деле, как сделать свое собственное интуитивное понимание (обретенное методом вживания в соответствующую историческую эпоху или образ) некоторого социокультурного явления (например, свою трактовку того или иного исторического события или исторической личности) общезначимым? Как довести свое прозрение истины до других? Как убедить всех, что ты реконструировал смысл явления адекватно?

Войти в герменевтический круг обречен каждый, кто пытается постичь суть социокультурных явлений, а вот выйти из него, то есть достичь «абсолютного» понимания, вряд ли представляется возможным. В целом, надо признать, что герменевтическое направление открыло целый ряд важных особенностей гуманитарного познания (принцип «эмпатии», необходимость учета контекста, идея конгениальности, тезис о бесконечности интерпретации и т.д.), хотя на практике разговоры о «техниках понимания» зачастую носили иррациональный и довольно туманный характер.

#### Информация к размышлению ТЕСТ ТЬЮРИНГА

В современных исследованиях по проблеме искусственного интеллекта и сущности разума очень популярно обсуждение так называемого «тестТьюринга», названного так в честь великого ученого первой половины XX века, автора знаменитой книги, чей заголовок говорит сам за себя – «Может ли машина мыслить?».

Суть теста Тьюринга в следующем. Имеются две изолированные комнаты. В одной находится человек-экспериментатор. В другой комнате два «обитателя» – человек и робот (компьютер), которые отвечают на вопросы, что придумывает экспериментатор, цель которого – распознать по их ответам, кто из двоих «за стенкой» человек, а кто робот. Задача не столь тривиальная, как кажется, ведь робота старательно готовят к этому испытанию его программисты. Иными словами, экспериментатор пытается установить, кто из его собеседников понимает смысл задаваемых ему вопросов, а кто просто при ответах комбинирует элементы базы данных.

Возможно ли создание компьютера, который пройдет тест Тьюринга? Если да (а некоторые оптимисты считают, что это уже свершившийся факт), будет ли это означать, что компьютер мыслит? Если нечто ведет себя как разумное существо (субстратную сторону оставим в покое), верно ли, что оно и является разумным существом? И вообще, что значит «понимать смысл вопроса» - качество, которое мы считаем сугубо человеческой привилегией? На основании чего мы признаем за некой внешней реальностью статус «другого разумного существа» со всеми вытекающими отсюда моральными последствиями? Возникает ассоциация с электронными «домашними собачками». Есть ли, и если да, то в чем (за вычетом «субстрата», что в данном случае совершенно неважно), заключается разница между живой собакой и ее в высшей степени совершенной имитацией? Вы скажете: но она же не живая, и это чувствуется! А мы спросим: что значит «чувствуется»? Ведь она ведет себя как живая! Можно запрограммировать ее так, что у нее периодически будет меняться «настроение», она будет «заболевать» и, возможно, «умирать». Как операционально различить настоящее и искусную подделку, вступающую в те же системы отношений? Во всем ли она ведет себя как живая, или почти во всем? Можно ли в принципе сделать такую «собачку», что ее хозяин совершенно (а не только психологически) отрешится от того, что она «заводная», и станет воспринимать ее во всех отношениях как настоящую?

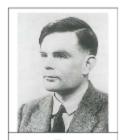

Алан Тьюринг (1912-1954)

Еще одну антипозитивистскую модель мы можем найти в исследованиях неокантианцев «баденской школы» Г. Риккерта и В. Виндельбанда, а также немецкого социолога Макса Вебера. В отличие от самого Канта, отрицавшего возможность рационального постижения социокультурной реальности вообще (из-за невозможности существования в «реальности свободы» необходимых объективных законов), баденские неокантианцы осмелились поставить вопрос об альтернативной модели научной рациональности, при которой общественные науки оказываются вполне возможными.

Различие между «науками о природе» и «науками о духе», считали они, носят не предметный, а методологический характер.

Одно и то же явление (скажем, самоубийство) может стать предметом изучения как первых, так и вторых - различие лишь в том, как конструируется наш интерес к нему. «Науки о природе», с их точки зрения, правильнее было бы называть «номотетическими», или «генерализирующими». Их основу составляет обобщение, в ходе которого мы абстрагируемся от индивидуальных характеристик явления и ищем в нем нечто-то типичное, всеобщее. Здесь понятия образуются по принципу «подведения под закон», когда единичное трактуется лишь как выражение общего. «Науки о духе», напротив, характеризуются интересом к индивидуальному, уникальному, поэтому их следует называть «идиографическими», или «индивидуализирующими». Абстрагируясь от общего, мы пытаемся здесь уловить смысл единичного явления, понять его как нечто особое и неповторимое. В самом деле, можно сколько угодно говорить о таком идеальном типе, как «античный полководец», но от этого мы ни на йоту не станем ближе к пониманию индивидуальных различий Юлия Цезаря и Александра Македонского, следовательно, не сможем говорить об их индивидуальном своеобразии, об их уникальной личности, что сделает бессмысленным саму попытку «теоретического жизнеописания». Поэтому мы должны разработать объективный метод изучения каждого подобного явления как уникального. Чтобы не получилось, как у одного нерадивого студента: «Образ Онегина я буду раскрывать на примере образа Печорина».

Понятия образуются здесь по совершенно другой схеме - через «отнесение к ценности». Для этого Риккерт и Виндельбанд используют специальную философскую концепцию («аксиологию», т.е. теорию ценностей).

Так, например, мы можем рассмотреть самоубийства людей как социальный факт, через призму общих понятий «социальной солидарности» и «аномии», как это сделал Эмиль Дюркгейм в своей знаменитой работе. Тогда придется подойти к вопросу статистически, вынести за скобки все субъективные мотивы самоубийц и сконцентрироваться на объективных, количественных показателях (соотношение мужчин и женщин, городских и сельских жителей, представителей различных конфессий и т.п.). Подобное исследование покажет нам, от чего зависит уровень суицидальных смертей в обществе, но не приблизит к пониманию того, что именно происходит в голове у каждого конкретного человека, когда он прибегает к столь радикальному «решению» своих

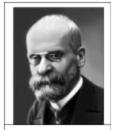

Э. Дюркгейм (1858–1917)

жизненных проблем. Зато исследование при помощи идиографических методов позволит нам увязать самоубийство с такими ценностями, как «жизнь» и «смерть», «свобода» и «счастье», «здоровье» и «патология», и тем самым поместить конкретное уникальное явление в систему аксиологических координат, понять его внутреннюю мотивацию.

Но как можно говорить о ценностях, и при этом сохранить научную непредвзятость? Разве ценности не являются самым субъективным и неоднозначным предметом в жизни людей? Чуть выше мы уже говорили об этом. Здесь главное, считает Риккерт, а за ним и Вебер, не перепутать объективное «отнесение к ценности» с субъективной «оценкой». Необходимо не смешивать существование тех или иных ценностей и их регулятивную роль как сложившийся объективный факт и свободный (субъективный) выбор своей собственной ценностной ориентации. Ученый обязан точно и строго объяснить, с какими ценностными ориентирами и приоритетами связано то или другое культурное событие, но он не вправе давать ему свою личную, персональную оценку. В этом и заключается знаменитый веберовский принцип «свободы от оценки». В рамках его «понимающей социологии» познать социальное действие означает постичь смысл, вкладываемый в него субъектом, разобраться в его ценностных предпочтениях, проследить их связь с ис-

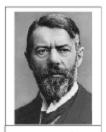

Марк Вебер (1864-1920)

торико-культурным контекстом, в котором эти ценности родились. Но ни в коем случае в задачи социолога или историка не входит говорить людям, что «хорошо», а что «шлохо».

Какое же место в системе обществознания занимает социальная философия? Говоря о внутреннем устройства блока социальных дисциплин, надо, прежде всего, разделить их на общие и частные. «Частными» будем называть социальные дисциплины, изучающие отдельные аспекты или сферы общественной жизни. Они, как правило, кроме чисто теоретических преследуют еще и определенные практические цели (гармонизация общественных отношений, повышение эффективности социально-экономического устройства и т.д.). Важнейшими областями социального знания традиционно считаются политология, право и экономика.

Под «общими» мы понимаем те науки, в которых ставится задача постижения общественной жизни в её целостности, как единой многоуровневой системы. Таковы, прежде всего, история, социология и социальная философия. Все они пытаются понять социокультурную действительность как самостоятельную область бытия, и различие между ними лишь в уровне рассмотрения.

История в основном работает на уровне единичных явлений, вникая в их уникальность и неповторимость. Здесь редко встречаются абстрактные теории, зато большую роль играют конкретные факты. Социологию интересует уровень особенного, типического единичные факты она обобщает в некие абстрактные схемы, с помощью которых можно выявить законы функционирования определенных обществ в определенных условиях. Скажем, здесь может идти речь о «феодальном обществе». Понятно, что как таковое оно никогда не существовало. Это некая абстракция, образованная на основе анализа конкретных обществ, например средневековой Европы. В ней преобладают так называемые «теории среднего уровня» (выражение Р. Мертона). Наконец, социальная философия изучает общество на уровне всеобщего - она постигает универсальные, не зависящие от конкретных обстоятельств законы бытия социокультурной реальности - здесь создаются предельно общие социальные теории. Она изучает «общество как таковое», «общество вообще», объект, по определению не имеющий рядоположенных аналогов (как их имело «феодальное общество» в образе общества рабовладельческого или капиталистического). Таким образом, в общих чертах определив предмет и место социальной философии, приступим к уточнению основных понятий, прежде всего понятия «общество как таковое».

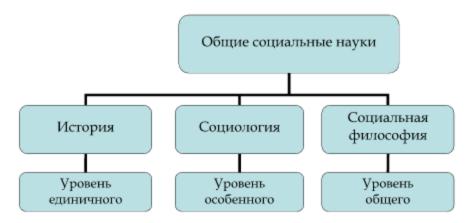

# §2. Социум как реальность особого рода

Отвечая на вопрос, что представляет собой общество как таковое (независимо от его этнического состава, исторической судьбы и достигнутого уровня развития), мы неизбежно сталкиваемся с проблемой определения границ социальной реальности (социума) вообще.

Стоит сразу отметить, что хотя социум определенно представляет собой некую форму живого, и шире – материального бытия, способ его функционирования невозможно свести к принципам физики или биологии. Как материальный объект, человек, безусловно, подчиняется закону всемирного тяготения. Как биологический организм, он испытывает на себе действие законов естественного отбора. Но как личность он подчиняется еще и некоторым другим законам, не имеющим аналогов на низших уровнях движения материи, – это законы морали, разума, социальной организации (цивилизации). И все попытки редуцировать социальное бытие к природному (механицизм, органицизм, социал-дарвинизм и пр.) представляют собой лишь серию более или менее удачных аналогий, не способных объяснить жизнь общества по существу.

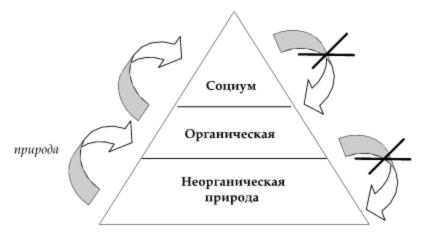

Откуда же берется социальность? Очевидно, что она отнюдь не является врожденным качеством человека. Примеры феральных людей (детей, воспитанных животными и попавших в общество уже во взрослом состоянии) показывают, что не усвоив в определенном возрасте надындивидуальные реалии общественной жизни, человек навсегда остается за пределами социума. Даже если он физически находится в пространстве общественной жизни, его поведение все равно будет лишь поведением животного.

Но нельзя и отождествлять социальность с коллективизмом, хотя последний выступает важным фактором ее формирования. Даже в одиночестве, в условиях вынужденной изоляции, человек способен сохранять свои социальные качества (сформированные ранее). Не беда, что Робинзон оказался на необитаемом острове – пока его поведение качественно отличается от поведения прирученной им козы, он представляет собой полноправного носителя социальности, создающего вокруг себя совершенно особый мир. И все, что попадает в пространство этого мира, приобретает характер социокультурного объекта.

Так какова же эта надындивидуальная реальность, несводимая ни к отдельному человеку как таковому, ни к какой бы то ни было группе людей? Что за субстанция превращает совместное бытие людей в особую сферу действительности, обладающую собственными законами, принципами и пространственно-временными структурами? Как

обычный физический предмет (скажем, найденная на улице металлическая монета) становится объектом социальным, приобретая нефизические, неэмпирические свойства – смысл, значимость, стоимость? Что делает заурядного в биологическом плане «хомо сапиенса» уникальной неповторимой личностью, поведение которой выходит далеко за пределы законов Дарвина?

Различные философы пытались по-своему определить эту среду, своеобразное силовое поле, в котором природные факты и явления получают социальный смысл. Для этого они использовали понятия Труд, Творчество, Коммуникация и пр. А известный голландский историк Й. Хейзинга, например, создал оригинальную теорию о том, что сутью социокультурной реальности является Игра.

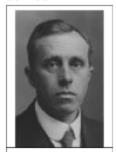

Йохан Хейзинг (1872-1945)

Но, пожалуй, наиболее широким и емким является понятие деятельности. Под деятельностью мы будем в дальнейшем понимать особую форму существования в мире – осознанную, целенаправленную, адаптивную активность. Спросим себя: возможно ли общество без совместной деятельности людей? Не рассыпается ли оно на тысячи непонимающих друг друга и ненужных друг другу индивидов? Разве не потребность в совместной деятельности объединяет нас в единое целое? Именно деятельность может и должна с полным правом именоваться субстанцией социального. Люди приходят и уходят, сменяются поколения, эпохи, политические режимы, а деятельность остается; развиваются ее уровни, формы, структуры и виды, но сама она присутствует неизменно.

Значит, чтобы понять специфику социального бытия, необходимо учесть сущность деятельности как таковой - в чистом её виде. В отличие от активности животных, деятельность человека обладает следующими родовыми особенностями:

- осознанность;
- целенаправленность;
- орудийность;
- коллективность.

Необходимо уточнить, что мы сейчас ведем речь не о конкретных действиях конкретного индивида (которые могут разительным образом не вписываться в приведенные характеристики), но о некой идеально-типической «деятельности вообще». Рассмотрим указанные особенности более подробно.

С информационной точки зрения, деятельность человека предполагает наличие у него, помимо инстинктов и рефлексов, такой важной составляющей, как сознание. В онтологическом смысле, сознание – это особое состояние, в котором сущему открыто оно само и весь окружающий мир. Именно способность отражать объективную реальность в нематериальной, «субъективной» форме и одновременно отдавать себе отчет в содержании отражаемых образов отличает мир людей от мира природы. Именно сознание позволяет человеческим поступкам не просто иметь форму внешней целесообразности, но нести в себе внутренний вектор активной *целенаправленности*.

Различие между целенаправленностью и целесообразностью стоит подчеркнуть особо, чтобы избежать ненужного «очеловечивания» активности животных и, наоборот, «биологизации» поступков человека. Целесообразно ли поступает лиса, закапывающая остатки еды «впрок»? Безусловно. Ведь в конечном счете именно эта привычка позволяет животному в естественной среде обитания пережить голодные времена. Такое поведение бывает биологически оправдано, но вряд ли оно является осознанным и целенаправленным. Стоит лишь обратить внимание на то, что лиса ведет себя точно так же и в искусственных условиях зоопарка, пытаясь закопать свою еду в бетонный пол клетки (пример К.Х. Момджяна).

Всегда ли целенаправленность действия означает его эффективность? Отнюдь. Ведь любое сознательное отражение мира избирательно и несовершенно. Напротив, многие процессы оказываются успешнее, когда они доведены до автоматизма, т.е. не требуют вмешательства «головы»<sup>1</sup>. Но необходимо признать, что именно сознание дает человеку возможность реагировать на окружающий мир гибко и творчески, находить нестандартные решения в нестандартных ситуациях (к чему животные, за редким исключением, практически неспособны).

# Историко-философский факт ТРУДОВАЯ ТЕОРИЯ АНТРОПОГЕНЕЗА

«Сначала труд, а затем и вместе с ним членораздельная речь явились двумя самыми главными стимулами, под влиянием которых мозг обезьяны постепенно превратился в человече-

ский мозг» (Ф. Энгельс).

С операциональной точки зрения, деятельность человека всегда *орудийна* – она представляет собою сложное субъект-объектное опосредование. Человек, в отличие от животных, способен выстраивать свое поведение так, чтобы использовать одни предметы для воздействия на другие, которые, в свою очередь, воздействуют на третьи, и т.д. В мире природы подобные цепи опосредования оказываются, как правило, очень короткими. Обезьяна может подобрать с земли палку и достать ею банан, но изготовить специальное орудие труда, при помощи которого можно было бы самостоятельно

обрабатывать палки для повышения эффективности добычи бананов, она неспособна. Производство средств производства является самостоятельной, активно развиваемой и чрезвычайно важной формой человеческой деятельности.

Разумеется, сознание как высшая форма информационной ориентации в среде и орудийность как высшая форма адаптационного отношения к ней тесно взаимосвязаны. Философы-материалисты (например, Ф. Энгельс) склоняются к тому, чтобы объяснять возникновение сознания через орудийную трудовую деятельность. Идеалисты же, напротив, убеждены, что без наличия сознания никакая орудийная активность сама по себе еще не способна сделать «из обезьяны человека». Косвенным подтверждением этого является тот факт, что при раскопках стоянок древних предков человека, представителей вида «хомо хабилис» (человек умелый), ученые находят огромное количество довольно сложных каменных орудий, хотя строение черепа хабилисов говорит о неразвитости лобных отделов головного мозга, отвечающих за речь и абстрактное мышление<sup>2</sup>.

<sup>&</sup>lt;sup>1</sup> Красотой, гармоничностью создаваемых ею сот, утверждал Маркс, пчела вполне способна посрамить плохого архитектора, который, однако, отличается от наилучшей пчелы, что строя соты из воска, вначале «построит их в своей голове».

<sup>&</sup>lt;sup>2</sup> «Хабилисы по своей морфологической структуре, включая структуру головного мозга, скольконибудь существенно от австралопитеков не отличаются. Если бы с ними не было найдено орудий, никто не усомнился бы в том, что они являются животными.» (Семенов Ю.И. У истоков человечества // Человек и общество. Книга I. – М., 1993).

Как бы то ни было, нельзя забывать еще один важный родовой признак человеческой деятельности – коллективность, залогом которой служит способность к коммуникации. С организационной точки зрения, человек нуждается во взаимодействии с себе подобными в той же мере, в какой он нуждается в предметных средствах жизни или поведенчески значимой информации. Что толку от гениальных изобретений, если индивидуальный опыт изобретателя не может стать общим достоянием группы, сохраниться для будущих поколений? Многоуровневое разделение труда, основанное на постоянном общении, сложное распределение функций и полномочий отличает любое, даже самое примитивное человеческое общество, от самого «продвинутого» стада животных.

Здесь мы сталкиваемся с проблемой соотношения разума и коммуникации, которую некоторые ученые окрестили «рогаткой». Дело в том, что в животном мире есть виды, условно сопоставимые по личному интеллекту особей с homo sapiens (прежде всего, высшие человекообразные приматы), но они не обладают ни развитой коллективной организацией, ни устойчивой и надежной системой коммуникации, которая позволяла бы точно передавать сложные и детализированные сообщения от одних индивидов к другим. С другой стороны, существуют виды, обладающие достаточно надежными средствами коммуникации (пчелы, муравьи) и даже чем-то вроде социальной структуры, но они не могут похвастаться сколько-нибудь гибким и самостоятельным интеллектом особей. И лишь человек соединяет в себе эти две несовместимые в природе способности: к индивидуальному эвристическому мышлению и сложной символической коммуникации.

Гигантскую роль здесь играет человеческий язык, вербальные формы коммуникации (у животных они как таковые отсутствуют). Только благодаря возможности фиксации в языке информации, напрямую не связанной с состоянием тела передающего ее агента и касающейся эмпирически не наблюдаемых явлений (иными словами речь идет о способности формирования и оперирования абстрактными понятиями), в проточеловеческом обществе возникло такое явление, как присвоение общественно-исторического опыта, без которого был бы невозможен никакой социальный прогресс. Заметьте: только человек продолжает свою прогрессивную эволюцию (оттого, что она не является биологической, она не перестает быть эволюцией). Как муравьи, бобры или шимпанзе жили тысячи лет назад, так они и живут теперь, и будут жить еще спустя тысячи лет. У них нет возможности сохранять социально значимую информацию. На биологическом уровне это объясняется отсутствием у них так называемой второй сигнальной системы<sup>1</sup>.

Перейдем теперь от рассмотрения деятельности в целом к анализу ее мельчайшей единицы – действия. Рассмотрим его структуру:

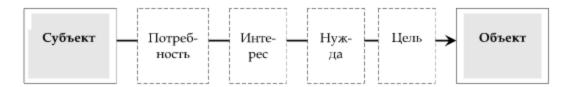

Субъект представляет собой инициирующую сторону деятельности, объект – инициируемую. Потребность – это объективная зависимость субъекта от среды, его от-

190

¹ Собственно говоря, исследователи проблемы антропогенеза не видят возможности выделить из «антропологического», или «социального», «пакета» существенных факторов (в который входят сознание, труд, язык и социальная организация) какой-то один доминирующий. Считается, что они возникли «как бы разом», ибо каждый из них предполагает все другие одновременно как свои причины и как следствия.

ношение к необходимым условиям своего существования. *Интерес* – свойство субъекта зависеть от различных объектов-посредников в процессе удовлетворения своих потребностей. *Нужда* представляет собой актуализированную, осознанную потребность, стимулирующую начало деятельности. *Цель* – идеально предвосхищаемый результат этой деятельности, каковым должно быть удовлетворение потребности.

Разберем эту функциональную цепочку на простом примере. Допустим, человека мучает голод. Само чувство голода представляет собой нужду, его нельзя путать с потребностью (голод приходит и уходит, а потребность в пище остается). Для ликвидации нужды необходимо на какое-то время удовлетворить потребность, которая, в свою очередь, связана с определенным вектором интересов (необходимость наличия кафе где-нибудь поблизости, свободного времени, денег в кармане и т.д.). Движимый своими интересами и потребностями, человек ставит перед собою цель и инициирует определенные действия, приводящие (или не приводящие) его в конечном счете к объекту, способному потребность удовлетворить.

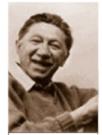

А. Маслоу (1908-1970)

Всегда ли потребности являются материальными? Конечно, нет, если под «материальными» потребностями иметь в виду лишь зависимость субъекта от материальных вещей или явлений<sup>1</sup>. На самом деле, в жизни человека всегда существует сложная пирамида потребностей, в которой находится место и для нематериальных запросов (например, потребность в знаниях, любви и самовыражении). Вот как, например, представлял иерархию потребностей **А. Маслоу**:

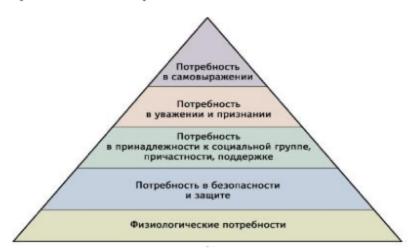

Способен ли человек в определенных обстоятельствах предпочесть «духовные» потребности «материальным»? Разумеется, да. Может ли он достичь состояния, в котором эти потребности будут полностью устранены? Вряд ли...

И как быть с тем, что даже для удовлетворения духовных потребностей человеку всегда нужны вполне материальные предметы (художнику - кисть и краски, писателю - перо и бумага, музыканту - инструмент, и т.д.)? Не сводится ли вся человеческая деятельность в конечном счете к преобразованию вещества и энергии?

<sup>1</sup> Сведение всей жизни человека только лишь к материально-вещественным потребностям представляет собой т.н. «вульгарный» материализм, имеющий мало общего с подлинно материалистическим пониманием общества.

Многие философы (например, Питирим Сорокин) подчеркивали, что материально-предметная реализация представляет собой лишь внешнюю, несущественную оболочку деятельности, сама же деятельность инициируется прежде всего в сознании человека. Характер социальных процессов, считал Сорокин, определяется спонтанно рождающимися идеями, целями, замыслами людей, а не вещественно-энергетическими средствами, используемыми для их воплощения.

Однако «сознание никогда не может быть чем-либо иным, как осознанным бытием, а бытие людей есть реальный процесс их жизни», - парировал подобные тезисы Карл Маркс. Безусловно, материальной реализации действия предшествует фаза целепостановки, проходящая целиком в сознании. Но ведь сама целепостановка обу-

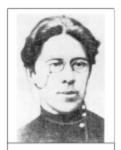

П.А. Сорокин (1889-1968)

словлена необходимостью удовлетворения определенных потребностей – хотя бы даже и духовных! Наличие объективных потребностей и интересов (не важно, духовных или материальных) отражает тот простой факт, что человек – существо несамодостаточное в своем бытии. И в этом смысле потребности и интересы материальны – взятые вместе, они образуют как бы «материю» социальной действительности – ту объективную реальность, с которой можно не соглашаться, но нельзя устранить. Как говорил Маркс, в некотором роде «меня определяют и насилуют мои собственные потребности».

Как видите, спор материалистов и идеалистов по поводу детерминации социальных действий достаточно неоднозначен, да и сами термины «материализм» и «идеализм» используются здесь иногда в различных смыслах. Нам снова предстоит вернуться к этой дискуссии в следующих параграфах, когда речь пойдет уже не о деятельности отдельных индивидов, но о функционировании и развитии общества в целом.

# §3. Общество как система особого типа

В предыдущем параграфе мы установили, что если что-то и является субстанцией общественного бытия, то это деятельность, т.е. осознанная, целенаправленная, адаптивная активность индивидов. Теперь же речь пойдет о тех структурах и механизмах, благодаря которым деятельность возникает и воспроизводится, из поколения в поколение позволяя людям оставаться людьми, сохранять и развивать свои специфически человеческие свойства. Совокупность таких структур и механизмов будем называть обществом.

Впрочем, сразу стоит оговориться, что далеко не все философы согласны считать общество субстанциальным (т.е. в определенном смысле самостоятельным в своем существовании) объектом, полагая, и небезосновательно, что реально существуют лишь конкретные индивиды, а «общество» – просто собирательное название для определенной их совокупности. Такая точка зрения получила название сингуляризм (от лат. singularis – «единичный»), или социальный атомизм, или номинализм (обратите внимание на логическую идентичность постановки проблем в онгологии и социальной философии). Противоположная позиция, отстаивающая в этом вопросе приоритет общего над единичным (в частном случае, его самостоятельный статус), чаще всего обозначается терминами универсализм (от лат. universalis – «всеобщий») и социологизм, или социально-философский реализм.

Вопрос о том, что на самом деле реальнее – общество или отдельные индивиды, – имеет очень длинную историю, уходя корнями еще в античную философию. Что мы имеем в виду, когда говорим: «Родина приказала» или «Партия решила»? Например, идеалист Платон утверждал, что общество первично (и более того, автономно) по отношению к индивидам, из чего напрямую делал вывод, что интересы общества в целом должны стоять выше личных интересов граждан. Такой взгляд отражен и в его теории «идеального государства», где справедливость достигается за счет того, что каждый гражда-

нин должен находиться на своем месте и заниматься своим делом во благо общественного целого («труженики» – производить необходимые материальные блага, «стражи» – поддерживать порядок и безопасность, «философы» – править). Похожих взглядов придерживались и стоики с их концепцией «общественного организма», и Гегель, определявший государство как «шествие Бога в мире», и один из основоположников современной научной социологии – Эмиль Дюркгейм.

Зато эпикурейцы, вооружившись девизом своего учителя «живи незаметно», пропагандировали приоритет личной жизни над общественной и счастье отдельного человека ценили выше, чем абстрактную общественную справедливость. В Новое время эта точка зрения утратила свой гедонистический оттенок и получила вполне рациональное развитие в трудах Гоббса и Локка, создавших теорию «общественного договора». В ней объяснялось, что общественная жизнь со всеми ее установлениями (государство, право, мораль и т.п.) – результат простого соглашения между людьми, которые достаточно разумны, чтобы добровольно ограничить свои эгоистические интересы в пользу об-

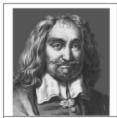

Томас Гоббс (1588-1671)

щей безопасности и стабильности. И хотя государство, в целом, виделось этим мыслителям какой-то колоссальной бездушной машиной, всесильным чудовищем, они не могли не признать, что без него жизнь людей ничем не отличалась бы от жизни животных и представляла бы собою жестокую «войну всех против всех»<sup>1</sup>.

Как вы понимаете, противопоставление сингуляризма и универсализма во многом условно. В самом деле, вряд ли стоит мифологизировать общество (государство, народ и т.п.), превращая его в особое гигантское существо, со своими целями, интересами и удовольствиями (отличными от целей, интересов и удовольствий отдельных людей), и требовать от каждого человека принести себя в жертву этому «левиафану». Но с другой стороны, нельзя не признать, что в процессе своей реальной жизни люди действительно заинтересованы в таких ценностях, как стабильность, порядок и солидарность, которые никому не под силу обеспечить в одиночку. Огромное количество общественных реалий в принципе не может быть представлено как сумма, составленная из реалий индивидуальных жизней (например, совместный характер труда), то есть они являются, по сути, надындивидуальными структурами. Диалектика единичного и общего подсказывает нам, что индивидуальное «Я» и коллективное «Мы», несмотря на кажущееся противоборство, всегда взаимно дополняют и объясняют друг друга. И то, и другое – лишь две абстрактные стороны того специфического бытия, которое мы ранее назвали «трудом» или «деятельностью». Иначе говоря, на вопрос «человек делает общество или же общество делает человека?» следовало бы ответить примерно так: человек и общество суть взаимосвязанные и взаимозависимые продукты конкретно-исторической деятельности. Общество вполне реально, но отнюдь не в качестве особого субъекта деятельности и носителя собственных потребностей.

В самом деле, что такое отдельно взятый «человек»? Как это блестяще выразил Маркс: «Сущность человека не есть абстракт, присущий отдельному индивиду. В своей действительности она есть совокупность всех общественных отношений». Конечно, природа заложила в человека определенный набор предрасположенностей, но как именно они реализуются, в каких поступках проявятся – зависит только от его надбиологических, личностных характеристик. А последние, в свою очередь, формируются лишь в ходе реальной жизнедеятельности, которая предполагает наличие особого социокультурного пространства – мира ценностей, смыслов, идей, представлений, которые индивид обна-

<sup>&</sup>lt;sup>1</sup> Впрочем, видя несправедливость и практическую неэффективность многих общественных установлений, некоторые философы – в частности, Руссо – склонялись к выводу, что «игра не стоит свеч» и лучше уж вернуться «назад к Природе» (которая жестока, но не извращенна), чем продолжать терпеть на себе губительное воздействие коллективных общественных реалий.

руживает вокруг себя, попадая в общество<sup>1</sup>. Стало быть, только в процессе социализации через деятельность номинальный «индивид» превращается в реальную личность. Но и «общество» в чистом виде есть не более чем группа людей – чтобы эта группа превратилась из номинальной людской совокупности в реальный коллектив, опять-таки, необходима совместная деятельность.

Мы должны понимать, что как сущность человека (труд, деятельность) выходит далеко за рамки его индивидуальных биологических устремлений (хотя, возможно, сам индивид это не всегда осознает), так и сущность общества не исчерпывается его принудительным воздействием на индивидов. Ведь почему, собственно, человек готов подчинять свои частные цели общественным – платить налоги, служить в армии и т.п.? Только лишь в силу количественного превосходства, которым группа всегда обладает по отношению к отдельной особи? Отнюдь. На самом деле, личность лишь тогда признает приоритет общественных установлений, когда узнает в них выражение и продолжение своих собственных интересов и потребностей. Конечно, потребности наши настолько многообразны и противоречивы, что странно было бы ожидать их полного и адекватного удовлетворения даже в самом идеальном обществе. Но одного не может отрицать никто – именно общество создает те особые интегративные реалии (разделение труда, профессионализация, обмен и пр.), без которых отдельному человеку было бы тяжело (а иногда и невозможно) удовлетворять свои потребности вообще. «Один за всех и все за одного».

Таким образом, главная задача любого общества как такового – поддержание сложной системы взаимосвязей, в рамках которой отдельные люди перераспределяют свои усилия так, чтобы каждый из них мог существовать максимально осмысленно, удовлетворяя свои потребности не за счет других, а вместе с ними. Другими словами, сущностный признак общества – функциональная самодостаточность (определение К.Х. Момджяна), т.е. способность собственной деятельностью создавать и воссоздавать все необходимые условия совместного существования.

Итак, мы пришли к выводу, что хотя общество и нельзя рассматривать в отрыве от составляющих его индивидов, оно все же представляет собой вполне объективную и совершенно реально существующую систему, обладающую особыми интегративными свойствами<sup>2</sup>. Теперь давайте уточним, что же это за свойства – иначе говоря, какого рода систему мы имеем в виду, когда говорим об обществе?

П.А. Сорокин, например, выделял четыре типа системной интеграции частей:

- пространственно-механическое соседство (элементы просто находятся в одном месте в одно время, более существенные связи между ними отсутствуют – примером может служить свалка);
- косвенная ассоциация (элементы объединены действием общего интегрирующего фактора например, содержимое холодильника);
- каузально-функциональная интеграция (постоянная, существенная, односторонняя или двухсторонняя связь элементов, обусловленная их внутренними функциональными зависимостями, – скажем, соединение шестеренок в механизме наручных часов);
- логико-смысловая интеграция (по мнению Сорокина, наивысшая форма системного единства, заключающаяся в наличии особой логической согласованности частей, некоего стилевого единства, – например, связь глав в романе).

Именно последний тип связей, считает Сорокин, составляет специфику общества как особой «социокультурной системы», хотя, безусловно, в нем всегда присутствуют и связи всех остальных типов. Стоит отметить, что не все исследователи с ним солидарны насчет «стилевого единства» (многие считают ненаучным разговор о загадочных «смы-

194

<sup>&</sup>lt;sup>1</sup> Еще Аристотель говорил, что «человек - животное общественное».

<sup>&</sup>lt;sup>2</sup> Интегративными называются такие свойства целого, которые не сводимы к сумме свойств входящих в него частей.

словых» связях, которые по определению невозможно передать четкими аналитическими терминами). Но большинство философов признают, что как минимум интеграция третьего типа в обществе присутствует.

Теперь давайте обсудим вопрос о том, из каких «блоков» должна строиться социальная система, чтобы она могла успешно функционировать и развиваться. Мы уже рассматривали структуру социального действия и выделили два ее базисных элемента - субъект и объект. Значит, общество должно как минимум обеспечивать себя этими двумя видами сущностей, чтобы могли воспроизводиться субъект-объектные связи (типа «художник - кисть», «футболист - мяч» и т.п.), необходимые для любой деятельности.

$$S - O$$

Но оказывается, этого мало. Ведь признав, что в основе общества лежит не просто деятельность, а деятельность коллективная, мы должны учитывать еще и субъект-субъектные связи (типа «художник – зритель», «футболист – тренер»), которые на порядок сложнее и запутаннее. Для их существования в обществе необходимы еще два вида элементов: идеи (смыслы, значения), позволяющие субъектам взаимно понимать друг друга, а также отношения (координация, субординация), позволяющие им друг с другом взаимодействовать.

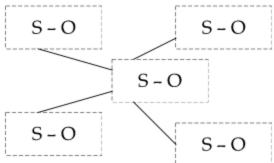

Таким образом, налицо четыре типа элементов, которые должны целенаправленно (а не стихийно!) воспроизводиться в обществе, чтобы оно могло функционировать как единое целое и достигать своих целей. И действительно, обсуждая структуру общества, в нем принято выделять четыре подсистемы (т.е. четыре базисных типа деятельности)1:

| Основные подсистемы<br>общества | Виды деятельности,<br>входящие в их состав    | Воспроизводимые элементы                                                                 |
|---------------------------------|-----------------------------------------------|------------------------------------------------------------------------------------------|
| Материальное производство       | Промышленность, сель-<br>ское хозяйство и пр. | Материальные объекты (как продукты потребления, так и орудия деятельности)               |
| Духовное производство           | Наука, искусство, право,<br>религия и пр.     | Идеальные объекты (понятия,<br>теории, символы, ценности,<br>нормы)                      |
| Социальная деятельность         | Здравоохранение, образование и пр.            | Субъекты (не только сам факт<br>их существования, но и опреде-<br>ленное качество жизни) |
| Организационная деятельность    | Политика, администрирование и пр.             | Устойчивые и упорядоченные<br>отношения между людьми                                     |

<sup>&</sup>lt;sup>1</sup> Иногда они отличаются по названию (скажем, «материальное производство» именуется «областью хозяйства», а «организационная сфера» называется «политической» (в расширительном смысле)), но сути дела это не меняет.

195

Все они друг от друга зависят и могут существовать только как единое функциональное целое. Бессмысленно было бы рассуждать на тему, что появилось раньше: материальное производство или духовное, социальная сфера или организационная. Все они, как мы установили, с необходимостью должны присутствовать в любом обществе одновременно, иначе оно не сможет поддерживать свою жизнедеятельность.

Однако не будем забывать, что общество – система динамическая, способная менять формы своей экономической, социальной, политической, духовной организации. И если в функциональном (т.е. статическом) смысле упомянутые четыре подсистемы равноправны, из этого еще не вытекает, что они равноценны в динамическом смысле, с точки зрения движущих сил и детерминант общественного развития.

Здесь мы снова возвращаемся к полемике между материализмом и идеализмом. Сторонники идеалистического подхода утверждают, что общественное сознание определяет общественное бытие. Например, основоположник социологии О. Конт прямо заявлял, «что идеи управляют миром и переворачивают его, что весь социальный механизм действительно основывается на убеждениях».

Еще более сильный вариант идеалистического подхода к обществу (панлогизм) мы можем найти у Гегеля, который считал, что творцом истории является непосредственно «мировой разум». Последний, по мнению немецкого философа, не сводится к совокупности идей, разделяемых каким-либо классом, сословием или народом. Напротив, он является проявлением Абсолютной идеи, которая должна пройти долгий путь саморазвития, объективируясь в истории человечества. «Хитрость мирового разума», согласно Гегелю, в том и заключается, что он достигает своих целей через свершения отдельных людей и народов даже тогда, когда им кажется, что они преследуют собственные интересы. Мировой же разум преследует только один интерес – осознать самого себя максимально адекватным образом, т.е. как безусловную необходимость и безусловную свободу одновременно. Поэтому вся история человечества, по Гегелю, есть не что иное, как «прогресс духа в осознании свободы».

Противоположный подход - материалистический - во главу угла ставит материальное производство. Сущность материалистического взгляда на общество наиболее полно выразил Маркс в своем предисловии к работе «К критике политической экономии». «Общий результат, к которому я пришел, - пишет он, - может быть кратко сформулирован следующим образом. В общественном производстве своей жизни люди вступают в определенные, необходимые, от их воли не зависящие отношения - производственные отношения, которые соответствуют определенной ступени развития их материальных производительных сил. Совокупность этих общественных отношений составляет экономическую структуру общества, реальный базис, на котором возвышается юридическая и политическая настройка и которому соответствуют определенные формы общественного сознания. Способ производства материальной жизни обусловливает социальный, политический и духовный процессы жизни вообще. Не сознание людей определяет их бытие, а, наоборот, их общественное бытие определяет их сознание».

Справедливости ради надо заметить, что иногда Маркс доводил до крайности этот свой важный тезис, трактуя зависимость духовной «надстройки» от материального «базиса» слишком уж механистически: «Ветряная мельница дает вам общество во главе с сюзереном во главе, а паровая машина – общество во главе с капиталистом».

Признавая, в целом, важность сделанных Марксом наблюдений, многие социальные теоретики сочли своим долгом оспорить наиболее одиозные его выводы. Так, например, М. Вебер утверждал, что становление капитализма нельзя понять только лишь в терминах «экономических отношений». Никакие новые экономические отношения, писал он, невозможны без изменения «хозяйственного менталитета», то есть некоторых фундаментальных

представлений человека о себе самом и сущности своего труда. Поэтому появлению самого капитализма должно было предшествовать формирование определенного «духа» капитализма, а оно было связано прежде в сего с распространением протестантства. Именно протестантская этика дала религиозное оправдание предпринимательству, провозгласив его формой служения Богу; именно она возвела в ранг добродетелей новые ценности, чуждые менталитету средневековой Европы: трудолюбие, аккуратность и бережливость.

Впрочем, Вебер был весьма далек от того, чтобы объявить саму по себе религию детерминантой общественного развития. Он просто хотел показать, что религия (да и культура вообще) несводима к надстройке. Она, как и экономика, равноправная часть социальной системы и участвует в формировании и развитии социальных отношений, а стало быть – образа жизни людей.

Несколько в ином ключе рассуждал П. Сорокин. Если главный фактор функционирования и развития общества Маркс усматривает в производительных силах, то разве не должны мы отнести к последним знания людей, выраженные в форме разнообразных технических объектов? «Машины, – писал он, – прежде чем принять «материальное» бытие, должны уже иметь «логически-психическое» существование в мысли своего изобретателя, а не наоборот. ...Фабрики и заводы, паровые и электрические двигатели, та или иная форма жилища, характер или состав пищи, форма одежды и вообще весь материальный быт в конце концов являются застывшей мыслью современной или же предыдущей эпох». Вспомните еще раз пример самого Маркса с пчелой и архитектором.

Именно сознание, по Сорокину, лежит в основе генезиса любых социальных систем, становление которых, считал он, проходит три взаимосвязанных этапа:

- фаза логического синтеза, когда в сознании творцов зарождаются замыслы новых социальных явлений (религий, моральных систем, политических доктрин);
- фаза объективации идей, когда они опредмечиваются, соединяясь с некими материальными проводниками (в результате система идей превращается в совокупность реальных символических объектов – книг, манифестов, речей, благодаря которым осуществляется циркуляция этих идей в обществе);
- фаза социализации идей, когда они находят в обществе своих приверженцев, готовых взять их на вооружение и строить сообразно им свои действия.

Внимательные читатели, наверное, уже уловили, где в этой аргументации «слабое звено». Конечно, Сорокин прав, подчеркивая, что в качестве реального явления общественной жизни вещи опосредованы сознанием. Но Маркс ведь этого и не отрицал! Другой вопрос – только ли сознанием они порождены! Вспомним, что по Марксу, «чистого сознания» не бывает – любой акт сознания ориентирован на потребности и интересы конкретного человека. Стало быть, материальные вещи порождаются в конечном счете материальными же причинами – потребностями, хотя сознание («в чем заключается потребность?», «как она связана с другими?», «как ее лучше удовлетворить?») выступает в этом процессе важным связующим звеном. Сорокин и его сторонники незаметно для себя и других отождествили невещественность потребностей с идеальностью духовных значений, играющих самую существенную роль в процессе целенаправленной деятельности человека. Следовательно, и это стало очевидным при дальнейшем развитии идей материалистического понимания истории, нельзя сводить к сознанию и его проявлениям все, что не является материальным в буквальном (ленинском) смысле этого слова (материя – то, что

¹ Как пишет К.Х. Момджян, «не сознание является первопричиной этих вещей, а та объективная потребность в них, которая вытекает из природы человека как «предметного существа». Иными словами, первопричиной вещей следует считать не опредмеченные в них значения (как в этом убежден Сорокин), а объективированные в них функции, нередуцируемые к идеальным факторам деятельности».

существует независимо от сознания). Более того, К.Х. Момджян предлагает ввести применительно к сфере социальной философии различие между терминами «реальный» (реальная котлета, фабрика или плуг, возникновение которых было опосредовано сознанием, в силу чего подобные реалии не могут считаться подлинно материальной основой общественной жизни) и «материальный» (объективный мир потребностей, которые существуют посредством сознания, но не могут быть редуцированы к нему).

Таким образом, мы вновь возвращаемся к теме потребностей. Дело в том, что потребности можно разделить на «практические» (направленные на изменение существующей реальности) и «теоретические», или «духовные» (направленные на ее отражение). Одно без другого невозможно, но сравнительную роль этих двух видов потребностей философы оценивают по-разному. Маркс, например, был убежден, что весь ход человеческой истории говорит о приоритете практики над духовностью. Сорокин же в этом вопросе с ним не соглашался, полагая, что доминирующая роль практики характерна лишь для «сенсатного» (т.е. чувственного) типа культуры, тогда как в истории имели место и эпохи совсем другого, «идеационного» типа, где преобладали «сверхчувственные», духовные ценности.

Следует отметить, что социальные законы имеют так называемый статистический характер. Не обязательно любой произвольно выбранный объект будет соответствовать доминирующей тенденции (отраженной в законе) или иметь типические свойства (предусматриваемые законом). Есть люди с высоким интеллектуальным коэффициентом, есть люди, способные голодать, но покупать на последние деньги книги, и т.д. Но если взять достаточно большую совокупность людей, такие случаи никогда не будут в ней типическими. Статистическое большинство людей обладает средним IQ и предпочитает «сытый желудок сытому уму» (о статистических законах как таковых речь шла в теме «Онтология»).

# §4. Смысл, направленность и формы социального развития

Вы, наверное, обратили внимание на то, что наше движение среди фундаментальных социально-философских понятий подчиняется диалектическому принципу восхождения от абстрактного к конкретному. Вначале было дано определение социума – общественной реальности в самом абстрактном виде. Затем мы конкретизировали его в понятии общество, чтобы говорить о реальных организационных механизмах существования социального в мире. Наконец, мы переходим к понятию истории, собираясь обсудить те неповторимые пространственно-временные образования («эпохи», «культуры», «формации», «цивилизации» и пр.) в которых выразилось реальное существование общества на планете Земля. То есть философию истории можно рассматривать как часть социальной философии.

С давних пор философы задавались вопросом о том, в чем заключается смысл и предназначение всемирной истории. И вообще, существует ли он, этот смысл истории? Имманентен ли он ей? Или, если даже история и имеет свой смысл, то лишь тот, что ей придали мы сами? В античной культуре господствовало (вероятно, унаследованное от мифологии) циклическое представление исторического процесса. Еще Гераклит писал: «Наш мир подобен колесу, что вверх и вниз стремит судьба». Известно, что Платон осмысливал историю как круговое движение, подобное движению небесных тел и вращению всего космоса. Время, считал он, есть «подвижный образ вечности», т.е. ничего принципиально нового в истории не может произойти – все уже происходило бесконечное количество раз и так же нескончаемо будет повторяться снова и снова. Так, например, сменяя друг друга, повторяются четыре базисные формы правления: тимократия (власть честолюбцев) вырождается в олигархию (власть богатых), которая насильственным путем сменяется демократией (властью народа), чтобы незаметно превратиться в тиранию (власть одного).

Некоторые более поздние философы – например, Ницше, – с большим энтузиазмом приняли эту идею «вечного повторения», считая, что лишь она позволяет человеку ощутить подлинное величие каждого меновения своей жизни. Величие в том смысле, что каждое мгновение как бы превращается в вечный и самодостаточный мир, который повторялся бесконечное количество раз в прошлом и повторится бесконечное количество раз в будущем. Другими словами, время как бы уже не течет. Это мы течем по нему, переходя из одного вечного мира в другой.

Но не затемняется ли тем самым значимость перехода от одного мгновения к другому, то есть развития? Не превращается ли «кольцеобразная» история в бессмысленное «топтание на месте»?

Именно так был поставлен вопрос о сущности времени в культуре Средневековья, когда было впервые обращено внимание на уникальность и неповторимость всех событий в их духовно-нравственном измерении, почувствован напряженный ритм и необратимость исторического процесса. Фактически именно здесь и берет свое начало историософия, или философия истории, в собственном смысле этого слова.

Одним из первых философов, попытавшихся объяснить направление и периодизацию исторического развития с позиций христианской религии, был Августин. История, считал он, кроме внешних эмпирических результатов и событий (войны и перемирия, создание и крушение империй и т.п.), которые склонны повторяться, несет еще и
священный непреходящий смысл, реализующийся в ней необратимо и единожды<sup>1</sup>. Этот
смысл связан с борьбой двух незримых «градов» - Града земного и Града Божьего (проще
говоря, номинальным сообществом грешников и номинальным сообществом праведников). Движущей силой их борьбы выступает любовь - правда, по-разному понятая: Град
земной основан на «любви к себе, доведенной до презрения к Богу», Град Божий - на
«любви к Богу, доведенной до презрения к себе». С переменным успехом эти две духовные установки спорят между собой из поколения в поколение, и разрешение их спора
посредством «высшего суда» составляет смысл исторического процесса.

Всю историю людей Августин делит на шесть этапов (сообразно шести дням творения), а по истечении этих шести актов священной драмы история завершается Апокалипсисом и переходит (или возвращается?) в вечность.

Августин одним из первых сумел выразить идею о том, что историческое развитие является *прогрессивным*, а смысл истории надо искать в ее «духовном», т.е. личностном измерении. Правда, всю духовную жизнь он сводил к жизни религиозной, а последнюю, в

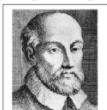

Джамбаттиста Вико (1668–1744)

свою очередь, трактовал исключительно с христианских позиций. Таким образом, философия истории Августина есть социальнофилософский провиденциализм.

Несколько иную трактовку истории предложил итальянский философ Джамбаттиста Вико. Пытаясь преодолеть однобокость узко-конфессионального взгляда на историю, он призывал рассмотреть ее с более широких гуманистических позиций, т.е. увидеть в ней не мистический божественный процесс, а результат деяний самого человека. Только человек может, по мнению Вико, постичь подлинный смысл исторического развития.

¹ «Предположим, примера ради, что как в этом круге времен философ Платон говорил перед учениками в городе Афинах и в той школе, что зовется Академия, – так и снова по прошествии весьма протяженных, но твердо отмеренных промежутков во множестве кругов времен будут повторяться неисчислимые разы этот же самый Платон, этот же город, эта же школа, эти же ученики. Да не будет, говорю, чтобы мы тому поверили! Ибо единожды умер Христос за грехи наши; воскреснув же из мертвых, уже не умирает и смерть не будет обладать им...» (Августин «О граде Божьем»).

В своей книге «Основания новой науки об общей природе наций» Вико впервые выдвинул идею о том, что само постижение истории надо рассматривать исторически. (В дальнейшем это великий принцип, названный принципом историзма, ляжет в основу концепции Гегеля – вершины идеалистического понимания истории.) Христианская версия истории, согласно Вико, имеет право на существование – равно как и античная (мифологическая). Но надо помнить, что обе они порождены соответствующими историческими обстоятельствами. Ведь все народы, считал он, развиваются по циклам, состоящим из трех эпох. Для каждой из них характерен свой способ осмысления человеком мира природного и социального, или, как мы бы сказали сегодня, – свой «менталитет».

| Период       | Социально-политическое<br>устройство                    | Аналогия с<br>возрастом<br>человека | Способ осмысления<br>обществом своего бытия |  |  |  |  |  |
|--------------|---------------------------------------------------------|-------------------------------------|---------------------------------------------|--|--|--|--|--|
| Эпоха богов  | Теократия (власть основана<br>на религии и благочестии) | детство                             | Теогонические мифы                          |  |  |  |  |  |
| Эпоха героев | Аристократия (власть основана на силе и тщеславии)      | зрелость                            | Героический эпос                            |  |  |  |  |  |
| Эпоха людей  | Монархия либо демократия<br>(власть основана на разуме) | старость                            | Рациональная история                        |  |  |  |  |  |

По завершении этого цикла, считал Вико, наступает социальная анархия (новое варварство – «варварство разума»), а затем начинается очередной круг истории. Прогресс же заключается в том, что новый цикл начинается с другой точки, расположенной более высоко на линии прогресса.

Таким образом, каждый новый виток истории содержит в себе зерна своей собственной неизбежной гибели, каждая победа есть вместе с тем и поражение. Строго говоря, возвышение и упадок культур не являются у Вико двумя совершенно различными стадиями. Вовсе не пытаясь реанимировать упрощенно-циклическую концепцию истории, итальянский философ хотел подчеркнуть условность, относительность всякого поступательного развития. По сути, он развивает новую сторону идеи круговорота – диалектическое переплетение прогресса и упадка.

Это особенно важно отметить потому, что подавляющее большинство современников Вико безоговорочно принимали теорию прогресса, абсолютизируя его поступательный характер. Это было весьма созвучно самому «духу Просвещения».

Одним из ярких представителей этой теории был **Кондорсе**. В своем «Эскизе исторической картины прогресса человеческого разума» он попытался проследить значимость различных форм хозяйства, технических изобретений, научных и философских открытий, элементов морали и этикета для общего духовного развития человеческого рода. Объединяя все указанные факторы под несколько аморфным понятием «разум», он выделил десять исторических эпох, примерно совпадающих с основными культурными вехами в истории человечества. Назовем здесь лишь две последние, ибо они весьма примечательны:

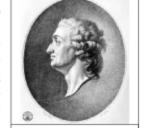

Кондорсе (1743-1794)

- эпоха Просвещения, утверждение идеалов «естественного права» и гуманизма;
  - установление разумного и справедливого порядка во всем мире.

Кондорсе считает, что прогресс культуры носит кумулятивный характер. Он ускоряется с каждым веком, с каждым поколением, так как накопленные в прошлом достижения позволяют быстрее двигаться вперед. Этой же причиной объясняется и неоднородность прогресса на планете: «отставшие» когда-то народы неизбежно отстают все больше. Однако по-настоящему развитые нации, считал Кондорсе, должны способствовать распространению прогресса во всем мире, так что в конечном счете этот разрыв будет ликвидирован.

Однако идеалы Просвещения, лежавшие в основе концепции Кондорсе, не всегда соответствовали реальности. Вера в «естественный свет разума» и бескомпромиссная пропаганда терпимости<sup>1</sup> зачастую приобретали у просветителей оттенок экзальтированного оптимизма, заключая в себе множество неразрешенных внутренних противоречий.

К поколению молодежи, с энтузиазмом приветствовавших Просвещение и Великую Французскую революцию, но затем в них разочаровавшихся, принадлежал и немецкий философ Гегель. Именно ему удалось создать первую по-настоящему диалектическую концепцию истории. Напомним, что в его философской системе всемирная история предстает как трудный и неоднозначный «прогресс духа в осознании свободы».

Ради этой высокой цели объективный дух (мировой разум) последовательно воплощается в «духах» отдельных народов (локальных конкретных культурах). Каждый «исторический» народ в соответствии с принципом собственного духа проходит стадии становления, расцвета и упадка, после чего, выполнив свое историческое назначение, т.е. реализовав определенную форму осознания свободы, сходит со сцены.

В географическом измерении всемирная история, считал Гегель, «направляется с Востока на Запад, так как Европа есть, безусловно, конец всемирной истории, а Азия – ее начало».

| Исторические эпохи<br>(«миры») | Аналогия<br>с возрастом<br>человека | Социально-<br>политическое<br>устройство | Форма реализации<br>свободы |  |  |  |
|--------------------------------|-------------------------------------|------------------------------------------|-----------------------------|--|--|--|
| Восток                         | детство                             | деспотизм                                | свободен один               |  |  |  |
| Греция                         | юность                              | демократия                               | свободны                    |  |  |  |
| Рим                            | зрелость                            | аристократия                             | некоторые                   |  |  |  |
| Германский мир                 | старость                            | монархия                                 | свободны все                |  |  |  |

Уважая древние религии и величественную государственность Востока, восхищаясь непревзойденной гармоничностью античного искусства, Гегель все же на высшей ступени развития располагает культуру Западной Европы (германский мир). «Старость» мирового разума, которую этот мир собой олицетворяет, вовсе не является дряхлостью или немощностью – скорее это «второе рождение». Ведь именно на Западе, считал Гегель, восходит «внутреннее солнце самосознания, которое распространяет более возвышенное сияние». Впрочем, с такой оценкой западной цивилизации согласны не все исследователи.

Как вы понимаете, все рассмотренные до сих пор концепции относятся к разряду идеалистических. Для объяснения истории привлекались то «дух божественный», то «дух человеческий», то безликий «мировой разум». В любом случае, движущую силу истории приверженцы этих концепций усматривают не в материально-предметной деятельности людей, а в развертывании какого-то высшего «духовного сценария».

С критикой такого взгляда на историю выступил **Маркс**. Пытаясь «перевернуть с головы на ноги» гегелевскую диалектику и изгнать из нее «мистический туман», он предложил свое знаменитое учение об общественно-экономических формациях. Каждая такая

¹ Не случайно просветителей из кружка Вольтера называли «нетерпимыми терпимцами».

формация, по Марксу, представляет собой конкретно-исторический способ воспроизводства общественной жизни, в основе которого лежит экономический базис – производительные силы и производственные отношения. Основное производственное отношение – это отношение собственности на средства производства. Оно определяет другие группы производственных отношений: (1) отношение непосредственного производства (взаимодействие людей в производственном процессе), (2) отношение распределения (кто и в каком объеме присваивает себе результаты производства), (3) отношение обмена, (4) отношение потребления.

Производственные отношения определяются уровнем и характером развития производительных сил, т.е. определенные производственные ресурсы предполагают определенные формы собственности.

| Формации          | Преобладающая форма собственности | Основные средства<br>производства | Характер общест-<br>венных отношений |  |  |
|-------------------|-----------------------------------|-----------------------------------|--------------------------------------|--|--|
| Первобытно-       | коллективная                      | примитивные                       | первобытное                          |  |  |
| общинная          |                                   | орудия                            | «естественное» равен-                |  |  |
|                   |                                   | * *                               | ство                                 |  |  |
| Рабовладельческая |                                   | рабы                              | антагонизм рабов                     |  |  |
|                   |                                   |                                   | и свободных граждан                  |  |  |
| Феодальная        | частная                           | земля                             | антагонизм крестьян                  |  |  |
|                   | частная                           |                                   | и феодалов                           |  |  |
| Капиталистическая |                                   | машины                            | антагонизм буржуа-                   |  |  |
|                   |                                   |                                   | зии и пролетариата                   |  |  |
| Коммунистическая  | общественная                      | человек как свободная             | всеобщее равенство                   |  |  |
|                   |                                   | личность                          | трудящихся                           |  |  |

Примечательно, все предшествующие коммунизму эпохи, включая капиталистическую, Маркс называет «предысторией»; подлинная история, считает он, должна начаться лишь с освобождением человека от эксплуатации и «отчужденного» труда.

В отличие от своих предшественников, Маркс сумел сформулировать довольно четкий критерий общественного прогресса, назвав таковым уровень развития производительных сил. Никакие просветительские идеи, никакие речи о справедливости не способны изменить общество, считал он, если степень развития производительных сил данного общества этого не позволяет. Следует заметить, что в данной концепции прогресс определяется (в смысле «измеряется», а не «детерминируется») и совершенствованием элементов надстройки!

Впрочем, в учении немецкого философа есть не только «безлично-экономическая», но и «гуманистическая» сторона. Ведь, согласно Марксу, мы не должны считать, что общество прогрессирует для того, чтобы развивать свои производительные силы, – это означало бы похоронить навсегда все ценности, связанные с личностно-духовным миром человека. Нельзя путать критерий прогресса и его цель. Целью общественно-экономического развития Маркс считал всестороннее и гармоничное развитие личности, которая обретает свою

## ИНФОРМАЦИЯ К РАЗМЫШЛЕНИЮ

Если сам материалистический взгляд на историю рассматривать исторически, то, возможно, он отражает не абсолютную истину, но лишь самоощущение современной «материалистической» эпохи?

сущность, преодолев всевозможные формы «отчужденного труда» и связанного с ними «ложного сознания». Но для этого требуется революционное, насильственное изменение всей существующей системы общественных отношений. И здесь мы сталкиваемся с еще одним серьезным вопросом – вопросом соотношения эволюционного и революционного путей развития общества. Под эволюцией, как правило, понимают постепенные количественные изменения, под революцией – скачкообразные качественные перемены. Маркс считал, что социальные революции являются выражением сути общественного развития, носят всеобщий и закономерный характер. Они включают в себя:

- радикальную смену властных отношений (политическая революция);
- качественные преобразования хозяйственной сферы (экономическая революция);
- культурно-идеологические преобразования (культурная революция).

По Марксу, основная причина социальной революции – углубляющийся конфликт между ростом производительных сил и устаревшей, консервативной системой производственных отношений, который проявляется в обострении классовых антагонизмов. И хотя революция невозможна без жертв, в целом, она выполняет больше конструктивную функцию, чем деструктивную. А это ведет нас к диалектике эволюционного и революционного.

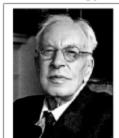

А. Дж. Тойнби (1889-1975)

С этим тезисом Маркса были не согласны многие видные философы. Арнольд Тойнби, например, считал революцию симптомом цивилизационного упадка и тормозом в развитии истории. Питирим Сорокин подчеркивал, что непосредственной предпосылкой всякого «революционного отклонения в поведении людей» всегда было «увеличение подавленных базовых инстинктов большинства населения, а также невозможность даже минимального их удовлетворения». Революция, по Сорокину, не только не ликвидирует указанные проблемы, но лишь усугубляет их, порождая хаос и неуправляемое насилие. Более конструктивным путем выхода из кризиса он считает эволюционный путь – путь постепенных, целенаправленных реформ.

# §5. Многообразие путей и форм исторического развития

Рассматривая общество в его историческом измерении, мы столкнулись с одной очень серьезной методологической проблемой. Как можно выносить объективные суждения о смысле и направленности исторического процесса, если мы сами и наппи суждения о нем – его часть? Человек религиозный увидит в истории развертывание «божественного замысла», атеист-просветитель – «прогресс естественного разума», философидеалист – деятельность загадочного «объективного духа», материалист – «развитие производительных сил» и т.д. Не получается ли, что каждый видит в истории то, что он хочет увидеть? Универсальны ли критерии прогресса?

Говоря об общественном прогрессе, мы имеем в виду целенаправленное линейнопоступательное развитие общества от низшего к высшему. Но чем обусловлены наши представления о «высшем» и «низшем»? Почему мы уверены, что у исторического процесса вообще имеется какая-то цель? Наконец, откуда нам знать, что он носит однолинейный характер, а не представляет собой сложный «пучок» векторов возможного развития?

Очень опасно некритически экстраполировать историю одной культуры на всемирную историю в целом. Вы, наверное, обратили внимание, что концепции Августина и Гегеля, Маркса и Кондорсе, несмотря на все различия, имеют одно существеннейшее сходство. Все они являются унитарно-стадиальными, т.е. рассматривают историю человечества как единый процесс, подчиненный общей цели и предполагающий одинаковые стадии развития для всех участвующих в нем народов, а человеческую цивилизацию – как единое образование, подчиненное в своем существовании постоянным законами развивающуюся однозначно прогрессивно. Однако насколько обоснованно такое предположение? Некоторые исследователи полагают, что в его основе лежит однобокий, европоцентристский взгляд на всемирную историю. Вместо того чтобы «подгонять» все народы под общую схему, заданную ходом европейской истории, говорят они, нам следует признать многолинейный, разнонаправленный характер исторического процесса.

Одним из первых такую альтернаплюрально-циклическую контивную, цепцию предложил русский историк Н.Я. Данилевский. В своей знаменитой книге «Россия и Европа» он выдвинул идею о существовании так называемых культурно-исторических типов, которые, подобно живым организмам, находятся в непрерывной борьбе друг с другом и с окружающей средой. Цикл жизни культурно-исторических типов, по мнению Данилевского, составляет примерно 1500 лет, из которых около 1000 лет занимает подготовительный период, когда складывается определенная этнопсихологическая общность, примерно 400 лет занимает становление государственности и еще 50-100 лет уходят на полное раскрытие творческих возможностей данного народа. Затем идет фаза «апатии» и раз-

## Информация к размышлению

«Научная теория прогресса подобна тусклой свече, которую кто-нибудь зажег в самом начале темного бесконечного коридора. Свеча скудно освещает уголок в несколько футов вокруг себя, но все остальное пространство объято глубокой тьмой. Позитивная наука не в силах раскрыть будущих судеб человечества, она оставляет нас относительно их в абсолютной неизвестности. Отрадная уверенность, что все доброе и разумное в конце концов восторжествует и непобедимо, не имеет никакой почвы в механическом миропонимании: ведь здесь все есть абсолютная случайность, отчего же та самая случайность, которая нынче превознесла разум, завтра его не потопит, и которая нынче делает целесообразными знание и истину, завтра не сделает столь же целесообразными невежество и заблуждение? Или история не знает крушения и гибели целых цивилизаций, или она свидетельствует о правильном и непрерывном прогрессе?» (С.Н. Булгаков Основные проблемы теории прогресса).

ложения. Всего в истории человечества Данилевский насчитывал десять культурноисторических типов, в частности египетский, китайский, греческий, аравийский, перуанский, европейский и т.д. Особое значение Данилевский, как идеолог панславизма, придавал провозглашенному им славянскому типу, историческое предназначение которого – объединить во главе с Россией все славянские народы в противовес Европе, уже вступившей в стадию разложения. Он критически относился не только к стремлению ускорить прогресс России путем простого заимствования западных ценностей, но и к самому понятию прогресса как таковому. «Прогресс, – писал он, – состоит не в том, чтобы все шли в одном направлении, а в том, чтобы все поле, составляющее поприще человеческой деятельности человечества, исходить в разных направлениях».

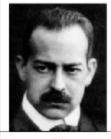

Освальд Шпенглер (1880–1936)

Схожие идеи высказал в своей книге «Закат Европы» немецкий историк О. Шпенглер, выделявший в истории восемь самобытных культур: египетскую, индийскую, вавилонскую, китайскую, аполлоновскую (греко-римскую), магическую (византийско-арабскую), фаустовскую (западноевропейскую) и культуру майя. Как представитель «философии жизни», Шпенглер, рассматривая все культуры как живые организмы, утверждал, что их развитие проходит три этапа: мифо-символическая ранняя культура (юность), религиознофилософская высокая культура (зрелость), и цивилизация (смерть культуры). Европа, по его мнению, уже исчерпала свой «жизненный потенциал», в ней все большую силу набирают процессы окостенения, механизации и технизации, свидетельствующие о близком конце этой культуры. В творчестве Шпенглера отчетливо выразились популярные на рубеже XIX-XX идеи культирного пессимизма и релятивизма.

Наиболее развитую и масштабную плюрально-циклическую теорию создал английский историк **Арнольд Тойнби**, автор многотомного труда «Постижение истории». Автономные единицы исторической жизни (в общем, аналогичные тем, что выделяли Данилевский и Шпенглер) он называл «цивилизациями»<sup>1</sup>, насчитывая их, в различных своих работах, от 14 до 26. Он указывает также на четыре «застывшие» в своем развитии цивилизации и пять «мертворожденных».

Подобно своим предшественникам, Тойнби принимал циклическую схему развития цивилизаций: рождение, рост, расцвет, надлом и разложение. Но эта схема, считал он, не является фатальной, гибель цивилизаций вероятна, но не неизбежна. Дело в том, что всякая цивилизация, по мысли Тойнби, живет по закону «Вызов – Ответ». Под «Вызовом» он понимал любое резкое изменение условий жизни, источником которого может быть как внешняя среда (иссушение или заболачивание почв, наступление враждебных племен и т.п.), так и внутренние проблемы самой цивилизации (социальное неравенство, экономический кризис и пр.). До тех пор пока в цивилизации есть творческое меньшинство, способное находить ответы на вызовы, она продолжает существовать.

Конечно, Тойнби признавал, что «Вызов» должен быть не слишком слабым (иначе цивилизация его проигнорирует), но и не слишком сильным (иначе она не в силах будет дать на него «Ответ»). Но кто же определяет эту меру? Тойнби склоняется к тому, что за многочисленными вызовами мы всегда можем разглядеть некий высший разум – божественный Логос, и история любой цивилизации – лишь диалог с Ним (независимо от того, какое религиозное осмысление он получает в каждом отдельном случае). Будущее человечества Тойнби связывает с осознанием своего единства мирным переходом к «вселенской церкви» и «вселенскому государству»<sup>2</sup>.

Отдельно следует рассмотреть теорию социокультурной динамики **П. Сорокина**. В отличие от своих предшественников, он стремился изучать общество при помощи точных количественных методов и критически относился к аналогии «культура (цивилизация) – живой организм». Такая аналогия, считал Сорокин, навязывает исследователю оценочные понятия типа «надлом», «окостенение», «разложение», более характерные для лексикона поэтов, а не ученых. По той же причине, кстати, он не принимал и теорию прогресса, усматривая в самих понятиях «высшее» и «низшее», «прогрессивное» и «регрессивное» субъективно-оценочный смысл<sup>3</sup>.

С помощью оригинальных методик, с привлечением специалистов из разных областей науки, опираясь на обширный фактический и статистический материал, Сорокин

¹ Обратите внимание: для Шпенглера цивилизация – это последняя стадия эволюции культуры, свидетельствующая о ее близкой смерти, а для Тойнби, как и для нас сейчас, цивилизация – это синоним самой культуры. Поэтому данный подход принято также именовать «теорией локальных цивилизаций» (реже – «культур»).

<sup>&</sup>lt;sup>2</sup> Не все исследователи в этом с ним согласны. Как утверждает С. Хантингтон, противоречия между цивилизациями не только не сглаживаются по мере объединения мира, но, напротив, неуклонно возрастают. Подробнее с основными тезисами этого американского политолога можно ознакомиться, прочитав его знаменитую статью «Столкновение цивилизаций» (<a href="http://www.nbuv.gov.ua/polit/93hssc.htm">http://www.nbuv.gov.ua/polit/93hssc.htm</a>).

<sup>&</sup>lt;sup>3</sup> «Теории прогресса с их оценками хорошего и плохого, прогрессивного и регрессивного, могут выражать лишь субъективные вкусы их авторов, и ничего больше. Если социология хочет быть наукой точной, ей надо освобождаться от таких ценностных суждений». (П. Сорокин. Циклические концепции социально-исторического процесса: <a href="http://ss.xsp.ru/st/009/index.php">http://ss.xsp.ru/st/009/index.php</a>)

пришел к выводу, что несмотря на качественное своеобразие каждой культуры, в истории развития человечества наблюдается некий общий трехфазный ритм. Он заключается в последовательной смене трех «социокультурных суперсистем»:

- Идеационная суперсистема основана на сверхчувственных идеалах и ценностях. Ее черты отчетливо проявляются в культуре Брахманской Индии, Древнего Китая (VIII-VI вв. до н.э.), Древней Греции (IX-VI вв. до н.э.) и в западноевропейском Средневековье V-XII вв. Здесь внутреннее созерцание и духовный опыт оказываются важнее практических дел, религия и мораль важнее хозяйственного благополучия и т.д.
- Сенсатная суперсистема, напротив, живет и развивается как культура чувственного отношения к миру. Для нее характерен приоритет практики над духовностью, материальных интересов над высокими идеалами. Экспрессивный, и даже экспансивный образ деятельности людей основан на их вере в единичное, конкретное, материально-чувственное. Эти особенности можно наблюдать в культуре эллинизма (III в. до н. э. - III в. н.э.) и Нового времени (XV-XVIII вв.).
- Идеалистическая суперсистема носит синтетический характер, гармонично сочетая в себе черты двух предыдущих. В ней человек рассматривается как двойственное, «духовно-чувственное» существо, а реальная действительность признается многообразной и разноаспектной. Представляя собой переход от идеационной культуры к сенсатной (или наоборот), эта фаза обычно бывает короткой (100-200 лет), но оставляет яркий след в истории. Примерами могут служить золотой век античной культуры (V-IV вв. до н.э.) и раннее европейское Возрождение (XII-XIV вв.)

Современную европейскую культуру Сорокин относил к последней стадии сенсатной фазы, которая, в отличие от всех предыдущих своих повторений, оказалась самой жестокой и кризисной. «За три-четыре десятилетия, - писал он, - умирающая чувственная культура смела все материальное богатство и другие ценности, созданные за предыдущие столетия. Человек сидит среди руин своего былого прекрасного общественного здания, окруженный - в буквальном и переносном смысле - устрашающей массой трупов». В то же время некоторую надежду на благоприятный исход он усматривал в появлении и постепенном росте первых компонентов нового (идеационного или идеалистического) социокультурного строя.

## Информация к размышлению

«Особенность нашего времени в том и состоит, что заурядные души, не обманываясь насчет собственной заурядности, безбоязненно утверждают свое право на нее и навязывают ее всем и всюду... Масса сминает непохожее, недюжинное и лучшее. Кто не такой, как все, кто думает не так, как все, рискует стать изгоем. И ясно, что «все» - это отнюдь не все. Мир обычно был неоднородным единством массы и независимых меньшинств. Сегодня весь мир стал массой. Такова жестокая реальность наших дней, и такой я вижу ее, не закрывая глаз на жестокость». (X. Ортега-и-Faccer: http://www.philosophy.ru/library/ ortega/vosst.html)

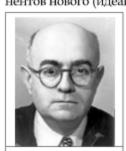

Теодор Адорно (1903-1955)

Если XIX век, говоря словами Ницше, можно охарактеризовать как «сумерки богов», то XX век стал поистине «сумерками человека». Кризис европейского рационализма и либерализма заставил человечество всерьез задуматься о дальнейших перспективах своего развития. Исторический путь, который вначале представлялся прогрессом разума и свободы, некоторые современные философы (в частности, представители т.н. «Франкфуртской школы») называют триумфом садизма и усугубляющегося отчуждения и безумия. В своей книге «Диалектика Просвещения» Т. Адорно и М. Хоркхаймер показывают, как вера в разум и связанное с нею разоблачение мифов сами постепенно превратились в миф. Подчиняя себе природу, считают они, человек не становился свободнее – напротив, он все более и более попадал в зависимость от идеалов, которые навязывала ему его собственная программа. Появление тоталитарных режимов фашистского типа было закономерным продолжением или даже итогом развития буржуазной европейской цивилизации. Эти режимы, вопреки расхожему мнению, никуда не уппи – они продолжают существовать в форме «фашизоидного капитализма», с его идеалами потребительского общества и развлекательной, «овеществленной» массовой культуры.

Проблемы современной массовой культуры находятся и в центре внимания испанского философа **Хосе Ортеги-и-Гассета**.

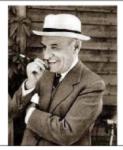

Х. Ортега-и-Гассет (1883–1955)

В своей знаменитой работе «Восстание масс» он показывает, что масса – понятие не количественное, а качественное. Масса, – пишет он, – это «совокупность лиц, не выделенных ничем». Безусловно, общество всегда представляло собой динамическое единство активного «творческого меньшинства» и пассивной «массы». Но в современной европейской цивилизации соотношение этих категорий качественно изменилось. Доститнув сравнительно высокого уровня жизни, эта цивилизация породила целые поколения «самодовольных недорослей». Массы настойчиво начинают вторгаться везде и повсюду – во всех областях жизни, от политики до искусства, воцаряется «тип человека, который не желает ни признавать, ни доказывать правоту, а намерен просто-напросто навязать свою волю».

В завершение стоит отметить, что современная культура – явление сложное и неоднозначное. Главный вызов современной эпохи – вызов глобализации и «омассовления» – требует от каждого человека глубокого понимания мирового исторического процесса и своего места в нем. Конечно, в истории были эпохи и культуры, похожие на нашу. Из их опыта необходимо извлечь урок, но в то же время никто не избавит нас от необходимости принимать самостоятельные решения. К сожалению, прав был Гегель, констатируя грустный факт: «История учит нас лишь тому, что она никогда никого ничему не научила». Но прав и В.О. Ключевский, писавший: «История не учительница, а надзирательница. Она не учит, а всего лишь наказывает за невыученный урок».

# Контрольные вопросы:

- В чем специфика социально-гуманитарного знания?
- 2. В чем проблема объективности социальных исследований?
- Какие причины «неразвитости» социальных наук в сравнении с естественными можно выделить?
- Какую роль играет принцип герменевтического круга при осмыслении проблемы научности социальных исследований?
- 5. Каковы основные методологические программы в области социальных наук?
- Что такое методологический оптимизм и пессимизм в области социальных исследований?
- 7. В чем заключается теория «трех стадий развития интеллекта» О. Конта?
- 8. В чем заключается природа и причины «диалогичности гуманитарного опыта»?
- 9. В чем состоит позитивистская модель научности?
- 10. В чем состоит модель научности Гемпеля-Оппенгейма.
- 11. В чем суть теста Тьюринга?
- 12. Какие проблемы затрагиваются при осмыслении результатов теста Тьюринга?
- 13. В чем заключается «модель Дрея» применительно к методологии гуманитарных наук?
- 14. Что такое герменевтическое обоснование гуманитарных наук?
- 15. Каковы основные положения психологической герменевтики?
- 16. Какова связь модели Дрея с традицией психологической герменевтики В. Дильтея?
- 17. Какова основная проблема психологической герменевтики? Как вы думаете, решаема ли она?
- 18. В чем суть «методологической революции», совершенной баденскими неокантианцами? Какую роль она сыграла в истории гуманитарных наук?
- 19. Какова взаимосвязь между аксиологией и методологией гуманитарных наук?
- 20. Каковы различия между номотетическим и идиографическим методом исследований?
- 21. Какую классификацию наук порождает такое учение о методе?
- 22. В чем состоит принцип «свободы от оценки» М. Вебера?
- 23. Какие варианты классификации обществоведческих дисциплин существуют?
- 24. Какое место занимает социальная философия в системе социально-гуманитарного знания?
- 25. Каков предмет и специфика социальной философии как раздела философии?
- 26. Какова сущность и родовые черты человеческой деятельности?
- 27. Чем деятельность человека отличается от активности животных?
- 28. Какую роль играют потребности и интересы в жизни людей?
- 29. В чем суть проблемы установления границ социокультурной реальности?
- 30. В чем заключается диалектика неживого, живого и социального?
- 31. В чем заключается опасность редукционизма в социальных науках?
- 32. В чем состоит диалектика понятий «индивид» и «личность»?
- Какую роль играет диалектика врожденного и приобретенного в социальной философии?
- 34. В чем состоит диалектика категорий «социальное» и «коллективное»?
- 35. В чем заключается проблема источников социальности?
- 36. Какие подходы к определению субстанции общественной жизни вы знаете?
- 37. Каковы преимущества субстанциального подхода к пониманию общественной жизни?
- Какова диалектика взаимоотношения способности сознания и способности к деятельности?
- Какова диалектика целесообразности и целенаправленности в сравнении форм поведения человека и животных?

- 40. В чем суть трудовой теории антропогенеза?
- 41. Какова роль критерия орудийности в характеристике некоей активности как деятельности?
- Какова диалектика коллективности и стадности в сравнении форм организации совместной активности у человека и животных?
- 43. Какова связь между коллективностью деятельности и особенностями коммуницирования в человеческом обществе?
- 44. Каковы особенности человеческого языка в сравнении с «языком» животных?
- 45. Какова роль языка в становлении надбиологических форм поведения человека?
- 46. В чем суть проблемы механизма передачи коллективно значимой информации?
- 47. Каковы различия в способах передачи информации у человека и животных?
- 48. Каковы причины невозможности для высших животных достичь высокого уровня коллективности?
- 49. Что такое действие как элементарная единица деятельности?
- 50. Какую структуру имеет социальное действие?
- 51. Что такое потребность, нужда, интерес? Каковы различия между ними?
- 52. Какие классы потребности можно выделять?
- 53. Каковы основные принципы иерархической классификации потребностей А. Маслоу?
- 54. Какова диалектика материальных и духовных потребностей?
- 55. В чем заключается проблема инициирующей социальные процессы субстанции?
- 56. В чем заключается проблема объективности любых потребностей?
- 57. В чем заключается социально-философское различие между невещественной потребностью и ее невещественным же осознанием?
- 58. В чем заключается трудность материалистической интерпретации социальной жизни?
- Каково различие между идеальностью и невещественностью с точки зрения социальной философии?
- 60. Что такое общество с точки зрения его структурного анализа?
- 61. Какие подсистемы общества принято выделять?
- 62. По какому принципу они выделяются?
- 63. Как взаимосвязаны эти подсистемы в обществе в целом?
- 64. В чем заключается проблема универсалий в ее социально-философском измерении?
- 65. Что такое социально-философский сингуляризм и реализм?
- 66. Каковы основные линии аргументации представителей этих концепций?
- 67. В чем заключается особая острота проблемы универсалий применительно к обществу, по сравнению с онтологическим и гносеологическим ее аспектом?
- 68. В чем суть платоновской теории идеального государства?
- 69. Как проявились в социально-философской утопии Платона его онтологические идеи?
- Какими теориями представлен в истории социально-философской мысли социально-философский концептуализм и сингуляризм?
- 71. В чем заключается договорная теория возникновения общественных институтов?
- 72. В чем заключается диалектика «я» и «мы» в ее социально-философском разрезе?
- 73. Каково марксистское определение сущности человека? Какой смысл оно имеет?
- 74. Какова специфика общества как системы?
- 75. Какова сущность критерия функциональной самодостаточности для определения специфики общества как системы особого типа?
- 76. Какие типы связей существуют в социальной системе?
- 77. Что такое общество с точки зрения его структурного анализа?
- 78. Какие подсистемы общества принято выделять? По какому принципу они выделяются?

- 79. Как взаимосвязаны эти подсистемы в обществе в целом?
- 80. Как связана эта классификация с выделением основных сфер общественной жизни?
- Какова диалектика структурного, функционального и динамического подходов к исследованию общества?
- 82. В чем состоит основная проблема динамического анализа общества?
- 83. Какова суть гегелевской теории исторического процесса?
- 84. Каковы основные принципы материалистического понимания истории?
- 85. Какую роль играло открытие Маркса в общей истории материалистической философии?
- 86. Каковы основные противоречия марксистского понимания истории усматривают западные критики?
- 87. Справедлива ли эта критика, на ваш взгляд? Обоснуйте ответ.
- 88. В чем суть критики М. Вебером односторонности марксистского подхода к пониманию движущих сил исторического процесса?
- 89. В чем суть критики П. Сорокиным марксистской теории общества?
- 90. В чем заключается внутренняя непоследовательность этой критики, с точки зрения сторонников материалистического понимания истории?
- 91. Какова логика восхождения мысли в триаде «социум общество история»?
- Какое место занимает историософия (философия истории) в общей структуре социально-философского знания?
- 93. Какие главные проблемы ставятся в философии истории?
- 94. В чем заключается проблема примерной датировки возникновения историософии как раздела философии?
- 95. Какую роль сыграл христианский провиденциализм в становлении историософской проблематики?
- 96. В чем суть историософской теории Августина Блаженного?
- 97. Каковы истоки идеи прогресса в историософии?
- Какой логике была подчинена эволюция этой идеи в истории социально-философской мысли?
- 99. В чем суть и новизна историософской концепции Д. Вико?
- 100. Что такое принцип историзма?
- 101. Каковы были пути его утверждения в социальных науках?
- 102. Какова диалектика категорий «прогресс» и «упадок», по Д. Вико?
- 103. В чем состоит проблема критериев прогресса?
- 104. Каковы были основные историософские установки в эпоху Просвещения?
- 105. Как они были связаны с общим духом этой эпохи?
- 106. Каковы основные положения социально-философской теории Кондорсе?
- 107. Какую роль играл принцип кумулятивизма в историософии Просвещения?
- 108. В чем суть гегелевской концепции «исторических народов» и «духов народов»?
- 109. Какие этапы мировой истории выделяет Гегель и почему?
- 110. В чем состояла европоцентристская сущность традиционных историософских моделей?
- 111. В чем сходства и различия гегелевской и марксистской историософии?
- 112. Каковы основные положения теории общественно-экономических формаций?
- 113. Каковы основные характеристики пяти основных формаций?
- 114. Как теория формаций иллюстрирует диалектический закон отрицания отрицания?
- 115. Какова диалектика «истории» и «предыстории» в концепции Маркса?
- 116. В чем сущность марксистского критерия общественного прогресса?
- 117. Какова диалектика эволюционного и революционного в истории?

- 118. В чем суть и основания критики марксистской теории революций в западной социологии XX века?
- 119. Какова сущность, теоретические основы и основные представители плюральноциклического подхода к анализу истории?
- 120. В чем состоит проблема объективности философского анализа истории?
- 121. В чем сущность историософской концепции Данилевского?
- 122. Что такое панславизм?
- 123. Какую специфику имело осмысление культурного плюрализма в западной историософии XX века?
- 124. В чем выражается пессимизм и релятивизм в цивилизационном подходе Шпенглера?
- 125. Каковы были причины упразднения в этой парадигме понятия всемирной истории?
- 126. Каковы сходства и различия в концепциях Шпенглера и Тойнби?
- 127. В чем суть концепции «вызова ответа» в историософии Тойнби?
- 128. Какова связь культурологических идей Шпенглера с общими установками «философии жизни»?
- 129. Каковы сильные и слабые стороны формационного и цивилизационного подходов?
- 130. В чем суть теории социокультурных суперсистем П. Сорокина?
- 131. Каковы были причины неприятия Сорокиным как классических прогрессистских, так и неклассических «цивилизационных» моделей истории?
- 132. Какие типы суперсистем выделяет Сорокин?
- 133. Какова специфика каждого из трех типов культурных суперсистем, по Сорокину?
- 134. Каковы основные направления осмысления кризиса современной цивилизации в социологии и историософии XX века?
- 135. Каковы основные положения теории массовой культуры Х. Ортеги-и-Гассета?
- 136. В чем состоит суть противостояния технократической и гуманитарной культур?

## Вопросы лекции и семинарского занятия:

- Предмет социальной философии. Понятие общества, пути его философского осмысления. Социум, общество и история
- Субстанциальный подход к анализу общественной жизни. Понятие деятельности, сущность человеческой деятельности. Структура социального действия и потребностная сфера.
- Проблема реальности надындивидуальных реалий в общественной жизни. Основные принципы структурного анализа общества, основные сферы общественной жизни.
- Основные проблемы философии истории. Осмысление феномена истории в социальной философии.
- Материализм и идеализм в социальной философии. Теории Гегеля и Маркса: сравнительный анализ. Сила и слабость материалистического понимания истории.
- Формационный и цивилизационный подход: сравнительный анализ.
- Социально-философские идеи П. Сорокина: сильные и слабые стороны.

#### Прочитайте:

Трактат Н. Макиавелли «Государь» (<a href="http://www.lib.ru/POLITOLOG/MAKIAWELLI/gosudar.txt">http://www.lib.ru/POLITOLOG/MAKIAWELLI/gosudar.txt</a> или <a href="http://www.booksite.ru/fulltext/mak/eav/ell/makeavelli/gosudar/index.htm">http://www.booksite.ru/fulltext/mak/eav/ell/makeavelli/gosudar/index.htm</a>) (главы 17, 18, 21 и 25 – обязательно, остальные – по желанию).

Обсудите следующие вопросы:

- Каким должен быть государь по Макиавелли? Какие качества этого государя вам импонируют, а какие нет?
- Разделяете ли Вы его отношение к фортуне? Чем, на Ваш взгляд, правитель может рисковать, а чем – никогда? Согласны ли Вы с тезисом о том, что цель оправдывает средства?
- Прав ли автор, говоря, что в политике не нужна ни мораль, ни религия? Если да, то чем должны определяться законы совместного бытия людей?
- Адекватен ли образ макиавеллиевского государя сегодняшней реальности? Аргументируйте свой ответ.
- 2. Статью Ф. Фукуямы «Конец истории?». (<a href="http://www.netda.ru/belka/texty/nomipor/fukujama.htm">http://orel.rsl.ru/nettext/foreign/fukujma/end.htm</a>)

Обсудите следующие вопросы:

- 1) В чем, по мнению автора, состоит смысл и движущая сила истории?
- Что он подразумевает под «концом истории»?
- Согласны ли вы, что конец истории может наступить незаметно, без катастроф и гибели человечества?
- 4) Если после этого начнется НОВАЯ история, какой, на ваш взгляд, она будет?

#### Тесты:

- 1) Родовыми особенностями человеческой деятельности являются:
  - а) осознанность;
  - безошибочность;
  - с) целенаправленность;
  - d) бескомпромиссность;
  - е) эгоистичность;
  - f) орудийность;
  - g) коллективность.
- 2) По мнению Энгельса, самую главную роль в процессе антропогенеза сыграл:
  - а) орудийный труд;
  - в) замысел Творца;
  - с) фактор случайности;
  - d) географический катаклизм.
- 3) Отношение субъекта к необходимым условиям своего существования это:
  - а) свобода;
  - b) целесообразность;
  - с) потребность;
  - d) сознание.
- 4) По мнению Маркса, базис общественной жизни составляют:
  - а) производительные силы;
  - b) производственные отношения;
  - с) религиозные верования;
  - d) моральные нормы;
  - е) научные теории;
  - f) формы общения людей.
- 5) Автор книги «Закат Европы»:
  - а) А. Тойнби;
  - b) К. Маркс;
  - с) П. Сорокин;
  - d) О. Шпенглер;
  - e) Ф. Ницше.
- 6) Идеально предвосхищаемый субъектом результат его деятельности это:
  - а) интерес;
  - b) цель;
  - с) потребность;
  - d) причина;
  - е) ожидание.
- По мнению А. Маслоу, фундаментальными человеческими потребностями являются потребности:
  - а) творческие;
  - b) экзистенциальные;
  - с) физиологические;
  - d) социальные.

- 8) Согласно материалистической философии, общественное бытие:
  - а) определяет общественное сознание;
  - b) детерминировано общественным сознанием;
  - с) есть выражение Абсолютного Духа;
  - d) представляет собой «борьбу всех против всех».
- 9) Философское направление, утверждающее, что общество есть простая механическая сумма индивидов:
  - а) социологизм;
  - b) материализм;
  - с) сингуляризм (номинализм);
  - d) универсализм.
- 10) По мнению Платона, государством должны управлять:
  - а) полководцы;
  - b) софисты;
  - с) философы;
  - d) поэты;
  - е) жрецы.
- 11) В «сенсатной» культуре, по мнению Сорокина, преобладают ... ценности:
  - а) чувственные;
  - b) сверхчувственные;
  - с) моральные;
  - d) научные.
- 12) Основоположник «теории общественного договора»:
  - а) Платон;
  - b) Аристотель;
  - с) Т. Гоббс;
  - d) В.С. Соловьев;
  - е) Э. Дюркгейм.
- 13) Автор определения «человек животное общественное»:
  - а) Аристотель;
  - b) Pycco;
  - с) Маркс;
  - d) Сорокин;
  - e) Гоббс.
- Установите соответствие между подсистемами общества и элементами, которые они воспроизводят:
  - а) материальное производство
- 1. смыслы
- а) материалиb) духовное производство
- 2. субъекты 3. отношения
- с) социальная деятельность
- d) организационная деятельность 4. вещи
- 15) История, по Гегелю, это «прогресс духа в осознании ...»:
  - а) свободы;
  - b) природы;
  - с) необходимости;
  - d) материи;
  - е) сознания.

# Кроссворды

## Кроссворд 1.

|     |          |    |    |    |    |   |   |    |    |    | 2             |    |         |    | 1             | 1  |          |   |    |          |   |
|-----|----------|----|----|----|----|---|---|----|----|----|---------------|----|---------|----|---------------|----|----------|---|----|----------|---|
|     |          |    |    |    |    |   |   |    |    | 3  |               |    |         |    |               |    | ]        |   |    |          |   |
|     |          |    |    |    |    |   |   |    |    |    |               |    |         |    |               |    |          |   | 4  |          |   |
|     |          |    |    |    |    |   | 5 |    |    |    |               |    | 6       |    |               |    |          |   |    |          |   |
|     |          |    |    |    |    |   |   |    | 7  |    |               |    |         | 8  | $\overline{}$ |    |          |   |    |          |   |
|     |          |    | 9  | 10 |    |   |   |    |    | _  | $oxed{oxed}$  |    | $\perp$ |    |               | 11 |          |   |    | <u> </u> |   |
|     |          |    |    |    |    |   |   |    |    | _  |               | 12 | $\perp$ |    |               |    |          |   |    | Ш        |   |
|     | 13       |    |    |    |    |   |   |    |    | _  |               | 14 |         |    |               |    | _        |   |    | ļ.,      | _ |
|     |          | 15 |    |    |    |   |   |    |    | _  |               |    |         |    | 16            |    | _        |   |    |          |   |
| 4.0 |          |    |    | _  |    |   |   |    |    |    |               |    | _       | 17 | _             |    | <u> </u> |   |    | Ь.,      |   |
| 18  | $\vdash$ |    |    | _  | 20 |   |   |    |    | 19 | $\overline{}$ |    |         |    | _             |    | _        |   |    | $\sqcup$ |   |
|     |          |    |    | 20 | 20 |   |   |    |    | 21 |               |    |         |    | -             |    |          |   |    |          |   |
|     |          |    |    | 22 | _  |   |   | 22 |    | _  |               |    |         |    | -             |    |          |   |    | J        |   |
|     |          |    | 24 |    | -  | - |   | 23 | 25 | _  |               |    | -       |    | -             |    | -        | 1 | 26 |          |   |
|     |          |    | 24 |    |    |   |   |    | 25 | _  |               |    |         |    | -             |    | -        | J | 26 | 1        |   |
|     |          |    |    |    |    | 1 |   | -  | -  | -  |               |    | 27      |    |               |    | -        |   |    | $\vdash$ |   |
|     |          |    |    |    |    | J |   |    | J  | _  | -             |    | 21      | _  |               |    |          |   |    | $\vdash$ |   |
|     |          |    |    |    |    |   |   |    |    |    |               |    |         |    | -             |    |          |   |    | J        |   |
|     |          |    |    |    |    |   |   |    |    |    |               |    |         |    | J             |    |          |   |    |          |   |

#### По горизонтали:

- По мнению философа, имя которого зашифровано в вопросе №24, «религия это общечеловеческий навязчивый ...».
- 8. Естественное (догосударственное) состояние общества, как считал Т. Гоббс, это «... всех против всех».
- В переводе с греческого «безвластие».
- По Марксу, это «исторически сложившийся тип общества, в основе которого лежит определённый способ производства».
- О. Шпенглер считал, что это «смерть культуры».
- Понятие, в диалектической философии выражающее собою ступенчатую схему развития («тезис антитезис – синтез»).
- 18. Русский философ-экзистенциалист, утверждавший, что человеческая свобода неподвластна даже Богу.
- 19. Одна из четырех базисных форм правления, по Платону; в переводе с греческого «народовластие».
- Итальянский политик, утверждавший: «Государю нет необходимости обладать всеми добродетелями, но есть прямая необходимость выглядеть обладающим ими».
- 24. Австрийский психиатр, основоположник психоанализа.
- 25. Состояние, в котором сущему открыто оно само и весь окружающий мир.
- 27. Русский философ, один из идеологов славянофильства.

#### По вертикали:

- 1. Согласно учению Гоббса, основой государства является общественный ...
- Социально-экономическая, культурно-политическая и духовная общность людей, сложившаяся в результате становления государства и выработки надэтнической культурной и политической традиции.
- Социально-экономический строй, происхождение которого №20 связывал с появлением промышленного производства, а №13 – с особенностями протестантской этики.
- 5. Российский социолог и публицист, автор книги «Россия и Европа».
- 6. Организованная преступная группировка (как правило, этническая).
- 7. Голландский историк и культуролог, автор книги «Homo Ludens» («Человек Играющий»).
- 9. Известнейший римский оратор и философ, выступавший в защиту республики как формы правления.
- 11. В социальной философии учение о том, что общественное бытие определяет общественное сознание, а не наоборот.
- 13. Немецкий социолог, создавший методологию «идеальных типов».
- 14. Учение, противоположное №11.
- Форма правления, при которой власть сосредоточена в руках узкого круга лиц и соответствует их личным интересам, а не всеобщему благу.
- Немецкий экономист и философ, автор книги «Капитал».
- 21. Географический регион, где, по выражению Гегеля, взошло «солнце мировой истории».
- 23. По Гегелю, подлинным субъектом мировой истории является объективный ....
- Английский гуманист и государственный деятель, автор слова «утопия» (именно так и называется его лавное произведение).

## Кроссворд 2.

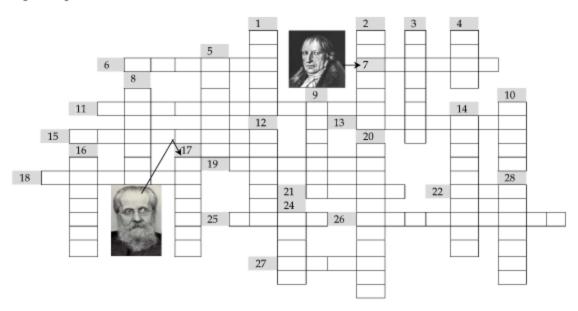

#### По горизонтали:

- Согласно парадоксальному замечанию Ницше, она, «подобно всякой женщине, требует, чтобы ее любовник стал ради нее лгуном».
- 7. См. рисунок.
- Отношение субъекта к необходимым условиям его существования.
- 13. Голландский философ, утверждавший, что «свобода есть осознанная необходимость».
- 15. Целенаправленное поступательное развитие от низшего к высшему.
- Английский историк, один из адептов теории «локальных цивилизаций».
- 19. По выражению Гераклита, именно ему подобен «наш мир, что вверх и вниз стремит судьба».
- 21. Именно это, по мнению Энгельса, сделало из обезьяны человека.
- 22. В философии Гегеля он бывает субъективный, объективный и абсолютный.
- Немецкий философ, впервые противопоставивший Природу как «царство необходимости» и Культуру как «царство свободы».
- 26. Противоречие между двумя положениями, каждое из которых одинаково логически обосновано.
- 27. По мнению Бэкона, именно он есть лучшее доказательство.

## По вертикали:

- 1. По выражению этого греческого философа, «время это подвижный образ вечности».
- 2. Немецкий философ, автор книги «О происхождении семьи, частной собственности и государства».
- Средневековый философ, обосновавший концепцию истории как борьбы двух «градов» Града земного и Града Божьего.
- 4. Идеально предвосхищаемый результат деятельности.
- Свойство субъекта зависеть от различных объектов-посредников в процессе удовлетворения своих потребностей.
- Автор учения о трехфазном ритме флуктуации социокультурных суперсистем.
- 9. Инициирующая сторона деятельности.
- 10. По Марксу, это взаимосвязанная совокупность производительных сил и производственных отношений.
- По выражению Маркса, она «настолько присуща человеку, что даже ее противники осуществляют ее, борясь против ее осуществления».
- 14. По Марксу, это процесс отделения от людей процесса и результатов их деятельности.
- По выражению Гегеля, оно есть «шествие Бога в мире».
- 16. По мнению Гоббса, именно он лежит в основе всякого государства.
- См. рисунок.
- 23. Русский философ, один из идеологов славянофильства.
- 24. По выражению Маркса, религия это его опиум.

## Кроссворд 3.

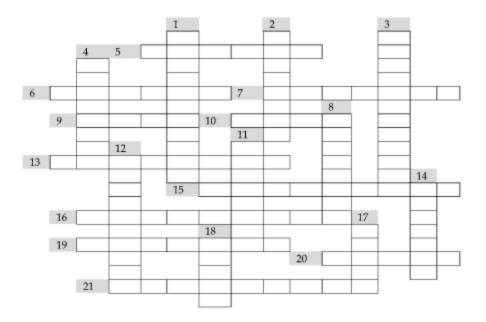

### По горизонтали:

- 5. Согласно Тойнби, это третья фаза жизненного цикла любой цивилизации.
- 6. Немецкий философ-идеалист, основоположник диалектической концепции истории.
- Самоочевидное фундаментальное положение, не нуждающееся в обосновании.
- 9. Его Гораций определял как «кратковременное безумие».
- Итальянский философ, выделявший в развитии общества «век богов», «веко героев» и «век людей».
- Исторически сложившиеся и передаваемые из поколения в поколение обычаи, порядки, отношения, ритуалы.
- 15. Второй элемент диалектической триады, объясняющей общее направление всякого развития.
- 16. По Гегелю, это одна из трех форм самосознания духа.
- 19. Немецкий философ, автор «трудовой» теории антропогенеза.
- 20. Первый элемент диалектической триады, объясняющей общее направление всякого развития.
- 21. Скачкообразное качественное изменение общественной жизни (как правило, насильственного характера).

#### По вертикали:

- 1. Русский социолог и публицист, автор книги «Россия и Европа».
- По Марксу, это «исторически сложившийся тип общества, в основе которого лежит определённый способ производства».
- 3. Процесс историко-эволюционного формирования человека, выделения его из мира животных.
- 4. Немецкий историк, автор книги «Закат Европы».
- 8. Организационная форма действительного бытия социума.
- Динамичная, относительно устойчивая целостная система интеллектуальных, социально-культурных и морально-волевых качеств человека, выраженных в индивидуальных особенностях его сознания и деятельности.
- 12. Английский философ-неореалист, один из основоположников теории «эмерджентной эволюции».
- 14. Ее Гегель определял как «прогресс духа в осознании свободы».
- По определению Платона, оно «подвижный образ вечности».
- 18. Согласно Тойнби, в основе истории лежит диалог человечества с ним.

# Кроссворд 4.

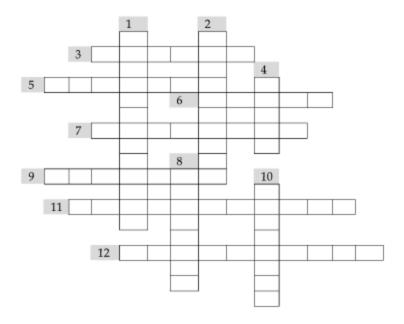

## По горизонтали:

- Страна, которой, по мнению Данилевского, предстоит стать центром нового культурноисторического типа, альтернативного европейскому.
- Исторически первая и наиболее грубая форма эксплуатации, предполагающая собственность на людей.
- Группа людей, объединенная прежде всего общим отношением к средствам производства и степенью участия в распределении продуктов труда.
- 7. Библейское чудовище, с которым Гоббс сравнивал государство.
- 9. По выражению Гегеля, она учит нас «только тому, что никогда никого ничему не научила».
- 11. Отношение субъекта к необходимым условиям его существования.
- Греческий философ, которому принадлежит известное определение человека как «животного общественного».

# По вертикали:

- 1. Источником отчужденного труда, по Марксу, является частная ....
- Одна из четырех базисных форм правления по Платону; в переводе с греческого «власть честолюбцев».
- 4. Именно это Шпенглер предрекал европейской культуре.
- В социальной философии учение о том, что общественное сознание определяет общественное бытие.
- Один из основоположников теории общественного прогресса.

# Кроссворд 5.

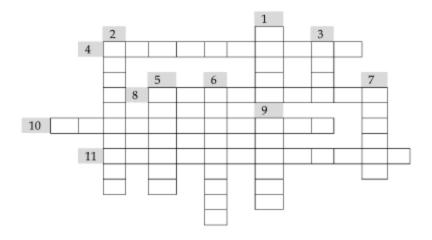

### По горизонтали:

- 4. Наука, методы которой широко используются в современных социальных исследованиях.
- 8. Процесс и результат творческого выражения чувств в образах.
- 10. Наука, изучающая сферу властных отношений.
- 11. Искусство понимания и интерпретации.

#### По вертикали:

- Исторически образовавшаяся группа людей, объединённая общими языковыми и культурными признаками.
- 2. Наука о законах развития и функционирования социальных общностей.
- 3. Французский мыслитель, основоположник науки, название которой зашифровано в №2.
- 5. Общественная наука, изучающая прошлое человечества.
- Группа объединенных общими целями и задачами людей, достигшая в процессе совместной деятельности высокого уровня развития.
- Согласно крылатому латинскому выражению, способность к этому неотъемлемое свойство человека.
- 9. Родина философии, истории, политологии и многих других гуманитарных наук.

# Список рекомендуемой литературы

#### Основная:

- 1. К.Х. Момджян. Введение в социальную философию (соответствующие разделы).
- Соответствующие статьи в «Философском энциклопедическом словаре» и словаре «Современная западная философия».

#### Дополнительная:

- Гриненко Г.В. Философия (соответствующие разделы).
- 2. Гусев Д.А. Популярная философия (соответствующие разделы)
- 3. Данилевский Н.Я. Россия и Европа.
- 4. Ортега-и-Гассет Х. Восстание масс.
- 5. Сноу И.П. Две культуры и научная революция.
- 6. Соколов В.В. Средневековая философия (раздел об Августине).
- 7. Сорокин П. Циклические концепции социально-исторического процесса.
- 8. Тойнби А. Дж. Постижение истории.
- 9. Хантингтон С. Столкновение цивилизации.
- 10. Шпенглер О. Закат Европы.

# Приложение

# Место и роль социально-гуманитарного знания в современном мире

В середине XX века английский ученый и писатель Чарльз Перси Сноу, выступая с лекцией в Кембриджском университете<sup>1</sup>, сформулировал проблему, которая и сегодня не потеряла своей актуальности. В его выступлении речь шла об увеличивающемся разрыве между «двумя культурами»: естественнонаучной и гуманитарной. Первая является производной от механистических идеалов Просвещения и достижений научно-технического прогресса, вторая уходит корнями в традиционную духовность европейского Запада, связанную с принципами гуманизма и творчески-индивидуального освоения действительности. Между этими двумя культурами, двумя ярко выраженными типами интеллигенции («физиками» и «лириками»), с каждым годом растет взаимное непонимание, чреватое серьезными социальными конфликтами. «Поляризация культуры, – утверждал Сноу, – очевидная потеря для всех нас. Для нас как народа и для нашего современного общества. Это практическая, моральная и творческая потеря».

Исток данной поляризации можно разглядеть в том философском споре, который заочно вели великие умы XVII века – Рене Декарт и Джамбаттиста Вико. Первый, убежденный сторонник механистического, рационалистического мировоззрения, полагал, что человеческое познание заключается, прежде всего, в освоении объективного, физического мира. Второй исходил из диаметрально противоположной предпосылки: человеческий дух может познать по-настоящему лишь то, что он сам создал – историю, культуру, мораль, т.е. мир духа. Эти два вектора познания во многом отличаются друг от друга. Научно-техническая культура развивается преимущественно кумулятивно<sup>2</sup>, т.е. новые знания прибавляются к уже достигнутым предшествующими поколениями, что приводит к поступательному лавинообразному прогрессу. Культура духовно-гуманитарная, напротив, развивается «вглубь», предпочитая ежедневному открытию новых истин размышления о единой и вечной Истине, определяющие то или иное решение вечного вопроса о месте человека в мире...

Пожалуй, не будет большой натяжкой сказать, что в западноевропейской культуре возобладала линия Декарта, которая сумела за сравнительно короткое время показать силу и величие механистически-математического разума. Постепенно эта форма разума получила монопольное право диктовать стандарты научности и устанавливать общие

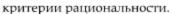

Однако на рубеже XX-XXI веков становится все более очевидным, что столь однобокий идеал научной рациональности себя исчерпал. Хотя вообще был ли он когда-либо однозначно принимаемым «хорошим идеалом»? Ведь всегда гуманисты подчеркивали пагубность односторонности и опасность технократизма в подходе к человеку. Даже в Новое время, эпоху засилья механицистского мировоззрения, были философы, подобные Блезу Паскалю с его высказываниями о «философствовании сердцем», о человеке как «мыслящем тростнике» и т.д. Похоже, человечество знает и умеет сегодня значительно больше, чем может осмысленно ис-

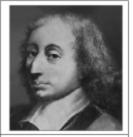

Блез Паскаль (1623-1662)

<sup>&</sup>lt;sup>1</sup>Choy Ч.П. Две культуры и научная революция (<a href="http://vivovoco.rsl.ru/VV/PAPERS/ECCE/SNOW/TWOCULT.HTM">http://vivovoco.rsl.ru/VV/PAPERS/ECCE/SNOW/TWOCULT.HTM</a>).

<sup>2</sup> Хотя Т. Кун не согласился бы с этим, казалось бы, очевидным тезисом (см. тему 3, параграф 5, С. 116).

пользовать. Потребность в знаниях постепенно уступает место другой, более важной потребности – уметь «прочесть», осмыслить, оценить полученную информацию, превратить ее из механической и косной «интеллектуальной вещи» в живое «человеческое понимание». Без такого понимания знания остаются мертвыми и, по сути, ненужными. Как это выразил испанский философ Х. Ортега-и-Гассет, говоря о парадоксе современной науки: «Плодотворность ее основ ведет к небывалому прогрессу, прогресс неумолимо ведет к небывало узкой специализации, а специализация – к удушению самой науки».

# ИНФОРМАЦИЯ К РАЗМЫШЛЕНИЮ Специализация и специалисты

Раньше людей можно было разделить на образованных и необразованных, на более или менее образованных и более или менее необразованных. Но «специалиста» нельзя подвести ни под одну из этих категорий. Его нельзя назвать образованным, так как он полный невежда во всем, что не входит в его специальность; он и не невежда, так как он все-таки «человек науки» и знает в совершенстве свой крохотный уголок вселенной. Мы должны были бы назвать его «ученым невеждой», и это очень серьезно, это означает, что во всех вопросах, ему неизвестных, он поведет себя не как человек, незнакомый с делом, но с авторитетом и амбицией, присущей знатоку и специалисту (Х. Ортега-и-Гассет. Восстание масс).

В современной системе наук протекают два параллельных процесса: дифференциация областей научного знания, приводящая к появлению «узких» специалистов, перестающих понимать друг друга даже в пределах одной научной дисциплины, и тенденция к интеграции научной картины мира, сопровождающаяся переносом представлений и исследовательских методов из точных наук в гуманитарные и наоборот, к рождению все новых и новых междисциплинарных комплексов – от физической химии до астросоциологии. И чем дальше, тем больше эта диффузия напоминает не случайный процесс беспорядочного заимствования, а полноценный осмысленный диалог различных форм научной рациональности.

С одной стороны, в сферу гуманитарных и общественных наук, особенно в последние десятилетия, постоянно и неуклонно проникают объективистские подходы, методология и исследовательские методы, характерные для естественнонаучной сферы. В частности, применение количественных методов сегодня не редкость не только в традиционно использующих их экономике или социологии, но и в филологии и искусствознании. Эти процессы базируются на очевидном предположении, что мир един и человек являет собой его неотъемлемую часть, а потому и изучать его, этот мир, нужно в комплексе, и для этого следует объединять познавательные усилия различных научных дисциплин, вместо того чтобы строить между ними непроходимые стены. С другой стороны, существует и встречная тенденция – к расширяющемуся влиянию гуманитарных подходов на теорию и исследовательскую практику точных и естественных наук. Даже физики и математики вынуждены признать, что в недрах самых точных и строго-формальных разделов сегодняшней науки неожиданно обнаруживаются проблемы, носящие ярко выраженный социокультурный, гуманитарный характер.

Да и в контексте всей современной цивилизации роль гуманитарных наук все усиливается. Здесь необходимо выделить следующие ключевые тезисы:

- Перед гуманитарными науками, так же как перед литературой и искусством, стоят две задачи: во-первых, познавать человека и, во-вторых, преображать человека, формируя его мировоззрение, его идеалы, его духовный мир. Разные гуманитарные науки – это разные аспекты познания человеком самого себя и тех ценностей, которым он призван служить.
- Социально-гуманитарные дисциплины несут человеку знание особого рода ценностное знание; пусть они и не могут похвастаться триумфальным поступательным

прогрессом<sup>1</sup>, зато им присуща способность не только описывать, но и оценивать действительность.

- Они помогают личности решать мировоззренческие вопросы (которые, как известно, каждый решает для себя сам, «с нуля»), поскольку на первый план выдвигают способность целостного видения, а не скрупулезной детализации. Живое знание это всегда цельное знание.
- 4. Гуманитарная образованность способствует формированию «диалогического мышления», преодолению эгоистично-потребительского, вульгарно-прагматического отношения к деятельности человеческого духа<sup>2</sup>. Это один из ключевых факторов формирования специалиста как личности.
- 5. С помощью социально-гуманитарных дисциплин человек не просто расширяет свой познавательный горизонт, но и повышает степень «социального присутствия», получая уникальную возможность не только жить в точке «здесь-и-сейчас», но и приобщаться к вневременному духовному опыту других людей, полнее осознавать, что естественно и правильно делать и чувствовать при тех или иных обстоятельствах.

Все это особенно актуально в нынешнюю эпоху, когда традиционные гуманистические ценности мало-помалу размываются, превращаясь в «симулякры», да и сами понятия «человек», «человечность», «человечество» теряют четкие очертания. Можно сказать, что гуманитаризация и гуманизация не только социального, но и естественнонаучного знания стала в XX веке тенденцией, противостоящей дегуманизации человека и общества. Ценности гуманитарного знания и культуры кристаллизуют духовные достижения человеческого рода, чаяния и идеалы людей, должное и желаемое. «Без этих ценностей, - отмечал А. Мень, - развитие человека превратится в тяжелую деградацию».

¹ Современный математик вправе заявить, что он знает гораздо больше Пифагора и Евклида – но может ли сегодняшний философ всерьез полагать, что он превзошел мудростью Платона и Аристотеля?

<sup>&</sup>lt;sup>2</sup> По выражению М. Бахтина, «точные науки – это монологическая форма знания: интеллект созерцает «вещь» и высказывается о ней. Здесь только один субъект – познающий (созерцающий) и говорящий (высказывающийся). Ему противостоит только «безгласная вещь». Любой объект знания (в том числе человек) может быть воспринят и познан как вещь. Но субъект как таковой не может восприниматься и изучаться как вещь, ибо как субъект он не может, оставаясь субъектом, стать безгласным, следовательно, познание его может быть только «диалогическим»».

# Варианты творческой контрольной работы

#### Задание 1.

Постройте последовательность фамилий (имен, если это древние) философов, каждая из которых на одну букву длиннее предыдущей (пример: Пак - Смит - Мареш -Гордон и т.д.).

# Задание 2.

Вариант 1.

Во время осады Трои в лагере греков то и дело вспыхивали междоусобицы, герои никак не могли смириться с чужой славой и т.д. Так, Одиссей возненавидел Паламеда и сумел подстроить так, что великого героя и патриота Греции обвинили в предательстве и казнили. Перед казнью Паламед с горечью сказал: «Мне жаль тебя, истина, ибо...». Закончите эту фразу. Какая философская категория в ней обыгрывается? Попытайтесь объяснить эту фразу с точки зрения философии.

Вариант 2.

Закончите известное высказывание Мичурина: «Мы не можем ждать милостей от природы...». Какой философской эпохе оно наиболее созвучно? Кто из философов прошлого мог бы произнести эту фразу?

#### Задание 3.

Какое библейское выражение обыграно в следующем тексте? При каких обстоятельствах и кем оно было произнесено? Какой смысл (прямой и переносный) оно имеет?

Вариант 1.

«Больше всего на свете мне не хотелось в этот дождливый день выходить на улицу. Хороший хозяин собаку не выгонит, но мать сказала, что дома, кроме хлеба, ничего нет, что так жить люди не могут и надо еще чего-нибудь принести к ужину. Я хотел сказать, что есть еще и духовная пища, но не стал связываться…».

Вариант 2.

«После обеда выяснилось, что надо чистить печную заслонку. Но я сказал, что мне пора в баню, что я хочу счистить старую рабочую грязь с ладоней и что ответственности за печку я на себя брать не хочу».

### Задание 4.

В следующих фразах отыщите имя (фамилию) философа и\или философский термин. Пример: «Взгляните: вот этот знаменитый старый ома*р, ус со*гнулся уже у него». Ответ: «Руссо». Обратите внимание, что загаданное слово НЕ должно быть частью только одного слова в исходном тексте, как, например, слово «рок» содержится в слове «барокко».

Вариант 1.

- а. Отгадай загадку, что поведал жрице страшный Сфинкс: «Он таков, что в воздухе сух, на земле тяжел, в воде мокр и тиара венчает его голову».
- Слепой капитан был жених нашей Ули, потому себе соткала она к свадьбе прозрачное сари, сто тельняшек милому моряку.
- вырезав алмазом окно капитанской каюты, одноглазый корсар тревожно оглянулся по сторонам, но на палубе было все спокойно.
- d. Стояла поздняя осень, свирепствовал норд-ост, поэтому каждый проезжавший мимо дилижанс ель мягкой хвоей своей осыпала как конфетти.

- е. И молвила тогда бабуся-карга: «Эх, не туда попал ты, милок: к деду Алешке стоило б поплыть тебе через озеро, там бы тишину и послушал».
- f. Тещи вредный нрав, занудный быт и ее капризы разбили лодку их любви о камни испытаний.

Вариант 2.

- а. И молвила тогда, потупив взор, чернобровая красавица Гаянэ: «Пик тетеревиной активности приходится на полночь, когда восходит луна».
- Теперь на поле бывшей брани лишь песок рать шведов гордых полегла здесь под Полтавой.
- с. Оригинальная обработка мюзиклов на классические сюжеты прославила их скромный театр.
- d. Вторые сутки стекал в заботливо подставленный чан сель мутной струйкой как отзвук бушевавшей в горах на прошлой неделе стихии.
- е. Сапер отчаянно кричал уставшему часовому: «Не спи!», но за рекой грохотали гаубицы, заглушая слова раненого лейтенанта.
- f. Только успела Груня, девка со двора, набрать себе в подол груш, как налетел буран, темновато стало, но смелая крестьянка не струсила.

Вариант 3.

- Теперь-то мы поверили коллеге: рак литаврами стучит и вправду тот самый рак, дрессированный, из уголка Дурова.
- b. И молвила тогда, потупив взор, чернобровая красавица Гаянэ: «Пик урожайности плодов страсти еще не настал».
- Пиратская экспедиция с персидской княжной, захваченной в плен прямо в султанском дворце, возвращалась на Тортугу.
- d. В комнате напротив ремонт почти закончен, и балкон теперь надо застеклить иначе ежики замерзнут.
- е. Вот уже десяток ночей подряд снится мне одно и то же: как забиваю мяч победный, да еще с отскоком от штанги самому Хомичу в «Лужниках».
- Смешной терьер-барбос часть его нового имиджа, ведь Яков ныне сыщик из агентства «Рьяные Пинкертоны».

Вариант 4.

- а. С ипподрома (веришь?) вернулся агент несолоно хлебавши: скакуны, ему предложенные, на поверку оказались все неказистые.
- Невидимая охотникам, вспорхнула тогда легендарная в этих краях птица-дрофа, лес оглашая призывным криком.
- внезапно из глубоких зарослей на берегу реки тапир свирепый вышел нам наперерез – и отступать, понятное дело, было уже некуда.
- d. Истая мусульманка Алевтина слыла страстной поклонницей музыки, поэтому хадж ей Мстислав Ростропович сам лично спонсировал.
- Устав от фитнеса душою, стремлюсь на автодром с угра, где тренируют «Формулы» пилотов, но мне везде картингом ребячьим советуют заняться.
- Ближе к восходу солнца я совсем проклял эти камыши: удочка застревала при каждом броске.

# Задание 5. «Черный ящик».

В черном ящике находятся три предмета. Задача: назвать эти предметы и ключевое слово, объединяющее эти три предмета. Важная информация: если бы в ящике лежали только два предмета – 1-й и 2-й, – то ключевое слово все равно было бы очевидным изза символической природы этих объектов. Правда, для этого надо знать в минимальном объеме экономическую географию. Более того, это слово (точнее, один из его вариантов, его прежнее написание, если можно так выразиться) находится на поверхности третьего объекта, выгравировано на нем. Учтите, что в задаче используется некоторый философский сюжет, знание некоторых подробностей истории философии.

Объект 1. Этот предмет можно купить во многих магазинах и лавочках, правда, расположенных в пределах очень ограниченной территории. Ныне каждый из нас может в принципе попасть туда, причем тремя различными способами. Эти способы резко различаются степенью удобства и простоты организации перемещения на данную территорию. (Не так давно второй способ был самым доступным, но после известных событий ныне им реже пользуются, предпочитая более дорогой первый.) Более того, если бы не 41-й год, попасть туда вообще смогли бы из нас очень немногие.

Когда этот объект покупают, то потом редко к нему прикасаются. Причем обычно этот объект приобретают не те, кто может это сделать в любой день. Содержание этой вещи прямо указывает на место ее производства, олицетворяя его.

Объект 2. Эта вещь более дорогая. Подобные объекты вызывают самый живой интерес у женщин и палеонтологов. Стивен Спилберг использовал сюжет, связанный с этими вещами, в одном из своих фильмов. В принципе их можно купить везде, но обычно все покупают такие вещи также на данной территории.

Объект 3. Данная вещь не является редкостью, в мире существует около миллиона ее экземпляров. Но стать их больше не может в принципе. Несмотря на такую широкую распространенность, эти вещи не имеют цены. Их нельзя ни купить, ни продать, во всяком случае, легально. Но обладание этой вещью вполне легально. Эту вещь можно увидеть и в ходе обычной повседневной жизни, правда, чрезвычайно редко, если, конечно, не ставить себе цели увидеть ее специально. Однако, есть особый день в году, когда эта вещь попадает вам на глаза неизмеримо чаще, чем во всякий другой день (но с каждым годом такая тенденция ослабевает и сейчас уже почти незаметна). Правда, для этого надо проявить минимум двигательной активности.

# Дополнительные и вспомогательные вопросы:

**По вступлению.** Причем здесь география и символы? О каких вариантах данного ключевого слова идет речь и почему?

По объекту 1. О какой территории идет речь? Что это за способы, чем они различаются? В чем заключаются упомянутые особенности второго способа? Причем здесь 41-й год? Почему его покупают только особые люди? Что это за люди?

По объекту 2. Причем здесь палеонтологи и Стивен Спилберг?

По объекту 3. Почему не может увеличиться количество подобных вещей? Почему они не имеют цены? Почему иметь можно, видеть можно, а купить нельзя? Что нужно сделать, чтобы гарантированно увидеть эту вещь в обычный день? Что это за особый день? Почему ослабевает указанная тенденция? О какой двигательной активности идет речь?

#### Запание 6.

Переведите с латыни следующие выражения. Какие из этих утверждений являются, на ваш взгляд, ценностными, оценочными? Обоснуйте свое мнение. Каково ваше отношение к этим оценкам?

Вариант 1.

- Labor omnia vincit improbus
- Famae etiam jactura facienda est pro patria
- Aditum nocendi perfido praestat fides

- Honestus rumor alterum est patrimonium
- Imperare sibi maximum imperium est
- Multa petentibus desunt multa
- In divitiis inopes, quod genus egestatis gravissimum est
- Cum rem animus occupavit, verba ambiunt

# Вариант 2.

- Faber est suae quisque fortunae
- Dulce et decorum est pro patria mori
- Quae quia non liceat non facit, illa facit
- Ignoscito saepe alteri, nunquam tibi
- Benefacta male locata malefacta arbitror
- Qui nimium properat, serius absolvit
- Variam semper dant otia mentem
- Ut desint vires, tamen est laudanda voluntas

#### Вариант 3.

- Labor est etiam ipse voluptas
- Honesta mors turpi vita potior
- Qui sine peccato est vestrum, primus in illam lapidem mittat
- > Animum rege, qui nisi paret, imperat
- > Semita certe Tranquillae per virtutem patet unica vitae
- Qui proficit in litteris, sed deficit in moribus, plus deficit, quam proficit
- Vitia otii negotio discutienda sunt
- Mihi res, non me rebus subjungere conor

# Вариант 4.

- Durum patientia frango
- Potior visa est periculosa libertas quieto servitio
- Sicut enim aliquando misericordia puniens, ita est crudelitas parcens
- Tu ne cede malis, sed contra audentior ito
- Ignavia est jacere dum possis surgere
- Recte facti fecisse merces est
- Nulla placida quies est, nisi quam ratio composuit
- Parva leves capiunt animos

#### Задание 7.

Кто из этих философов, по вашему мнению, лишний в этом ряду и почему?

- Вариант 1. Платон, Аристотель, Декарт, Спиноза, Кант, Гегель.
- Вариант 2. Ницше, Хайдеггер, Ясперс, Сартр, Марсель, Кьеркегор.
- Вариант 3. Демокрит, Платон, Аристотель, Беркли, Кант, Гегель.
- Вариант 4. Парменид, Сенека, Эпикур, Пиррон, Плотин, Секст Эмпирик.

#### Задание 81.

Вариант 1.

Что изучает наука арахнология? Почему она так названа? Какова связь этого названия с историей гуманитарной культуры человечества?

Вариант 2.

Древние греки придумали красивый миф, объясняющий смену времен года, кратковременность периода плодородия земли. Что это за миф?

¹ Задания 8-13 - по греческой мифологии.

Вариант 3.

Умершему древние греки клали в рот монетку. Зачем?

Вариант 4.

Название какой пьесы Б. Шоу напоминает нам о древнегреческой мифологии? Перескажите как соответствующий миф, так и сюжет пьесы. Почему она так названа?

#### Задание 9.

Известно, что ни одной женщине, кроме одной престарелой жрицы, под страхом смерти не разрешалось находиться на территории Олимпии, где проводились Олимпийские Игры. Но некоторые греческие женщины, тем не менее, были удостоены титула олимпионика – победителя Олимпийских Игр. Причем речь отнюдь не идет о победительницах гераид – специальных Игр для женщин! Тогда как же это могло быть?

#### Задание 10.

Вариант 1.

Кто и каким образом расплатился жизнью за то, что случайно увидел одну из богинь за туалетом? (по материалам греческой мифологии; существует очень известная картина на этот сюжет).

Вариант 2.

Почему нельзя дарить нарциссы по случаю какого-либо радостного события?

Вариант 3

Существует известный библейский миф о жене Лота, племянника Авраама. Когда Бог решил уничтожить город Содом, где она жила с мужем, он повелел им идти по дороге прочь от города и ни в коем случае не оглядываться. Жена Лота оглянулась – и превратилась в соляной столб. Какой греческий миф это вам напоминает?

Вариант 4.

О чем, на ваш взгляд, речь в предложении (связь с греческой мифологией обязательна!): «Когда красивой женщине хочется свежий фрукт, мужчины теряют головы»?

#### Задание 11<sup>1</sup>.

Вариант 1.

Администрация одного небольшого американского аэропорта нашла эффективный и экологически чистый метод очищать взлетные полосы от проросшей на них травы. То, что необходимо для применения этого метода, они, как ни странно, берут напрокат. Один объект, однородный с этими объектами, играет особую роль в древнегреческой мифологии, конкретно – в истории жизни Зевса. Что это за объект?

Вариант 2.

На НЕГО (известный мифологический персонаж) некоторым образом указывают и с ним связаны: 1) один великий сыщик; 2) продукт, которым часто кормят детей в детском саду; 3) пролив Гибралтар; 4) для арабских астрономов ОН «Коленопреклоненный»; 5) философ, которому дали тот же эпитет, что был у одного из начал бытия в манихействе. Кто ОН?

Вариант 3.

У этой мифологической героини имя очень созвучно как названию одного очень популярного в Китае животного, так и названию «псевдолестницы». С этой героиней связан миф, очень напоминающий сюжет многих русских сказок. Какой?

<sup>1</sup> Идея задач первого и второго вариантов заимствована с сайта <u>http://db.chgk.info/</u>

#### Задание 12.

Вариант 1.

На материале греческой мифологии и латинского языка проведите ассоциативную цепочку (покажите связь) между самовлюбленным эгоистом и звездой.

Вариант 2.

Используя знания греческой мифологии, попытайтесь проследить ассоциативную связь между Остапом Бендером, овцой, фалеристикой и уличным жаргоном.

Вариант 3.

Используя знания греческой мифологии, попытайтесь проследить ассоциативную связь между машиной «Скорой помощи», соловьем, женщиной и длительным путешествием.

Вариант 4.

Используя знания греческой мифологии, попытайтесь проследить ассоциативную связь между поясом, феминизмом, Южной Америкой и верховой ездой.

#### Задание 13.

Используя знания греческой мифологии, заполните пропуски и объясните принцип заполнения: 1) Европа – ... (Серов); 2) ... – лебедь (Леонардо); 3) ... – ... (Рембрандт и Тициан).

#### Задание 14.

Найдите все ошибки и неточности в следующем тексте1.

Вариант 1.

«Уф-ф-ф!.. Голова кругом идет, скоро раскалываться начнет... И будет, как у этого... Сатурна, он же Зевс, дочка из головы родится, да еще в платье. Афина ее зовут, зарубите себе на носу! Но каков папаша, а? Вынырнул, поплавал, да опять на дно, только вот не пойму, у него, что, голова чугунная, что ли? Его этот Гермес так шарахнул, а он – хоть бы хны... Вообще, я так понял, эта Греция – странная страна. Стоит себе на семи ветрах на этих... Апеннинах в виде сапога и в Красном море мокнет... А еще мне монетки понравились - филиппики называются. Их Филипп, который сын Александра Македонского и которого сам Аристотель уму-разуму учил, чеканил. Представляете, ма-ахонькая такая, но дата видна - «542 до Р.Х.». Здорово! И мужик хорош, который ядро толкает, у них скульптура такая есть. А у автора имя такое смешное - Канон... А философствовали они, я вам скажу, бумаги не жалели. Один Сократ на пару с Платоном сколько понаписал! Но варвары были жуткие, однако. Вон в Спарте, если женщина близнецов родит, двойню али тройню, так их сразу - в пропасть, а ее - на костер, чтоб в творчестве не повторялась. Нравы – те еще. Сейчас не так. Нынешний король в Греции такого просто не допустит. А тогда - не жалели они кадры. Это надо же - Геракла, такого паренька, то за апельсинами в Атлантиду попилот (правда ему одна дивчина - Артемида ей имя - ниточку дала, чтоб не заблудился), то навоз возить...».

Вариант 2 (продолжение того же текста).

«...А еще мне про собачку понравилось: там один такой был – Одиссей, так он с женой Андромахой в свадебное путешествие отправился, ну и загуляли они там, а потом потерялись по дороге. Много-много лет прошло, вернулись они все-таки домой, на свой родной Родос, никто их не узнал, кроме любимого песика Цербера. Девушки у них вообще смелые были, кариатидами назывались: это когда объединятся в коммуну и давай

¹ Задачи такого типа основаны на использовании педагогического приема, предложенного Вл. Левшиным в его книге «Магистр рассеянных наук».

войны вести направо-налево, или вот родео устраивают - прикинь, на быке да по морю, аки посуху - окно в Европу прорубать! Но ревнивые - жуть! Одна вон у них мужа не удержала и чего выдумала - детей собственных... ну, в общем, вы поняли. Он ей каракулевую шубу из-за границы привез, столько натерпелся, а тут такая черная неблагодарность... Ниоба ее звали, ее еще за это во что-то там превратили эти... как их там - спадкая парочка - сестрица Аленушка и братец Иванушка - Аполлон с Афродитой. Эта как раз та, которая из морской пены восстала, а потом руку и сердце одному плотнику предложила - в обмен на яблоко. «Умом Элладу не понять и стадионом общим не измерить», - как сказал один ихний поэт. Зверье у них все чудное какое-то было: лошади с крылышками (по-научному - центавры), гидры с отрастающими головами, птички такие с головами женщин, им еще медведь на ухо наступил - выли, как сирены, недаром народ уши затыкал, ценил, значит, настоящее искусство...».

# Задание 15. «Почему они не могли так сказать?»

Вариант 1.

- а. Почему Сократ не мог так сказать? «Поэтому если ты хочешь сказать о какой-либо вещи, что ты ее хорошо знаешь, говори: «Я знаю это, как самого себя», ведь ничто человек не знает так хорошо, как себя».
- b. Почему Кант не мог так сказать? «Отсюда ясно, что пространство и время есть чисто субъективные конструкции нашего разума, возведенные им для придания надлежащего совершенства зданию нашего опыта, но не имеющие никакого соответствия в этом опыте».

Вариант 2.

- а. Почему Парменид не мог так сказать? «Можно заключить, что имеется не только бытие, но и небытие – ведь о небытии можно, по крайней мере, помыслить, то есть сделать его наличествующим хотя бы в качестве предмета нашей мысли».
- Почему Декарт не мог так сказать? «Мы решили воспользоваться старым методом скептиков, дабы убедить всех в надобности всеобщего и универсального сомнения, которому суждено стать основой нашей философии и предотвратить делающиеся повсеместно совершенно бесполезные попытки категорических утверждений о чем бы то ни было»

Вариант 3.

- а. Почему Платон не мог так сказать?: «В конечном итоге, все наши абстрактные общие понятия сводятся к припоминанию встречавшихся в нашем опыте частных случаев и конкретных примеров их проявления. Так, понятие о равенстве есть не что иное, как оживление в памяти всех, или хотя бы большинства, случаев сравнения нами различных вещей, когда мы могли утверждать, что он равны».
- b. Почему Сартр не мог так сказать? «Человек раб своей свободы, ибо она швыряет им, как только захочет, не подчиняясь при этом ни голосу разума, ни логике предпочтений, ни предписаниям Божества».

Вариант 4.

- а. Почему Августин не мог так сказать? «Бог актом своей свободной воли сотворил себе подобного человека. Но раз Он сам по своей сущности есть абсолютно свободная личность, значит, Он не мог сотворить из ничего то, что так же вечно, как и Он сам. Он не мог сотворить свободу. Значит, свобода предшествует творению мира, и коренящееся в ней зло так же вечно, как и добро».
- b. Почему Бэкон не мог так сказать? «Не следует противопоставлять науку и религию, напротив, наука, изучая реальную природу, должна всеми возможными способами стремиться к обнаружению в ней таких скрытых сущностей и причин, которые следовало бы возводить к делу творчества Божия».

#### Задание 16<sup>1</sup>.

Вариант 1.

В русском языке есть два устойчивых общеизвестных выражения (фразеологизма) со словом «камень». Интересно, что у Назыма Хикмета есть притча, в которой фактически обыгрываются оба этих выражения, более того, они связываются друг с другом. Вот она. По дороге, на которой лежал большой камень, друг за другом шли трое. Первый споткнулся, выругался, поднялся и пошел дальше. Второй споткнулся, поднялся и убрал камень с дороги на обочину. Третий же...

## Вопросы:

- Что сделал третий?
- 2) Что за выражения имеются в виду и как они связаны в этой притче?
- 3) Какое отношение это имеет к философии?

Вариант 2.

В конце XI - начале XII века на арабском Востоке жил удивительный человек. Одним (которых большинство) он известен своими замечательными четверостишиями, которые имеют даже свое специальное название (какое?). Стихи эти в значительной степени философские, так как говорят о человеке и его месте в мире. Другие знают этого человека как выдающегося астронома, составителя необычайно точного календаря. Третьи поклоняются его математическому таланту. Этот выдающийся ум своего времени плохо ладил с властями, что понятно, если учесть его незнатное происхождение. Собственно, и фамилию свою он получил в соответствии с профессией отца. Более того, в Москве есть район, где в свое время жили мастера этого дела, названный в соответствии с небольшой модификацией арабского слова в старорусском языке. Современное же название представителей данной профессии увековечено в наименовании одной из станций Таганско-Краснопресненской линии Московского метро.

#### Вопросы:

- Как звали этого человека?
- 2) Как расшифровывается его фамилия?
- 3) О каком районе Москвы речь?

Вариант  $3^2$ .

Они – «белые женщины» (для жителей Англии). Если они не привидения и в том случае, когда они имеют дело с нематериальной составляющей человека, их искусство, если верить сыну одной из них, становится предметом философского анализа. Название этого искусства созвучно (первой частью) слову на санскрите, обозначающему фундаментальное понятие индийской философии (которому не чужды ни современный цирковой артист, предки которого были из одесситов и который был бы любимым артистом Чарлза Диккенса, если бы тот жил сейчас, ни жители одной из московских высоток). Что это за понятие?

#### Задание 17.

Вариант 1.

Возьмите любимую птицу всех молодых родителей, добавьте к ней одну букву так, чтобы в полученном слове можно было увидеть меру площади, после чего прибавьте название учреждения, хорошо знакомого всем командировочным. Имя какого философа вы получили?

 $<sup>^1</sup>$  Идея этих задач позаимствована из книги Вл. Левшина и Эм. Александровой «Искатели необычайных автографов».

<sup>&</sup>lt;sup>2</sup> Идея этой задачи заимствована с сайта http://db.chgk.info/

Вариант 2.

Меня можно встретить в театре или на киносъемочной площадке. Если в мое имя добавить всего одну букву, получится хитрый оратор «себе на уме». Кто я?

Вариант 3.

Если в фамилию этого великого математика и философа вставить одну букву, а следующую за ней заменить на другую, вы получите название клеветнического по своей сути документа. Кто этот философ?

Вариант 4.

Можно ли порезаться бритвой Оккама? Почему?

# Задание 18. «Шарады».

Вариант 1.

- а. Необходимый элемент в имени представителя французской знати + маленький автомобиль = философ.
  - Б. Гора по-немецки + состояние организма = французский философ.

Вариант 2.

- а. Обозначение нахождения на службе у монарха + способ «приветствия в падении» грозного монарха же = немецкий философ.
- Страшная муха (с заменой одной буквы) + сближающая жвачка без двух букв = знаменитый оратор.

Вариант 3.

- а. Разновидность рекламных (компьютерных) роликов + остров в Средиземном море = философ.
  - Русский художник + средство для принятия ванн = философ.

Вариант 4.

- а. Французский портовый городок + вопросительная частица = философ.
- Иррациональное число + музыкальный инструмент (с точностью до замены последней буквы) = философ.

# Задание 19.

Вариант 1.

«Это я знаю и помню прекрасно: двадцать две совы сидели на семи больших суках». Как Вы думаете, о чем эта фраза? Ассоциацию с какой философской школой у вас вызывает это ее скрытое содержание? Обоснуйте свой ответ.

Вариант 2.

«Когда весною расцветают одуванчики, толстые бегемоты рискуют, лежа дома в спящем состоянии». Как вы думаете, о чем эта мнемоническая фраза? С какой лженаукой могут ассоциироваться объекты, обыгрываемые в этой фразе? Обоснуйте свой ответ.

Вариант 3.

(Задача-шутка).

Если составить универсальное философское описание, скажем, тарелки, что будет после этого с этой тарелкой и почему?

#### Задание 20.

Вариант 1.

Одного известного человека спросили, стоит ли предпринимать некое действие. Он ответил, что в любом случае стоит. В случае неудачи можно стать подобным ему (тому, кого спрашивали), а в случае удачи - стать тем, кому, если верить классику русской литературы, совершенно перестанут быть нужны приборы для измерения времени. Расшифруйте весь сюжет.

Вариант 21.

И постоянство, и мудрость издавна считались добродетелями, но только относительно недавно поставили памятник, который можно в каком-то смысле считать посвященным им. Она – в роли рыбачки, плававшей на баркасе, Он – в роли моряка, плававшего на судне другого типа; встретились они в мае, он посчитал, что она несколько странновата, но в итоге они поженились.

# Вопросы:

- 1) Где стоит этот памятник?
- 2) Расшифруйте все сюжеты.
- 3) Что несколько мешало свадебному веселью?

<sup>1</sup> Идея этой задачи заимствована с сайта http://db.chgk.info/.

# В часы досуга

В следующих фразах найдите запифрованные имена персонажей античной истории и мифологии (Пример: «Взгляните: вот этот знаменитый старый омар, ус согнулся уже у него». Ответ: «Руссо». Обратите внимание, что загаданное слово НЕ должно быть частью только одного слова в исходном тексте, как, например, слово «рок» содержится в слове «барокко»).

- Не лежи на этом старом канапе гаси лучше об него сигареты!
- 2. Ты, бездельник и сатрап, нынче прохлаждался, а я, кстати, уже перемыл всю посуду.
- 3. А диссертацию моему коллеге рак лучше даже напишет, чем я.
- Ничто уже не радует меня: жена мегера, клуша дочка хотъ стреляйся!
- Вы придете в ужас: даже у спекулянтов билетов нет, ведь завтра финал.
- Слышу мямли учителя голос: «Парта криво должна стоять успеваемость повышается».
- С трудом я усмиряю свой безумный азарт, ем и дальше устремляюсь в бездонную пучину наслаждений.
- Папина респектабельность чистой воды обман зрения.
- У Акелы сильно болит передняя лапа риск немалый будет его в упряжку ставить.

# В следующих фразах найдите зашифрованные имена и понятия, имеющие отношение к философии.

- 1. Имею редкий набор фигурок сов: есть там и малахит, оникс тоже встречается.
- 2. Сестра жены была из народа коми: фуфайку из оленьей шерсти не снимала никогда.
- Не смотри, что горек хинин в мутном растворе, цель сладка лихорадку побороть, малярию, какой скорпионы в «Серенгети» одарили.
- Она горда, хоть и бедна у нас // И издевательств не боится // И уж конечно, всякий раз // Заплат она на платье не стыдится.
  - Любви трепетные слова сказав, Гус-тинейджер нежно обнял подругу детства.
- Цветом своего величественного лика был принц Гаутама бел, ярмо же трудовой неволи тянул индийский пролетарий.
- В его доме царил настоящий кавардак: «Антология русской прозы» стояла на полке рядом с Борхесом; нам Булат Окуджава же дороже.
- Вот когда нужен был фотограф: их тельняшки были мокры от соленых брызг, лица посерели, глаза же светились радостью, торжеством победы.
- Однажды на восходе солнца по кривой тропке шел лингвист мимо конюшни, что стояла на околице села.
- Не стоит ныне говорить с опаской о бушующей пурге: гель для душа с ароматом снега – новинку нашу предоставит бесплатно вам наша фирма.
- Тогда, в самую пору расцвета нашего страстного романа, любили мы со Светой бродить вечерами по тихому московскому Зарядью и считать звезды на голубом небосклоне.
- Вконец измотав всех гонщиков пелотона ездой со скоростью черепахи, пейс-кар на пятнадцатом круге гонки, наконец, уехал в боксы, давая повторный старт.
- Забавно болтая лапками, поплыл зубастенький бобер к лимонной дольке, брошенной в воду для смеха кем-то из туристов.
- Благодаря усилиям «Гринписа» и фонда защиты дикой природы в Большом Каньоне кондор сейчас может чувствовать себя в безопасности.

- 15. Прибыв инкогнито, десант оперативников Жеглова сразу мгновенно понял: из загадочных надписей в телефонной книжке убитого к делу не относятся ни «базар», ни «цапля в виде статуи»; ров, камышами да сосенками давно заросший, напротив, ибо руководивший преступной сетью мнимый «декан» тут именно назначал встречи с подельниками.
- Люди падали ниц, шепча: «Каков король! Статен, мыслью скор... И гены тирановпредков как будто ему не передались!» (пример Анны Русовой, Йошкар-Ола).

# Найдите все ошибки, неточности и несоответствия в следующих текстах, посвященных истории христианской религии.

1. «Родился я в Междуречье во времена правления царя Урода (был у нас такой тогда однорукий бандит) в городе, который и дал мне, собственно, имя – Иисус из Назарета, в семье гончара. Детство было тяжелое, однажды пришлось мне взять родителей и бежать с ними в Сирию: нежданно-негаданно попал я в розыск по обвинению в неземном происхождении. Как сменилась власть, мы вернулись, и я продолжил свое церковноприходское образование. Помню, случай был: гостили мы в Иерусалиме у моей бабушки и, по случаю праздника Пурим, забрели в Иерусалимский Храм. Там я столкнулся с парочкой талмудистов. Они такую лапшу верующим на уши вешали, что я не выдержал и вспылил. Мне, правда, потом за это от матери здорово влетело, ну да ладно. Искусство требует жертв. Она хоть и умная женщина была, эта моя мать, святая Магдалина, но тогда не оценила ситуации. А потом даже праздник в память этого события установили христиане – Сретение называется, что значит – спор.

А Храм у нас хороший, мы его три раза восстанавливали – опосля персов (Кир II постарался), опосля Марка Антония (я знаю, его Клеопатра подучила), опосля мусульман... Руки у них чесались, что ли? А могло быть и четыре раза, жаль, мне не дали развернуться, я пари предлагал, что могу за пять дней отстроить разрушенный Храм, не поверили, фарисейские ничтожества... А построил его мой пра-пра-...прадед Давид. Перед своей любимой женой Ревеккой похвалялся могуществом. А, знаете ли, мне больше всего в нем нравится Восточная Стена – Стена Радости. В нее записочки суют, а оттуда благодать снисходит... Помню, как я оттуда язычников выгонял огнем и мечом и как одна старушка последний динарий пожертвовала трясущимися руками. Так что, если будете транзитом в Иерусалиме, добро пожаловать в наш Храм!

А потом настали черные дни. Умерли родители, и я остался сиротой. Пришлось зарабатывать на жизнь уже не горшечным делом, а проповедничеством. В общем, учил я народ лет шесть, пока меня не арестовали. Ученики у меня были, мытарями назывались. Я им чудеса показывал. А еще я любил им легенды всякие рассказывать про Царство Божие. Одного из них, как сейчас помню, – молодой, красивый, – Павлом звался. Предал он меня – отрекся вместе с петухами. Но я зла не помню, я опять его возьму... А один – Иоанн Богослов – все не верил мне, даже когда я воскрес. Доказательства ему подавай! Ишь ты, естествоиспытатель какой выискался! Хорошие у меня были ученики. Четверо из авангардной дюжины потом автобиографии мои написали, назвав их почему-то ектениями...

Веселое было время – однажды я на горе Синай чудеса, которым все пиротехники XX века позавидовали бы, продемонстрировал – Преображением называлось. Правда, у меня ассистенты классные были – Илья с Моисеем. А последнюю неделю даже вспоминать не хочется: Страшная – она и есть страшная. Сперва в воскресенье меня, как Санчо Пансу, посадили на серого осла, а потом, как въехали в город, терновыми колючками закидали. Вот она какая, людская неблагодарность! Я им накануне бесплатный обед из ухи на 5000 человек организовал, и нате вам... Потом Иуду подкупили – кажется, ему трехкомнатную квартиру в центре Иерусалима обещали, – он меня и заложил. Его, правда, потом народные мстители разыскали. Так и умер, не осознав своего греха. А я-то думаю, что это он мне в саду том Елеонском руку так старательно жмет? А это, оказывается, сигнал у них был такой условный. А я ему до конца верил... Единственный светлый момент – пятничная трапеза с вином и барашком. Ученики мне любезно ноги омыли, я им проповедь прочитал: «Блаженны нищие духом...». А потом меня в жертву одному из ихних фарисейских богов принесли. Синедрион хоть и вступался за меня, но было уже поздно. Голгофский тракт я до сих пор вспоминаю с содроганием. Заставили самого виселицу тащить...

...Неделю я ходил счастливый и воскресший, потом организовал ученикам прощальную гастроль, как сейчас выражаются (огненные языки обозначали Святой Дух), и, «после непродолжительной гражданской панихиды», вознесся с горы Фавор...».

- 2. «Дело было в Великий Пост. Чтобы как-то скрасить голодную диету, я часто ходил в лес за грибами. И вот однажды, возвращаясь поздним вечером из очередного похода, я решил заглянуть в нашу церковь. Такая, знаете ли, белокаменная в древнерусском стиле церковь Богоявления в Березниках. И вообще она, похвалюсь я вам, одна из самых старых на Руси – аж с первой половины десятого века стоит. Так вот, взошел я по ступенькам на амвон, подал Ваське-юродивому гривенник и, не выпуская полную корзинку из правой руки, перекрестился. Потом, надвинув шапку поглубже - боюсь сквозняков, - через Северные ворота вошел в церковь. Прямо передо мной, чуть в глубине, возвышался иконостас. По привычке я оглядел все его пять рядов, полюбовался на пророков (они почти все на «И» – от Иова до Иеремии). А еще мне нравится икона Успения в деисусном ряду. Это в память того события, как родители успели вывезти трехлетнего Христа в Египет от неправедного гнева римского прокуратора Понтия Пилата. Хорош и местный ряд. Резные Врата, роскошный Спаситель справа, рядом - местная икона наших покровителей апостолов Петра и Павла. Церковь вся была нарядно убрана - готовились уже к завтрашнему празднику Преображения Господня. Я огляделся. Хотя месса только-только кончилась, верующих в церкви было немного; кое-кто из них – вот что значит веление времени – был в марлевой полумаске. Что поделаешь – в округе у нас в то время вовсю свирепствовал целибат. Посередине храма на престоле лежала икона Благовещения. Старушки подходили по одной и, истово крестясь, прикладывались к лику Христа губами. Справа диакон лениво выслушивал чью-то заунывную исповедь, да священник, нараспев читая епитимью, ходил по притвору и, качая митрой, распространял благовония. Спешить мне было некуда. Я присел на аналой и стал от нечего делать разглядывать жертвенник. Но скучать мне не дали. Как выяснилось, я попал на самое интересное, ибо тут Царские Врата распахнулись, и в церковь вошли молодые веселые люди. Свадьба – вот те на! А венчалась-то сама дочка нашего епископа - он был здесь же поодаль с женой. Надо же, в пітатском его и не узнаешь...».
- 3. «Ну и чудак же Шурик! Это надо же назначить собственную свадьбу на 8 марта, да еще меня, истинно православного, на нее свидетелем пригласить! Впрочем, он еще в бытность свою студентом духовной семинарии, пока его оттуда не выперли, слыл шутником. Лягушек, помню, в портфель отцу Николаю подкладывал. Потом, говорят, раскаялся... В общем, по гроб жизни я теперь запомню этот женский праздник. Как будто у меня собственных дел нет! Религиозное благочестие, как-никак... Короче, прямо из парикмахерской я побежал в ЦУМ подарок покупать. Везде очереди, а мне ж еще надо было на мессу успеть в родную Фрунзенскую мечеть. Решил я, значит, подкову Шурику

декоративную купить – пусть над дверью повесят, рядом с Николаем Чудотворцем – на счастье. В церковь еле-еле успел, но – вот что значит духовная дисциплина, – взлетая по ступенькам на паперть, истово перекрестился, правда, для этого пришлось держать ландыши, подкову, колбасу и две бутылки "Столичной" в одной правой руке. В церкви было еще холодно, поэтому я поглубже надвинул на уппи кепку и присоединился к службе. Правда, каюсь, когда повторял вместе со всеми знакомые с детства слова Символа Веры: «...И в Духа Святаго, Господа, Животворящаго, Иже от Отца и Сына исходящаго...», думал больше о том, какой галстук одеть на свадьбу. После причащения, где Святые Дары были больше похожи на залежалый товар – вино кислое, а хлеб пресный, пришлось еще – вот невезуха – выстоять длиннющий хвост к диакону на исповедь. В итоге, когда вышел я из церкви из Царских Врат, меньше всего я чувствовал себя близким Царю Небесному. Есть хотелось до безумия – приплось в ближайшей харчевне перехватить парочку хотдогов. Впрочем, чего не потерпишь ради веры! Зато на свадьбе всласть погуляли...».

# В следующих отрывках узнайте обыгранные в них классические мифологические сюжеты.

- 1. «Великий знаток русской кухни» Владимир Соколов хотел добавить в майонез «Кальве» побольше молока. Но никому не понравилось это изобретение. Он тратил силы, деньги, добавлял сметану, молоко и прочие продукты. Владимир старался прославить свой ресторан. Девять месяцев работал повар, но все-таки изобрел майонез. На следующий день ни одному клиенту не понравился майонез, и ресторан перестал работать (задача придумана второклассником Федором Кудряковым, гимназия «Утро»).
- 2. В соседней деревне, той что сразу на холме за рекой, жил на околице смешной и странный старик. К нему давно уже все привыкли, но незнакомых он поражал. Звали его как-то странно, имя такое коротенькое, старик всем хватался, что греческое, но почему-то имя это никто никогда не выговаривал, и старика все звали просто дед Ава. Наверное, еще и потому, что держал он двух псов. Более непохожих друг на друга собак представить было трудно. Один с кличкой, похожей на имя хозяина, жил у старика лет, пожалуй, двадцать и не признавал никого, кроме него, хотя и относился к гостям спокойно. Второй же пес монстр, другого слова и не подберешь. Как сторож он был, наверное, идеален, но отличался крутым нравом и за свою жизнь покусал не меньше батальона хозяйских гостей... Но гости все равно приходили, ибо знаменит был старик на всю округу своими лошадьми, которых держал в специально выстроенном крытом помещении. Чистоплотностью дед Ава не отличался никогда, привычки чистить лошадиные стойла не имел, поэтому его загоны обходили за километр. Но лошадей просили исправно, и старик никому не отказывал, видимо, не испытывая брезгливости при работе в стойлах...
- 3. Известный анекдот. В один из модных салонов начала XX века однажды пригласили одного молодого инженера, занимавшегося проблемами телеграфа. После трапезы хозяйка салона попросила его рассказать «несведущим» о том «чуде», которое у «всех на устах», но «никто не понимает, в чем тут дело». Девушки, обступившие молодого инженера, захлопали в ладоши «Просим, просим!». Инженер с жаром, весьма ярко и обстоятельно рассказал о принципах работы телеграфа. Когда он закончил, хозяйка воскликнула: «Вы так понятно все объяснили, я, наконец, во всем разобралась! Для меня осталась невыясненной одна деталь: каким образом телеграммы из Америки в Европу доходят сухими?»

# Темы для рефератов и сочинений

- Теодицея Н. Бердяева и ее неканонический характер. Связь этих идей Н. Бердяева с историко-философской традицией.
- 2. Теодицея Лейбница и самая известная ее критика.
- Кто из французских просветителей, на ваш взгляд, стоит особняком по характеру высказанных им идей и почему?
- Образ «мыслящего тростника». Кто из философов и по какому поводу его впервые использовал? Идейным предшественником какого направления философии XX века считают этого философа? Почему?
- 5. Кто сказал «Раздавите гадину!»? По какому поводу? В каком смысле?
- 6. «Вокруг могут рушиться целые миры, и это породит хаос и сумятицу в мыслях и поступках большинства людей. Одни лишь философы будут жить по-прежнему, как будто ничего не произошло и не происходит». Как вы думаете, философ какого направления мог такое сказать? Почему? Верно ли это, на ваш взгляд?
- Теория разумного эгоизма, ее представители, основные аргументационные линии и её критика.
- 8. Антиномия вкуса (И. Кант) и ее решение. Специфика эстетических суждений.
- 9. Эстетическое учение Платона.
- 10. Эстетическое учение Аристотеля.
- 11. Эстетическая теория Вл. Соловьева.
- 12. Основное содержание работы С.Л. Франка «Духовные основы общества».
- 13. Легенда о Великом Инквизиторе и ее смысл.
- 14. Концепция творчества Н. Бердяева.
- Основные положения работ X. Ортеги-и-Гассета «Восстание масс» и «Дегуманизация искусства».
- 16. Антипросвещенческий пафос учения об «общем деле» Н.Ф. Федорова.
- Спор Л. Толстого и И. Ильина по проблеме непротивления злу насилием.
- 18. Этическая доктрина А. Швейцера.
- Этика любви Л. Фейербаха.
- Диалектика модусов «иметь» и «быть» в человеческой жизни по Э. Фромму.
- Философия истории Гегеля и ее роль в развитии исторической науки и философии истории.
- 22. Религиозный эволюционизм Т. де Шардена.
- 23. М.М. Бахтин о диалогичности гуманитарного опыта.
- Концепция «одномерного человека» Г. Маркузе.
- 25. Концепция М. Штирнера в работе «Единственный».
- 26. Этическая теория А. Шопенгауэра.
- Теория М. Вебера о влиянии протестантской идеологии на экономику западных стран.
- 28. И. Кант о соотношении морали и религии.
- 29. Гуманизм теории В. Франкла.
- Религиозный персонализм М. Бубера.

# Глоссарий

Автаркия - самодостаточность, самодовление, замкнутость в самом себе, в своем собственном внутреннем мире, порождающая независимость от мира внешнего (не путать с аутизмом).

**Агностицизм** - направление в *гносеологии*, представители которого отрицают возможность достижения объективной истины, постижения сущности наблюдаемых явлений, признают наличие принципиальных пределов познания.

Аксиология (от греч. «axia» – ценность) – философское учение о ценностях.

Акциденция – случайное, несущественное свойство, признак или форма проявления чеголибо.

Анимизм (от лат. душа) - вера в души и духов как особые сущности.

Аниматизм (от лат. душа) – вера в саму по себе одушевленность той или иной стихии, не предполагающая персонификацию этой одушевленности в виде специальной сущности, «духа» (например, лешего). Ср. анимизм.

Антиклерикализм - критика церкви как социального института.

Антисциентизм (от греч. «anti» – против и лат. «scientia» – наука, знания) – система убеждений, отвергающая основополагающую роль науки как источника знаний и суждений о мире, как важнейшего условия для полноценного развития человеческой личности.

Антропология философская – философское учение о человеке.

Антропоморфизм (от греч. человек + форма) – очеловечивание природы и ее объектов, перенос на нее чисто социальных черт, свойств, качеств, интерпретация всех явлений действительности по аналогии с миром человека.

Антропоцентризм - тип мировоззрения, в котором центральную роль играет понятие человека.

**Апостериори** (от лат. «из последующего») - нечто, имеющееся или известное из опыта, эмпирическим путем.

Апофатический способ философствования – философская аргументация, основанная на признании логической невозможности описания трансцендентной реальности в языке и выводящая Абсолют за рамки применимости к нему всех рациональных понятий. Характерна для христианского мистицизма (т.н. «апофатическая теология») и учения Канта о непознаваемости вещей в себе.

Априори (от лат. «из предшествующего) – нечто, имеющееся или известное заранее, наличествующее независимо от опыта, не требующее проверки.

Априоризм – направление в гносеологии, представители которого признают существование независимых от опыта (например, как классические рационалисты, – врожденных идей) форм или структур знания. Апория – (от греч. «арогіа» – затруднение, недоумение) – трудноразрешимая проблема, связанная с противоречием между данными опыта и их мысленным анализом.

Атеизм (от греч. «а» – отрицательная приставка и «teos» – бог) – учение, отрицающее существование Бога вообще.

Атрибут – существенное, неотъемлемое свойство или форма проявления чего-либо (например, субстанции).

Базис социально-экономический (в концепции исторического материализма) - совокупность производительных сил и производственных отношений.

Бытие – 1. Философское понятие, обозначающее существующий независимо от сознания объективный мир, материю. 2. Наиболее общее и абстрактное понятие, обозначающее наличие чего-либо вообще (включая явления субъективной реальности, сознания). В этом случае бытие следует отличать от материального бытия, которое оказывается его видом.

Верификация (от лат. verus – истинный, facere – делать) – способ подтверждения какихлибо теоретических положений путем их проверки в эмпирическом опыте.

Волюнтаризм (в философии) - философская теория, согласно которой в основе явлений действительности лежит породившая их самодостаточная Мировая Воля, сущность и действия которой не могут быть реконструированы разумом; в этике - учение об абсолютной свободе воли, освобожденной от любой внешней детерминации, в том числе и от диктата разума.

Гедонизм (от греч. наслаждение) – этическая позиция, согласно которой высшим благом, универсальной целью стремлений и смыслом жизни для человека является наслаждение.

Гемпеля-Оппенгейма модель (или «дедуктивно-номологическая» модель) – модель, изображающая научное объяснение социокультурных фактов как процесс их дедуктивного выведения из совокупности начальных условий и некоторого числа общих законов.

Генерализация - обобщение. Например: в учении баденских неокантианцев метод естественных наук, основанный на отвлечении от несущественных, случайных, индивидуальных признаков рассматриваемых объектов; в этике Канта мысленная операция, осуществляемая при проверке планируемого действия на его моральный статус, состоящая в постановке себя на место любого другого, всего человечества («если все будут делать так, как я сейчас собираюсь?»).

Герменевтика (от имени греч. бога Гермеса) – искусство понимания и истолкования (прежде всего текстов, шире – любых социокультурных явлений).

Герменевтический круг – фундаментальное определение социокультурной реальности, а именно ситуация объективной взаимозависимости понимания частей и целого при интерпретации некого текста (например, художественного произведения, философского трактата или исторической хроники). В онтологической герменевтике Хайдеггера-Гадамера фундаментальная характеристика человеческой экзистенции, заброшенной в мир как его часть и вынужденной реализовывать свое бытие как бесконечное вопрошание об этом мире, т.е. как его понимание.

Гилозоизм (от греч. материя + жизнь) - учение о том, что жизнь имманентно присуща материи, о том, что «все живое».

Гипостазирование (греч. hypo-stasis – сущность, субстанция) – возведение в ранг самостоятельно существующего объекта (субстанции) того, что в действительности является лишь свойством чего-либо, отношением, функцией; присущее идеализму приписывание абстрактным понятиям самостоятельного существования.

Гносеология (от греч. «gnosis» - познание) - философское учение о познании, его возможностях, источниках, критериях.

Гуманизм - вера в человека как в высшую ценность.

**Дедукция** - форма рассуждения, в которой связь между посылками и заключением носит необходимый характер. Наиболее известный случай дедукции - умозаключение от общего к частному. Ср. индукция.

Дедуктивно-номологическая модель (см. «Гемпеля-Оппенгейма модель»).

Деизм (от лат. «deus» – дух) – учение, представляющее Бога в качестве абстрактной безликой первопричины, т.е. трактующее его как нечто трансцендентное, но не имманентное миру, как Творца, но не Промыслителя.

Детерминизм - учение об объективной всеобщей взаимосвязи и взаимообусловленности явлений действительности (материальной и духовной). Противостоит индетерминизму, в частности, крайнему волюнтаризму.

**Деятельность** - осознанная целенаправленная адаптивно-адаптирующая активность человека.

Диалектика (от греч. «dialektike» – искусство спорить, вести рассуждение) – 1. В онтологическом смысле – общая теория бытия как целостной системы, в которой имеет место динамическая взаимообусловленность всех его частей, вытекающая из принципа единства и борьбы противоположностей, составляющих внутреннюю сущность любого проявления реальности; такая теория с необходимостью становится общей теорией развития мироздания. 2. В методологическом (гносеологическом) смысле – основанный на этой теории метод познания действительности, ориентированный на поиск истины целого в единстве противоположностей.

Дрея модель (или «рационального объяснения» модель) – модель, изображающая научное объяснение социокультурных фактов как мысленную реконструкцию рациональных мотивов деятельности тех или иных субъектов с учетом известных им обстоятельств.

Дуализм (от лат. «dualis» – двойственный): а) в узком смысле применяется для характеристики философских учений, считающих – в противоположность монизму и плюрализму – бытие и сознание, материальное и идеальное (духовное) двумя равноправными началами (субстанциями); б) в широком смысле служит для обозначения методологического подхода, утверждающего равноправность, равноценность обоих противоположных моментов, подходов, сторон и т.п. как в реальной действительности, так и в процессе ее познания.

Европоцентризм - культурологическая, методологическая, мировоззренческая позиция, в явной или неявной форме провозглашающая превосходство европейских народов и западноевропейской цивилизации над другими народами и цивилизациями во всех сферах жизни, а также их особую роль в мировой истории.

Единства и борьбы противоположностей закон – один из фундаментальных законов диалектики, объясняющий источник развития: в любом развивающемся явлении всегда есть противоположные стороны, которые не только борются между собой, но взаимно дополняют друг друга и друг в друга переходят.

Идеализм – направление философии, признающее онтологическую первичность духовного начала по отношению к материальному бытию.

- объективный (Платон, Фома Аквинский): духовное первоначало существует «само по себе», вне нашего сознания, сознания локальных субъектов;
  - субъективный (Беркли, Фихте): духовное первоначало само человеческое «я»;
- трансцендентальный (Кант): духовное первоначало абстрактный «трансцендентальный субъект», общечеловеческая способность познания как таковая;
- абсолютный (Гегель): духовное первоначало объективно существующая Абсолютная Идея, сама являющаяся субъектом своего собственного самопознания, через которое только и становится возможным ее объективное бытие.

Идиографический метод (или «индивидуализирующий метод») (от греч. «idios» – особенный, своеобразный, странный, необычный, неслыханный и «grapho» – пишу) – способ познания, целью которого является описание объекта в его неповторимой уникальности; предполагает интерпретацию социокультурных фактов на основе их отнесения к той или иной ценности. Термин введен В. Виндельбандом (баденское неокантианство).

**Имманентное** – нечто, неотъемлемо присущее объекту в силу только лишь его собственного устройства, его сущности.

**Индукция** (от лат. наведение) – способ логической аргументации, форма рассуждения, в которой связь между истинностью посылок и заключения носит не необходимый, а лишь вероятный характер. Наиболее известный случай индукции – умозаключение от частного к общему. Ср. дедукция.

**Иннативизм** – учение о существовании врожденных идей. Противостоит последовательному эмпиризму, будучи характерным фрагментом концепций в духе гносеологического рационализма.

**Интеллектуальная интупция** – в философии Нового времени гипотетическая способность разума непосредственно, автономно от чувственности обретать ясное и объективное знание о реальности, о вещах. Наиболее последовательно учение об И.и. проведено в философии Спинозы. Оно было подвергнуто самой резкой критике со стороны Канта («теории двух стволов познания»).

**Интенциональность** – направленность на что-либо. Фундаментальная характеристика сознания, состоящая в невозможности жестко противопоставить объект сознания самому сознанию (Э. Гуссерль, феноменология: «Любое сознание – это всегда «сознание о...»).

Интерес – свойство субъекта зависеть от различных объектов-посредников в процессе удовлетворения своих потребностей.

**Иррационализм** (от лат. «irrationalis» – неразумный) опыт) – направление философии, представители которого утверждают приоритет сверхразумных и внеопытных источников бытия и познания (воля, жизненный порыв, инстинкт, интуиция, озарение и т.п.).

Калокагатия (греч. kalos kai hagatos – красивый и хороший) – этико-эстетический идеал древнегреческой культуры, предполагающий гармонию телесного и душевного совершенств; учение о совпадении (тождестве) основных ценностей – гносеологической (Истины), этической (Добро), эстетической (Красоты). Фактически у греков четвертым элементом этого равенства было и Бытие (онтологическая характеристика).

**Категории философские** - наиболее общие, фундаментальные понятия, выражающие основные свойства, параметры, особенности действительности (онтологической, сферы познания, морального пространства, эстетического отношения и т.д.).

Категорический императив – в этике Канта безусловное предписание, составляющее суть морального отношения к реальности. Звучит как «Следует всегда поступать таким образом, что принцип данного поведения мог стать всеобщим законом поведения для всего человечества». Следует отличать К.и. от «золотого правила нравственности» (поступай с другими так, как ты хочешь, чтобы они поступали с тобой), которое из-за имманентно присущего ему психологизма и субъективизма не может служить всеобщим и безусловным основанием универсальной нравственности.

**Квиетизм** – установка на пассивное, созерцательное, следовательно, как правило, пессимистическое отношение к жизни. Был характерен для индийской религиознофилософской традиции. Не следует относить к квиетизму философию стоиков.

**Концентуализм** - способ решения проблемы универсалий, разновидность номинализма, теория, согласно которой общие понятия существуют в нашем уме, являясь результатом нашего познания сходных вещей через абстрагирование.

«Коперниканский переворот» в философии (И. Канта) – совершенная Кантом методологическая революция в подходах к интерпретации соотношения субъекта и объекта в познавательном процессе, состоявшая в тезисе «Объекты должны сообразоваться с нашим их познанием, а не наше познание сообразовываться с объектами». К.п. привел к фактическому упразднению онтологии как самостоятельной философской дисциплины.

**Космоцентризм** (от греч. мир) – тип мировоззрения, в котором центральную роль играет понятие бытия, мироздания, вселенной.

Креационизм - учение о том, что мир сотворен Богом (в едином акте из ничего).

Кумулятивизм - методологическая позиция, утверждающая линейно-поступательный и «накопительный» характер развития чего-либо.

Лапласовский детерминизм (см. Фатализм).

Материализм - направление философии, признающее онтологическую первичность природы, бытия по отношению к духу, сознанию.

- вульгарный (метафизический): духовная реальность вид материи («Мозг выделяет мысли так же, как печень выделяет желчь»); социальные процессы зависимы лишь от сознания действующих в истории людей;
- диалектический: сознание как высшая форма отражения атрибут высокоорганизованной материи, само материей не являющееся; социальные процессы определяются, в конечном итоге, объективными условиями жизни людей.

Метафизика (от греч. «meta ta physike» – то, что после физики) – 1. То же, что и философия. 2. То же, что и онтология. 3. Метод мышления, способ анализа действительности, противоположный диалектике, нацеленный на выявление неизменных, непротиворечивых, стационарных первооснов бытия и познания. Для метафизики характерна умозрительная, завершенная, однозначная и упрощенная картина происходящих в действительности процессов.

**Механицизм** - сведение всех природных взаимосвязей к простым механическим взаимодействиям, отрицание существования в природе законов и принципов, не сводимых к законам и принципам классической механики Ньютона.

Мировоззрение - система взглядов человека на мир, на самого себя и свое место в этом мире. Формы мировоззрения: искусство, мифология, религия, философия. Уровни мировоззрения: обыденное («здравый смысл»), чувственно-эмоциональное (искусство, мифология, религия), рациональное (философия).

Монизм (греч. monos – один) – признание существования одного единого принципа, единого начала, определяющего все многообразие явлений и позволяющего их объяснить. Монизм противостоит дуализму и плюрализму. В онтологическом смысле монизм может быть материалистическим (диамат), идеалистическим (средневековый объективный идеализм, абсолютный идеализм Гегеля), «спинозистским».

Монотеизм (от греч. один + Бог) – учение о едином Боге. Характерно для зрелых религий – иудео-христианской и мусульманской традиций. Противостоит языческому политеизму (учению о многих богах).

Надстройка (в концепции исторического материализма) – совокупность социальнополитических отношений, форм общественного сознания (право, мораль, религия, наука, философия и др.), детерминированных в их свойствах и содержании экономическим базисом.

Натурализм – философское направление, представители которого (в противоположность спиритуализму) стремятся объяснять что-либо исключительно естественными (природными) причинами и законами, трактуют все явления действительности как целиком и полностью природные. Натурализм игнорирует факт несводимости сознания к своему материальному субстрату.

Номинализм - философское учение, отрицающее онтологический статус универсалий (общих понятий), т.е. утверждающее, что универсалии существуют не в действительности, а только в мышлении (в качестве общего понятия, являющегося результатом абстратирующей деятельности рассудка), или вообще не существуют, а являются фикциями, «сотрясениями воздуха».

Номотетический метод (или «генерализирующий метод») (от греч. «nomothetike» – законодательное искусство) – способ познания, целью которого является описание объекта в его общих, повторяющихся характеристиках; предполагает интерпретацию любых, в т.ч. социокультурных, фактов на основе их подведения под тот или иной закон. Термин введен В. Виндельбандом.

Общество - организационная форма действительного бытия социума, совокупность структур и механизмов, благодаря которым он сохраняется, воспроизводится и развивается.

Онтология - (греч. ontos - сущее, logos - учение) - философское учение о бытии, о принципах его строения, законах и формах.

Онтологический аргумент – предложенное схоластом Ансельмом Кентерберийским (и разделявшееся Декартом, Гегелем и др.) доказательство взаимосвязи категорий бытия и мышления, предполагающее возможность «чистых теорем существования», т.е. установления факта реального бытия предмета (в данном случае – Бога – Абсолютной Реальности) на основании (анализа) одного лишь его абстрактного логического понятия. Было подвергнуто резкой критике Кантом, выдвинувшим аргумент: «Существование не является свойством предмета».

Онтимизм гносеологический – направление философии, утверждающее принципиальную познаваемость объективного мира, отсутствие объективных пределов на пути познания.

«Основной вопрос философии» – вопрос о соотношении материи и сознания, имеющий две стороны: онтологическую – вопрос о субстанциальном превосходстве одного из этих двух начал – и гносеологическую – вопрос о принципиальной познаваемости объективного мира (в такой формулировке предложен Ф. Энгельсом; у А. Камю основной вопрос философии звучит так: «Стоит ли жизнь того, чтобы быть прожитой?»).

Отражение (в философии диалектического материализма) - способность одних материальных тел после взаимодействия с другими сохранять информацию об этом взаимодействии (воспроизводить некоторые особенности этих других тел) в своей собственной природе. Высшей формой отражения («опережающим отражением») является в данной концепции сознание.

Отрицания отрицания закон – один из фундаментальных законов диалектики, объясняющий направление развития: в любом развитии старое, будучи отвергнутым через его отрицание, не исчезает бесследно, но сохраняется внутри противоположного ему нового в свернутом виде, чтобы вновь проявиться на следующем витке развития как уже его собственное отрицание («тезис – антитезис – синтез»).

Панлогизм (от греч. pan - всё и logos - слово, учения) - учение, согласно которому бытие и мышление совпадают; мир является воплощением разума, законы бытия определяются законами логики.

Панпсихизм (от греч. все и душа) - учение о всеобщей одушевленности природы и природных объектов. Ср. гилозоизм.

Панславизм - культурологическое, философское и социально-политическое течение XIX века, провозглашавшее идею коренного отличия славянской культуры от культуры других народов Европы и утверждавшее необходимость союза славянских всех народов во главе с Россией для противостояния тенденциям «западнизации».

Пантеизм (от греч. «pan» – все и «teos» – бог) – учение, отождествляющее Бога с природой, т.е. трактующее его как нечто имманентное, но не трансцендентное миру. Бог не является Творцом мира, а в большинстве вариантов пантеизма (исключая стоический и гегелевский) – и Промыслителем.

Патристика - ранний этап средневековой философии, связанный с деятельностью т.н. «отцов церкви». Этап утверждения христианской догматики, формирования основных принципов новой, теоцентристской модели мира.

Перехода количественных изменений в качественные закон – один из фундаментальных законов диалектики, объясняющий механизм развития: единство количества и качества образуют меру, переход которой приводит к изменению качества, совершаемому посредством скачка.

Персонализм - философия уникальной человеческой личности, позиция, согласно которой необходимо анализировать структуру Универсума, учитывая уникальный, неповторимый характер человеческой личности, которая не может рассматриваться просто как одна из его частей.

Плюрализм - методологическое направление, признающее принципиальную множественность, вариативность оснований чего-либо; противоположно монизму и дуализму.

**Потребность** – объективная зависимость субъекта от среды, его отношение к необходимым условиям своего существования.

Провиденциализм - телеологическое понимание мировой истории как обусловленной деятельностью некого разума (например, божественного), изначально заложившего в нее некий план (или самого являющегося этим планом).

Просвещение (фр. siècle des lumières, нем. Aufklärung) – духовная ситуация в европейской культуре XVII–XVIII вв., характеризующаяся верой в «естественный свет разума» (выражение Декарта), а также в политические идеалы свободы, равенства и братства.

**Развитие** – необратимые, направленные, качественные, закономерные изменения объекта или системы. Основными видами развития являются прогресс и регресс. Общая теория развития – диалектика.

Рационализм в гносеологии (от лат. «rationalis» – разумный) опыт) – направление в гносеологии, представители которого признают единственным подлинным источником ясных и отчетливых знаний разум (благодаря его имманентной способности к интеллектуальной интуиции).

Реализм - 1. Противостоящая номинализму идеалистическая концепция - признание объективного существование общего (в вещах - умеренный Р., независимо от вещей - крайний Р.). 2. Убежденность в объективном существовании реальности (как правило, материалистический Р.). 3. В бытовом смысле - позиция трезвого, продуманного, объективного взгляда на действительность (противостоит «бытовому идеализму»). 4. Стиль в искусстве, суть которого - воспроизведение действительности так, «как она есть сама по себе», а не как «она переживается» (противостоит импрессионизму, футуризму и т.д.).

Релятивизм - учение о всеобщей относительности, о невозможности предпочесть одну точку зрения на реальность другой в силу отсутствия объективного критерия истины. Р. нельзя сближать с диалектикой, согласно которой объективная истина, хотя и имеет «двойственную природу» (являясь единством формально-логически несовместимых противоположностей), все же существует как таковая.

Ригоризм (в этиже) – этическая позиция, согласно которой высшим предназначением человека является неукоснительное исполнение им его абсолютного, априорно устанавливаемого долга. Для Р. характерны тезисы о полном подчинении чувств разуму («доминирование разума над страстями»), об игнорировании чувственных благ как таковых.

«Свободы от оценки» принцип (М. Вебер) – требование строго разграничивать установленные факты и их оценку с мировоззренческих позиций исследователя.

Секуляризация (от лат. светский) – освобождение социально-политических институтов и форм общественного сознания от влияния церковной идеологии, снижение авторитета церкви и ее роли в общественной жизни, конфискация церковного имущества в пользу светского государства.

Сенсуализм (от лат. sensus – чувства) – гносеологическое учение, трактующее чувственность в качестве единственного источника знаний. Фактически синоним эмпиризма.

Сингуляризм (или «социальный атомизм (номинализм)») – философское направление, трактующее общество как простую механическую сумму входящих в него индивидов.

Сотериология - религиозное, как правило, учение о спасении (души).

Социум – особая надорганическая реальность, субстанцией которой выступает человеческая деятельность.

Субстанция (лат. substantia – сущность, нечто, лежащее в основе) – философское понятие классической традиции для обозначения фундаментального и как такового постоянного первоначала, основы (объективной) реальности в аспекте внутреннего единства всех ее форм и проявлений. С. есть то, что существует в себе самом и благодаря самому себе, а не в другом и не благодаря другому.

Супранатурализм (спиритуализм) - философское направление, утверждающее принципиальную необъяснимость некоторых явлений (прежде всего, личностного и социокультурного плана) через естественные причины и законы природы.

Сущность (греч. ousia, лат. essentia) – совокупность таких свойств предмета, без которых он неспособен существовать как таковой и которые определяют способ существования этого предмета.

Схоластика - второй этап развития средневековой философии, связанный с деятельностью многочисленных комментаторских «школ», широко использовавших логикоаналитические методы для систематизации и обоснования церковных догматов, этап формирования развитых философских моделей мироздания в духе христианского принципа теоцентризма. Сциентизм (от лат. «scientia» – наука, знания) – система убеждений, утверждающая основополагающую роль науки как источника знаний и суждений о мире, трактующая научное знание как единственно возможное и достаточное для полноценной ориентации человека в мире.

Теизм (от греч. «teos» - бог) - учение, представляющее Бога в виде абсолютной личности, т.е. трактующее его как нечто трансцендентное и одновременно имманентное миру. В Т. Бог является и Творцом, и Промыслителем мира.

**Телеология** – учение о всеобщей целесообразности природы, о доминировании «конечных», целевых причин в объяснении всех явлений, о детерминации настоящего будущим в живой и неживой природе.

**Теодицея** - «богооправдание», теория, пытающаяся непротиворечивым образом примирить тезис о существовании всеблагого и одновременно всемогущего Бога с существованием в мире эмпирически наблюдаемого несовершенства, зла; «оправдание Бога перед фактом наличия мирового зла».

**Теология** – то же, что и богословие; религиозно-философская система взглядов, теорий, описывающих *теоцентристскую* модель мира.

**Теоцентризм** – тип мировоззрения, в котором центральную роль играет понятие Бога. В частности, Бог является главным и (в последовательном Т.) едва ли не единственным предметом философии.

Тест Тьюринга – сформулированный Аланом Тьюрингом способ разрешения вопроса «способна ли машина мыслить?», где критерием наличия мышления у машины (компьютера) счигается способность так отвечать на тестовые вопросы индивида, чтобы он не смог определить, кто из его незримых собеседников компьютер, а кто – живой человек.

Трансцендентализм – тип философии, направленный на исследование какого-либо опыта (познавательного, нравственного, творческого и т.д.) и его эффективности путем выявления его границ и условий, делающих его возможным.

**Трансцендентальное** (от лат. transcensus – выход) – нечто, находящееся на границе какойлибо сферы или мира вообще: то, чем определяются условия возможности и область применимости какой-либо человеческой способности.

**Трансцендентнюе** (от лат. transcensus – выход) – нечто «потустороннее», выходящее за пределы какой-либо сферы или мира вообще.

Трансцендирование (от лат. transcensus – выход) – выход за пределы чего-либо, переступание границ.

Трех стадий закон (О. Конт) – закон, согласно которому умственное развитие человечества (равно как и отдельного нормального человека) в его различных возрастах последовательно проходит три фазы: теологическую (преобладает религиозно-мифологическое мышление), метафизическую (преобладает отвлеченное, формальное мышление, умозрительные модели) и позитивную (преобладает научное мышление).

Универсализм (или «социологизм») - философское направление, трактующее общество как особую надындивидуальную реальность.

Фальсификация (от лат. falsum - ложный, facere - делать) - способ опровержения какихлибо теоретических положений путем обнаружения опытного (эмпирического) факта, противоречащего им.

**Фатализм** (от лат. судьба) - учение о всеобщей предопределенности и неизбежности явлений действительности. Механистический вариант Ф. (вычислимость всех событий в мире по законам механики) называется лапласовским детерминизмом.

**Феноменализм** – теория, согласно которой действительность полностью исчерпывается чувственно воспринимаемым миром, мир явлений самодостаточен и не предполагает существования другого, более глубокого уровня бытия, уровня сущности.

Фидеизм - учение о примате веры над разумом, о том, что именно способность религиозной веры является стержнем всей человеческой личности, главным духовным измерением человека.

Философия (от. греч. «phileo» – любовь и «sophia» – мудрость) – букв. «любовь к мудрости»; форма духовной деятельности, направленной на постановку, анализ и решение коренных мировоззренческих вопросов, связанных с выработкой целостного взгляда на мир и человека в нем (термин введен Пифагором); теоретически сформулированное мировоззрение.

Формация общественно-экономическая (в концепции исторического материализма) – конкретно-исторический способ воспроизводства общественной жизни, в основе которого лежит определенная форма собственности на средства производства (например, рабовладельческая, капиталистическая, коммунистическая формация).

Холизм - философия целостности, методологический принцип, согласно которому целое обладает безусловным приоритетом перед своими частями («Целое - все, часть - ничто»). В социальной философии, как правило, порождает доктрины тоталитаризма. Был характерен для античной философии (особенно социальной философии Платона и антропологии стоиков).

Цель - идеально предвосхищаемый субъектом результат его деятельности.

Эвдемонизм – этическая позиция, согласно которой высшим благом, универсальной целью стремлений и смыслом жизни для человека является счастье. Ср. гедонизм.

Экзистенция – у Фомы Аквинского существование, одна из важнейших характеристик реальности (противопоставленная сущности); в философии экзистенциализма синоним человеческого бытия, человеческой личности.

Эклектика – механическое, алогичное соединение в одном целом несовместимых элементов и принципов, не позволяющее системе существовать как жизнеспособное образование. Э. следует отличать от диалектики, в которой признается, что лишь в единстве противоположностей (каждая из которых есть органическим образом «иное» другой) возможно полноценное существование явлений бытия.

Эманация - буквально «истечение», способ возникновения мира из Абсолюта в философии неоплатонизма, переступание Абсолютом своих собственных границ из-за всеполноты, «излучение» божественного света, являющегося сущностью мира как такового.

Эмпиризм (от греч. «empiria» - опыт) - направление в гносеологии, представители которого признают единственным подлинным источником знаний чувственный опыт (не обязательно внешний).

Эстетика (от греч. «aisthetikos» – чувствующий, чувственный) – учение о прекрасном; в общефилософском смысле – об особых, высших одухотворенных эмоциональных реакциях человека на явления чувственного мира, выражаемых в категориях «прекрасное – безобразное», «возвышенное – низменное», «трагическое – комическое».

Эсхатология (от греч. «eshatos» – конец, финал) – учение о конечных судьбах мира и человека (о неизбежном «конце света»).

Этика (греч «ethos» - нрав, обычай) - раздел философии, изучающий мораль (нравственность). Термин «этика» был введен Аристотелем, впервые выделившим этику в особую дисциплину.

# Список рекомендуемой литературы

#### Основная

- Алексеев П., Панин А. Философия (любое издание).
- Введение в философию: Учебник для вузов / Под ред. И.Т. Фролова (любое издание).
- Гриненко Г. Философия или История философии (любое издание).
- Гуревич П. Философия культуры. М., 1995.
- Гусев Д.А. Популярная философия или Философия (любое издание).
- 6. История философии. Россия Запад Восток. Кн. 1-4. М., 1995.
- Канке Ф. Философия. Исторический и систематический курс. М., 1997.
- Крапивенский С. Социальная философия. М., 1998.
- 9. Краткий философский словарь (любое издание).
- 10. Мамардашвили М. Как я понимаю философию. М., 1989.
- Момджян К. Введение в социальную философию. М., 1997.
- 12. Радугин А. Философия: Курс лекций. М., 1997.
- Реале Д., Антисери Д. Западная философия от истоков до наших дней. Т. 1–4. СПб., 1997.
- Русская философия. Словарь / Под ред. М.А. Маслина. М., 1995.
- Современная западная философия. Словарь. (любое издание).
- 16. Современный философский словарь / Под ред. В. Кемерова. М., 1996.
- 17. Социальная философия: Хрестоматия. Ч. 1, 2 / Под ред. Г. Арефьевой. М., 1994.
- 18. Философия /Под ред. В. Кириллова. М., 1996.
- 19. Философия /Под ред. В Лавриненко. М., 1996.
- Философия / Под ред. В. Губина. М., 1998.
- Философская энциклопедия в 5 томах. М., 1965–1970.
- Философский энциклопедический словарь. М., 1983.
- Человек и общество. М.: МГУ, 1993.

# Дополнительная

- Аврелий Августин. Исповедь. М.: Ренессанс, 1991.
- Адорно Теодор В. Проблемы философии морали / Пер. с нем. М.Л. Хорькова. М., 2000.
- Аристотель. Сочинения: В 4 т. М.: Мысль, 1975–1984.
- Бахтин М.М. К философии поступка // Философия и социология науки и техники.
- Бердяев Н.О назначении человека. М., 1993.
- Бердяев Н.А. Философия свободы. Смысл творчества. М., 1989.
- Беркли Дж. Сочинения. М.: Мысль, 1978.
- 8. Библер В. Что есть философия? // Вопросы философии. 1995. №1.
- 9. Богомолов А.С. Античная философия. М.: Изд-во Московского ун-та, 1985.
- Боэций. «Утешение Философией» и другие трактаты. М.: Наука, 1990.
- 11. Бэкон Ф. Сочинения в 2 т. 2-е, испр. и доп. изд. М.: Мысль, 1977-1978.
- 12. Вебер М. Основные социологические понятия. Избр. произв. М., 1990.
- Гегель Г. Работы разных лет: В 2-х т. М.: Мысль, 1970-1971.
- Гулыга А. Немецкая классическая философия. М., 1982.
- Гусейнов А.А., Апресян Р.Г. Этика. М., 2005.
- Гуссерль Э. Философия как строгая наука. Новочеркасск, 1994.
- Данилевский Н.Я. Россия и Европа: Взгляд на культурные и политические отношения славянского мира к германо-романскому. М.: Книга, 1991.

- Декарт Р. Сочинения: В 2 т. Т. 2. М.: Мысль, 1989–1994.
- Делез Ж., Гваттари Ф. Что такое философия? М.; СПб., 1998.
- Диоген Лаэртский. О жизни, учениях и изречениях знаменитых философов (любое издание).
- Доброхотов А. Категория бытия в классической западноевропейской философии. М., 1986.
- Зотов А. Феномен философии: о чем говорит плюрализм философских учений // Вопросы философии – 1991. – №12.
- Зотов А., Мельвиль Ю. Буржуазная философия сер. XIX нач. XX века. М., 1988.
- Ильенков Э.В. Философия и культура. М., 1991.
- Ильин В. Теория познания. Введение. Общие проблемы. М., 1994.
- 26. Кант И. Сочинения. В 6 т. Т. 4, ч. 1. М.: Мысль, 1963-1966.
- Кассирер Э. Жизнь и учение Канта. СПб., 1997.
- 28. Коган Л. Жизнь как бессмертие // Вопросы философии. 1994. №12.
- 29. Коган Л. О будущем философии // Вопросы философии. 1996. №7.
- 30. Коплстон Ф. История философии (любое издание).
- Кузнецов В., Мееровский Б., Грязнов А. Западноевропейская философия XVIII века. М., 1986.
- Кун Т. Структура научных революций. М. 1975.
- Лейбниц Г. Сочинения: В 4 т. М.: Мысль, 1982–1989.
- 34. Лосев А. История античной философии. М., 1989
- Маркс К., Энгельс Ф. Сочинения. 2-е изд. Т. 3, 42. М.: Политиздат, 1955, 1974.
- 36. Мир философии: В 2-х томах. М., 1991.
- Михайлов К.А. Логика и философия в кантовской критике онтологического доказательства // Вопросы философии. – 2003. – №4.
- Моисеев Н. Рациональный гуманизм // Общественные науки и современность. 1992. – №3.
- Никифоров А. Философия науки: история и методология. М., 1998.
- Ницше Ф., Фрейд З., Фромм Э., Камю А., Сартр Ж.-П. Сумерки богов / Сост., общ. ред. А.А. Яковлев. - М., 1989.
- 41. Ортега-и-Гассет. Что такое философия? М., 1991.
- Панарин А. Философия политики: Уч. пособие. М., 1995.
- Платон. Собрание сочинений в 4-х т. М.: Мысль, 1993–1994.
- Пригожин И., Стенгерс И. Порядок из хаоса. Новый диалог человека с природой. М., 1986.
- Рассел Б. История западной философии. М., 1993.
- 46. Римские стоики: Сенека, Эпиктет, Марк Аврелий. М.: Республика, 1995.
- 47. Спиноза Б. Избранные произведения: В 2-х т. М.: Политиздат, 1957.
- Современная «постиндустриальная волна» на Западе. Сборник работ западных авторов. М., 1998.
- Соколов В.В. Основной вопрос философии в его историческо-философской конкретике и развитии // Философские науки. 1990. №8.
- 50. Соколов В.В. Средневековая философия (любое издание).
- Соколов В.В. Философия Гегеля.
- Соколов В. Европейская философия XV–XVII веков: Уч. пособие. М.: Высшая школа, 1984.
- 53. Соловьев Вл. Исторические роли философии // Вопросы философии. 1988. №3.
- Сорокин П. Человек, цивилизация, общество. М., 1992.
- 55. Столович о системном плюрализме в философии // Вопросы философии. 2000. №9.

- Тейяр де Шарден П. Феномен человека. М., 1987.
- Тойнби Дж. Постижение истории. М., 1991.
- Трансформации в современной цивилизации: постиндустриальное и постэкономическое общество (материалы «Круглого стола) // Вопросы философии. – 2000. – №1.
- 59. Философия и методология науки: В 2 ч. М., 1994.
- 60. Франк С.Л. Духовные основы общества. М, 1992.
- Фромм Э. Душа человека. М., 1992.
- 62. Фромм Э. Иметь или быть? М., 1986.
- 63. Чанышев А. Курс лекций по древней и средневековой философии. М., 1991.
- Шпенглер О. Закат Европы. М., 1993.
- Ясперс К. Смысл и назначение истории. М., 1991.

# Интернет-ресурсы по философии

# Электронные библиотеки

http://philosophy.ru/ Философский портал. Библиотека, события, новости.

http://filosofia.ru/ Библиотека философии и религии.

http://www.antropolog.ru/ Философия и философская антропология.

http://istina.rin.ru/philosofy/ Галерея философов, философские проблемы и учения.

http://anthropology.ru/ru/index.html Философская антропология. Интернет-проект Философского факультета СПбГУ Содержит материалы не только по методологии, но и по широкому кругу философских дисциплин. Есть краткий «Словарик философских персоналий».

http://elenakosilova.narod.ru/ Проект Елены Косиловой. Библиотека и ЖЖ по философии и гуманитарным наукам.

http://ihtik.lib.ru/ Библиотека Ихтика.

http://www.countries.ru/library.htm Культурология. Теория, школы, история, практика.

http://www.dial.net.ru/ Диалектика: принципы, законы, категории.

http://www.sofik-rgi.narod.ru/ Центр современной философии и культуры им. В.А. Штоффа (Центр «СОФИК»).

<u>http://hpsy.ru/</u> Экзистенциальная психология – сайт, посвященный экзистенциальной и гуманистической психологии.

http://www.histphil.ru/main/ Историко-философский сайт Дианы Гаспарян. Сайт включает в себя библиотеку.

http://www.philos.msu.ru/community/staff/vasiliev/ Тексты по истории философии Нового времени и философии сознания на сайте Вадима Васильева.

http://philosophy.ru/afonasin/index.html История философии и права: Источники и учебные материалы (страница Евгения Афонасина).

http://ideashistory.org.ru/ Санкт-Петербургский центр истории идей.

http://www.mgl.ru/first.html Греко-латинский кабинет Ю.А. Шичалина. Сайт одноимённого издательства. Включает в себя библиотеку (в основном фрагменты изданий этого издательства).

http://philos.nsu.ru/classics/ Центр изучения древней философии и классической традиции при философском факультете НГУ. Включает в себя страницу публикаций.

http://www.miriobiblion.narod.ru/ Μυριοβιβλιον: Библиотека произведений античных и византийских авторов.

http://antology.rchgi.spb.ru/ Философская библиотека Средневековья.

http://renaissance.rchgi.spb.ru/ Философская библиотека Ренессанса.

http://www.rusword.org/articler/filos.php Русская философия на сайте «Мир слова русского».

http://www.vehi.net/ Вехи (онлайн-библиотека). Содержит большую подборку текстов.

http://www.losev-library.ru/ Библиотека истории русской философии и культуры «Дом А.Ф. Лосева».

http://sovphil.mylivepage.ru/ Советская философия: библиотека.

http://ethics.iph.ras.ru/ Сектор этики ИФРАНа. Включает в себя тексты сотрудников сектора.

http://ethicscenter.ru/ Этика: Образовательный ресурсный центр. Включает в себя краткую энциклопедию и библиотеку.

http://anthropology.rchgi.spb.ru/ Специализированная электронная библиотека по антропологии РХГА.

http://nounivers.narod.ru/ «Концепция двух продолжений» — идеи материалистической онгологии.

http://lib.ru/FILOSOF/ Философия в библиотеке Максима Мошкова.

http://philos.msu.ru/library.php Электронная библиотека Философского факультета МГУ.

### Словари и энциклопедии

http://velikanov.ru/philosophy/ История философии. Энциклопедия.

http://ksana-k.narod.ru/Book/Filosof/main.html Философский словарь. Основные философские учения, концепции и их представители.

http://www.infoliolib.info/philos/postmod/index.html Постмодернизм. Энциклопедия. Составители А.А. Грицанов, М.А. Можейко.

# Персоналии

<u>http://heidegger.ru/</u> Философское наследие М. Хайдеггера. Лучший русскоязычный сайт, посвященный творчеству великого немецкого мыслителя.

http://www.mamardashvili.ru/index.htm Метафизика свободы. Сайт, посвященный М.К. Мамардашвили.

http://www.nietzsche.ru/ Фридрих Ницше — 6000 футов над уровнем человека.

http://mirosvet.narod.ru/ Даниил Андреев.

http://sartre.hpsy.ru/ Жан-Поль Сартр.

http://www.bibler.ru/page/about Владимир Соломонович Библер.

http://sopenga.narod.ru/ Артур Шопенгауэр.

http://losevaf.narod.ru/ А.Ф. Лосев.

http://labazov.livejournal.com/ Лабаз. Ссылки на множество ресурсов интернета. Философам посвящён раздел «Интеллектуальный пейзаж "Властители дум"».

# Мультимедийные ресурсы

http://books.atheism.ru/gallery/ Галерея философов и других авторов.

http://nibiryukov.narod.ru/nb\_pinacoteca/nbr\_pinacoteca.htm Философская пинакотека <u>Н.И.</u> Бирюкова. Философские мотивы и персонажи в классических произведениях изобразительного искусства.

http://www.continental-philosophy.org/category/videos/ Континентальная философия. Философское видео: записи выступлений известных зарубежных философов, философская публицистика, образовательные фильмы по философии (на иностранных языках). <a href="http://globetrotter.berkeley.edu/conversations/chron.html">http://globetrotter.berkeley.edu/conversations/chron.html</a> Разговоры с историей. Интервью с современными учеными и мыслителями, такими как Н. Хомский, Дж. Серль, Ст. Кавелл и др. Политическая и экономическая тематика. На английском языке.

## Электронные журналы

http://korfo.kubsu.ru/totum/rus/012002/index.html «Тотум» (философский журнал).

http://ethics.narod.ru/ «Грани эпохи» (этико-философский журнал).

http://www.new-philosophy.narod.ru/ «Новая философия» (философский журнал).

http://delphis.roerich.com/ «Дельфис» (научно-философский журнал).

http://phenomen.ru/public/journal.php «Феномен. Ру.» (философский журнал).

http://credo.osu.ru/ «Кредо» (теоретический философский журнал).

http://topos.ru/ «Топос». Литературно-философский журнал.

http://journal.iph.ras.ru/ «Эпистемология и философия науки» (научно-философский журнал).

http://www.ruthenia.ru/logos/ «Логос». Редактор В. Анашвили.

http://vestnik.rsuh.ru/ Вестник гуманитарной науки. Журнал РГГУ.

http://www.philos.msu.ru/vestnik/philos/ Вестник Московского университета. Серия 7. Философия.

http://sociologos.narod.ru/ Sоцио/Логос: Альманах российско-французского центра социологии и философии Института социологии Российской Академии наук.

http://anthropology.ru/ru/texts/gathered/metares/index.html «Метафизические исследования» Альманах Лаборатории Метафизических Исследований при философском факультете Санкт-Петербургского государственного университета.